## **ESCUELA SUPERIOR POLITÉCNICA DEL LITORAL**

# **Facultad de Ingeniería en Mecánica y Ciencias de la Producción**

"Rediseño y automatización de un Permeámetro de gas del Laboratorio de Petrofísica FICT-ESPOL"

### **TRABAJO FINAL DE GRADUACIÓN**

Proyecto Multidisciplinario de Materia Integradora

Previo la obtención del Título de:

### **INGENIERO MECÁNICO**

Presentado por: Jean Carlos Villegas Monar

GUAYAQUIL - ECUADOR Año: 2017

### **AGRADECIMIENTOS**

A Dios, a mis padres por ser la fortaleza y pilar fundamental para poder cumplir con esta gran meta quienes me han brindado su apoyo en todo momento, a mis hermanos quienes han sido una guía en este trayecto, gracias a ellos empecé este gran sueño desde pequeño donde cada esfuerzo fue dedicado a ellos, agradezco a todos los profesores que de alguna u otra manera han colaborado en este proyecto.

Jean Carlos Villegas Monar

## **DECLARACIÓN EXPRESA**

"La responsabilidad del contenido desarrollado en la presente integradora propuesta de la materia corresponde exclusivamente al equipo conformado por: Jean Carlos Villegas Monar MSc. Luis Ignacio Reyes Castro y el patrimonio intelectual del mismo a la Facultad de Ingeniería en Mecánica y Ciencias de la Producción (FIMCP) de la ESCUELA SUPERIOR POLITÉCNICA DEL LITORAL".

 $\mathcal{I}_{\mathsf{can}}$   $\mathcal{C}_{\mathsf{ax}}$ Jean Carlos Villegas Monar

Msc. Luis Ignacio Reyes Castro

### **RESUMEN**

<span id="page-3-0"></span>Actualmente el laboratorio de petrofísica ubicado en la Facultad de Ingeniería en Ciencias de la Tierra carece de equipos de medición. El permeámetro de gas es uno de los equipos que no se encuentra habilitado el cual mide la permeabilidad absoluta para un tamaño de núcleo con un solo gas de prueba; sin considerar la corrección de klinkenberg. Su funcionamiento es totalmente manual lo que implica un mayor tiempo y error en el proceso de medición. El presente trabajo de graduación tiene como objetivo principal rediseñar y automatizar el permeámetro de gas minimizando la intervención del operador en la toma de mediciones y mejorando el servicio del permeámetro.

Para conocer las características del permeámetro automatizado se recopiló información a partir de una patente y de los equipos disponibles en el mercado exterior, se utilizó matrices de decisión para la selección de los elementos en función a los parámetros a medir tales como temperatura, presión y flujo volumétrico. El diseño final está basado en la norma API RP 40; donde se definieron las conexiones y accesorios que se requieren en los sistemas principales, el portanúcleo fue la parte crítica del equipo por razones económicas, se lo reutilizó; siendo una desventaja en el rediseño. Por otro lado, se realizó un análisis térmico del equipo ya montado con cada uno de los sistemas donde los resultados fueron corroborados mediante simulaciones.

Se rediseñó el equipo para trabajar con tres diferentes tamaños de núcleo y dos tipos de gases siendo posible automatizar todos los sistemas de medición a excepción del proceso para colocar la muestra en el portanúcleo. Se hizo los respectivos planos de cada sistema y ensamble general, además se determinó que el proyecto es viable para ser implementado considerando los costos de material y mano de obra. Se mejoró la comunicación e intervención del operador con el permeámetro de gas el cual se demostró en las simulaciones del HMI. Finalmente se determinó las especificaciones técnicas del equipo tanto eléctricas como mecánicas.

Palabras claves: Permeámetro de gas automatizado, portanúcleo, Klinkenberg.

### *ABSTRACT*

<span id="page-4-0"></span>Currently the laboratory of the Faculty of Engineering in Earth Sciences lacks measuring equipment. The gas permeameter is one of the equipment that is not enabled, which measures the absolute permeability for a core size with a single test gas; without considering the correction of klinkenberg. Its operation is totally manual which implies a greater time and error in the measurement process. The main objective of this graduation project is redesing and automate the gas permeameter by decreasing the operator's intervention in taking measurements and improving the service of the permeameter.

To know the characteristics of the automated permeameter, it was gathered information from a patent and on the equipment available in the international market. Decision matrices were used as tools during the selection of the elements which were, according to the parameters, to measure such as temperature, pressure and flow volumetric. The final design is based on the API standard RP40, where was defined the connections and accessories that were required in the main systems. The core holder was the critical part of the gas permeameter for economic reasons was reused, which is a disadvantage in the redesign. On the other hand, it was performed a thermal analysis of the equipment already assembled with each of the systems where the results were corroborated by simulations.

The equipment was redesigned to work with three different core sizes and two types of gases, all measurement systems were automated except for the process to place the sample in the core. The respective plans of each system and general assembly were developed. Besides, it was determined that the project is viable to be implemented considering the costs of material and labor. The operator's communication and intervention with the gas permeameter was improved, which was demonstrated in the HMI simulations. Finally, the electrical and mechanical equipment technical specifications also were provided.

Key words: Automated gas permeameter, core holder, Klinkenberg

II

# ÍNDICE GENERAL

<span id="page-5-0"></span>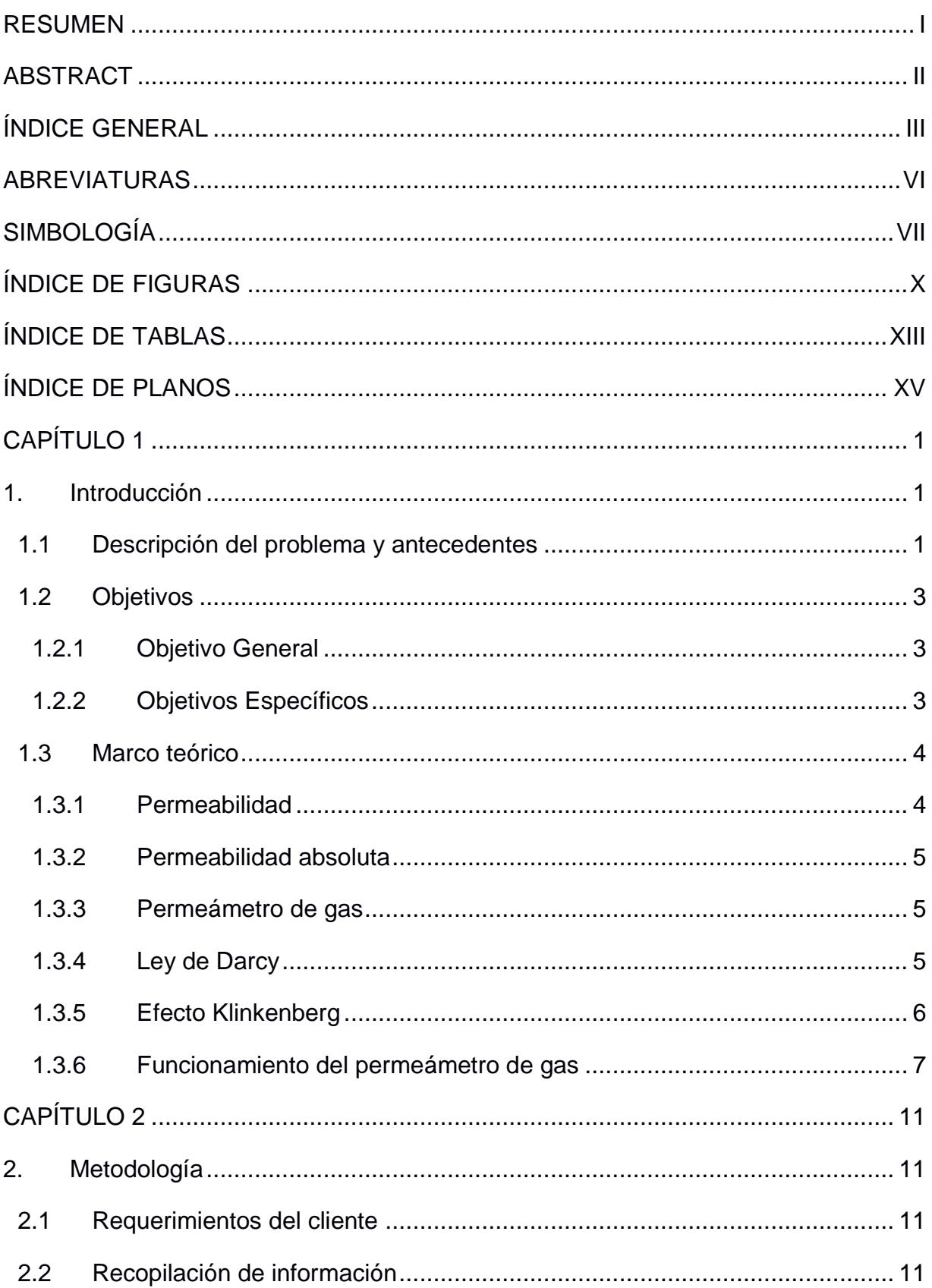

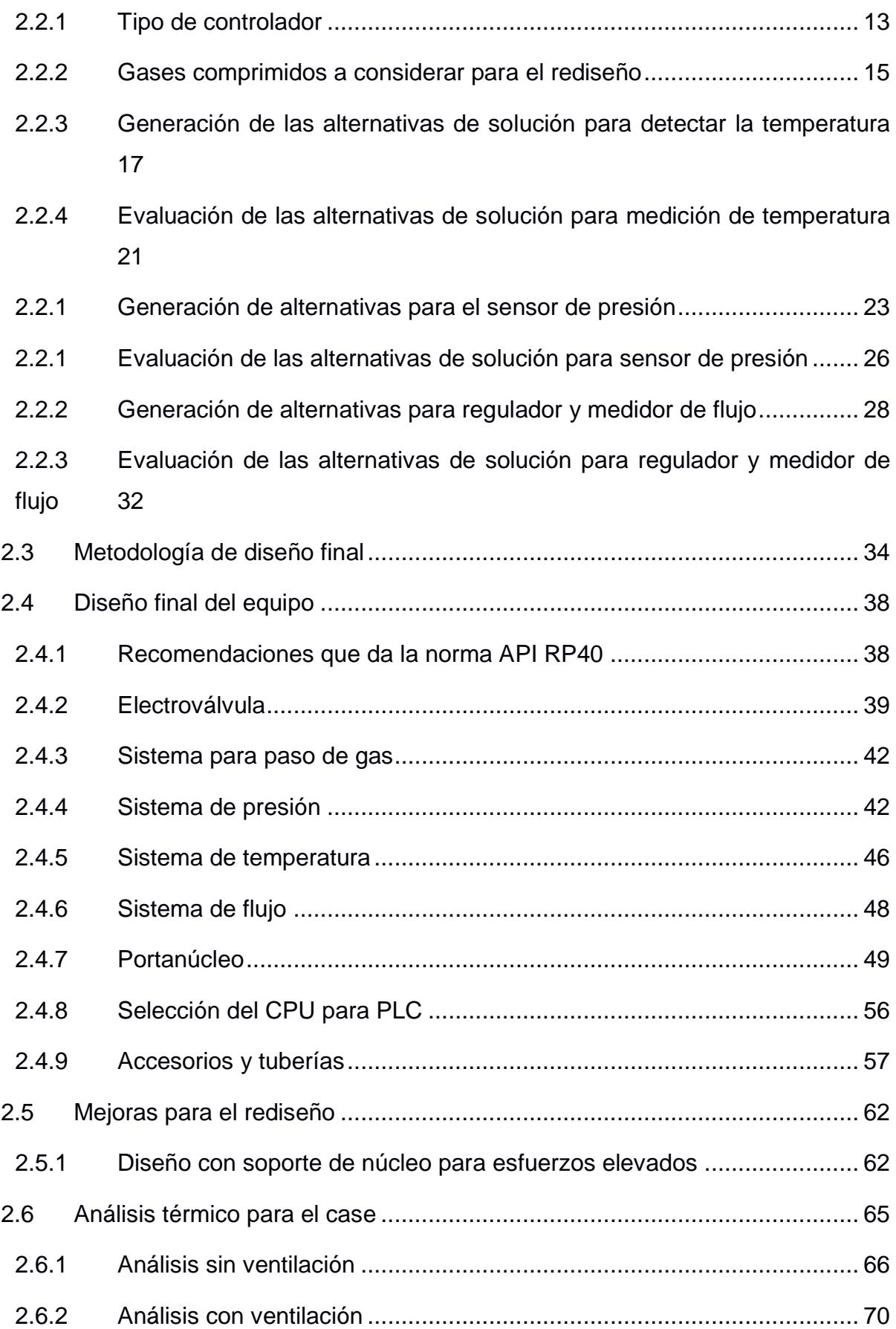

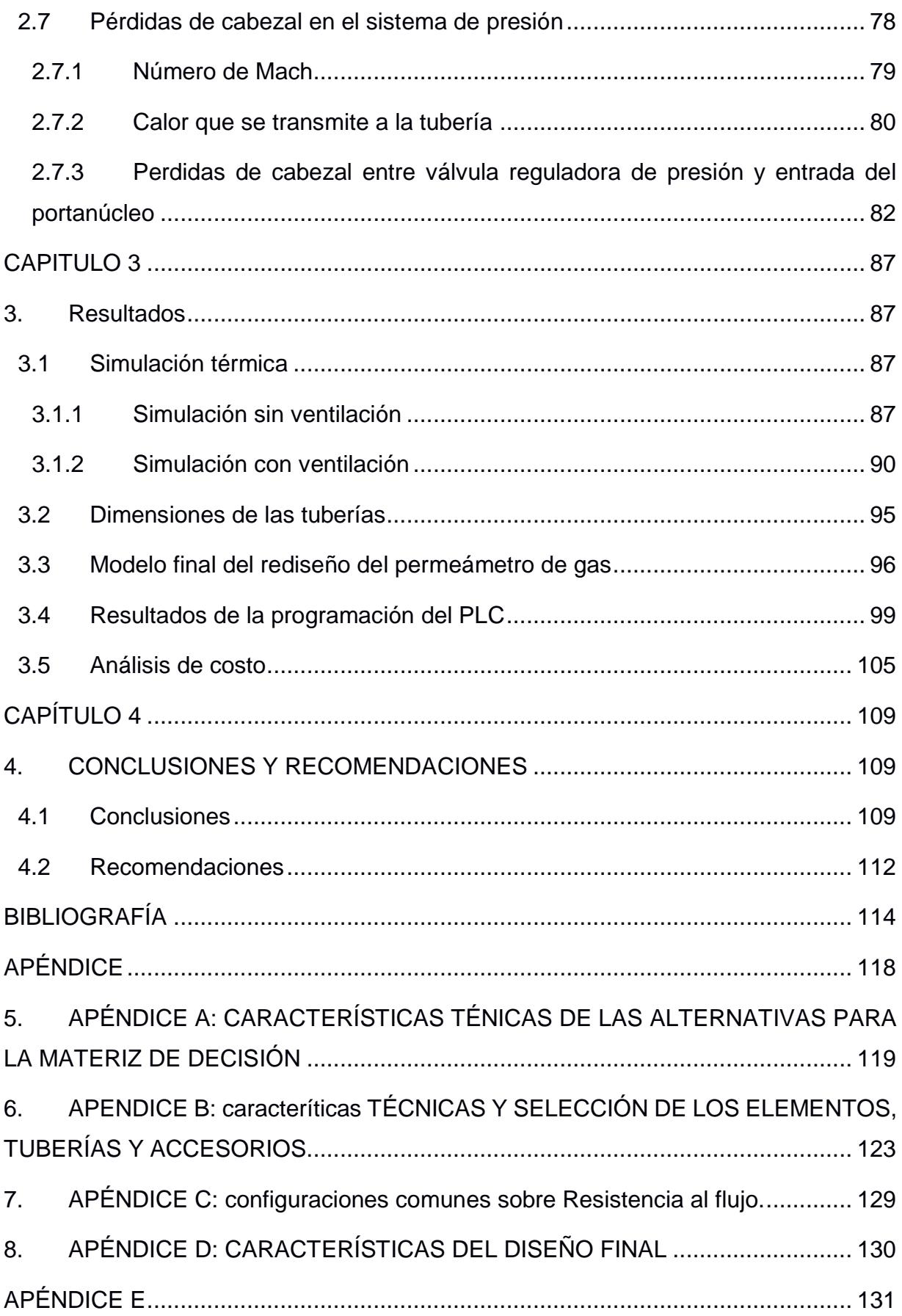

## <span id="page-8-0"></span>**ABREVIATURAS**

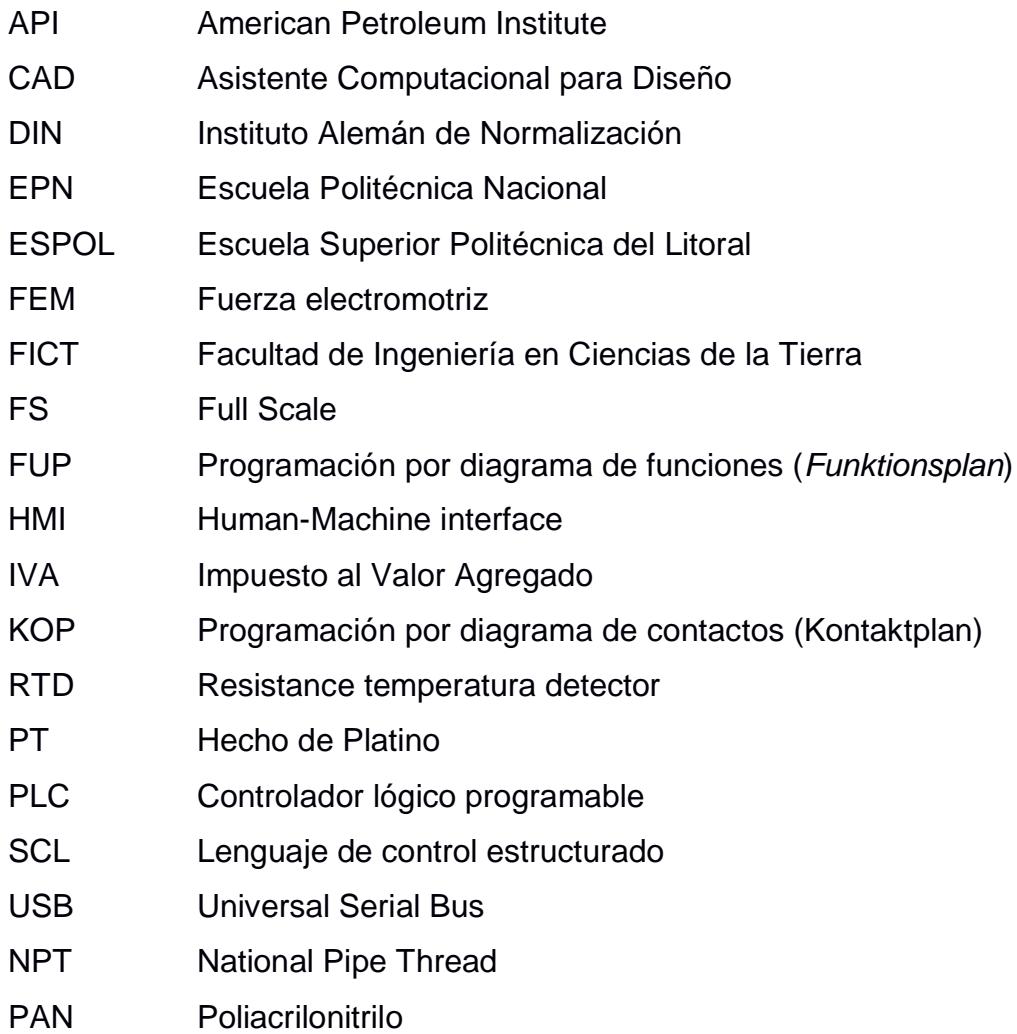

# **SIMBOLOGÍA**

<span id="page-9-0"></span>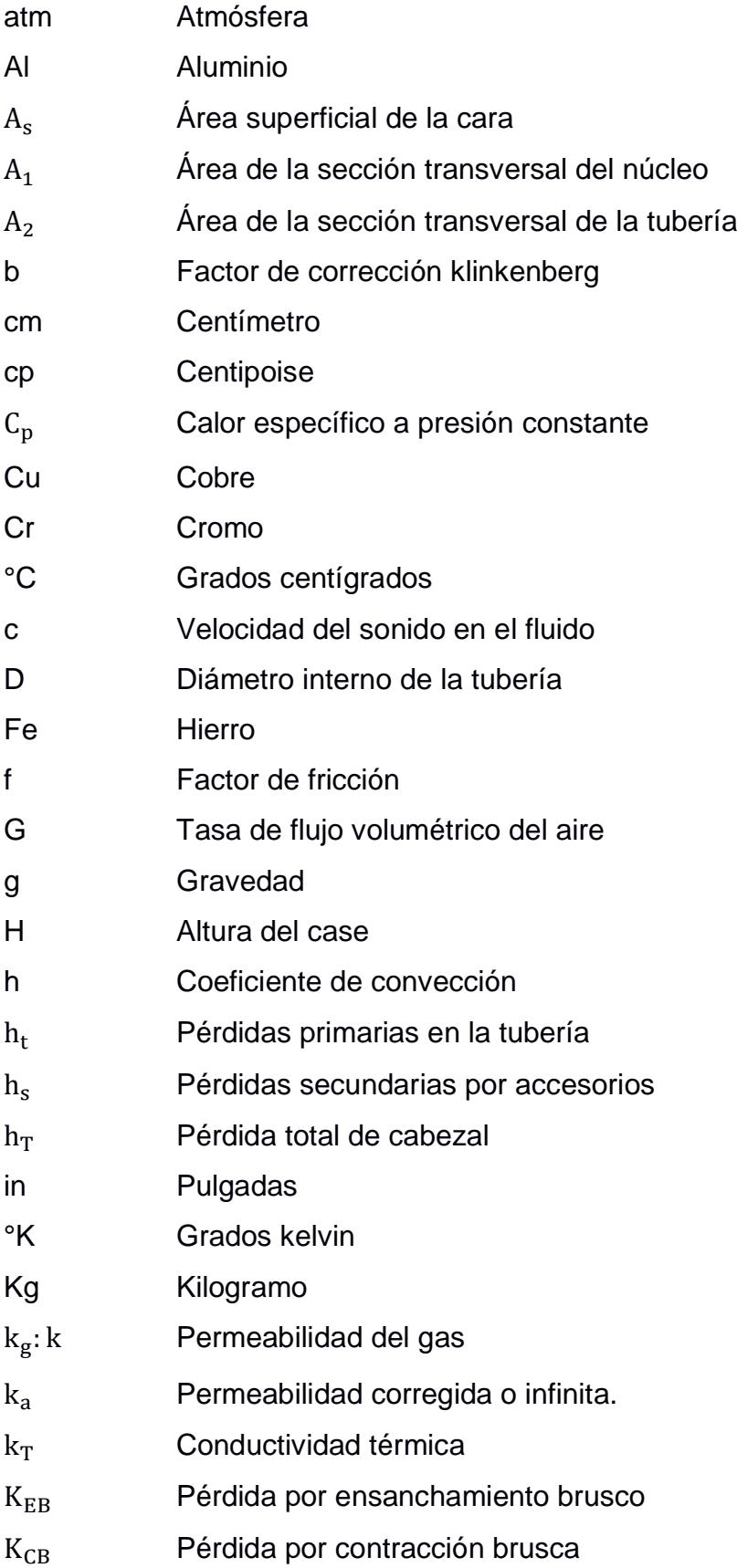

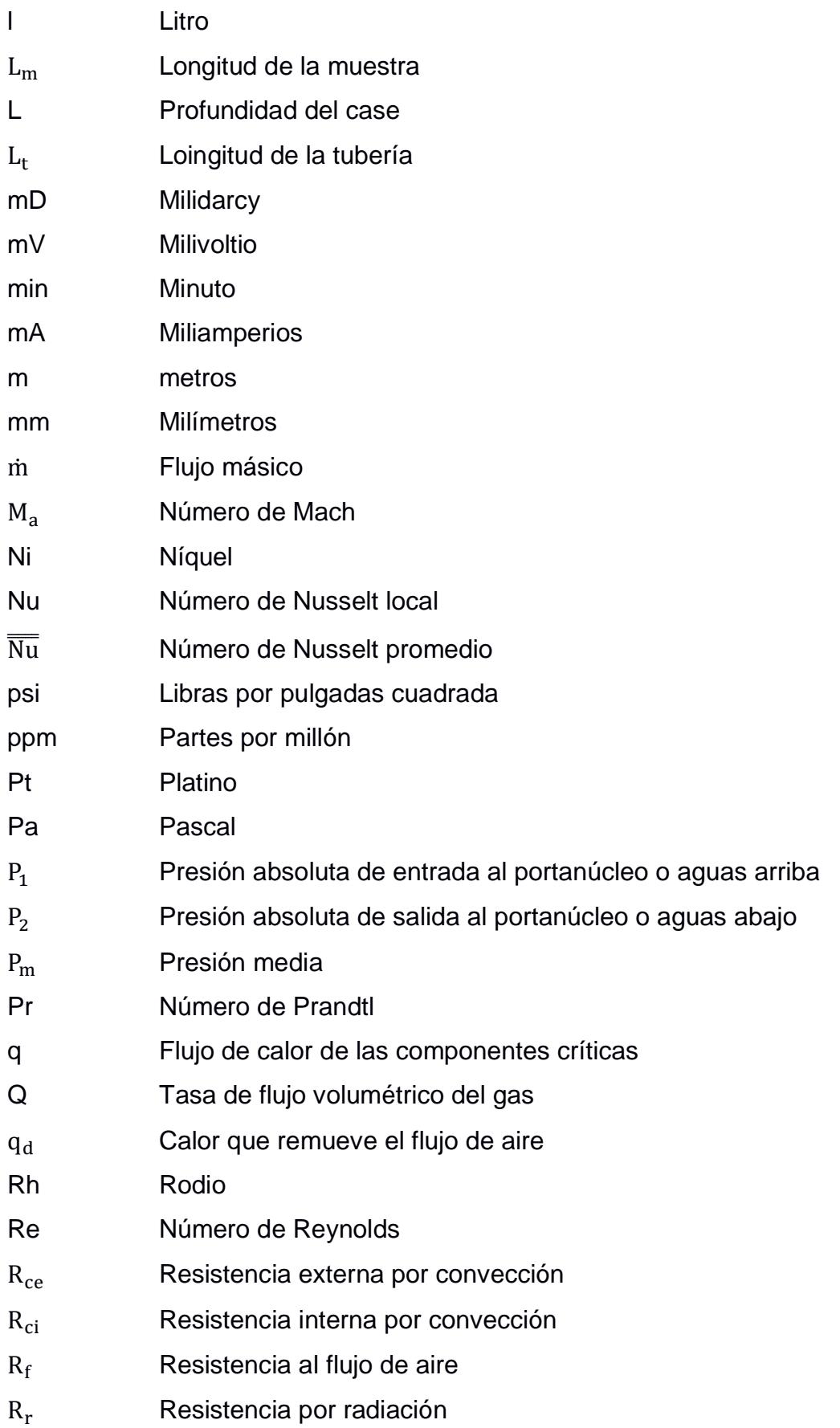

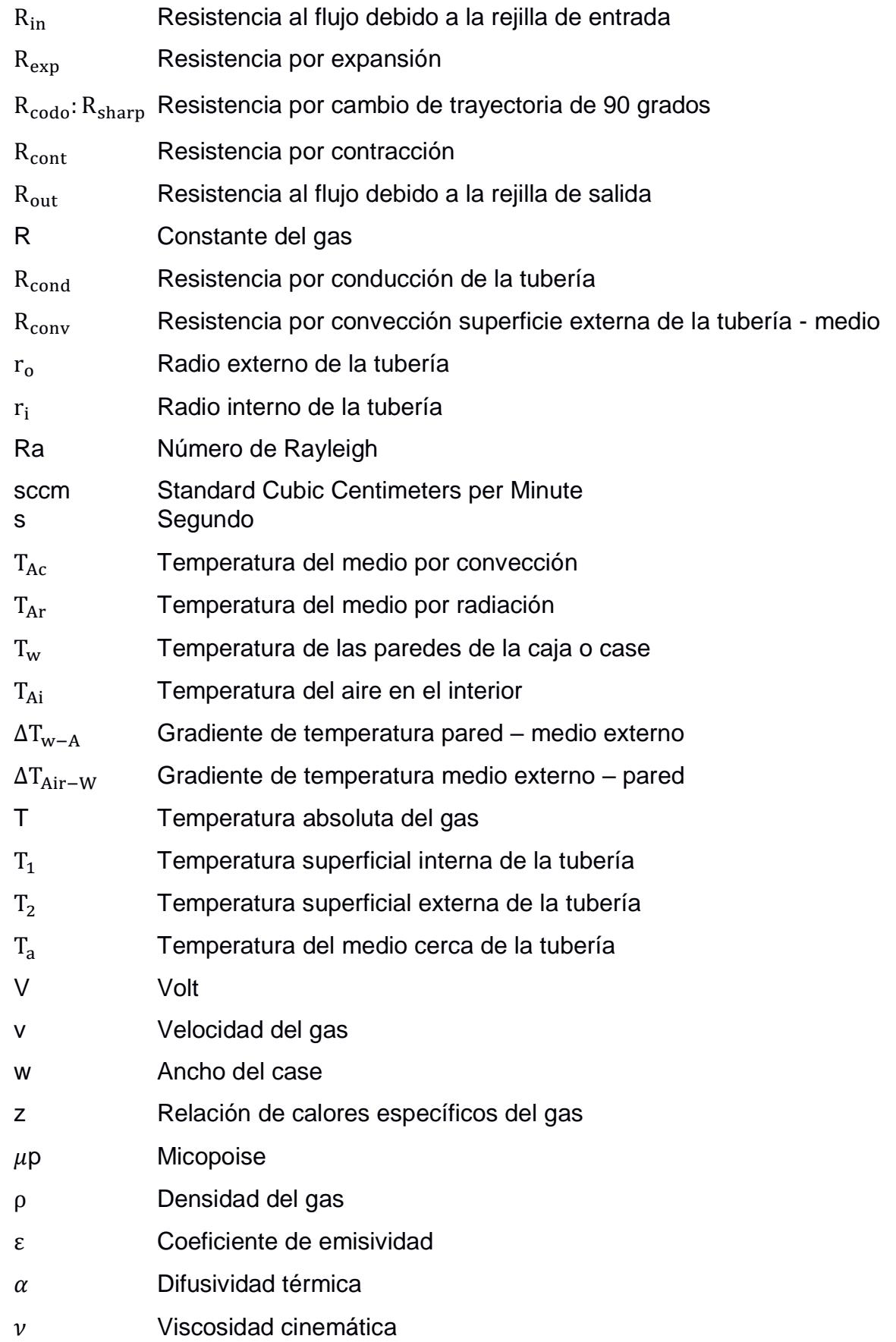

# **ÍNDICE DE FIGURAS**

<span id="page-12-0"></span>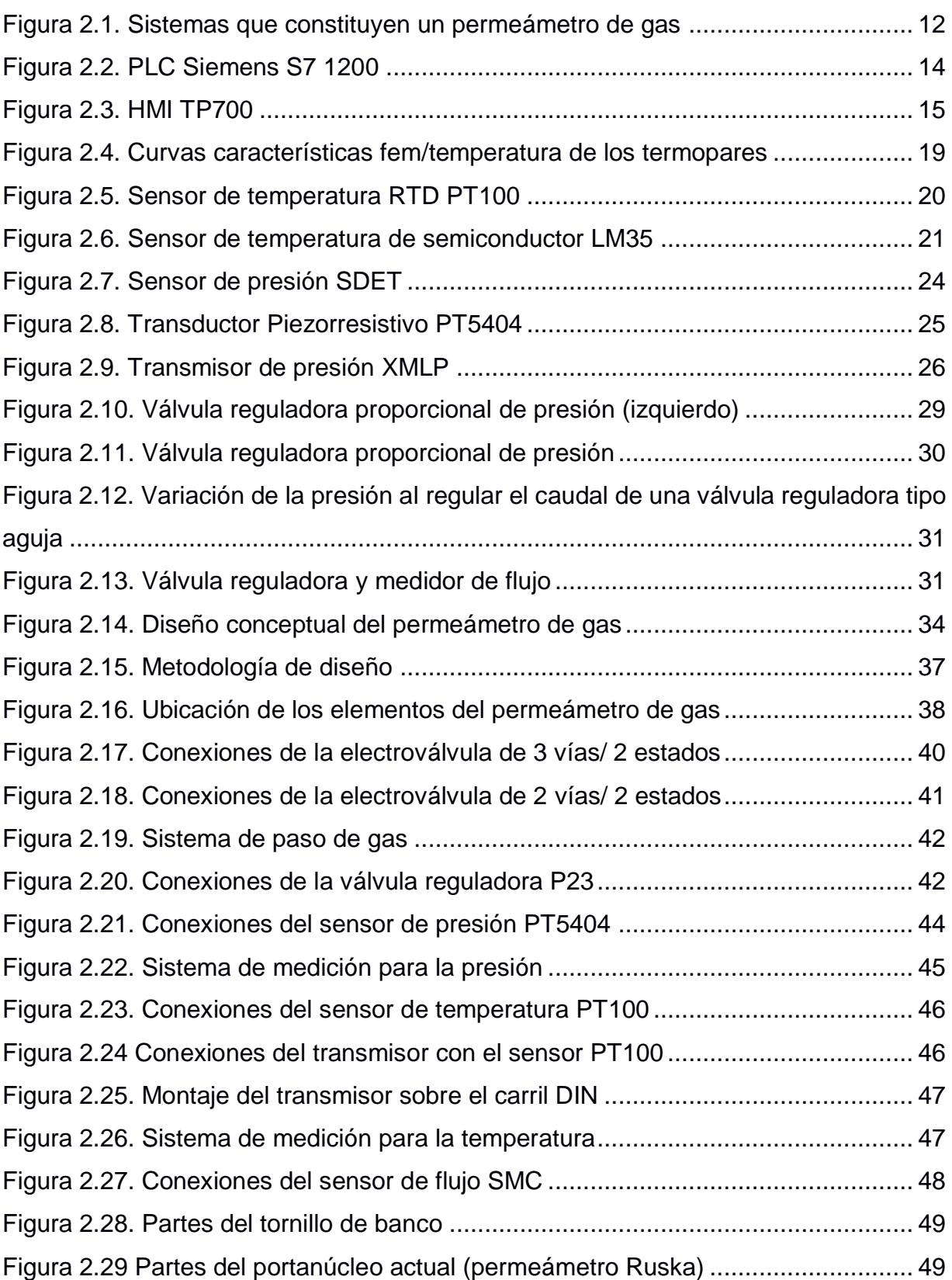

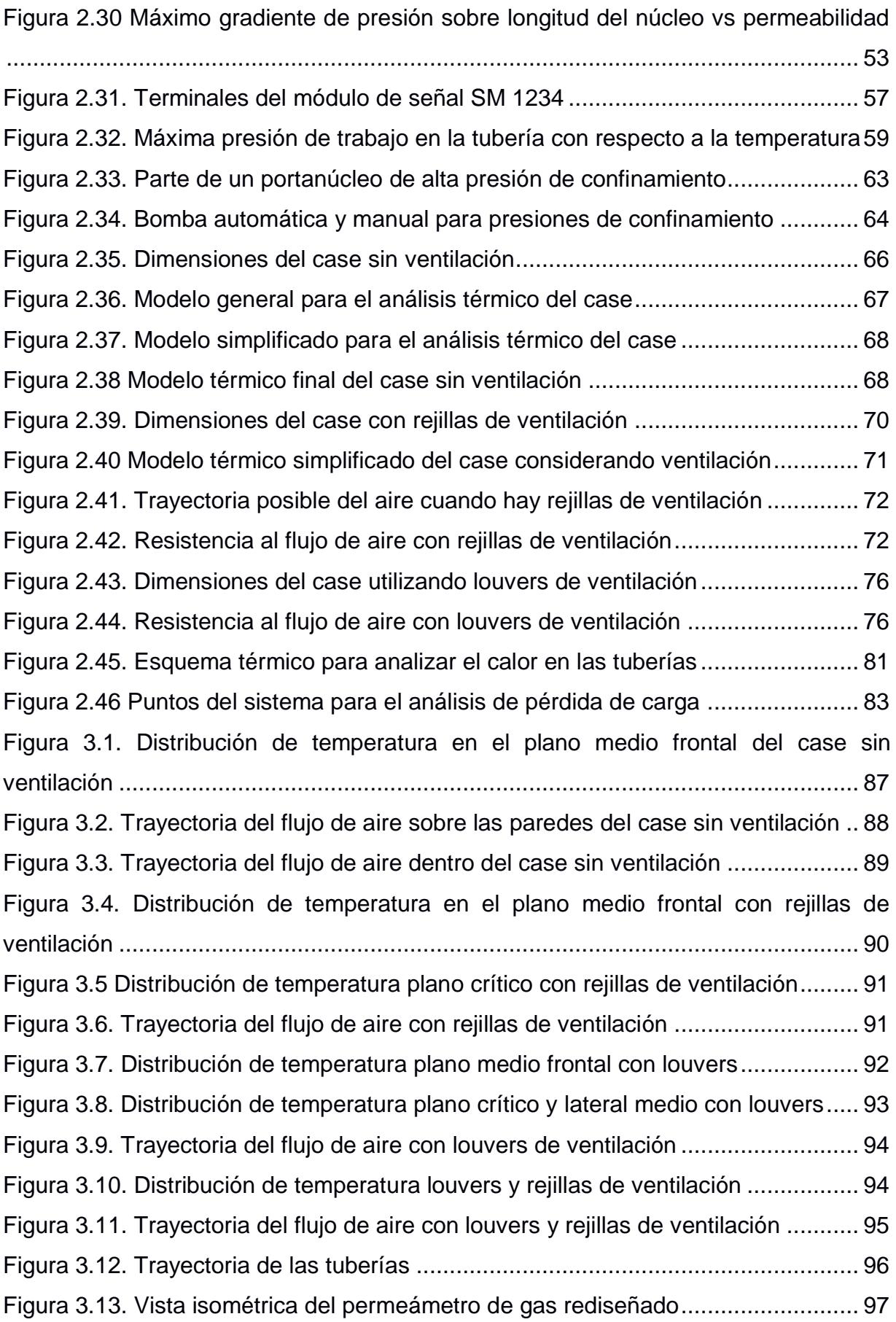

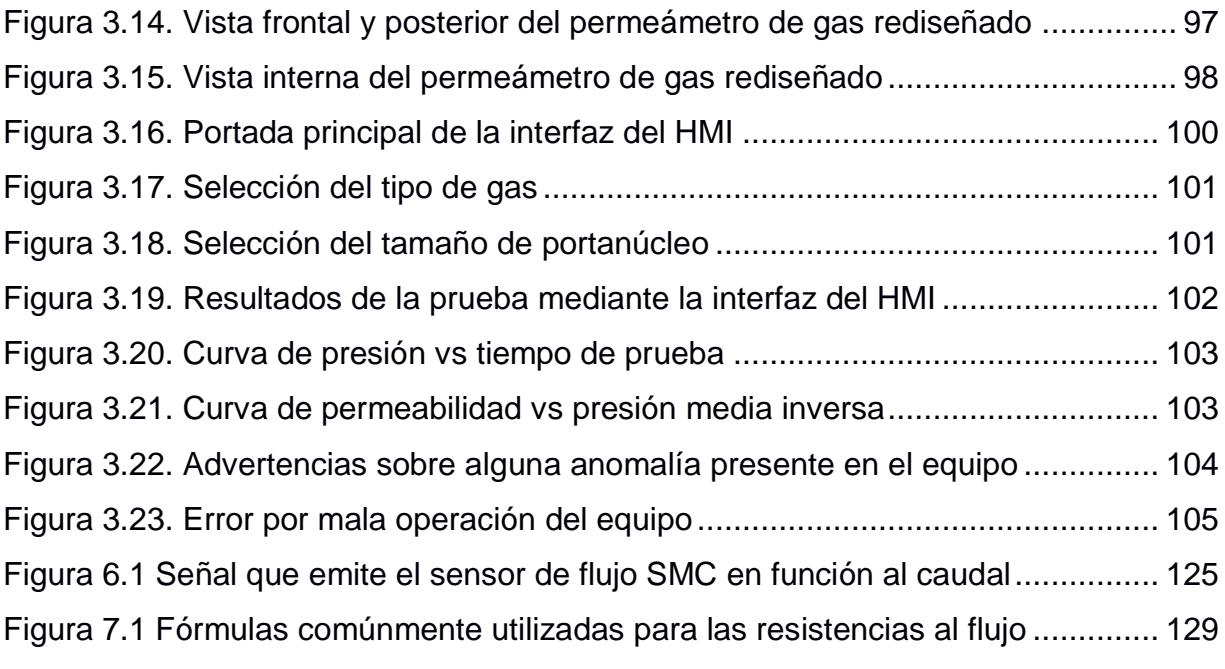

# **ÍNDICE DE TABLAS**

<span id="page-15-0"></span>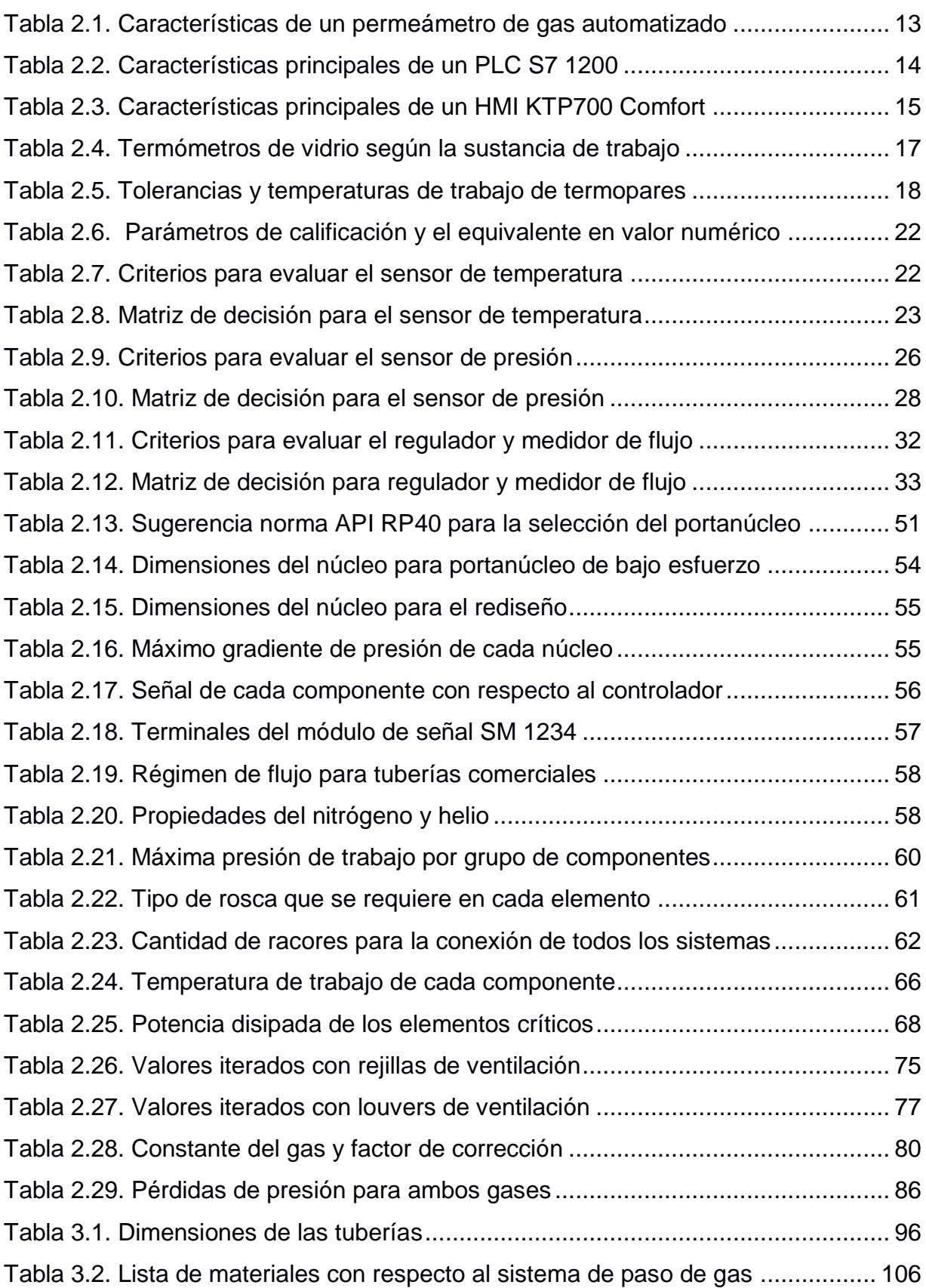

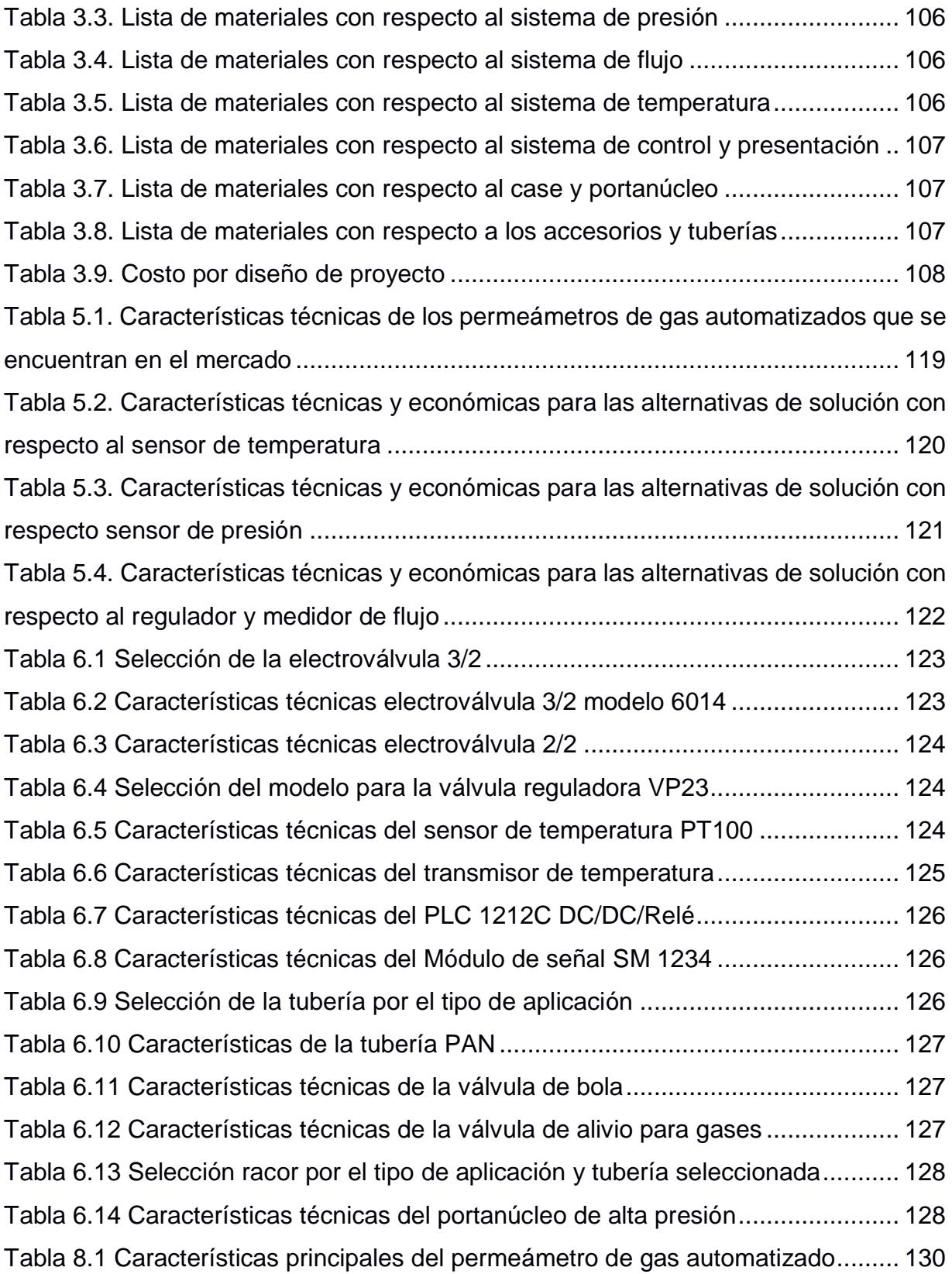

## **ÍNDICE DE PLANOS**

- <span id="page-17-0"></span>PLANO 1. Ensamble general – Plano general (1)
- PLANO 2. Ensamble general ̶ Plano general (2)
- PLANO 3. Ensamble general ̶ Vista explosionada
- PLANO 4. Case Vista explosionada
- PLANO 5. Cuerpo del case
- PLANO 6. Tapa frontal case
- PLANO 7. Tapa posterior case
- PLANO 8. Portanúcleo y soporte Plano general
- PLANO 9. Sistema de paso de gas ̶ Plano general
- PLANO 10. Sistema de presión y flujo Plano general
- PLANO 11. Sistema de temperatura ̶ Plano general
- PLANO 12. Controlador y presentación ̶ Plano general

# **CAPÍTULO 1**

### <span id="page-18-1"></span><span id="page-18-0"></span>**1. INTRODUCCIÓN**

La función principal de los distintos laboratorios de las unidades académicas es comprobar la parte teórica por medio de modelos a escalas o equipos que representen los principios o fenómenos estudiados en clases, para que el estudiante tenga la capacidad de aportar con soluciones en el caso dado, contribuyendo a mejorar su competitividad en el mercado laboral y confirmando el nivel de excelencia de la universidad.

Con este proyecto se busca seguir mejorando los equipos del laboratorio de petrofísica de la FICT, en este caso el permeámetro de gas, que actualmente se encuentra en mal estado y fuera de servicio. El equipo determina la permeabilidad de la roca, una de las principales variables necesarias en casi todas las áreas de estudio de la ingeniería de petróleos.

#### <span id="page-18-2"></span>**1.1 Descripción del problema y antecedentes**

En el desarrollo de un proyecto de explotación de yacimiento, la medición de la permeabilidad de las rocas aporta a la caracterización precisa del depósito, con el fin de definir la geometría y cantidad de hidrocarburos almacenados. Una información errónea del parámetro implica cálculos que conlleva tanto a imprecisiones y falsos supuesto que se acarrean en otras áreas destinadas a determinar el comportamiento del yacimiento. (Andersen, Duncan, & Mclin, 2013).

El país ya cuenta con laboratorios petrofísicos modernos, sin embargo, hasta hoy los permeámetros automatizados de gas solo se encuentran disponibles a nivel de empresa, puesto que contar con un equipo de esta característica se limita por los recursos disponibles de las entidades educativas. (EPN, 2015)

Actualmente la Escuela Superior Politécnica del Litoral cuenta con un laboratorio petrofísico ubicado en la Facultad de Ingeniería en Ciencias de la Tierra, el mismo que posee un déficit de equipos de medición, debido a la tecnología rezagada con que están diseñados o por el mal estado en que se encuentran ya sea por falta de mantenimiento o indebida manipulación. Esta situación se convierte en una limitante para el desarrollo de prácticas e investigaciones experimentales que se podrían realizar en el laboratorio por parte de los estudiantes de ingeniería en petróleo. (Erazo,2017)

El permeámetro de gas es uno de los equipos que no se encuentran habilitados, el cual permite medir la permeabilidad absoluta de una muestra de suelo rocoso. Cuenta con un funcionamiento que dependen totalmente del operario lo que implica mayor incertidumbre y propagación de error. Por otro lado, brinda servicios limitados en relación con los equipos en el mercado por ejemplo los resultados que se obtienen deben ser tratados manualmente mediante correcciones (efecto Klinkenberg) para obtener la permeabilidad final, además está diseñado para un determinado fluido y tamaño estándar de portanúcleo. (Iñiga Urguilles & Tutiven Delgado, 2006)

El permeámetro de gas Ruska tuvo su inicio de operación en la década de los ochenta y a lo largo de los años ha tenido procesos de rediseño empírico, cuenta con una infraestructura híbrida para acomodar a las condiciones de funcionamiento que brinda las instalaciones, lo que hace más complicado su manejo y repercute en la precisión de los resultados. (Erazo,2017)

En el año 2006 se realizó un estudio por parte de los estudiantes de la carrera de Ingeniería en Petróleos, denominado "Diseño de un Permeámetro de Gas y Operación y Calibración de la Celda Triaxial" en

2

el cual se explicó la ley de Darcy aplicada en flujo de gases y el funcionamiento de un permeámetro de gas; dando resultados de permeabilidad con un 2.8% de desviación. (Iñiga Urguilles & Tutiven Delgado, 2006)

Por otro lado, el rediseño y automatización del permeámetro de gas permitirá al estudiante obtener información (permeabilidad) con mayor precisión y confiabilidad, disminuyendo la relación entre operador – máquina.

Los beneficiarios del desarrollo del proyecto son los estudiantes de la carrera de ingeniería en petróleo dando paso a investigaciones y prácticas que aporten en el mejoramiento continuo de su área laboral, las empresas petroleras que soliciten el servicio del laboratorio de petrofísica de la FICT y la ESPOL por ser la primera universidad en contar con un permeámetro de gas automatizado.

#### <span id="page-20-0"></span>**1.2 Objetivos**

#### <span id="page-20-1"></span>**1.2.1 Objetivo General**

➢ Rediseñar el permeámetro de gas mediante la participación de las carreras de ingeniería en petróleo, mecánica y automatización, para que los estudiantes de la carrera de ingeniería en petróleo puedan determinar la permeabilidad de las rocas en el laboratorio de petrofísica de la FICT.

#### <span id="page-20-2"></span>**1.2.2 Objetivos Específicos**

- ➢ Seleccionar la mejor alternativa de diseño para validar los elementos que se pueden automatizar considerando tanto la parte técnica, económica, disponibilidad del mercado y necesidades del cliente.
- ➢ Analizar y determinar las válvulas y accesorios que deben ser considerados para el rediseño del equipo.
- ➢ Modelar y definir el diseño final del permeámetro de gas mediante la elaboración de planos mecánicos para conocer la estructura y dimensiones del equipo.
- ➢ Simular el funcionamiento del permeámetro de gas mediante un lenguaje de programación con el fin de brindar al cliente las características que posee el rediseño.
- ➢ Determinar el costo que conlleva rediseñar el equipo para conocer si es viable la implementación.

#### <span id="page-21-0"></span>**1.3 Marco teórico**

Para el estudio y desarrollo de un plan de explotación de yacimiento la etapa de caracterización es importante ya que define la geometría y cantidad de hidrocarburos almacenados siendo necesario conocer las propiedades de la roca como del fluido y mediante esta información complementar con otros estudios o análisis técnicos (información geofísica, geológica), que conlleven optimizar la explotación para dar una mayor rentabilidad al proceso. (Carmona Torres & Fernández Sánchez, 2014)

Dentro de las propiedades en las rocas se encuentra la porosidad, permeabilidad, anisotropía, fuerzas capilares, mojabilidad, etc.

#### <span id="page-21-1"></span>**1.3.1 Permeabilidad**

Según la norma API RP40 (1998) define la permeabilidad como una propiedad isotópica del medio poroso la cual mide la conductividad fluida del material específico, es el equivalente en flujo de fluidos de la conductividad eléctrica o térmica y tiene como unidad estándar en el campo petrolero el milidarcy.

Para determinar la permeabilidad existen diversos métodos entre ellos se encuentran los registros eléctricos, ensayos de campos, correlaciones (Corey, Pirson, Jones, Knopp) y métodos de laboratorio en las que se utilizan permeámetros líquidos o de gas, estas técnicas pueden determinar la permeabilidad absoluta, efectiva o relativa. (Craft, Hawkins, & Terry, 1991).

#### <span id="page-22-0"></span>**1.3.2 Permeabilidad absoluta**

Se define como aquella conductividad fluida del material, cuando el fluido se satura 100% del espacio poroso, donde el fluido de prueba es aire, gas o agua. (Escobar,2004)

#### <span id="page-22-1"></span>**1.3.3 Permeámetro de gas**

Equipo que se utiliza en laboratorios de petrofísica para determinar la permeabilidad absoluta de secciones de núcleos consolidados forzando un flujo de gas de viscosidad conocida por medio de una muestra de longitud y sección trasversal, el equipo se fundamenta en la ley de Darcy.

#### <span id="page-22-2"></span>**1.3.4 Ley de Darcy**

En 1856 Herry Darcy mediante experimentos con flujo de agua purificadas a través de filtros de arena propuso una ley que lleva su nombre la cual la norma API RP40(1998) lo define como la velocidad volumétrica de flujo por unidad de área de la sección transversal de un medio poroso es directamente proporcional al gradiente de potencial e inversamente proporcional a la viscosidad del fluido, donde el coeficiente de proporcionalidad es la permeabilidad, la expresión matemática que define la ley de Darcy es la siguiente: (Rodríguez, 2007)

$$
Q = -\frac{kA_1}{\mu} \frac{d\phi}{dx}
$$
 **Ec. (1)**

Donde:

Q: Tasa de flujo volumétrico (cm3/s)

k: permeabilidad (mD)

 $A_1$ : Área de la sección transversal total (cm2)

 $\mu$ : Viscosidad del fluido (cp)

 $d\phi/dx$ : Gradiente de presión sobre distancia (psi/cm)

Si se considera que el flujo es laminar (bajos flujos volumétricos) en una sola dirección (horizontal al medio poroso) bajo condiciones de estado estable e isotérmico sin tomar en cuenta los efectos inerciales, el gas es ideal y no reacciona con el medio rocoso que a la vez se considera homogéneo e isótropo, entonces la ecuación de Darcy se resume mediante la siguiente expresión matemática: (Dandekar, 2013)

$$
k = \frac{2\mu L_m Q}{A_1 (P_1^2 - P_2^2)}
$$
 **Ec. (2)**

Donde:

k: Permeabilidad (mD)

Lm: Longitud de la muestra (cm)

Q: Tasa de flujo volumétrico (cm3/s)

P1: Presión absoluta aguas arriba (psi)

P2: Presión absoluta aguas abajo (psi)

 $\mu$ : Viscosidad del fluido (cp)

#### <span id="page-23-0"></span>**1.3.5 Efecto Klinkenberg**

Debido al deslizamiento del gas en los poros de la roca, la permeabilidad determinada es más alta que aquella obtenida con un fluido incompresible, donde la desviación es pequeña para muestras de alta permeabilidad, pero se vuelve considerable a medida que disminuye. Esta se minimiza al utilizar altas presiones de poros medias, sin embargo, para evitar la dependencia de la presión de poros se presenta un método realizado por Klinkenberg.

Este método consiste en que las presiones de poros medias pueden extrapolarse hasta una presión de poros infinita cuyo valor de permeabilidad representa la de un líquido no reactivo, el procedimiento para calcular consiste en realizar un gráfico donde el eje "y" representa los valores de permeabilidad y el eje "x" la presión inversa media de poros. Mediante regresión lineal se obtiene una curva linealizada donde la pendiente es igual a b $k_{\alpha}$  y la intersección  $k_{\alpha}$ , cuyos valores pueden ser determinados mediante la técnica de mínimos cuadrados, la expresión matemática es la siguiente: (Norma American Petroleum institute [API] RP40, 1998)

$$
P_m = \frac{P_1 + P_2}{2}
$$
 **Ec. (3)**

$$
k_g = k_\alpha \left( 1 + \frac{b}{P_m} \right) \qquad \qquad \textbf{Ec. (4)}
$$

Donde:

P1: Presión absoluta aguas arriba (psi)

P2: Presión absoluta aguas abajo (psi)

 $k_a$ : Permeabilidad del gas (mD)

 $k_{\alpha}$ : Permeabilidad infinita (mD)

 $P_m$ : Presión media de poros (psi)

: Factor de deslizamiento (psi)

#### <span id="page-24-0"></span>**1.3.6 Funcionamiento del permeámetro de gas**

Comienza con la preparación de una muestra rocoso (núcleo) a la cual se desea determinar la permeabilidad. El núcleo del yacimiento es hermetizado en una celda denominado portanúcleo mediante una camisa elastómera (simulando las condiciones del reservorio) con ayuda de presiones hidráulicas, neumática o mecánicas, donde un gas inerte (nitrógeno, helio) ingresa a esta y atraviesa completamente la muestra.

En términos generales el funcionamiento del permeámetro de gas automatizado (método de estado estable) está constituido por varios sistemas de acuerdo con los parámetros que se necesitan para determinar la permeabilidad entre ellos se tiene: flujo volumétrico, viscosidad y presión.

#### **1.3.6.1 Sistema de presión**

Está constituido por una válvula reguladora (manual o eléctrico) en la entrada del circuito con el fin de garantizar un valor de presión que se encuentre dentro del rango de trabajo y de esta forma variar el flujo volumétrico que pasa a través de la muestra rocosa, además tener la facilidad de hacer un barrido de presión y obtener la permeabilidad corregida, su medida es obtenida por medio de un sensor a la entrada del portanúcleo enviando la señal al controlador y está a la vez al regulador, formando un sistema de lazo cerrado.

Dentro del circuito también se puede agregar un manómetro mecánico o digital que detecta la presión en la entrada del portanúcleo, estos valores sirven como información referencial que dispone el operario en caso de que requiera comparar, analizar y determinar que los datos obtenidos en el controlador son confiables.

#### **1.3.6.2 Sistema de temperatura**

En este sistema las mediciones de temperatura que se adquieren sirven para determinar la viscosidad del gas inerte, el circuito está constituido por un sensor en la entrada del portanúcleo cuya señal detectada es enviada al controlador la cual es responsable de convertir la temperatura en términos de viscosidad mediante la ecuación de Sutherland tanto para el aire, nitrógeno y helio, la norma API RT 40(1998) sugiere aplicar las siguientes expresiones matemáticas.

$$
\mu_{helio} = 187.0 \left(\frac{T}{273.1}\right)^{0.685}
$$
 **Ec. (5)**

Donde:

 $T = T$ emperatura absoluta (°K)  $\mu_{helio}$  = Viscosidad del helio ( $\mu$ *p*)

$$
\mu_{N_2} = \frac{13.85 \ T^{1.5}}{T + 102}
$$
 **Ec. (6)**

Donde:

 $T = T$ emperatura absoluta (°K)  $\mu_{N_2}$ = Viscosidad de nitrógeno (μp)

#### **1.3.6.3 Sistema de flujo**

Está constituido por uno o varios medidores de flujo según la resolución del instrumento, se encuentran antes del portanúcleo donde los valores detectados pueden ser tomados por equipos sencillos desde rotámetros hasta sensores electrónicos como caudalímetros.

Existen diseños que consideran integrar la válvula reguladora con respecto al flujo volumétrico, variando la presión de manera proporcional al flujo tal como lo indica la ley de Darcy. Otros sistemas que complementan el equipo:

#### **1.3.6.4 Portanúcleo y soporte**

El portanúcleo es el lugar donde se ubica la muestra, su diseño está constituido en función al tipo de núcleo y esta depende de los esfuerzos de confinamiento, la norma API RT 40 (1998) sugiere que para bajas presiones de confinamiento se utilice un núcleo tipo Hassler en el cual se aplica un esfuerzo restrictivo radial de 400 psi y un esfuerzo axial de magnitud desconocida por medio de una prensa.

Para esfuerzos restrictivo elevado se utiliza un soporte de núcleo que permite emplear esfuerzos hidrostáticos, típicamente hasta un máximo de 10000psi.) Las dimensiones del núcleo varían de acuerdo con el diseño del permeámetro, las medidas estándar que da la norma API RP 40 (1998) son de 0.75 in a 3 in de longitud con un diámetro de 1in o 1.5 in.

#### **1.3.6.5 Válvulas, reguladores y accesorios**

Además de los principales elementos que constituye cada sistema se debe tomar en consideración otras componentes como válvulas solenoides, válvula de purga, válvulas de paso, tuberías, codos, racores, tornillos, uniones, abrazadera, mangueras, retenedores y otros accesorios que complemente los sistemas principales y brinden seguridad al permeámetro de gas, la cantidad de accesorios varía de acuerdo con el diseño del equipo.

# **CAPÍTULO 2**

### <span id="page-28-2"></span><span id="page-28-1"></span><span id="page-28-0"></span>**2. METODOLOGÍA**

### **2.1 Requerimientos del cliente**

El cliente considera que el equipo a rediseñar además de automatizar pueda incluir otras funciones acordes a la tecnología actual que dispone el mercado y brindar diferentes condiciones de prueba para un mismo ensayo. Por lo tanto, las características principales que se requieren son las siguientes:

- Utilizar diferentes fluidos para realizar una misma prueba
- Analizar la permeabilidad con distintos tamaños de núcleos.
- Determinar la permeabilidad corregida (considerando el efecto Klinkenberg).
- Aumentar el rango de presión para realizar un barrido que permita determinar la permeabilidad corregida.
- Priorizar que los elementos a considerar en el rediseño se encuentren disponible en el mercado para la inmediata implementación.
- La instrumentación utilizada debe ser confiable en el mayor tiempo posible sin la necesidad de dar mantenimiento en periodos cortos.

#### <span id="page-28-3"></span>**2.2 Recopilación de información**

Para tener una estructura definida de todo el equipo es conveniente dividir el permeámetro de gas por sistemas, en función a los parámetros que se requiera medir y de aquellos sistemas que lo complementan.

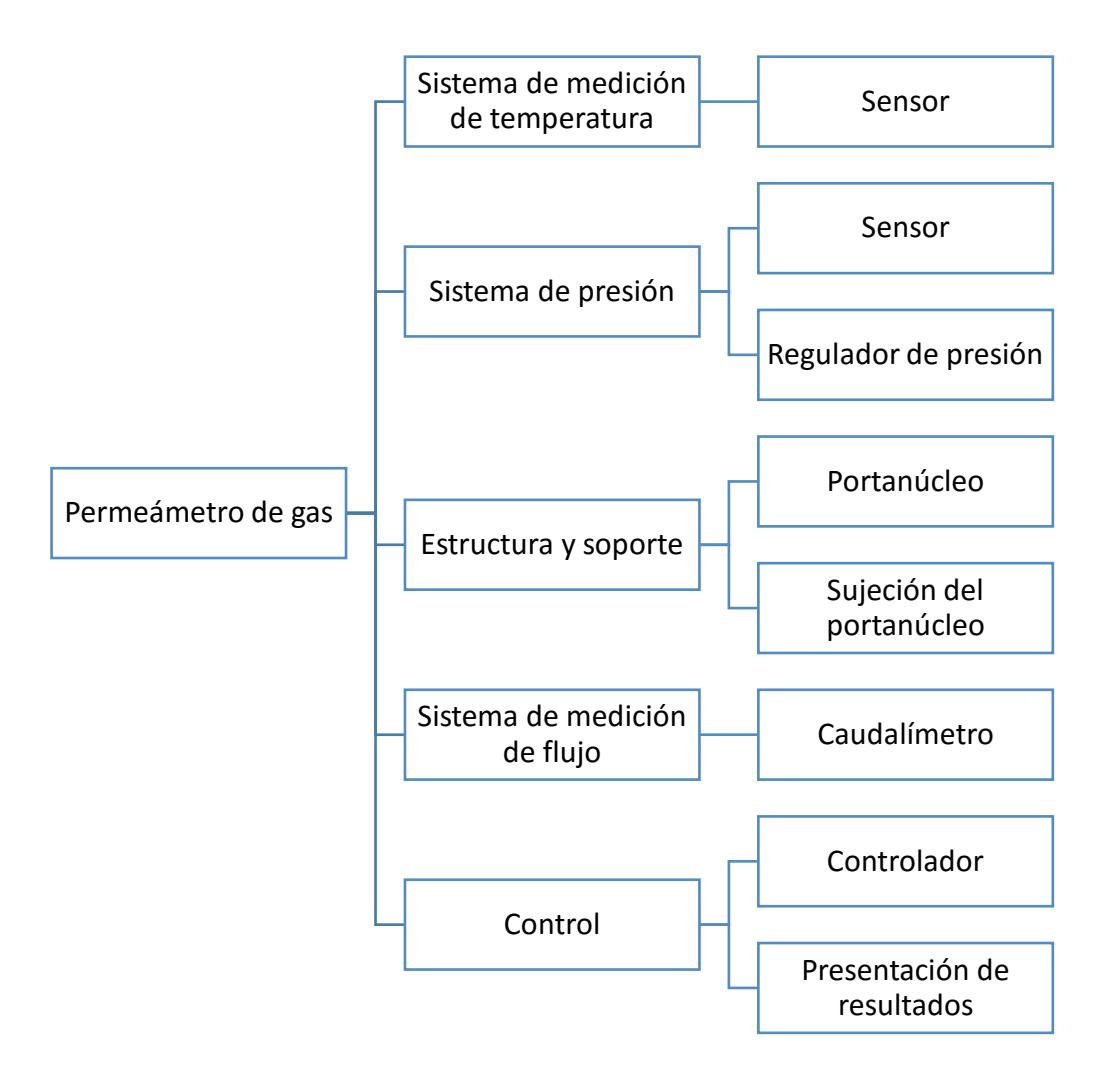

<span id="page-29-0"></span>**Figura 2.1. Sistemas que constituyen un permeámetro de gas**

Fuente: Villegas. 2017 Elaboración propia

Para conocer las características técnicas de cada sistema, en primer lugar, se hizo una revisión de los permeámetros de gas automatizado (estado estable) disponible en el mercado internacional, (ver tabla 5.1) luego se averiguó los rangos de temperatura, presión y flujo del permeámetro de gas que se encuentra fuera de servicio con el propósito de tener una referencia, esta información se encontró en una tesis elaborada en el año 2008 donde se modificó y rehabilitó el equipo.

Con base en esta información las características técnicas de cada sistema son las siguientes:

<span id="page-30-1"></span>

| Tipo de sistema | <b>Características</b>    |                                   |                  |  |
|-----------------|---------------------------|-----------------------------------|------------------|--|
| Sistema de      | Rango de temperatura      | $14^{\circ}$ C - $40^{\circ}$ C   |                  |  |
| medición de     |                           | <b>RTD</b>                        |                  |  |
| temperatura     | Tipo de Sensor            | Termocupla                        |                  |  |
|                 | Rango de presión          | 0-145 psi                         |                  |  |
|                 |                           |                                   | Piezoeléctrico   |  |
|                 | Sensor o Transductor      | Tipo                              | Galgas           |  |
| Sistema de      |                           |                                   | extensiométricas |  |
| medición de     |                           | Precisión: 0.1% FS                |                  |  |
| presión         | Regulador de presión      | Para bombona de gas y entrada del |                  |  |
|                 |                           |                                   | circuito         |  |
|                 |                           | Rango: 0-50 sccm, 0-400 sccm, 0-  |                  |  |
| Sistema de      | Medidor de flujo          | 3000 sccm.                        |                  |  |
| medición de     |                           | Precisión: 1% FS                  |                  |  |
| flujo           | Tipo de fluido de trabajo | Nitrógeno, helio y aire           |                  |  |
| Sistema de      |                           | Computadora con DAQ o PLC con HMI |                  |  |
| control         |                           |                                   |                  |  |
| Sistema de      | Dimensiones portanúcleo   | Diámetro: 1in - 1.5 in            |                  |  |
| sujeción y      |                           | Longitud: $3$ in $-4$ in          |                  |  |
| soporte         | Formas de confinar la     | Bomba de desplazamiento           |                  |  |
|                 | cámara del portanúcleo    | Prensa                            |                  |  |

**Tabla 2.1. Características de un permeámetro de gas automatizado**

Fuente: Villegas. 2017 Elaboración propia

#### <span id="page-30-0"></span>**2.2.1 Tipo de controlador**

El primer paso para definir el rediseño del equipo es la selección del controlador la cual fue realizado por parte de la estudiante de ingeniería en automatización donde se evaluó y seleccionó la mejor alternativa mediante una matriz de decisión cuyos criterios que consideró fue el costo de instalación, licencia y equipo, el espacio que se requiere para implementarlo y la funcionabilidad que ofrece. Las alternativas propuestas fueron un controlador PLC y un sistema de adquisición de datos con la incorporación de un programa de control a través de una computadora,

ganando la primera alternativa ya que dispone de una variedad de comunicación, logra un equipo compacto y permite mejorar la relación con el operador mediante la implementación de un HMI táctil, sin embargo a pesar que los costos del equipo son mayor para un PLC la diferencia es que solo se necesita utilizar un software para programar el PLC mientras que el controlador por computadora se requiere comprar la licencia anualmente.

Por otro lado, la programación y simulación del PLC va hacer realizado en lenguaje SCL y el tipo de HMI a implementar es un panel TP700 Comfort, las principales características tanto del PLC como del HMI se presentan en la tabla 2.2 y 2.3 respectivamente. (Siemens, 2009)

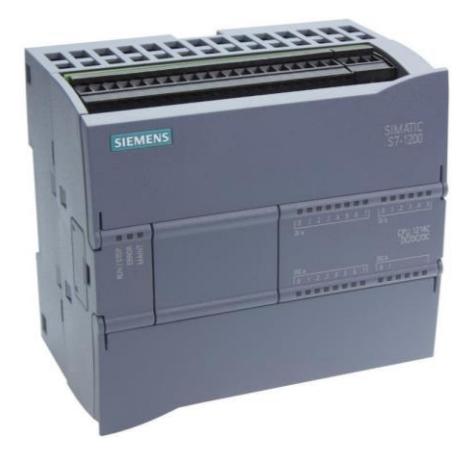

**Figura 2.2. PLC Siemens S7 1200**

Fuente: (Siemens, 2009)

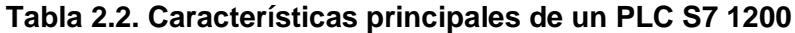

<span id="page-31-1"></span><span id="page-31-0"></span>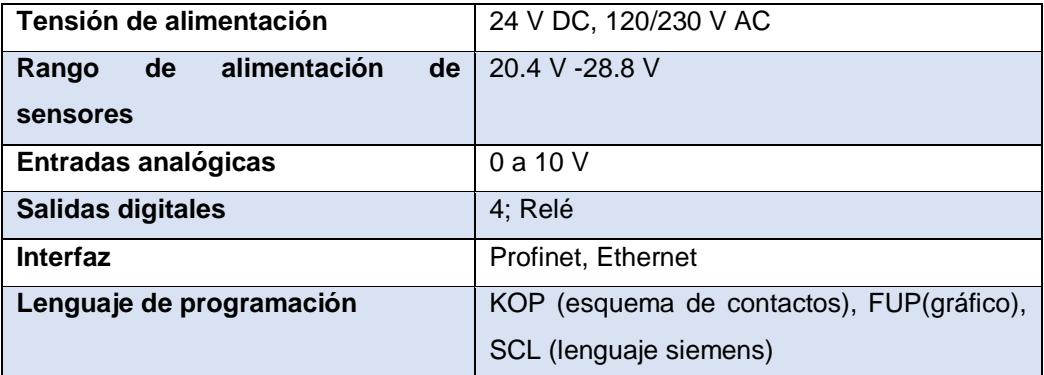

Fuente: (Siemens, 2009)

Las características específicas del PLC dependen del CPU la cual se detallan en la siguiente sección (diseño final) una vez conocido la cantidad de entradas y salidas que se requiere para él rediseño.

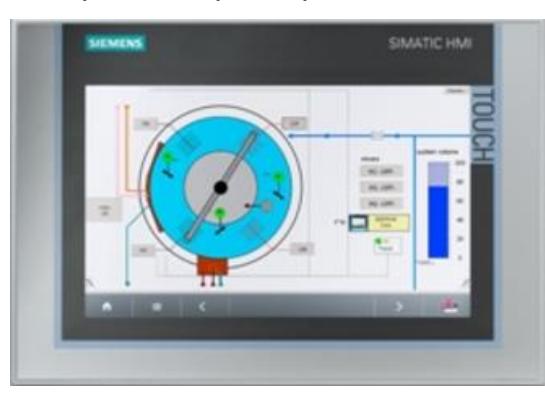

**Figura 2.3. HMI TP700** Fuente: (Siemens, 2012)

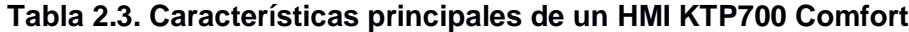

<span id="page-32-2"></span><span id="page-32-1"></span>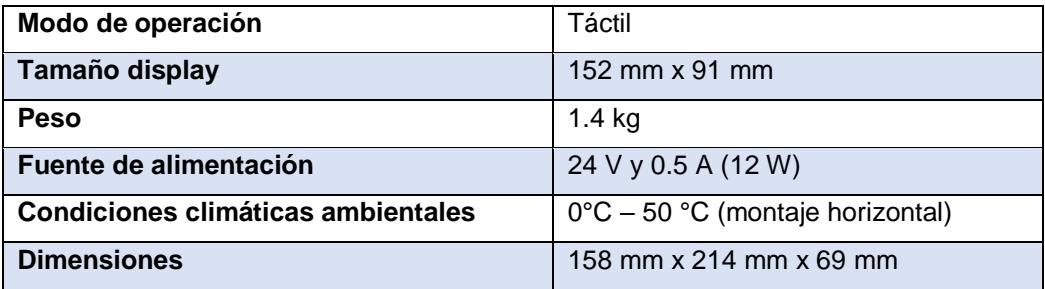

Fuente: (Siemens, 2012)

#### <span id="page-32-0"></span>**2.2.2 Gases comprimidos a considerar para el rediseño**

La norma API RP40 en la sección 6 hace mención a tres tipos de fluido para trabajar con permeámetros de gas las cuales son aire comprimido, nitrógeno y helio, con base en esta información se debe analizar la compatibilidad de los gases ya que uno de los requerimientos del cliente es que el equipo debe funcionar con más de un gas, pero para esto se debe considerar que no exista algún tipo de riesgo en caso de que haya una mezcla.

**Mezcla de gases:** Las propiedades de las mezclas de los gases están en relación directa con las propiedades de los gases componentes, según las concentraciones relativas de cada uno de ellos, las características de cada gas comprimido son:

#### **Aire comprimido**

Se obtiene por compresión de aire atmosférico, es una mezcla de gases transparentes sin olor ni sabor. Su composición de mezcla es relativamente constante. El aire no es inflamable ni corrosivo, pero se considera comburente, es decir que puede reaccionar con la mezcla de un gas combustible. Las propiedades químicas del aire tanto oxidantes y comburentes corresponden al oxígeno, su componente más activo.(Pérez, 2015)

#### **Helio**

A condiciones normales es un gas sin color, olor y sabor. Es aproximadamente 7 veces más liviano que el aire. Es químicamente inerte, no inflamable y el menos soluble en líquidos de todos los gases. El único problema es su obtención, su presencia en la atmósfera es muy baja, concentración de 5 ppm. También se obtiene de yacimientos petrolíferos que lo contienen en altas concentraciones. Se licua a temperaturas sumamente bajas (-268,9°C) y para solidificarse se enfría a -271,4°C a una presión de 30 bar. (Pérez, 2015)

#### **Nitrógeno (N2)**

Es un gas incoloro, inodoro, sin sabor y no tóxico y casi totalmente inerte. Se encuentra en mayor proporción en la atmósfera 78,03%. A presión atmosférica y temperatura inferior de -196°C su estado es líquido. No es inflamable y sin propiedades comburentes, se combina solo con algunos de los metales más activos como litio y magnesio, formando nitruros. A temperaturas muy altas puede combinarse con hidrógeno, oxigeno, y otros elementos. Por su escasa actividad química se utiliza como protección inerte contra contaminación atmosférica en aplicaciones que

no presentan altas temperaturas. Se sugiere que los cilindros que almacenan el nitrógeno no exceda la temperatura de 52°C. (Pérez, 2016)

Con base en toda la información dada no existe riego potencial si se mezcla los tres gases ya que el aire necesita de un gas combustible para reaccionar, a temperatura ambiente tanto el nitrógeno como el helio son gases inertes y solo reaccionan en condiciones extremas.

En cuanto a daños potenciales en caso de fuga de gas hay que considerar que si hay exposiciones a grandes cantidades de helio o nitrógeno el fluido va a desplazar al oxigeno provocando asfixia, mareo y si la exposición es continua hasta la muerte. Con respecto a los posibles daños en el equipo la única limitante a tomar en cuenta es que la instrumentación a utilizar sea compatible con los fluidos con que se va trabajar.

Por lo tanto, utilizar cada uno de los gases es viable para el rediseño sin embargo solo se seleccionó nitrógeno y helio por disposición del cliente ya que utilizar aire comprimido lo ve menos factible implementar las instalaciones y el respectivo permiso por parte de la universidad.

### <span id="page-34-0"></span>**2.2.3 Generación de las alternativas de solución para detectar la temperatura**

#### **Alternativa a: Termómetro de vidrio**

Tubo o depósito de vidrio que contiene una sustancia con alta expansión térmica ante cambios de temperatura, los principales son: (Creus Solé, 2011)

<span id="page-34-1"></span>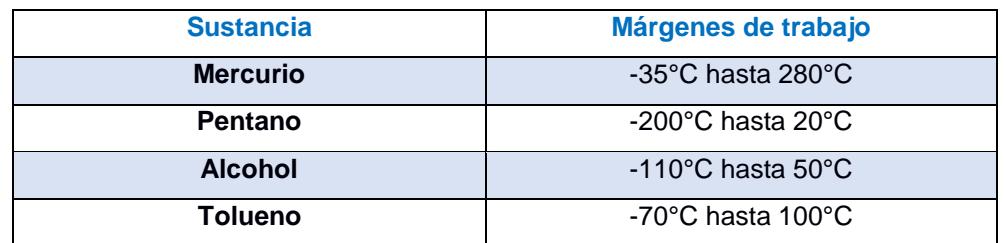

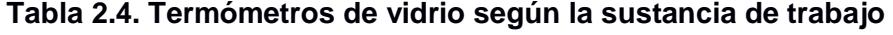

Fuente: (Antonio Creus,2011)

#### **Alternativa b: Termocupla**

Se base en la unión de dos metales cuyos extremos se encuentran a diferentes temperaturas generando una corriente de circulación. Esta circulación se basa en dos efectos termoeléctricos combinados:

**Efecto Peltier**: Al existir contacto entre dos metales se induce una fem. **Efecto Thompson:** AL existir un gradiente de temperatura en uno o ambos materiales, se genera una fem.

Para ciertas aleaciones metálicas existe una relación lineal entre el voltaje generado y la temperatura, dando paso a diferentes tipos de termocuplas disponible en el mercado, a continuación, se muestra en una tabla el rango de temperatura de trabajo y las tolerancias para un tipo de termopar determinado. (Creus Solé, 2011)

<span id="page-35-0"></span>

| <b>TERMOPAR</b> | <b>CLASE 1</b>                      | <b>CLASE 2</b>                      | <b>CLASE 3</b>                      | <b>Temperatura</b> |
|-----------------|-------------------------------------|-------------------------------------|-------------------------------------|--------------------|
|                 |                                     |                                     |                                     | de trabajo         |
| <b>Tipo E</b>   | $±1.5$ °C                           | $\pm 2.5$ °C                        | $\pm 2.5$ °C                        | $-200^{\circ}$ C a |
| Ni Cr/Cu Ni     | -40 $^{\circ}$ C a 800 $^{\circ}$ C | $-40^{\circ}$ C a 900 $^{\circ}$ C  | -200 $^{\circ}$ C a 40 $^{\circ}$ C | $915^{\circ}$ C    |
| <b>Tipo T</b>   | $+0.5$ °C                           | $+1^{\circ}$ C                      | $+1.0^{\circ}$ C                    | $-200^{\circ}$ C a |
| Cu/Cu Ni        | -40°C a 350°C                       | $-40^{\circ}$ C a 350 $^{\circ}$ C  | $-200^{\circ}$ C a 40 $^{\circ}$ C  | $400^{\circ}$ C    |
| Tipo J          | $+1.5$ °C                           | $+2.5$ °C                           |                                     | $-200^{\circ}$ C a |
| Fe/Cu Ni        | -40 $^{\circ}$ C a 750 $^{\circ}$ C | -40 $^{\circ}$ C a 750 $^{\circ}$ C |                                     | $1200^{\circ}$ C   |
| <b>Tipo K</b>   | $+1.5$ °C                           | $+2.5^{\circ}$ C                    | $\pm 2.5^{\circ}$ C                 | $-200^{\circ}$ C a |
| Ni Cr/Ni Al     | $-40^{\circ}$ C a                   | $-40^{\circ}$ C a 1200 $^{\circ}$ C | -200 $^{\circ}$ C a 40 $^{\circ}$ C | $1372^{\circ}$ C   |
|                 | $1000^{\circ}$ C                    |                                     |                                     |                    |
| <b>Tipo R</b>   | $±1.0$ °C                           | $±1.5$ °C                           |                                     | $-50^{\circ}$ C a  |
| Pt 13%          | $0^{\circ}$ C a 1600 $^{\circ}$ C   | $0^{\circ}$ C a 1600 $^{\circ}$ C   |                                     | 1768°C             |
| Rh/Pt           |                                     |                                     |                                     |                    |

**Tabla 2.5. Tolerancias y temperaturas de trabajo de termopares**

Fuente: (Antonio Creus,2011).

Para obtener el voltaje inducido por la termocupla se debe utilizar elementos intermedios como puente de wheatstone o convertidores A/D, por otro lado, en sistemas de gases se recomienda que el sensor este en contacto directo con el fluido. (Creus Solé, 2011)
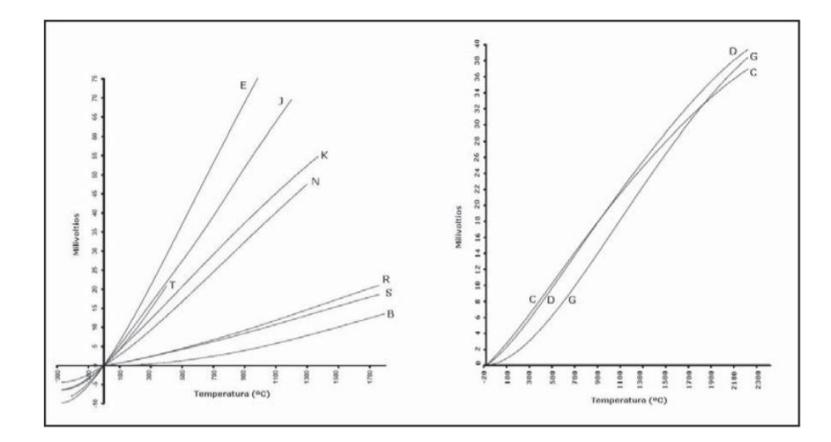

**Figura 2.4. Curvas características fem/temperatura de los termopares** Fuente: (Antonio Creus,2011).

En la figura 2.4 se observa el comportamiento que tienen los diferentes termopares tanto en ganancia y linealidad para un rango de temperatura por ejemplo si se requiere utilizar un sistema que maneja valores entre 500°C a 900°C, la mejor opción es una termocupla tipo E por tener mejores características en ese rango. En el caso del permeámetro de gas la temperatura a detectar es la del ambiente por lo tanto se seleccionó una **termocupla tipo T**

# **Alternativa C: RTD PT100**

Es un sensor de temperatura tipo resistivo donde la resistencia de un conductor varía en función a la temperatura. Está constituido por un enrollamiento de hilo fino de conductor la cual llevan la señal detectada en pulsos eléctricos. Los sensores de gama baja necesitan que la señal sea acondicionada mediante un transmisor de temperatura. (Creus Solé, 2011).

Los materiales que forman el conductor poseen un alto coeficiente de temperatura para que el instrumento sea muy sensible y estable durante el tiempo de vida útil del material. El elemento más común de esta familia es la sonda PT100, normalmente se encuentran encapsulados dentro de un tubo de acero inoxidable, en un extremo está el elemento sensible y en el otro está el terminal eléctrico de los cables.

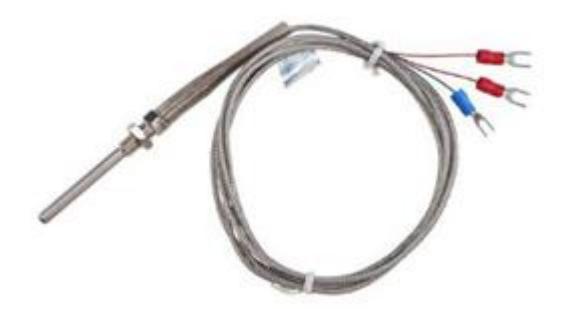

**Figura 2.5. Sensor de temperatura RTD PT100** Fuente: (Vía industrial,2017)

El error del sensor PT 100 depende del tipo de conexión:

**PT100 2 hilos:** Es la conexión más sencilla pero menos recomendada ya que no solo mide la resistencia del sensor sino también de los cables.

**PT100 3 hilos:** Es el más común y reducen considerablemente el error generado por los cables, el único requisito es que los 3 cables tengan la misma resistencia.

**PT100 4 hilos:** Es el más preciso de todos y se puede utilizar cables de distinta resistencia, pero tiene la desventaja de ser más costoso. (Arian S.A, 2014)

## **Alternativa D: Sensor de temperatura de semiconductor**

Es un circuito integrado hecho de silicio que puede contener un circuito de procesamiento para linealizar la señal o compensar pérdidas por lo que no requiere de etapas de linealización, ni compensación externa, sin embargo si requiere de una etapa de amplificación si la señal es enviada al PLC, se basa en funciones de trasferencia la cual son proporcionales a la temperatura ya sea en grados Kelvin, Celsius o Fahrenheit.(Creus Solé, 2011)

El elemento más representativo de esta familia son los sensores LM35 la cual son exclusivamente utilizados para aplicaciones de medición y control como en la protección de componente electrónicas que pueden dañarse por variaciones de temperatura.

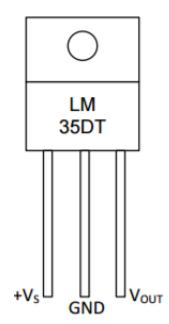

**Figura 2.6. Sensor de temperatura de semiconductor LM35**

Fuente: (Texas instruments,2016)

**Nota:** Cabe recalcar que las características técnicas y económicas de las cuatro alternativas, así como las ventajas y desventajas están descritas en la tabla 5.2 (ver apéndice A).

# **2.2.4 Evaluación de las alternativas de solución para medición de temperatura**

La evaluación consiste en un análisis comparativo de las alternativas propuestas, un método para desarrollar la selección es mediante una matriz de decisión la cual determina los puntos fuertes y bajos que representa cada alternativa, para esto se requiere haber previamente definido criterios que cuantifiquen el peso o importancia según la necesidad del cliente. Norton define un modelo de matriz de decisión cuya estructura es la siguiente:

Cada alternativa de solución ocupa una columna y cada criterio una fila la cual tienen asignado un factor de ponderación que representa la importancia relativa de las mismas en la solución. Las celdas restantes de la matriz se llenan de números y letras de acuerdo con el rango cualitativo previamente definido por la persona que desarrolla el proceso de diseño, para luego multiplicar con los factores de ponderación y obtener la suma total de los productos de cada criterio. (Norton, 2011)

Con respecto a los rangos cualitativo se estableció de una manera proporcional tal como se indica en la tabla 2.6:

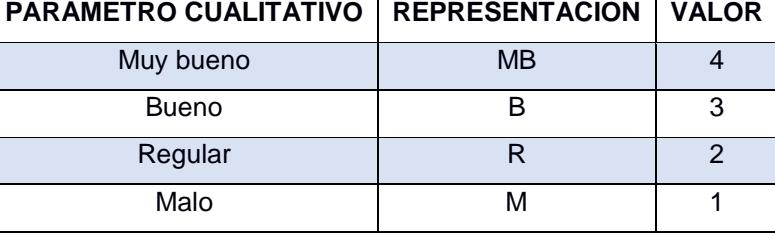

# **Tabla 2.6. Parámetros de calificación y el equivalente en valor numérico**

Fuente: Villegas. 2017.

Elaboración propia.

Los criterios para seleccionar el sensor de temperatura fueron hecho a una escala del 1 al 10.

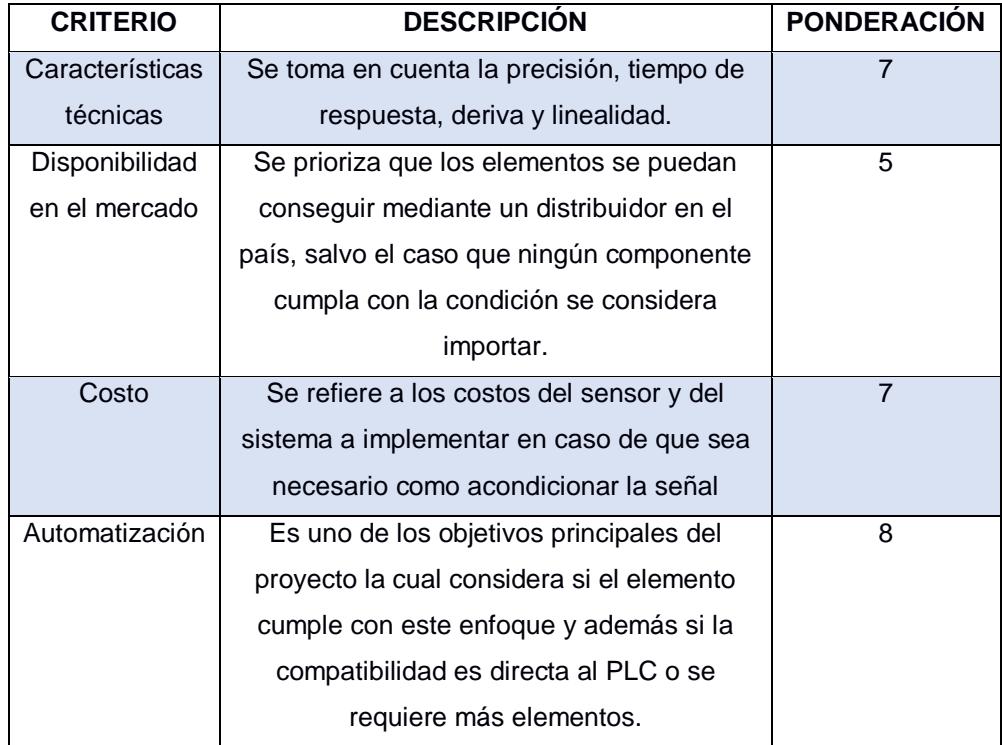

#### **Tabla 2.7. Criterios para evaluar el sensor de temperatura**

Fuente: Villegas. 2017

Elaboración propia

Con base en la matriz de decisión (tabla 2.8), la mejor alternativa de solución es un RTD PT100 y muy de cerca se encuentra un LM 35, cada uno de ella tiene su ventajas y desventajas por lo cual no existe una apreciable diferencia, por ejemplo el sensor PT100 tiene mejores características técnicas como es el caso de la deriva siendo de  $\pm 0.01\%$ en 5 años mientras que en la termocupla tipo T y sensor LM 35 los valores llegan hasta 1°C/ año por lo cual se necesita reemplazar el elemento en un menor tiempo, en cuanto a precisión el PT 100 también se destaca con una tolerancia de  $\pm 0.1$  °C en relación a una termocupla tipo T o sensor LM35 alcanzando valores de hasta  $+1.5$  °C.

Con respecto a los costos del sistema, el sensor LM 35 tiene una amplia ventaja oscilando entre \$3 a \$5 mientras que la termocupla T y RTD (\$20 a \$30) como emiten bajas señales necesitan de un transmisor para establecer la comunicación con el PLC aumentando el costo del sistema.

El termómetro de vidrio sigue siendo una buena opción tanto por características técnicas, costo y disponibilidad en el mercado sin embargo no cumple con el propósito de automatizar el equipo ya que no es difícil implementar un sensor de temperatura para automatizar el permeámetro.

| <b>MATRIZ DE DECISIÓN PARA LA MEDICIÓN DE TEMPERATURA</b> |             |             |                     |        |            |        |           |    |          |    |  |
|-----------------------------------------------------------|-------------|-------------|---------------------|--------|------------|--------|-----------|----|----------|----|--|
|                                                           |             |             | <b>ALTERNATIVAS</b> |        |            |        |           |    |          |    |  |
| <b>CRITERIOS</b>                                          | PONDERACIÓN |             | Termómetro          |        | Termocupla |        | LM 35     |    | PT.      |    |  |
|                                                           |             |             |                     |        |            |        |           |    | 100(RTD) |    |  |
| Características                                           | 8           | 31.0%       | B                   | 24     | B          | 24     | R         | 16 | MВ       | 32 |  |
| técnicas                                                  |             |             |                     |        |            |        |           |    |          |    |  |
| Disponibilidad                                            | 5           | 17.2%       | <b>MB</b>           | 20     | B          | 15     | B         | 15 | B        | 15 |  |
| en el mercado                                             |             |             |                     |        |            |        |           |    |          |    |  |
| Costo                                                     | 7           | 27.6%       | B                   | 21     | R          | 14     | <b>MB</b> | 28 | R        | 14 |  |
| Automatización                                            | 8           | 24.2%       | М                   | 8      | B          | 24     | B         | 24 | B        | 24 |  |
| <b>TOTAL</b>                                              | 112         | 100%        | 73                  |        | 77         |        | 83        |    | 85       |    |  |
| Porcentaie                                                |             | <b>100%</b> | 65.18%              |        | 68.75%     |        | 74.11%    |    | 75.89%   |    |  |
| Porcentaje entre las                                      |             | 85.89%      |                     | 90.59% |            | 97.65% |           |    | 100%     |    |  |
| alternativas:                                             |             | $\ddotsc$   |                     |        |            |        |           |    |          |    |  |

**Tabla 2.8. Matriz de decisión para el sensor de temperatura**

Fuente: Villegas. 2017 Elaboración propia

### **2.2.1 Generación de alternativas para el sensor de presión**

Para seleccionar el tipo de sensor se conoce que el permeámetro a rediseñar maneja presiones entre 0 a 65 psi, sin embargo, unos de los requerimientos del cliente es aumentar la presión de trabajo para esto se consideró el rango definido por la tabla 2.1 cuyos valores están entre 0 a 145 psi aproximadamente.

### **Alternativa a: Sensor de presión SDET**

Es un sensor piezoeléctrico la cual se basa en materiales cristalino que al deformarse por la acción de la presión generan un potencial eléctrico, se caracterizan por ser ligeros de pequeño tamaño y construcción robusta, son adecuados para mediciones dinámicas y se caracterizan por tener una respuesta lineal con la presión, además tienen la desventaja de ser sensibles a la temperatura y emiten baja señal en la salida lo cual se requiere acondicionar para conectar al controlador PLC. (Creus Solé, 2011).

Los sensores SDET se caracterizan por medir presión relativa, son ideales para la medición de líquidos como gases, además cuentan con un circuito interno que permite acondicionar la señal entre 0 a 10 V. Las características técnicas del sensor se encuentran detallada en la tabla 5.3 donde se indica tanto la presión de trabajo (0 - 145 psi), precisión (1% FS), temperatura admisible de funcionamiento y otras características relevantes.

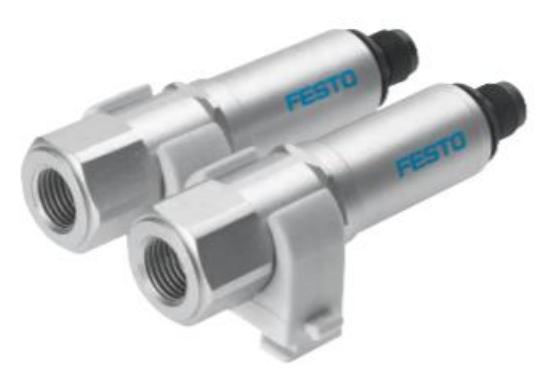

**Figura 2.7. Sensor de presión SDET** Fuente: (Festo, 2016)

### **Alternativa b: Sensor de presión PT5404**

Es un sensor piezorresistivo que se deriva del mismo efecto que tienen los sensores de galgas extensiométrica basado en una membrana de material semiconductor, debido a la presión existe una variación en la resistencia mas no en el potencial por la expansión y compresión, dando como resultado una señal eléctrica (Creus Solé, 2011).

El sensor de presión PT5404 es capaz de medir presión relativa desde 1 bar hasta 10 bar utilizando como material de protección acero inoxidable 316L, entre sus características técnicas (Ver tabla 5.3) cuenta con una precisión de 0.5 la % FS, trabaja a temperaturas entre -40°C y 90°C, una conexión del proceso G1/4 y posee una estabilidad a largo plazo de 0.1 %/año. (Efectorsod, 2016)

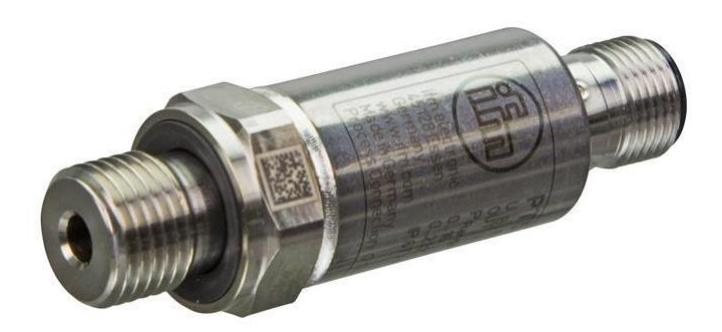

**Figura 2.8. Transductor Piezorresistivo PT5404** Fuente: (Efectorsod, 2016).

### **Alternativa C: Transmisor de presión Osisense XMLP**

Es un elemento de película delgada que pertenece a los sensores piezorresistivo se caracterizan por reducir los niveles de ruido y coeficiente de temperatura dando una mayor precisión, funciona a temperaturas entre -30°C y 100°C, este tipo de transmisor mide presión relativa y ofrece una salida eléctrica estándar ya sea en término de voltaje o corriente, está diseñado para que funcione en gases, se caracterizan por tener una facilidad en sus conexiones tanto electicas como neumáticas, el rango de trabajo es de 0-10 bar (0-145 psi), tiene una precisión del  $\pm 1\%$  FS y una vida útil de 10 millones de ciclos de funcionamiento.

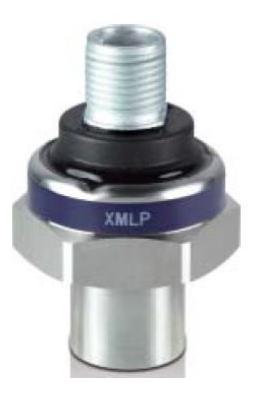

# **Figura 2.9. Transmisor de presión XMLP**

Fuente: (Scheneider Electric, 2016).

# **2.2.1 Evaluación de las alternativas de solución para sensor de presión**

Con respecto a los criterios para seleccionar el tipo de sensor de presión, para esto se asumió una escala del 1 al 10, tomando en cuenta los requerimiento y necesidades del cliente.

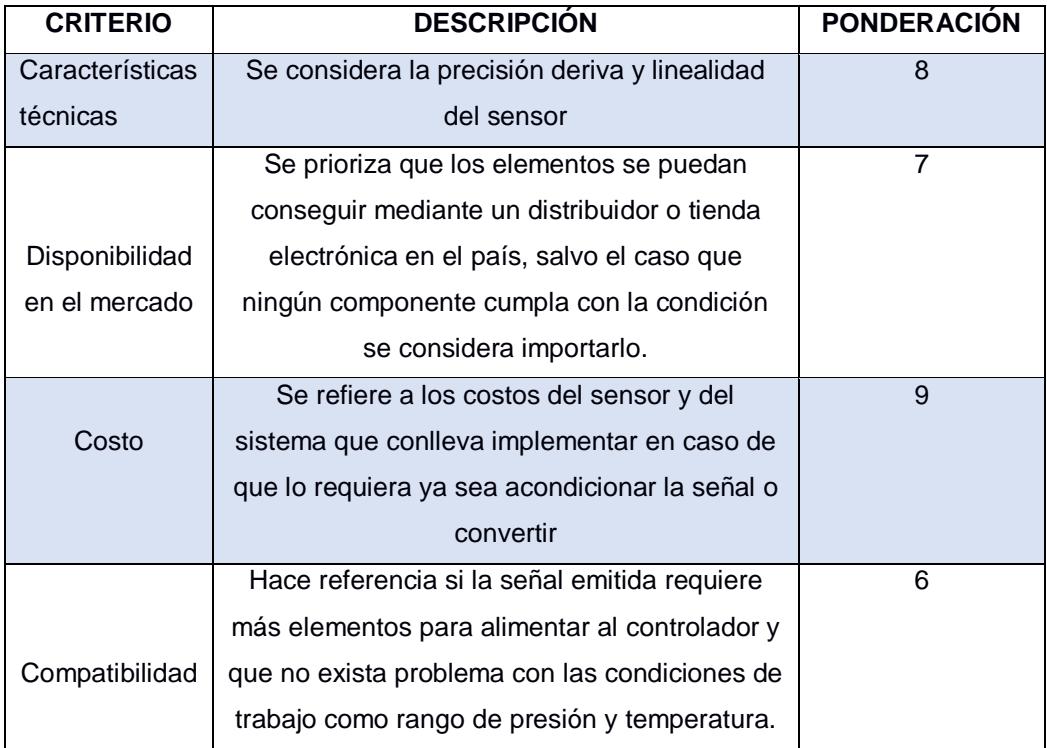

# **Tabla 2.9. Criterios para evaluar el sensor de presión**

Fuente: Villegas. 2017

Elaboración propia

Con base en los criterios definidos y las características técnicas que tiene cada sensor de observa (tabla 2.10) que tanto las tres alternativas son una buena opción para utilizar en el rediseño ya que todas tienen un porcentaje mayor al 70%, esto indica que se aproximan mucho al elemento deseado o referencial, sin embargo la razón que se escogió el sensor piezorresistivo PT5404 es puntual ya que al realizar las cotizaciones es el único sensor que se encuentra en stock mientras que el sensor SDET la empresa que da el servicio necesita importar el elemento lo cual demora aproximadamente 4 semanas en adquirir el producto. Por otro lado, el sensor XMLP no está disponible en el mercado nacional siendo el lugar más cercano Colombia o Perú.

El sensor XMLP (\$150) es el de menor precio sin embargo se debe tomar en cuenta los costos que implica importar el producto generando un valor más alto, con respecto a la alternativa ganadora su costo es de \$200, en cuanto a características técnicas, el sensor PT5404 es mejor que las otras dos alternativas por ejemplo su precisión es de 0.5% FS en relación a 1%FS, además, posee una deriva menor a ±0.1 lo que indica una confiabilidad que tendrá la componente en el tiempo de servicio del equipo. Posee un mayor tiempo de vida y tiempo de respuesta siendo la segunda de 1 ms versus a los 5ms que brinda el sensor XMLP.

En cuanto a compatibilidad todas tres alternativas cumplen con las condiciones de trabajo y no requiere de componentes adicionales para la señal de salida por lo cual la ponderación de este criterio es baja.

| <b>MATRIZ DE DECISIÓN PARA SENSAR LA PRESIÓN</b> |               |        |                     |        |             |        |        |         |  |  |
|--------------------------------------------------|---------------|--------|---------------------|--------|-------------|--------|--------|---------|--|--|
|                                                  |               |        | <b>ALTERNATIVAS</b> |        |             |        |        |         |  |  |
| <b>CRITERIOS</b>                                 | PONDERACIÓN   |        | Sensor              |        | Sensor      |        | Sensor |         |  |  |
|                                                  |               |        | <b>SDET</b>         |        | <b>XMLP</b> |        | PT5404 |         |  |  |
| Características                                  | 8             | 29%    | R                   | 16     | B           | 24     | MВ     | 32      |  |  |
| técnicas                                         |               |        |                     |        |             |        |        |         |  |  |
| Disponibilidad en el                             | 7             | 19.4%  | B                   | 21     | R           | 14     | MB     | 28      |  |  |
| mercado                                          |               |        |                     |        |             |        |        |         |  |  |
| Costo                                            | 9             | 25.8%  | <sub>B</sub>        | 27     | B           | 27     | B      | 27      |  |  |
| Compatibilidad                                   | 6             | 25.8%  | MВ                  | 24     | MB          | 24     | MВ     | 24      |  |  |
| <b>TOTAL</b>                                     | 100.0%<br>120 |        | 88                  |        | 89          |        | 108    |         |  |  |
| <b>Porcentaje</b>                                | 100%          | 73.33% |                     | 74.16% |             | 90.00% |        |         |  |  |
| Porcentaje entre las alternativas:               |               |        |                     | 81.48% |             | 82.40% |        | 100.00% |  |  |
| Fuente: Villegas. 2017                           |               |        |                     |        |             |        |        |         |  |  |

**Tabla 2.10. Matriz de decisión para el sensor de presión**

Elaboración propia

# **2.2.2 Generación de alternativas para regulador y medidor de flujo**

Existen dos formas de regular el equipo ya sea en función de la presión o flujo volumétrico, de esta depende la estructura final para establecer las conexiones que tiene cada sistema.

# **Alternativa a: Regulador de presión proporcional VP23 y sensor de flujo SMC**

Regular la presión es una opción viable para poder controlar este parámetro y de esta manera realizar un barrido de al menos cinco datos que permita hallar la permeabilidad corregida, una consideración a tomar en cuenta es que el sistema sensor-controlador-regulador debe ser de lazo cerrado si se considera normalizar las pruebas ya que existen pérdidas de presión en la trayectoria del circuito por codos, reducciones e instrumentos que sean necesario utilizar. La ubicación de la válvula reguladora debe estar antes del medidor de flujo, mientras que el sensor de presión en la entrada del portanúcleo.

El regulador es una válvula proporcional que varía la presión de acuerdo con la señal eléctrica enviada por el controlador, la característica técnica del equipo se detalla en la tabla 5.4, donde se destaca la compatibilidad que tiene para trabajar con gases neutros, el rango de presión regulado es hasta 145 psi, la presión de entrada permite valores de hasta 172 psi, funciona a temperaturas entre -5°C a 60 °C. Una desventaja del regulador es que trabaja con caudales altos, sin embargo, con base en la experiencia del tutor de mi compañera en automatización, no ve problema a esta condición ya que se acomoda al caudal que atraviesa por la muestra rocosa. (Norgren, 2014).

Por otro lado, el medidor de flujo es compatible con aire y gas, tiene una repetibilidad de  $\pm$ 2% FS, las desventajas del sensor es que emite una señal no lineal al controlador tal como se muestra en la figura 6.1 (ver anexos B), el rango de caudal está sobredimensionado ya que se requiere máximo 1 l/min , además trabaja a una presión máxima de 72.5 psi lo cual reduce la presión de rediseño sin embargo cumple satisfactoriamente con el resto de características técnicas como señal de alimentación y rango de caudal.

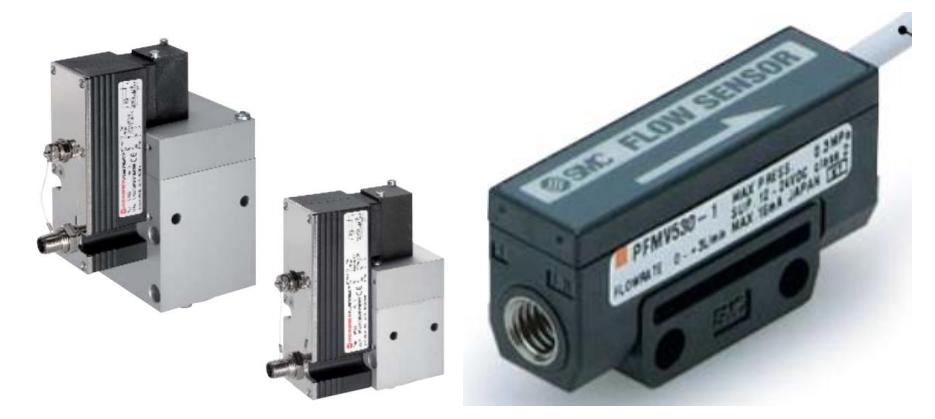

**Figura 2.10. Válvula reguladora proporcional de presión (izquierdo) y medidor de flujo (derecho)** Fuente: (Norgren-SMC, 2014).

### **Alternativa b: Válvula reguladora proporcional y sensor de caudal**

La válvula reguladora proporcional es la misma válvula seleccionada en la alternativa A, la diferencia se encuentra en el medidor de flujo siendo ahora un medidor de caudal con un indicador integrado entre sus ventajas la respuesta del sensor es lineal lo cual facilita comunicarse con el controlador disminuyendo el error al programar en el PLC ya que se

necesita conocer la respuesta del sensor, además trabaja con un rango de presión de hasta 102 psi la cual se aproxima mejor al requerido (145 psi), su desventaja es que maneja pequeños rangos de caudal por lo cual es necesario utilizar al menos dos sensores en paralelos y en cada línea una electroválvula para dar paso del gas hacia una de las dos líneas esto implica un elevado costo del sistema ya que se requiere más componentes para implementar el sistema de medición de flujo, otra desventaja es la precisión que abarca en el rango que uno desea en el diseño por ejemplo el primer sensor que mide en un rango de 0.05 – 0.5 l/min tiene una precisión de 8% y el segundo sensor de 0.1 -1 l/ min tiene una precisión de 5% en relación al sensor SMC es de 5%.

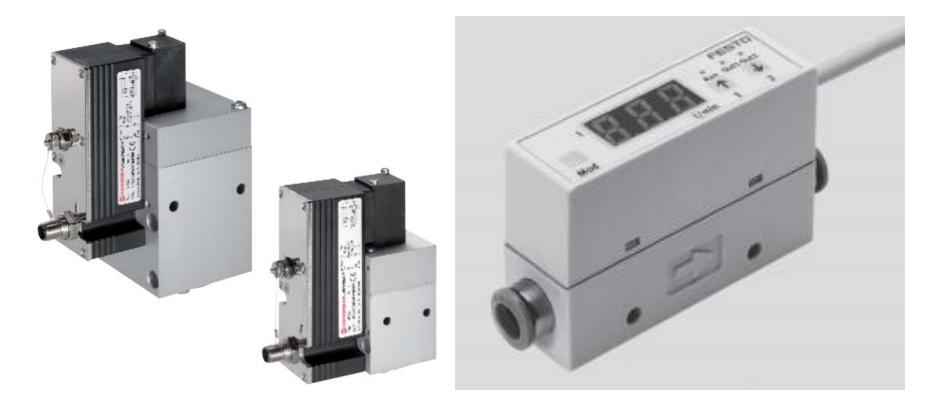

**Figura 2.11. Válvula reguladora proporcional de presión (lado izquierdo) y medidor de flujo SFE (lado derecho)** Fuente: (Norgren-Energy3,2014)

## **Alternativa C: Regulador de flujo manual con medidor de flujo**

En esta ocasión el parámetro a controlar es el flujo volumétrico donde la presión varía de forma proporcional al caudal (ver ley de Darcy) y ya no se requiere de un sistema de lazo cerrado porque las pérdidas de presión no son importantes por el mismo hecho de no regular la presión, aunque con esto ya no se podrá normalizar las mediciones siendo una desventaja, otra limitante para este sistema es que al no controlar la presión el método de Klinkenberg se hace engorroso.

En este sistema si es importante el rango de flujo ya que es la variable por controlar, razón por la cual una válvula proporcional no es viable implementar debido a las limitaciones de flujo que manejan los equipos, asibque se consideró una válvula manual tipo aguja diseñada para controlar con extremada precisión bajo flujos de gases o líquidos cuyo modelo es NV-003-HR la cual tiene una capacidad en flujo de aire (referencia) de 10 sccm – 2000 sccm. (Mass Flow, 2012)

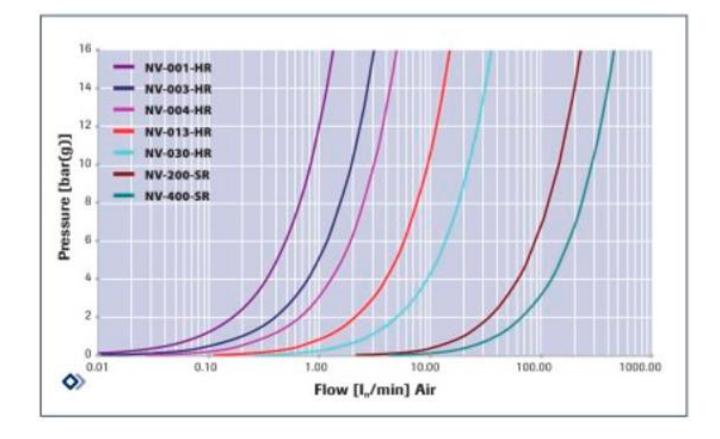

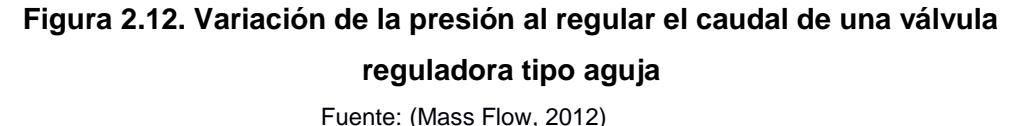

En la figura 2.12 se evidencia los rangos de flujo a regular según el modelo seleccionado. Por ejemplo, el modelo NV-003-HR maneja valores de 40 cm3/min a 3000 cm3/min. Para el medidor de flujo se consideró el mismo elemento propuesto en la alternativa A.

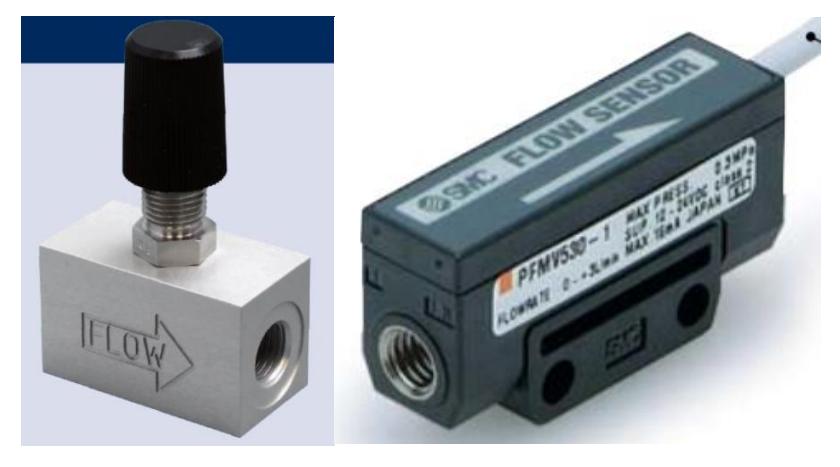

**Figura 2.13. Válvula reguladora y medidor de flujo** Fuente: (Mass Flow SMC, 2014)

# **2.2.3 Evaluación de las alternativas de solución para regulador y medidor de flujo**

Los criterios que se consideraron están a una escala del 1 al 10 y son iguales a los criterios que se estableció para seleccionar el sensor de presión o temperatura con la diferencia que cada factor abarca un diferente concepto según la componente que se analiza y además la ponderación que tiene cada factor varía entre un elemento a otro.

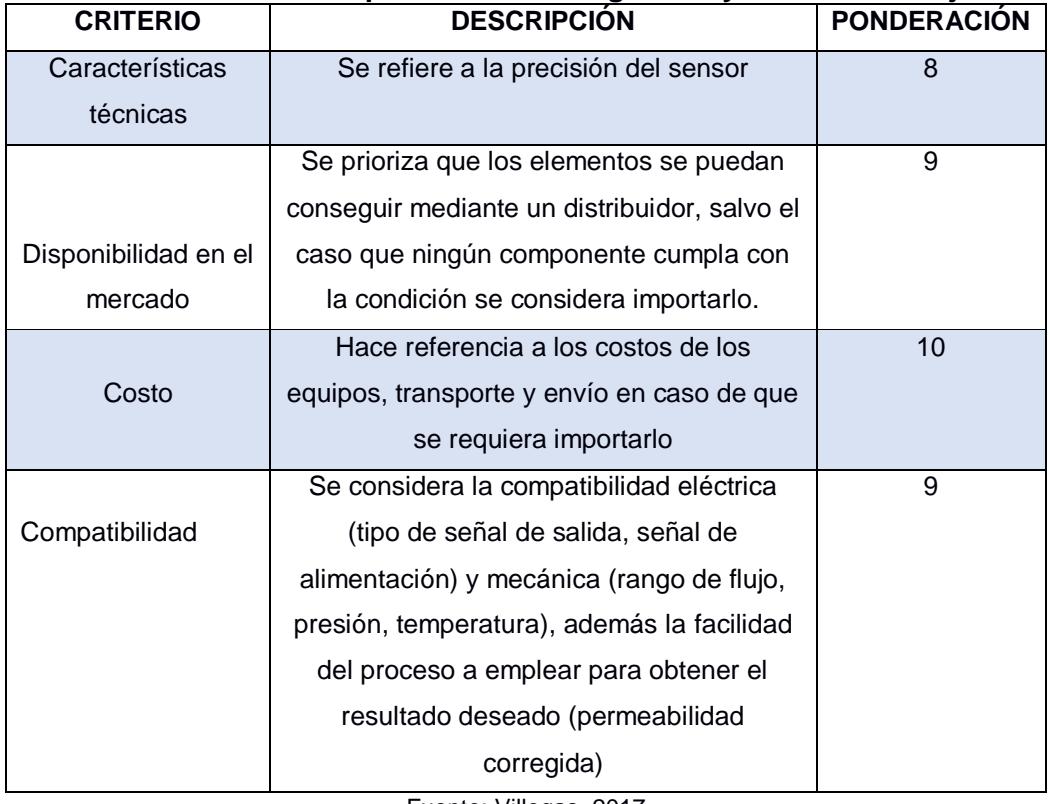

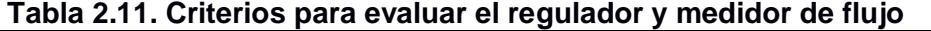

Fuente: Villegas. 2017

Elaboración propia

Mediante la matriz de decisión (tabla 2.12) se determinó que la mejor alternativa de solución es el regulador proporcional de presión VP23 en conjunto al medidor de flujo SMC existiendo una diferencia de 13% entre la alternativa siguiente.

Con respecto a la precisión que debe tener el sensor ninguno de las alternativas se aproxima a los que existen en el mercado (1% FS), en el caso del sensor de flujo SFE la precisión para bajos flujos alcanza hasta 8% FS razón por el cual tiene una baja calificación, por otro lado los sensores SMC y SFE pueden ser adquiridos en el país por distribuidores nacionales pero el tiempo de entrega demora al menos 6 semanas ya que deben ser importados mientras que el regulador de caudal no se encuentra disponible en el mercado y se debe importar uno mismo, en el caso de la válvula reguladora de presión es el caso más crítico con un tiempo de espera de 11 semanas.

Con respecto a los costos la alternativa B es la de menos puntaje ya que implementar el sistema de flujo se requiere de electroválvulas generando un costo de hasta \$1500 aproximadamente, mientras que al usar un sensor SMC implica un gasto de \$312 cabe recalcar que estos precios no incluyen el costo del regulador sea de presión o caudal. A pesar de tener una menor precisión y mayor costo la alternativa B es importante ya que es la única alternativa que permite acoplarse de mejor manera al rediseño (permeabilidad corregida con el método de Klinkenberg para altas presiones) siendo una desventaja para la alternativa C por no poder controlar la presión razón por la cual no se eligió, sin embargo, el factor económico en un papel muy importante que influyó en la matriz de decisión ya que entre una alternativa y otra se puede ahorrar hasta \$1200.

| <b>MATRIZ DE DECISIÓN PARA REGULADOR Y MEDIDOR DE FLUJO</b> |             |        |                     |    |               |    |               |    |  |  |
|-------------------------------------------------------------|-------------|--------|---------------------|----|---------------|----|---------------|----|--|--|
|                                                             |             |        | <b>ALTERNATIVAS</b> |    |               |    |               |    |  |  |
| <b>CRITERIOS</b>                                            | PONDERACIÓN |        | Alternativa A       |    | Alternativa B |    | Alternativa C |    |  |  |
| Características                                             | 8           | 25.0%  | в                   | 24 | R             | 16 | в             | 24 |  |  |
| técnicas                                                    |             |        |                     |    |               |    |               |    |  |  |
| Disponibilidad                                              | 9           | 25.0%  | В                   | 27 | в             | 27 | М             | 9  |  |  |
| en el mercado                                               |             |        |                     |    |               |    |               |    |  |  |
| Costo                                                       | 10          | 27.8%  | R                   | 20 | M             | 10 | в             | 30 |  |  |
| Compatibilidad                                              | 9           | 22.2%  | R                   | 18 | B             | 27 | M             | 9  |  |  |
| <b>TOTAL</b>                                                | 144         | 100.0% | 89                  |    | 80            |    | 72            |    |  |  |
| <b>Porcentaje</b>                                           | 100%        |        | 61.80%              |    | 55.55%        |    | 50.00%        |    |  |  |
| Porcentaje entre las                                        |             |        | 100.00%             |    | 89.89%        |    | 80.90%        |    |  |  |
| alternativas:                                               |             |        |                     |    |               |    |               |    |  |  |

**Tabla 2.12. Matriz de decisión para regulador y medidor de flujo**

Fuente: Villegas. 2017

Elaboración propia

### **2.3 Metodología de diseño final**

La metodología empleada es la propuesta por Norton la cual se estableció un diseño conceptual (figura 2.14) después de una búsqueda de información referencial y selección de la mejor alternativa con ayuda de matrices de decisión. (Norton, 2011)

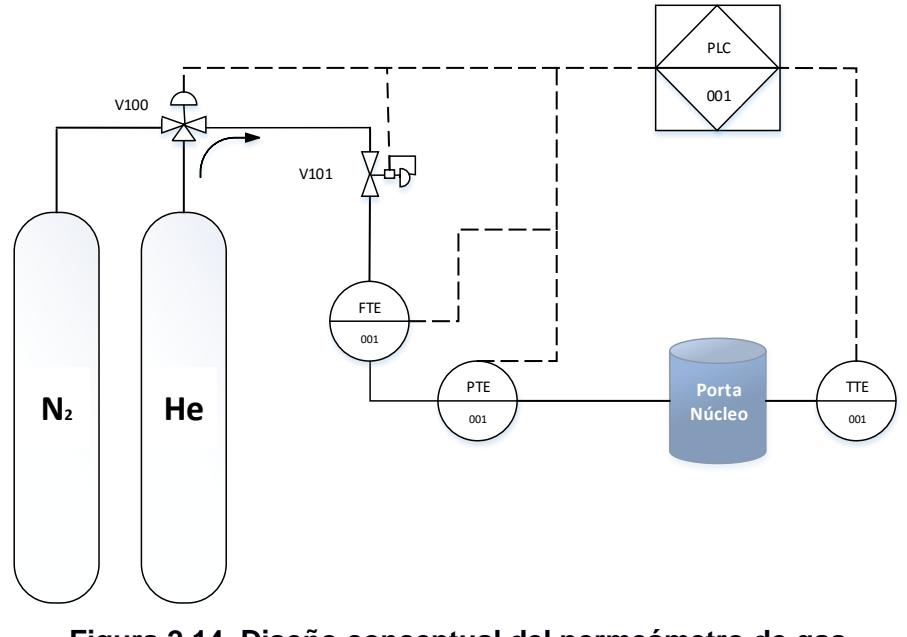

**Figura 2.14. Diseño conceptual del permeámetro de gas** Fuente: Villegas. 2017 Elaboración propia

Para el diseño final se consideró tanto el análisis previamente hecho en el diseño conceptual, pero además se consideró las sugerencias y condiciones que da la norma API RP 40, información relevante para la segunda fase del proceso que es la construcción del permeámetro.

Hasta ahora se realizó la selección del controlador dando como mejor alternativa un PLC S7-1200 la cual incluye un HMI TP700 comfort que es el medio de comunicación para interactuar con el operador y mostrar los resultados de las pruebas mientras que la programación del PLC se hará mediante programación SCL, luego de la selección del PLC se analizó la compatibilidad de los gases para conocer con que fluidos se puede trabajar, donde se escogió Nitrógeno y Helio ya que el cliente no ve factible la instalación del aire comprimido. A continuación, se estudió cada sistema automatizar comenzando con la medición de temperatura, en este caso se escogió un sensor de resistencia RTD PT100 que va estar ubicado a la entrada del portanúcleo, debido a las características de señal en la salida se tuvo que acondicionar la señal mediante un transmisor.

Para el sistema de presión se consideró implementar un lazo cerrado donde el regulador proporcional, elemento encargado de entregar la presión deseada va estar controlado en función a la señal de voltaje que emite el PLC en este caso entre 0-10 v; 0V equivale 0 psi y 10V 145 psi, cabe mencionar que el regulador trabaja con una presión máxima de entrada de hasta 174 psi (12 bar) por tanto se requiere de una válvula reguladora de presión adicional sea manual o automática con mayor capacidad la cual debe estar ubicada inmediatamente a la fuente de gas. Para el sensor de presión es importante conocer el tipo de conexión eléctrica y del fluido, información que permite establecer las conexiones.

Una vez definido los elementos del sistema de presión se compara la señal del sensor con la emitida al regulador, si el error de estas señales excede un error establecido por el programador entonces se debe corregir la presión, la diferencia entre estos dos valores se debe a las pérdidas de presiones por tubería, accesorios e instrumentación que hay en ese tramo por lo cual como sugerencia se analizó el fluido para conocer si estas pérdidas son significativa y con base en ella decidir si es viable o no implementar un sistema de lazo cerrado. Además, en esta parte del proceso se define el tipo de manguera y tubería a utilizar en función a las presiones de trabajo.

Para el sistema de medición de flujo el circuito está constituido por un sensor la cual es importante conocer el tipo de conexión eléctrica y de fluido para acoplar a las tuberías.

Después de definir cada sistema automatizar se debe dar seguridad al permeámetro de gas, para esto se toma en consideración colocar válvulas de paso entre las fuentes (bombonas de gas) y electroválvula de tres vías, además de implementar válvulas de alivio que deben proteger los tres niveles de presiones con que va trabajar el equipo que son 174 psi, 145 psi y 72 psi la cual corresponde a los tramos entre las electroválvulas con el regulador, regulador - sensor de presión y sensor de flujo respectivamente.

Una vez determinado cada sistema, tipo y tamaño de tuberías y accesorios, se determina tanto las dimensiones del case como de la tubería, luego se define la ubicación de cada elemento tomando en cuenta el montaje que requiere, a continuación, se hará un análisis térmico al conjunto ensamblado ya que algunos elementos disipan calor lo cual puede afectar al resto de componentes y por último se realizará los respectivos planos de cada sistema, estructura y ensamble.

Con respecto al portanúcleo se analizará si es factible seguir utilizando la misma estructura o cambiar por uno más moderno para esto se tomará en consideración los requerimiento y sugerencias que da la norma API RP40, información que determinará también si es viable usar más de un tamaño de portanúcleo, en caso de que se defina los tamaños se hará los planos respectivos de las piezas que se necesitan mecanizar.

Finalmente se hará la simulación del controlador mediante un lenguaje gráfico de programación presentando los resultados que se obtendrán en el HMI.

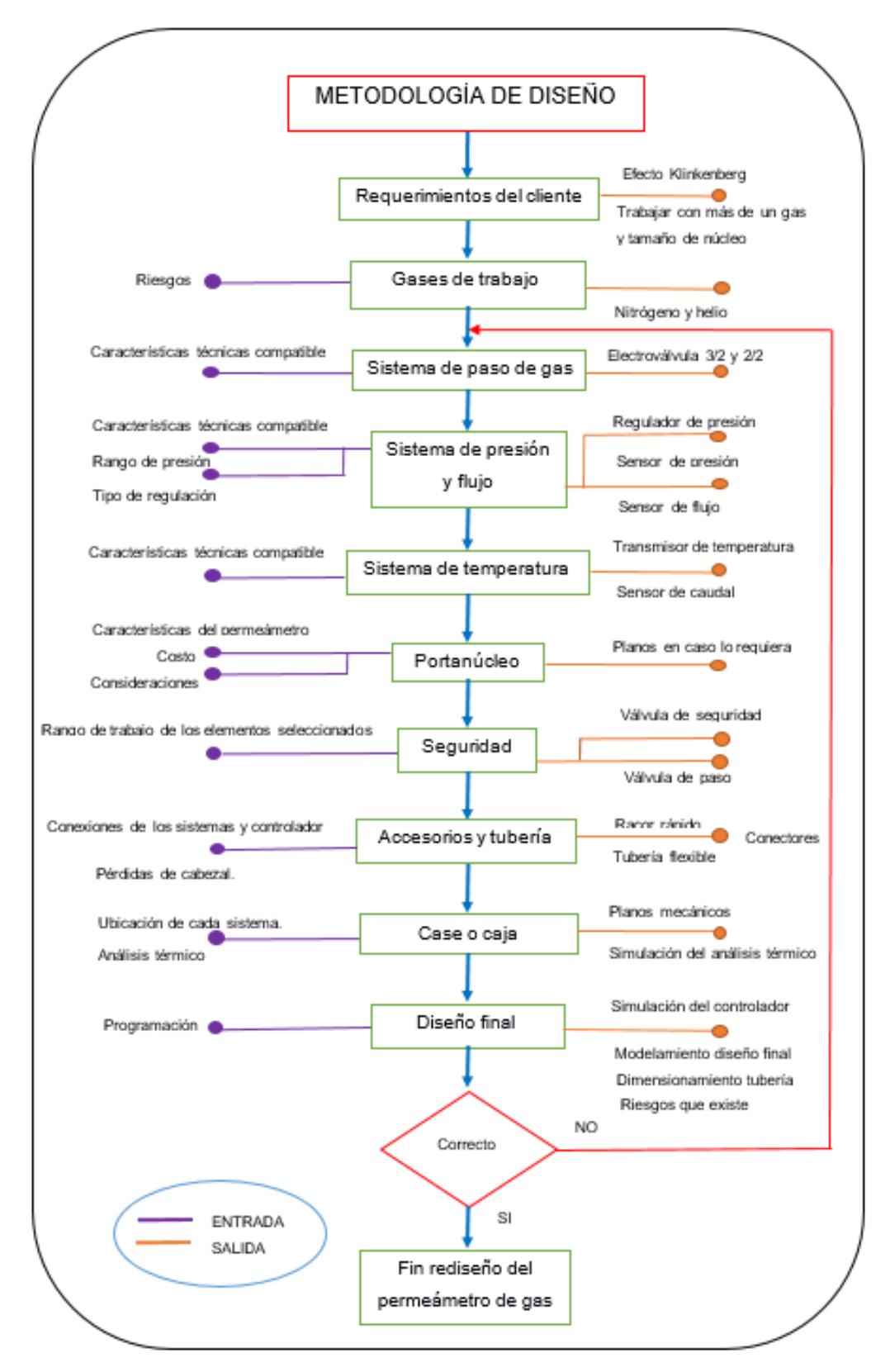

### **Figura 2.15. Metodología de diseño**

Fuente: Villegas. 2017 Elaboración propia

### **2.4 Diseño final del equipo**

### **2.4.1 Recomendaciones que da la norma API RP40**

Un elemento importante que considerar para el rediseño final del permeámetro de gas es el portanúcleo la cual contiene una manga flexible que proporciona una junta hermética al gas en las paredes cilíndricas de la muestra y permite aplicar esfuerzos radiales. Para generar el esfuerzo axial en el portanúcleo se aplica fuerza a uno o ambos tapones extremos por medios mecánicos, neumáticos o hidráulicos, cuando se utilicen gases a presiones relativamente bajas (cientos psi), los efectos de la gravedad son insignificante y el portamuestra puede estar ubicado horizontal o vertical.

Los dos tapones extremos deben tener un puerto axial para transportar gas hacia adentro y hacia afuera de la muestra, en cada tapón también se recomienda contar con un segundo puerto para medir las presiones corriente arriba y corriente abajo P1 y P2 respectivamente la cual se ilustra en la siguiente figura:

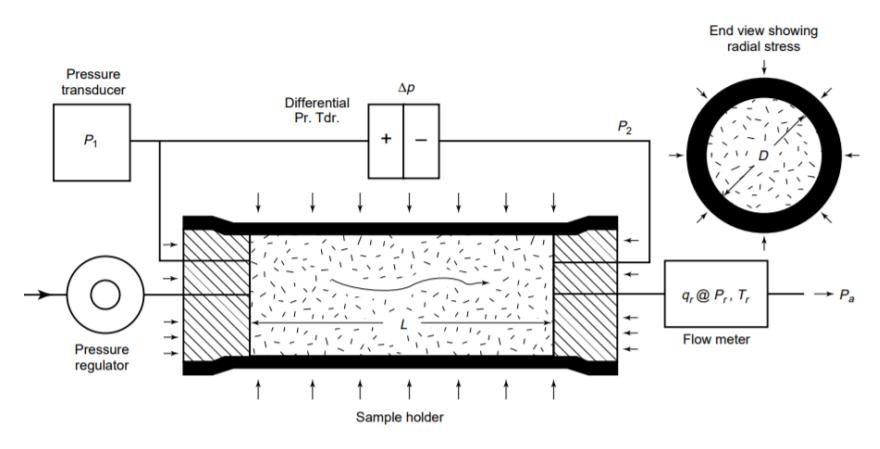

**Figura 2.16. Ubicación de los elementos del permeámetro de gas** Fuente: (API RP 40, 1998)

Se puede también realizar conexiones entre las líneas que contienen el aparato que mide presión con las líneas de flujo cerca de los puertos axiales siempre que sean lo suficientemente grande para evitar caídas de presiones significativas entre cada conexión, es importante que la ramificación de cada conexión sea conectada al transductor de presión tal como se muestra en la figura, de lo contrario los efectos de presión dinámica puede afectar con la medición de presión.

En caso de que la línea de salida se encuentre a la presión atmosférica típicamente utilizada en bajos gradiente de presión, el medidor de flujo debe ir conectada corriente arriba, en caso de que la salida tiene un regulador de contrapresión para crear presiones medias de poros elevados el flujo volumétrico puede ser medido corriente arriba de la muestra o corriente abajo del regulador de contrapresión. Por último, el regulador de presión debe estar ubicado antes de la entrada del portamuestra. (Norma API RP40,1998)

Con base a esta información aparte de la ubicación de cada elemento es de gran importancia conocer el tipo de entrada y salida que tiene cada uno de ellos para acoplar al sistema tantas conexiones eléctricas como del fluido.

# **2.4.2 Electroválvula**

Una consideración que no se tomó en cuenta en el diseño conceptual del equipo es que a la entrada además de seleccionar uno de los dos gases con que se va trabajar, debe existir una alternativa que no permita pasar ninguno de los dos fluidos dando seguridad al equipo de manera automática en caso de que exista alguna fuga (baja presión) o alta presión en la tubería ya que al momento de interactuar con el operador el controlador detecta si hay alguna anomalía mostrando una advertencia de lo que está pasando y como respuesta no permite abrir la electroválvula que permite el paso del gas, por tanto, es necesario agregar esta válvula después de la electroválvula 3/2.

Otra consideración es que la presión en esta etapa debe ser mayor a la propuesta en el rediseño ya que el regulador que va después de las electroválvulas necesita a la entrada una presión máxima de 174 psi (12 bar), para regular a los 145 psi.

### **2.4.2.1 Electroválvula de 3 vías 2 estados (3/2)**

Se ocupa en seleccionar uno de los dos fluidos de trabajo ya sea nitrógeno o helio, para el rediseño se seleccionó la siguiente componente:

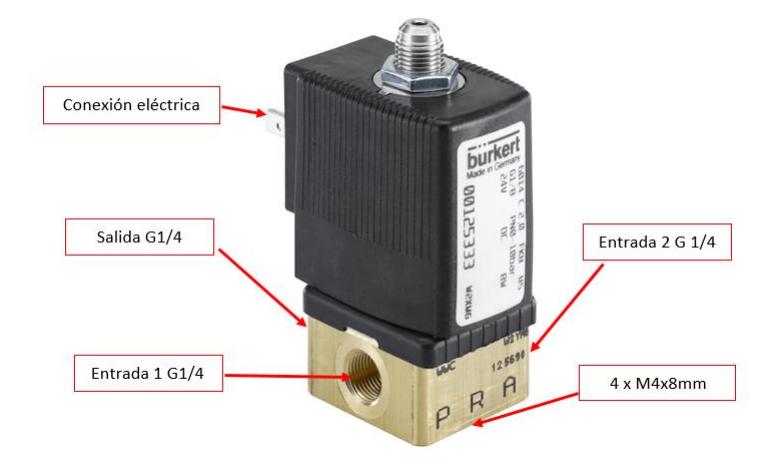

**Figura 2.17. Conexiones de la electroválvula de 3 vías/ 2 estados** Fuente: (Burkert, 2017)

# **Funcionamiento**

Tal como se muestra en la figura 2.17 consiste en una válvula que contiene en su interior un solenoide la cual dependiendo del accionamiento de esta mueve una palanca para cerrar una de las entradas del orificio, en la versión estándar normalmente cerrada, la conexión es entre la entrada A y la salida R, pero cuando se induce un voltaje permite el paso entre los terminales P y R. (Burkert, 2017)

### **Selección**

Se requiere que la alimentación de la válvula sea de 24Vdc, similar al resto de componente con el propósito de utilizar una sola fuente, que sea compatible con los dos gases previamente seleccionado y que maneje un rango de presión entre 0 - 174 psi (12 bar). (ver anexo B)

### **Conexión eléctrica**

Se necesita de un conector o enchufe tipo 2508 o 2511 para establecer la comunicación con el controlador (PLC). Este tipo de conector se lo adquiere en conjunto con las electroválvulas.

### **Conexión mecánica**

Con respecto a las entradas y salida del fluido son de rosca hembra G 1/4, además cuenta con 4 rosca M4x8mm en la base en caso de se requiera un soporte para la electroválvula.

# *2.4.2.2* **Electroválvula de 2 vías 2 estados (2/2)**

Se encarga de dar paso al fluido seleccionado previamente con la electroválvula 3/2, para este caso se escogió una electroválvula de marca Burkert serie 6013, para electroválvulas normalmente cerrada si no existe una señal eléctrica permanece cerrada hasta que se envíe la señal por parte del controlador. (Festo, 2017a)

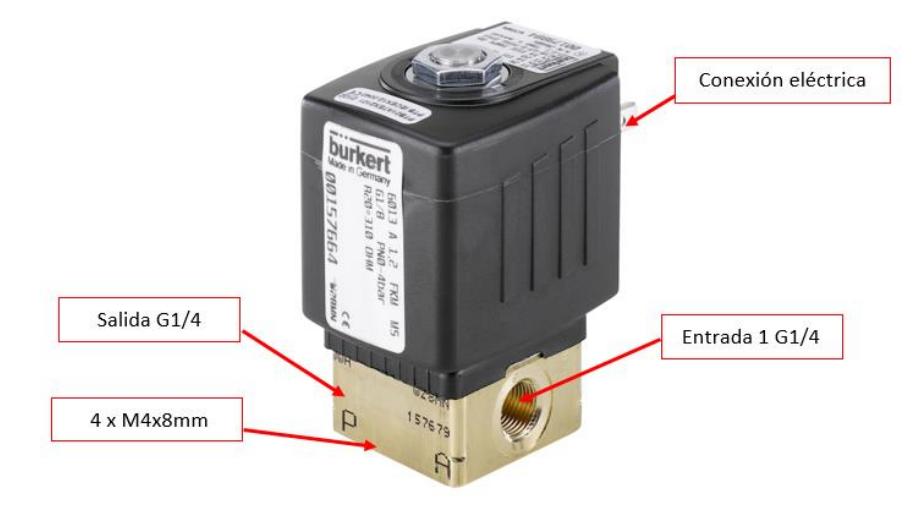

**Figura 2.18. Conexiones de la electroválvula de 2 vías/ 2 estados** Fuente:(Burkert, 2017)

## **Selección**

Debe cumplir con los mismos parámetros con que se seleccionó la electroválvula de 3/2 es decir que maneje un rango de 0-174 psi, compatible con los dos gases y que se alimente mediante una fuente de 24 Vdc, con respecto a las conexiones eléctricas y del fluido la única diferencia con la electroválvula anterior es que la rosca de conexión para el gas es de 1/4 NTP.

### **2.4.3 Sistema para paso de gas**

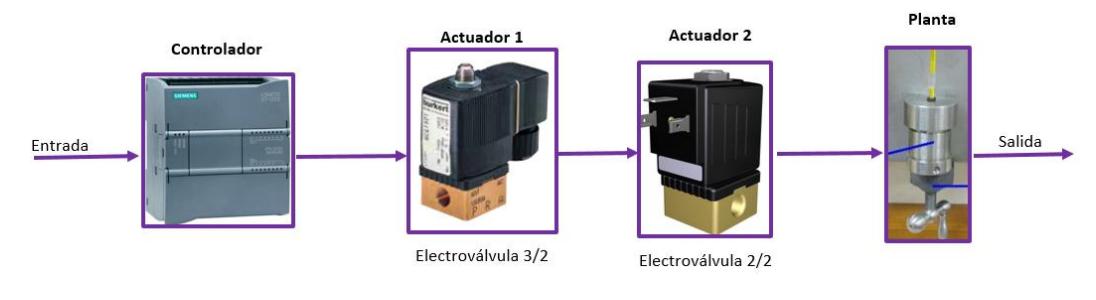

**Figura 2.19. Sistema de paso de gas** Fuente: Villegas. 2017. Elaboración propia.

En la figura 2.19 se representa el sistema que permite el paso de gas la cual el PLC controla las electroválvulas para que el flujo llegue a la muestra (planta del sistema).

# *2.4.4* **Sistema de presión**

# *2.4.4.1* **Válvula reguladora**

Es la encargada de entregar la presión requerida al sistema para realizar la prueba de permeabilidad, previamente con la matriz de decisión se seleccionó una válvula reguladora proporcional VP23 la cual consta de un controlador interno de lazo cerrado.

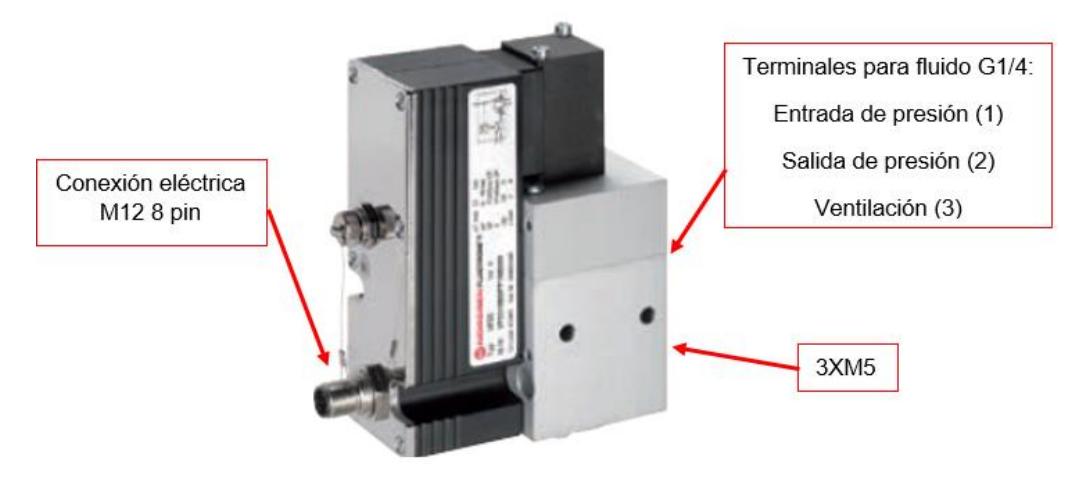

**Figura 2.20. Conexiones de la válvula reguladora P23** Fuente: Modificación (Norgren,2014)

### **Funcionamiento**

Consta de dos procesos, si la presión de salida es inferior a la presión ajustada o si se desea una presión más alta, la válvula se encarga de accionar un embolo de control neumático mediante un solenoide estableciendo una conexión entre los terminales 1 (presión de entrada) y 2 (presión de salida) hasta que la presión sea la misma que el punto de consigna especificado.

En caso de que la presión de salida sea mayor a la presión ajustada o si se desea una presión más baja, entonces el solenoide acciona el embolo neumático para establecer una conexión entre los terminales 1 (presión de entrada) y 3 (ventilación) hasta que la presión sea la misma que el punto de consigna especificado y si se desconecta la tensión de alimentación, la válvula reguladora automáticamente ventila la presión de salida hasta alcanzar 0 psi. (Norgren, 2014)

### **Selección**

Debe tener las mismas características técnicas mencionadas para las electroválvulas y además que la señal que envía el controlador sea preferiblemente en términos de voltaje

Algo importante que se mencionó en las electroválvulas es que la presión de entrada (P1) debe ser mayor a la presión de salida (P2) en este caso si se desea regular hasta 145 psi se requiere una presión en la entrada de hasta 174 psi (12 bar) razón por la cual se seleccionó las electroválvulas a ese rango de presión. Con base en la tabla 6.4 el modelo que cumple con estas características es VP2310BD1761M.

# **Conexión eléctrica**

Para la comunicación con el controlador se requiere de un conector M12 de 8 pin

### **Conexión mecánica**

Para las conexiones del gas los tres terminales son de rosca hembra G1/4 la cual necesitan de una placa de conexión que va montada en la parte inferior de la válvula, además cuenta con tres roscas M5 para sujetar el elemento.

### **2.4.4.2 Sensor de presión**

El sensor de presión fue previamente seleccionado mediante una matriz de decisión ganando el sensor PT5404:

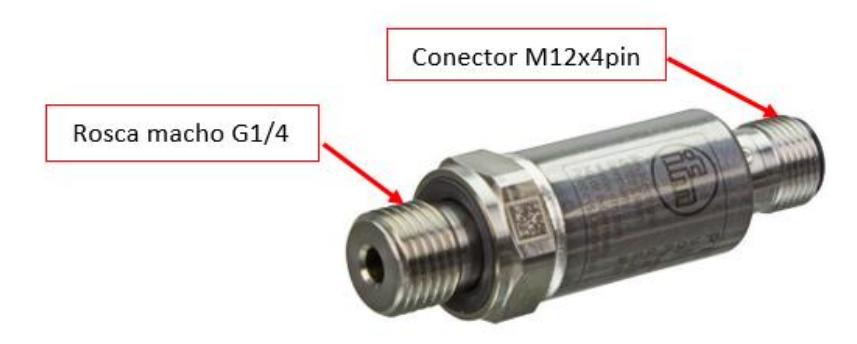

**Figura 2.21. Conexiones del sensor de presión PT5404** Fuente: Modificaciòn (Efectorsod, 2016).

# **Conexión eléctrica**

Para establecer la comunicación con el controlador se requiere de un conector M12-4pin la cual puede ser adquirido por el mismo fabricante.

# **Conexión mecánica**

La conexión del proceso es de rosca G1/4.

## **Montaje**

El montaje del sensor depende directamente del tipo de portanúcleo que se va utilizar, por ejemplo, si se utiliza el mismo soporte la única manera para instalar el sensor es haciendo una conexión sobre las tuberías de gas cerca de los puertos axiales del portanúcleo la cual se debe utilizar un racor en T y un acople (manguito) para realizar la conexión entre sensor y T.

En caso de que se utilice un soporte de núcleos de alta presión de confinamiento como los Core Holder Hassler de alta presión o Hydrostatic Core Holder, el mismo soporte cuenta con un segundo puerto para medir las presiones corriente arriba y corriente abajo P1 y P2 respectivamente, cuyas medidas dependen del requerimiento que se le pide al fabricante.

# *2.4.4.3* **Sistema de medición para la presión**

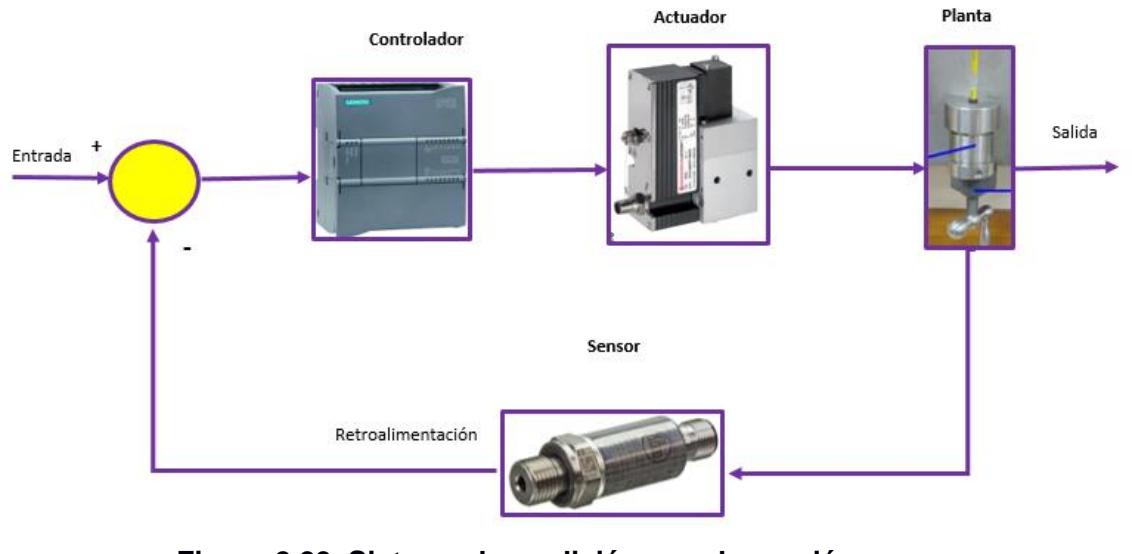

**Figura 2.22. Sistema de medición para la presión** Fuente: Villegas. 2017 Elaboración propia

En la figura 2.22 se tiene una representación del sistema de presión en caso de implementar un sistema de lazo cerrado.

### *2.4.5* **Sistema de temperatura**

## *2.4.5.1* **Sensor de temperatura**

En la sección anterior con ayuda de una matriz de decisión se decidió que el sensor óptimo para el rediseño es un PT100, el mismo que se muestra en la figura 2.23

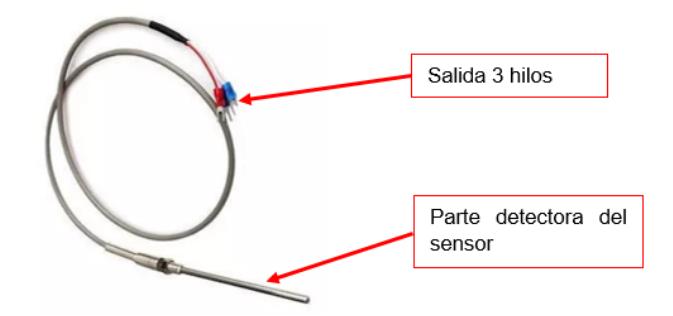

**Figura 2.23. Conexiones del sensor de temperatura PT100** Fuente: Modificación (Vía industrial,2017)

Las características técnicas del sensor seleccionado están establecidas en la tabla 6.5 (Ver anexos B).

# **Conexión eléctrica**

La señal que emite el sensor de temperatura no es compatible con el controlador por lo que se requiere de un transmisor, para esto se escogió un modelo que oferta el fabricante del controlador. (Siemens, 2013)

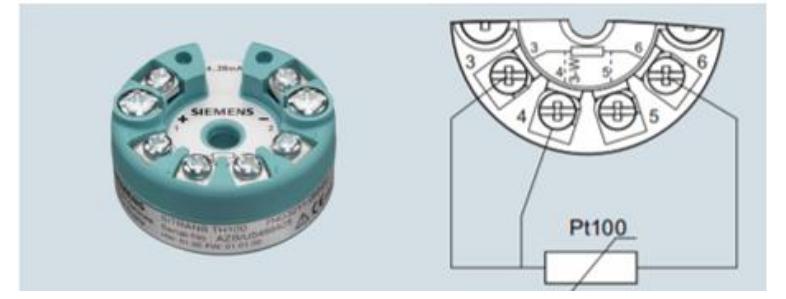

**Figura 2.24 Conexiones del transmisor con el sensor PT100** Fuente: (Siemens,2013)

En la figura 2.24 se aprecia el transmisor a utilizar (lado derecho) y el tipo de conexión que se debe realizar con los terminales del PT 100 (lado izquierdo). Con respecto a las características técnicas se detallan en la tabla 6.6 (Ver anexos B)

# **Conexión mecánica**

El sensor de temperatura no requiere de una conexión mecánica sin embargo el transmisor que va estar ubicado dentro del case puede ser montada en un carril DIN, esto es una ventaja ya que ahorra espacio y se acopla al confort que debe tener la estructura (caja) que abarca al resto de componentes.

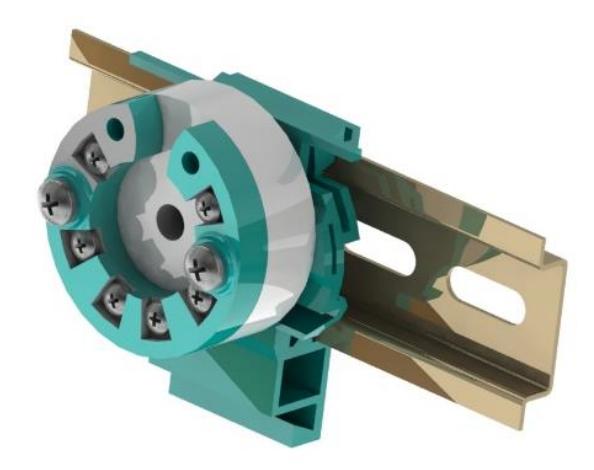

**Figura 2.25. Montaje del transmisor sobre el carril DIN**

Fuente: Villegas. 2017. Elaboración propia.

En la figura 2.25 se observa una representación del equipo montado en el carril por medio de una base que se conecta a través de dos tornillos M4X25.

### *2.4.5.2* **Sistema de medición para la temperatura**

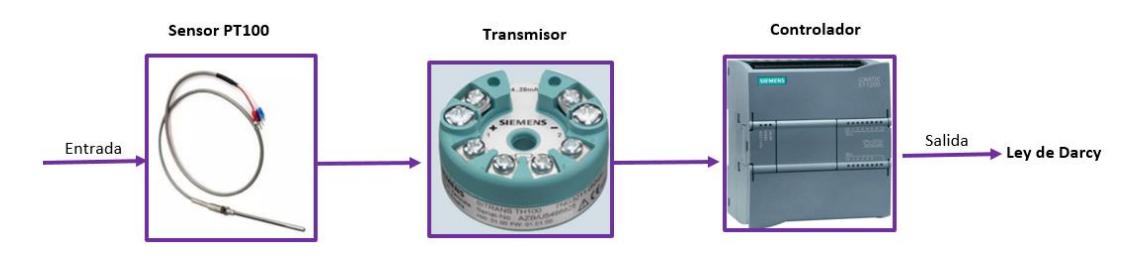

**Figura 2.26. Sistema de medición para la temperatura**

Fuente: Villegas. 2017. Elaboración propia.

En la figura 2.26 se observa una representación del sistema de temperatura la cual se evidencia el transmisor de temperatura la cual traduce la señal del PT100 hacia el PLC.

# *2.4.6* **Sistema de flujo**

### *2.4.6.1* **Sensor de flujo**

Las conexiones que constituye el sensor SMC Flow son:

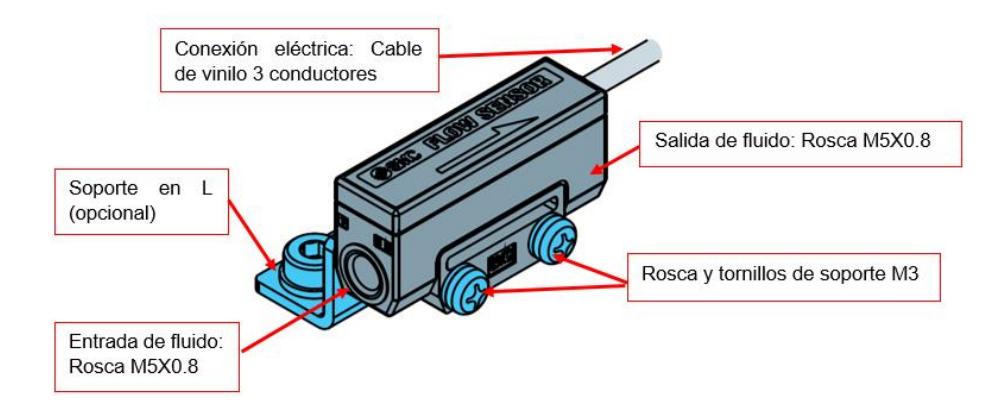

**Figura 2.27. Conexiones del sensor de flujo SMC** 

Fuente: Modificación (SMC, 2014).

# **Conexión eléctrica**

Se requiere un cable PVC de 3 conductores cuyo tamaño es de 2.6 mm de diámetro.

# **Conexión mecánica**

Para conectar el sensor con las tuberías de gas tanto en la entrada como en la salida se necesita de racores de rosca M5. Con respecto a la sujeción del caudalímetro existen varias configuraciones que el mismo datasheet sugiere una de estas es utilizar un soporte en L la cual va ir conectada al sensor por medio de dos tornillos de tamaño M3x15 mm formado dos juntas empernadas con dos tuercas.

# *2.4.7* **Portanúcleo**

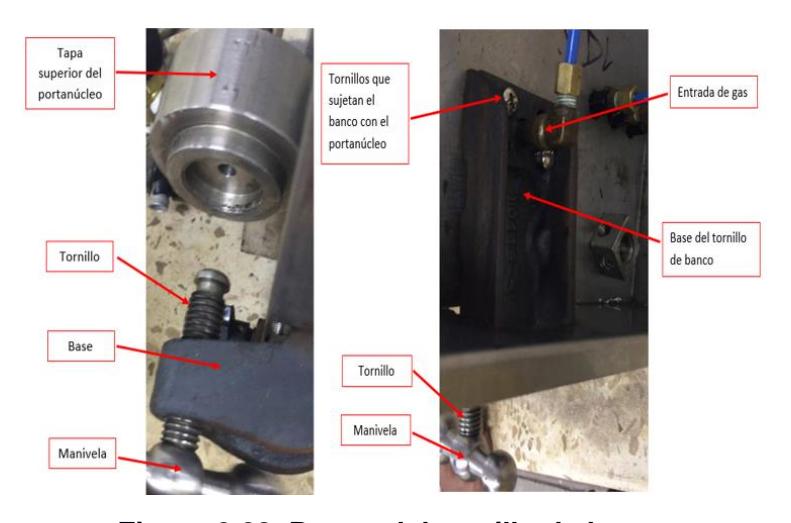

**Figura 2.28. Partes del tornillo de banco** Fuente: Villegas. 2017. Elaboración propia

Actualmente el equipo a rediseñar ¨permeámetro de gas Ruska¨ analiza muestras que tienen una longitud y diámetro de 42 mm y 38.1 mm (1.5 in) respectivamente. El portamuestra descansa sobre un tornillo de banco, elemento que proporciona los esfuerzos axiales de confinamiento por medio de una manivela que desplaza verticalmente un tornillo de potencia, por otro lado, en la parte superior de la estructura existen 4 tornillos M6 que sujetan la tapa superior del portanúcleo siendo la parte fija del sistema tal como se observa en la figura 2.28

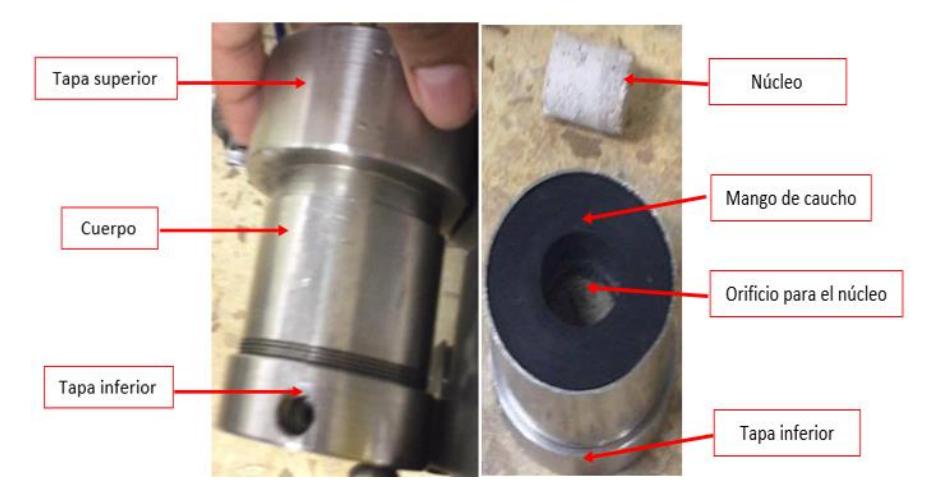

**Figura 2.29 Partes del portanúcleo actual (permeámetro Ruska)**

Fuente: Villegas. 2017. Elaboración propia

El portanúcleo actual (ver figura 2.29) cuenta con tres parte, la primera corresponde a la tapa superior la cual está fija, posee un corte recto en su cara posterior para que encaje con la superficie plana de la caja que contiene el resto de instumento, la segunda parte corresponde a la tapa inferior que a la vez se conecta mediante una junta enroscada al cuerpo del portanúcleo, dentro del mismo se encuentra un caucho de viton (mango) la cual contiene la muestra rocosa, cabe destacar que el portanucleo es la parte fundamental del equipo donde se simula el yacimiento. Según la norma API RP40, aplicar esfuerzos axiales y radiales en el portanúcleo mejoran la presición de los resultados de permeabilidad, siendo una desventaja para el equipo actual ya que solo cuenta con esfuerzos axiales de valor desconocido.

### *2.4.7.1* **Selección del tipo de portanúcleo**

Para la seleción del tipo de portanúcleo se considera la norma API RP40 la cual da una segerencia en función a las características del permeámetro entre ellas el fluido que maneja, tipo de régimen y dirección del flujo donde se va a medir la permeabilidad. (Norma API RP40,1998)

En este caso se va a rediseñar un permeámetro de gas de régimen permanente con flujo axial en tapones de núcleo:

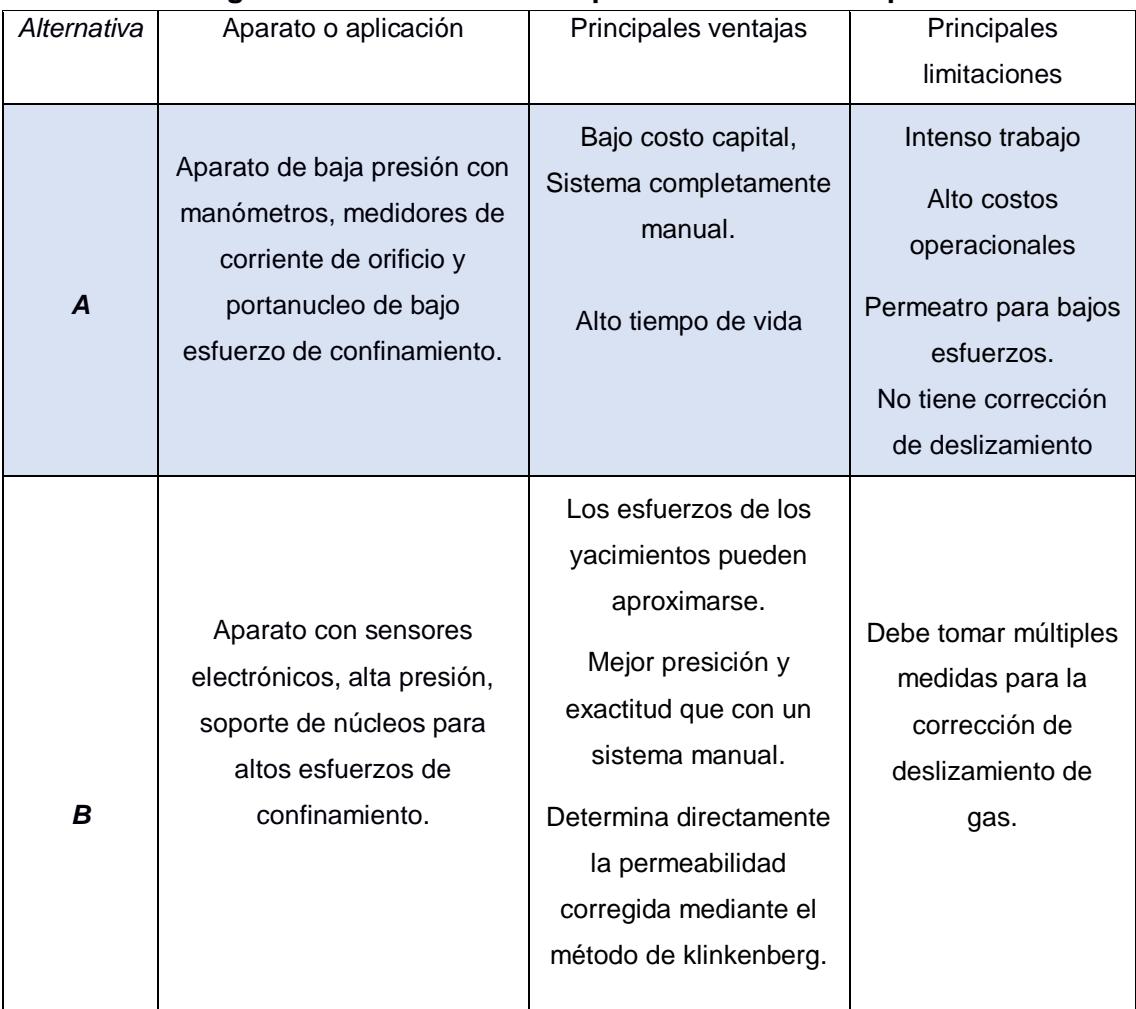

### **Tabla 2.13. Sugerencia norma API RP40 para la selección del portanúcleo**

Fuente: (API RP 40, 1998)

Con base en la tabla 2.13 el rediseño se aproxima claramente a la alternativa B que corresponde a portanúcleos de altos esfuerzos de confimamiento sin embargo una de las desventajas es el alto costo que conlleva implementar todo el sistema por lo cual el cliente no opta por esta opción sino por la más económica que es la alternativa A.

Cabe recalcar que la alternativa óptima que se acopla mejor al equipo automatizar es el portanúcleo de alta presión de confinamiento, razón por la cual se hará un análisis en una sección posterior en caso de que se desee mejorar el rediseño.

### *2.4.7.2* **Consideraciones que da la norma con respecto al portanúcleo**

### **Consideración I**

La norma indica que para portanúcleo de bajo esfuerzo restrictivo se debe utilizar un soporte tipo Hassler de baja presión en donde se aplica generalmente un esfuerzo radial de 400 psi y un esfuerzo axial de magnitud desconocida.

Para generar el esfuerzo radial es necesario aplicar una presión neumática o hidráulica al espacio anular entre la manga de caucho y el soporte de núcleos por medio de una boquilla ubicada en la parte lateral, por otro lado, el esfuerzo axial es transmitido desde un tornillo donde este esfuerzo no es medido.

#### **Consideración II**

La ley de Darcy se aplica bajo condiciones de flujo de Stokes, esto implica bajos flujos volumétricos que a la vez limita a bajos gradientes de presión ya que si se emplea en flujos más altos causan un pobre cálculo de permeabilidad debido a la resistencia inercial que se da por las innumerables aceleraciones que experimenta un fluido cuando pasa por caminos tortuosos en un medio poroso. Las aceleraciones causan patrones de flujo secundarios donde una gran parte de flujo de energía se convierte en calor por esfuerzos viscosos. En la sección 6.2.1 "Ecuaciones de permeabilidad de régimen permanente para gases", la norma otra vez recalca sobre la condición de flujo de Stokes haciendo énfasis de que la viscosidad del aire, nitrógeno y helio son menor que 1/50 al agua a temperatura ambiente, por lo tanto, los flujos volumétricos de gases son más altos para un mismo gradiente dado, esto implica disminuir y restringir la diferencia de presión. (Norma API RP40,1998)

Debido a esta consideración la norma menciona la figura 6.4 (∆P/L vs k) que representa máximos gradientes de presión para el empleo de la ley de Darcy.

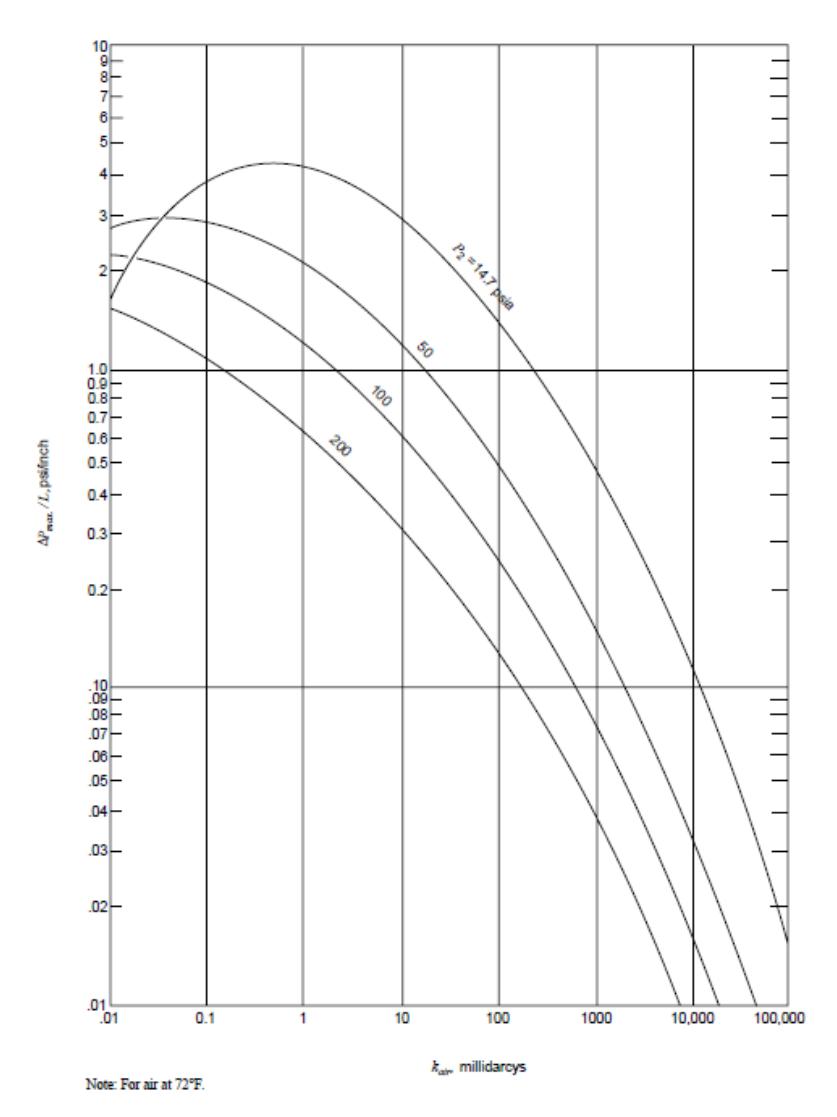

**Figura 2.30 Máximo gradiente de presión sobre longitud del núcleo vs permeabilidad**

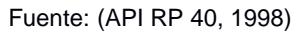

Las curvas indicadas en la figura 2.30 son para aire a 22°C, y para presiones corriente abajo (P2) de 14.7, 50, 100 y 200 pisa. Los valores para nitrógeno son similares al de aire mientras que para helio son más altos.

Cabe destacar que, si se puede trabajar con flujos más altos, pero para esto según la revista proporcionada por la empresa Schlumberger, los analistas deben utilizar una corrección adicional denominada "corrección de Forchheimer" donde considera el efecto que tiene cuando el gas se acelera a medida que pasa través de las gargantas de poros pequeñas y a la vez se desacelera cuando ingresa a los poros debido a las altas tasas de flujo de gas. Por lo general se utiliza en permeámetros automatizados de estado inestable la cual resuelven el problema automáticamente durante el análisis, pero para el rediseño esto no se va a considerar ya que es un permeámetro de gas automatizado de estado estable. (Andersen Mark, Duncan Brent, & Mclin Ryan, 2013)

# **Consideración III**

Generalmente las medidas estándares de los núcleos para soporte de baja presión la norma indica las siguientes dimensiones:

**Tabla 2.14. Dimensiones del núcleo para portanúcleo de bajo esfuerzo** 

| Norma Api RP40 |                                                                                     |  |  |  |
|----------------|-------------------------------------------------------------------------------------|--|--|--|
|                | Longitud $\left(0.75 \text{ a } 3 \text{ in } (19 \text{ a } 76 \text{ mm})\right)$ |  |  |  |
|                | Diámetro   1 o 1.5 in (25 o 38 mm)                                                  |  |  |  |

Fuente: (API RP 40, 1998).

# *2.4.7.3* **Selección del soporte de núcleo para bajos esfuerzos de confinamiento**

Por temas económicos que encarecen al rediseño, el cliente prefiriere seguir utilizando la misma estructura de portanúcleo, pero cabe destacar que este tipo de soporte solo permite transmitir esfuerzos axiales y no radiales incumpliendo la primera recomendación que da la norma.

Con respecto a la segunda recomendación es muy importante regirse a ella y no se la puede obviar ya que influye de manera significativa en la confiabilidad y precisión de los resultados.

En referencia a la tercera consideración uno de los requerimientos por parte del cliente es que se utilice varias medidas de núcleo con base en esta información y dada por la norma se eligió los siguientes tamaños:
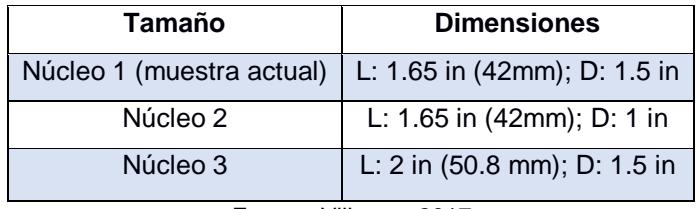

#### **Tabla 2.15. Dimensiones del núcleo para el rediseño**

Fuente: Villegas. 2017. Elaboración propia.

Para implementar el núcleo número 2 considerando que se va utilizar la misma estructura, se va a reemplazar el tamaño del caucho por un agujero de 1 in.

Para el caso del núcleo número 3 se varió tanto la longitud como el diámetro, por lo cual se requiere mandar a mecanizar un nuevo cuerpo del portanúcleo donde se debe tener cuidado con las tolerancias ya que si se deja espacios dentro de la cámara puede alterar la dirección con que se mide la permeabilidad y por ende afectar los resultados.

Continuado con la recomendación número 2, el gradiente de presión máximo permitido para todo el rango de permeabilidad considerando que la presión corriente abajo es la atmosférica se detalla en la tabla 2.16, cabe recalcar que estos valores son para aire, pero se aproximan para nitrógeno mientras que para helio los valores determinados son un poco más alto.

| Número de núcleo | $\Delta P_{\rm max}$ (psi) |
|------------------|----------------------------|
| Núcleo 1         | 7.425 (0.51 atm)           |
| Núcleo 2         | 7.245 (0.51 atm)           |
| Núcleo 3         | 6.75 (0.46 atm)            |
|                  |                            |

**Tabla 2.16. Máximo gradiente de presión de cada núcleo**

Fuente: Villegas. 2017. Elaboración propia.

La máxima presión corriente arriba es de 22.13 psi, sin embargo, la selección del resto de componentes está hecho para presiones de hasta 145 psi, entonces una pregunta que surge:

# **¿Por qué en el mercado los permeámetros de gas que ofrecen las distintas empresas si manejan presiones a la propuesta en el rediseño?**

La respuesta se encuentra en la misma figura, es decir que, si se necesita presiones más altas corriente arriba, esto implica también que la presión corriente abajo aumente y no sea la atmosférica, para implementar este tipo de sistema se requiere de una válvula reguladora de contrapresión.

#### *2.4.8* **Selección del CPU para PLC**

Previamente mi compañera escogió un PLC siemens S7-1200 para soluciones de gama baja de automatización, donde la característica del controlador depende del tipo de CPU la cual están relacionado con el precio, número de entradas o salidas y tipo de señal, a continuación, se detalla los terminales de cada componente con respecto al controlador:

| <b>Componente</b>         | <b>Terminal del controlador</b> |
|---------------------------|---------------------------------|
| Electroválvula 3/2        | Salida digital                  |
| Electroválvula 2/2        | Salida digital                  |
| Válvula reguladora        | Salida analógica 0-10 V         |
| Sensor de presión         | Entrada analógica 4-20 mA       |
| Sensor de flujo           | Entrada analógica 0-10 V        |
| Transmisor de temperatura | Entrada analógica de 4-20 mA    |

**Tabla 2.17. Señal de cada componente con respecto al controlador**

Fuente: Villegas. 2017. Elaboración propia.

En función a las consideraciones descrita en la tabla 2.17, no existe CPU que cumpla con todos los requerimientos, por lo tanto, se escogió el modelo **1212C DC/DC/RELE**, siendo la de menor costo que permita la instalación de al menos un módulo de señal adicional, y de esta manera abarcar con el resto de terminales, para más información de las características del CPU ver en anexos B. (Siemens, 2009)

El módulo de señal SM1234 tal como se muestra en la figura 2.31 es el único que cumple con todos las entradas y salidas analógicas que se necesitan.

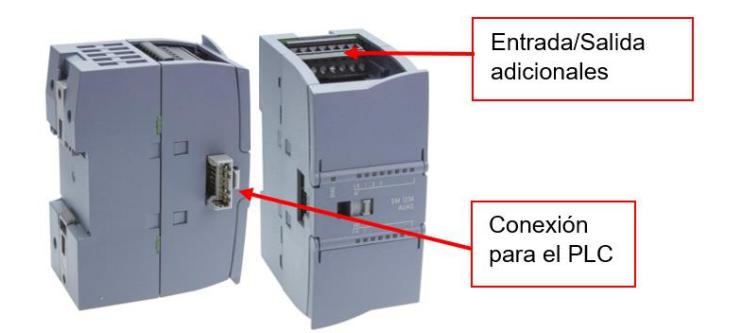

**Figura 2.31. Terminales del módulo de señal SM 1234** Fuente: Modificación (Siemens, 2013)

Las especificaciones técnicas del módulo relacionado al tema se indica en la tabla 2.18 para más información ver en la tabla 6.8. (Siemens, 2009)

**Tabla 2.18. Terminales del módulo de señal SM 1234**

| Tipo de terminal  | <b>Cantidad</b> |
|-------------------|-----------------|
| Entrada analógica | $4$ V/mA        |
| Salida analógica  | $2$ V/mA        |

Fuente: (Siemens, 2013).

#### *2.4.9* **Accesorios y tuberías**

### *2.4.9.1* **Tubería**

Para seleccionar la tubería se considera una restricción muy importante de la Ley de Darcy que es la condición de flujo de Stokes la cual está directamente relacionado con velocidades bajas y por ende con flujo laminares ya que es la única manera para que el fluido al pasar por los poros de la roca no afecte de manera significativa el efecto de la resistencia lineal, para esto se introduce el número de Reynolds la cual indica si el fluido a través de una tubería es laminar o turbulento:

$$
Re = \frac{\rho v D}{\mu}
$$
 **Ec. (7)**

En tuberías comerciales los rangos que define el número de Reynolds se describen en la tabla 2.19 las cuales son:

| Laminar               | Re < 2300               |  |
|-----------------------|-------------------------|--|
| Transición            | $2300 <$ Re $\leq 4000$ |  |
| Turbulento            | Re > 4000               |  |
| Fuente: (White, 2008) |                         |  |

**Tabla 2.19. Régimen de flujo para tuberías comerciales**

Con base al número de Reynolds se va determinar el diámetro crítico que debe tener la tubería para que el flujo sea laminar, además si se asume que los gases son incompresibles se conoce que:

$$
Q = VA2 \t\t \t\text{Ec. (8)}
$$

Si se reemplaza la ecuación 8 en 9**:**

$$
D = \frac{4 * \rho * q}{\mu * \pi * Re}
$$
 **Ec. (9)**

Como se ve a trabajar tanto con nitrógeno y helio se debe considerar ambos valores para seleccionar la tubería que cumpla con las dos condiciones, en la tabla 2.20 se observa las características de cada fluido para calcular el diámetro:

**Tabla 2.20. Propiedades del nitrógeno y helio**

| Nitrógeno                                                                  | Helio                                                   |  |  |  |  |
|----------------------------------------------------------------------------|---------------------------------------------------------|--|--|--|--|
| $\mu_{\text{promedio}}$ =181.63 x10 <sup>-7</sup> Pa. s                    | $\mu$ <sub>promedio</sub> =202.43x10 <sup>-7</sup> Pa.s |  |  |  |  |
| $q = 3000 \text{cm}^3/\text{min} = 5 \text{x} 10^{-5} \text{m}^3/\text{s}$ |                                                         |  |  |  |  |
| $p = 1.2506$ Kg/m <sup>3</sup>                                             | $p = 0.1785$ Kg/m <sup>3</sup>                          |  |  |  |  |
| $\Gamma$ $\sim$ $\Lambda\Lambda\mu$ $\sim$ $\Omega\Lambda\Omega$           |                                                         |  |  |  |  |

Fuente: (White, 2008).

Cabe destacar que la viscosidad de ambos fluidos depende de la temperatura por lo cual se determinó un valor promedio entre 25°C y 42°C (rango de trabajo), el caudal que se escogió es el máximo posible que el sensor de flujo detecta, por último, la densidad tomada es a 1 atmósfera la cual es un valor aproximado debido a que P1 varía máximo 2 atmósfera con respecto a P2 (presión atmosférica).

Nitrógeno  
D = 
$$
\frac{4 * \rho * q}{\mu * \pi * Re}
$$

$$
D = \frac{4(1.2506)(5x10^{-5})}{\pi(181.63E - 7)(2300)}
$$
  
**D** = **1.9 mm**  
Helio  

$$
D = \frac{4(0.1785)(5E - 5)}{\pi(202.43E - 7)(2300)}
$$
  
**D** = **0.25 mm**

Con base en los resultados se requiere una tubería con un diámetro interno de al menos 2 mm, valores mayores a este diámetro la condición sigue cumpliendo caso contrario no.

La tubería que se seleccionó es de material sintético con calibración en el diámetro exterior PAN, se va utilizar dos tamaños de tubería las cuales son 8mm y 6mm (diámetro exterior) serie estándar. (ver anexo B).

Una característica importante para la tubería es que trabaje a presiones de hasta 174 psi (12 bar) la cual cumple con la condición sin embargo se debe tener cuidado con la temperatura del medio que no debe pasar los 35°C, si se excede esta temperatura la tubería flexible de 8mm disminuye la presión requerida de diseño tal como se observa en la figura 2.32. (Festo, 2017c)

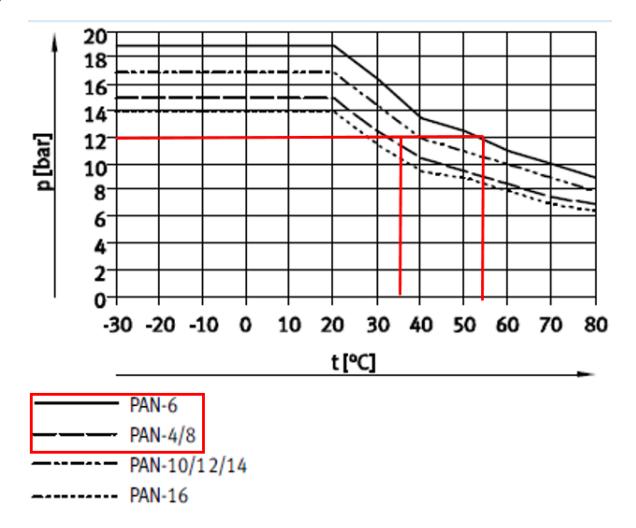

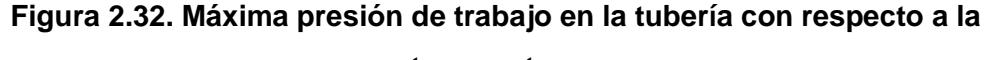

# **temperatura**

Fuente: (Festo, 2017).

#### *2.4.9.2* **Válvulas de paso**

En el diseño es necesario utilizar válvulas de paso como elementos de protección para todo el sistema, una forma útil es colocar dos válvulas de bola a la entrada del gas la cual deben resistir la presión máxima de diseño (174 psi), en caso de una emergencia con ayuda de estas válvulas se puede cortar el paso del gas hacia el equipo. Las características técnicas de la válvula se detallan en la tabla 6.11. (Genebra, 2010)

#### *2.4.9.3* **Válvula de alivio**

Hasta ahora se ha utilizado dos formas de protección para los elementos la una es manualmente con las válvulas de paso, pero esto sirve una vez detectado la anomalía, la segunda es con el controlador en función a lo que detecta el sensor de presión como respuesta no permite abrir la electroválvula de 2/2 pero esto más sirve si existe alguna fuga por lo cual es mejor implementar una tercera opción que son las válvulas de alivio. En el permeámetro de gas existen 3 grupos que manejan una misma presión máxima de trabajo las cuales son:

| <b>Elemento</b>      | Presión máxima   |  |  |
|----------------------|------------------|--|--|
| Electroválvula 3/2   |                  |  |  |
| Electroválvula 2/2   | 12 bar (174 psi) |  |  |
| Regulador de presión |                  |  |  |
| Sensor de presión    | 10 bar (145 psi) |  |  |
| Sensor de flujo      | 5 bar (72psi)    |  |  |

**Tabla 2.21. Máxima presión de trabajo por grupo de componentes**

Fuente: Villegas, 2017.

Elaboración propia.

La mejor solución es colocar una válvula de alivio a la entrada de la electroválvula 3/2 para presiones de hasta 169 psi ya que el controlador no puede proteger el elemento, en el caso del sensor de flujo en secciones anteriores se mencionó que la válvula reguladora tenía un sistema de lazo cerrado cuyas presiones que son mayor a la deseada son enviadas a una terminal de ventilación, en caso de sobreproteger el sensor de flujo se recomienda colocar una válvula de alivio a la entrada del sensor a una presión de 68 psi. Las características técnicas de las válvulas se describen en la table 6.12. (Apollo Valves, 2016)

#### **2.4.9.4 Racores**

Para conectar una componente con la tubería seleccionada es necesario el uso de racores la cual están hechas de plástico o metal, se compra en función al tipo de rosca que se necesita y al tamaño de tubería la cual se detalla en la siguiente tabla:

| <b>Componente</b>      | Rosca          | Cantidad, tipo |
|------------------------|----------------|----------------|
| Electroválvula 3/2     | G 1/4          | 3, exterior    |
| Electroválvula 2/2     | <b>1/4 NPT</b> | 2, exterior    |
| Válvula reguladora     | G 1/4          | 3, exterior    |
| Sensor de presión      | G 1/4          | 1, exterior    |
| Sensor de flujo        | M <sub>5</sub> | 2, exterior    |
| Portanúcleo            | $1/4$ NPT      | 1, exterior    |
| Válvula de paso 1 y 2  | $1/4$ NPT      | 2, exterior    |
| Válvula de purga 1 y 2 | 1/4 NPT        | 2, exterior    |

**Tabla 2.22. Tipo de rosca que se requiere en cada elemento**

Fuente: Villegas, 2017.

Elaboración propia.

El tipo de racor seleccionado trabaja hasta presiones de 174 psi donde la temperatura del medio no debe exceder los 60°C (Festo, 2017b), la mayoría de elementos requieren de racores recto o en L pero en el caso del sensor de presión como de las válvulas de seguridad el montaje debe ser por encima de la tubería, para establecer este tipo de conexiones se requiere de una junta en T y acople (manguito), finalmente el número de racores en función a las características descrita en la tabla anterior se describen a continuación:

| Descripción                           | <b>Conexión D1</b>                          | <b>Conexión D2</b>        | <b>Cantidad</b> |  |  |
|---------------------------------------|---------------------------------------------|---------------------------|-----------------|--|--|
| Racor recto QS                        | Rosca exterior G1/4                         | Tubo de diámetro 8mm      | $\overline{4}$  |  |  |
| Racor recto PC                        | Rosca exterior 1/4 NPT                      | Tubo de diámetro 8 mm     | 3               |  |  |
| Racor recto QSM                       | Rosca exterior M5                           | Tubo de diámetro 6mm      | $\overline{2}$  |  |  |
|                                       | 1 terminal con Rosca                        | 2 terminales para tubo de |                 |  |  |
| Racor en T PC                         | exterior 1/4 NPT                            | 8 mm                      |                 |  |  |
|                                       | 1 terminal con Rosca                        | 2 terminales para tubo de |                 |  |  |
| Racor en T PC                         | exterior 1/4 NPT                            | $6 \text{ mm}$            |                 |  |  |
| Racor en T QST                        | 1 terminal con Rosca                        | 2 terminales para tubo de |                 |  |  |
|                                       | G1/4                                        | 6 mm                      |                 |  |  |
| Racor reductor                        | Tubería de 8 mm                             | Tubería de 6 mm           | 1               |  |  |
| Racor en L QSL<br>Rosca exterior G1/4 |                                             | Tubo diámetro 8mm         | 2               |  |  |
| Racor en L PC                         | Rosca exterior 1/4 NPT<br>Tubo diámetro 8mm |                           | 1               |  |  |
| Racor QS junta                        | Terminal para tubería de 8 mm y 6 mm        |                           |                 |  |  |
| serie estándar                        |                                             |                           |                 |  |  |

**Tabla 2.23. Cantidad de racores para la conexión de todos los sistemas**

Fuente: Villegas, 2017.

Elaboración propia.

#### *2.5* **Mejoras para el rediseño**

La principal razón por la cual no se implementó la siguiente propuesta en el rediseño fue por temas económicos sin embargo esta sección sirve de guía para un cambio posible que se le pueda dar al permeámetro de gas con el fin de mejorar y aprovechar toda la capacidad que proporciona el equipo.

# *2.5.1* **Diseño con soporte de núcleo para esfuerzos elevados**

Se utiliza un soporte de núcleos tipo hassler de alta presión o un soporte de núcleo para altos esfuerzos hidrostáticos típicamente hasta un máximo de 10000 psi. Para generar los esfuerzo es necesario utilizar aire o aceite en el portanúcleo hassler mientras que en el hidrostatico se utiliza aceite hidráulico o un aceite mineral pesado.

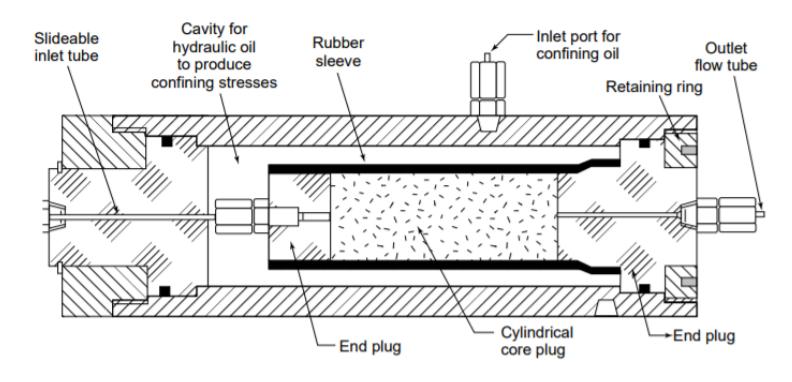

**Figura 2.33. Parte de un portanúcleo de alta presión de confinamiento** Fuente: (API RP 40, 1998).

En la figura 2.33 se aprecia un modelo típico de un portanúcleo de alta presión donde el área de la sección trasversal del tubo que conecta entre el tapón extremo interno con el recipiente a presión externo reduce los esfuerzos axiales del portamuestra, para tubería de 1/8 in, la reducción no es grande pero si se utiliza diámetros mayores el esfuerzo axial puede ser relativamente menor que el esfuerzo radial cabe recalcar que si la magnitudes de los esfuerzos son iguales se dice que la muestra está hidrostáticamente esforzada en caso de que las magnitudes están desiguales se denomina biaxialmente esforzada.

Se debe tomar en cuenta las estrictas precauciones de seguridad tanto en el diseño como operación de los equipos de alta presión ya que ninguna de las partes que contiene altas presiones no pueden ser sometido a magnitudes permanentes de hasta 1.5 veces a la de operación.

Para el posible diseño se consideró un soporte de núcleo de liberación rápida serie QRS, este producto es comercializado por una empresa francesa, cabe recalcar que existen otros tipos de portanúcleo como el hidrostático o triaxial las cuales se diferencian por generar esfuerzos restrictivos axiales y radiales de forma dependiente o independiente

#### **Core Holder serie QRC**

Es un soporte de núcleo tipo Hassler la cual está enfocado para propósitos educacionales, se caracteriza por mantener el manguito dentro del soporte, además permite cargar el núcleo desde un extremo sin necesidad de llenar / drenar el fluido de confinamiento como es el caso de un soporte de núcleo hidrostático. Al liberar la presión de confinamiento y desatornillar el tapón de extremo, la muestra de núcleo se puede retirar fácilmente sin exposición al fluido hidráulico, este tipo de portamuestra puede configurarse para diámetros de hasta 1.5 in.

Para generar las presiones de confinamiento una bomba manual puede ayudar y obviamente es más barato. En cambio, si el rediseño incluye también automatizar este sistema lo indicado sería una bomba automática que genere 5000 psi la cual tiene un precio aproximado de \$19000 siendo controlado mediante una computadora. (Vinci Techologies, 2015)

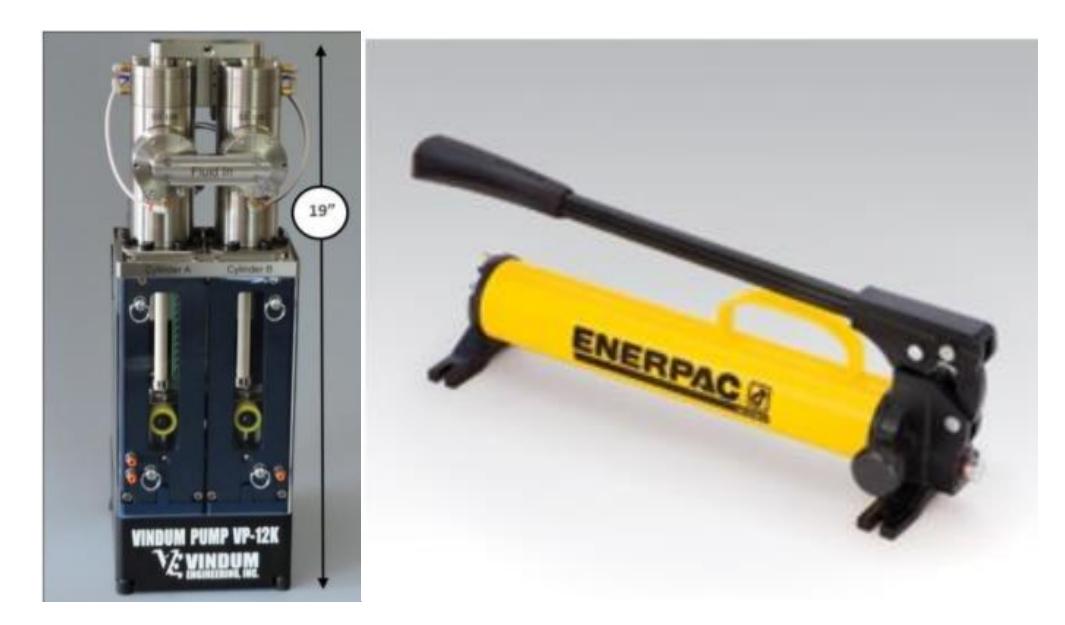

**Figura 2.34. Bomba automática y manual para presiones de confinamiento** Fuente: (Vinci T.- Enerpac, 2017).

Por otro lado, el montaje del sensor de presión es diferente con respecto al portanúcleo del permeámetro Ruska ya que cuenta con una línea exclusiva de presión donde la posición del sensor debe ser en la parte superior del portamuestra la cual corresponde a la presión corriente arriba, en caso de la presión corriente abajo se debe instalar un regulador de contrapresión.

#### *2.6* **Análisis térmico para el case**

Una vez definido los elementos de cada sistema, accesorios y tuberías, el siguiente paso analizar es la estructura que va contener todo lo mencionado (case), donde se debe tomar en cuenta que cada componente electrónica tiene pérdidas de energía que se transforman en calor, esto influye para que la temperatura del medio incremente y como consecuencia conlleve a dos problemas, primero que cada componente electrónica trabaja hasta un cierto rango de temperatura que no perjudique la precisión de los resultados así como el tiempo de vida, por lo tanto se necesita que la temperatura del medio no debe pasar este rango, el segundo problema se da en las tuberías la cual no pueden trabajar a una temperatura mayor a 35°C caso contrario la presión por la cual fue diseñado el equipo disminuye quedando expuesto a una posible falla.

A continuación, se va hacer un análisis térmico basado en un libro de "Cálculos térmicos para sistemas y componentes electrónicos" (Thermal Computations Inc. ,2001) haciendo énfasis sobre los posibles problemas la cual se tomó como volumen de control toda la caja, el procedimiento consistió en comparar los resultados que se da entre los tres métodos de ventilación y cuando el case está sellado. Antes del análisis es importante conocer el rango de temperatura con que trabaja cada componente y de esta manera tomar una decisión junto a los resultados que se obtiene:

| Componente                | <b>Temperatura ambiente</b>                       |
|---------------------------|---------------------------------------------------|
| Regulador de presión      | $-5^{\circ}$ C a 60 $^{\circ}$ C                  |
| Sensor de presión         | $-40^{\circ}$ C a 90 $^{\circ}$ C                 |
| Sensor de caudal          | $0^{\circ}$ C a 50 $^{\circ}$ C                   |
| <b>PLC</b>                | 0°C a 55°C montaje horizontal                     |
| HMI                       | 0°C a 50°C montaje horizontal                     |
| Módulo de señal           | $-20^{\circ}$ C a 60 $^{\circ}$ C                 |
| Tubería                   | 0°C – 35°C no le afecta la presión de trabajo que |
|                           | tiene la manguera al diseño propuesto.            |
| Transmisor de temperatura | $-40^{\circ}$ C a 85 $^{\circ}$ C                 |
| Racores rápidos roscados  | 0°C a 60°C no le afecta la presión de trabajo     |
| Fuente conmutada          | 0 a $60^{\circ}$ C                                |

**Tabla 2.24. Temperatura de trabajo de cada componente**

Fuente: Villegas, 2017.

Elaboración propia.

Para el análisis se debe considerar el caso crítico, asumiendo que los ventiladores del laboratorio no funcionan y alcancen una temperatura de hasta 25°C

# *2.6.1* **Análisis sin ventilación**

El esquema térmico para la caja sellada que se representa en la figura 2.35 considera que la dirección del fluido es paralela a las paredes siendo equivalente a una placa vertical para todas las 6 caras, donde el espesor de la pared se considera insignificante y por ende la conducción térmica infinita.

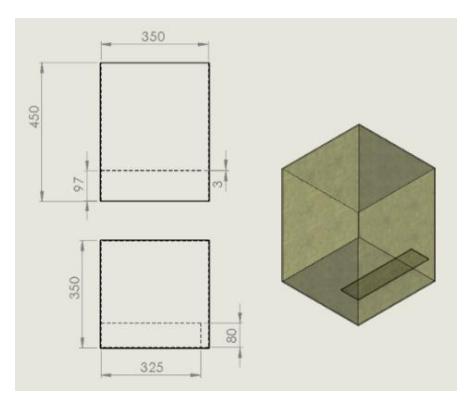

**Figura 2.35. Dimensiones del case sin ventilación**

66 Fuente: Villegas, 2017. Elaboración propia.

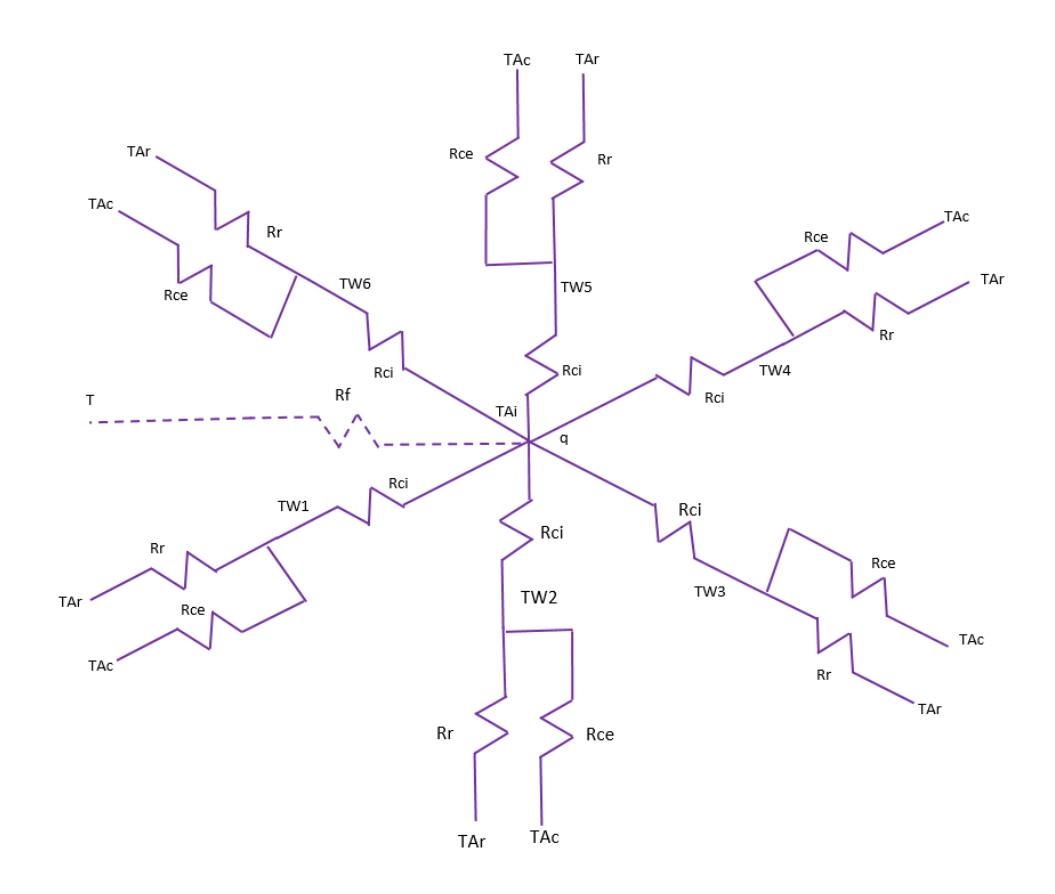

**Figura 2.36. Modelo general para el análisis térmico del case**

Fuente: Villegas, 2017. Elaboración propia.

## **Donde:**

 $T_{Ar}$ : Temperatura del medio por convección

 $T_{Ac}$ : Temperatura del medio por radiación

 $T_{wi}$ : Temperatura de la pared i

 $T_{Ai}$ : Temperatura del aire en el interior

- R<sub>ce</sub>: Resistencia externa por convección
- $R_r$ : Resistencia por radiación
- $R_f$ : Resistencia al flujo de aire
- $R_{ci}$ : Resistencia interna por convección
- q: Flujo de calor de las componentes críticas

Además, se asume que la emisividad superficial es muy pequeña siendo ε: 0.1 por lo cual se considera despreciable la radiación, un dato importante para el análisis del sistema es el calor que generan las componentes dentro de la caja que se detallan en la tabla 2.25

| <b>Componente</b>       | Potencia disipada |  |  |  |  |
|-------------------------|-------------------|--|--|--|--|
| PLC 1212c DC/DC/Relé    | 11 W              |  |  |  |  |
| Módulo de señal 1234    | 2 w               |  |  |  |  |
| 2 Fuente conmutada      | 30W máximo        |  |  |  |  |
| Potencia total          | 43 W              |  |  |  |  |
| Fuente: Villegas, 2017. |                   |  |  |  |  |

**Tabla 2.25. Potencia disipada de los elementos críticos**

Elaboración propia.

Tanto el ancho de la caja como la profundidad son de igual dimensión lo que permite simplificar el análisis ya que 4 caras son similares a un área  $A<sub>I</sub>$  y 2 caras a un área  $A<sub>II</sub>$ .

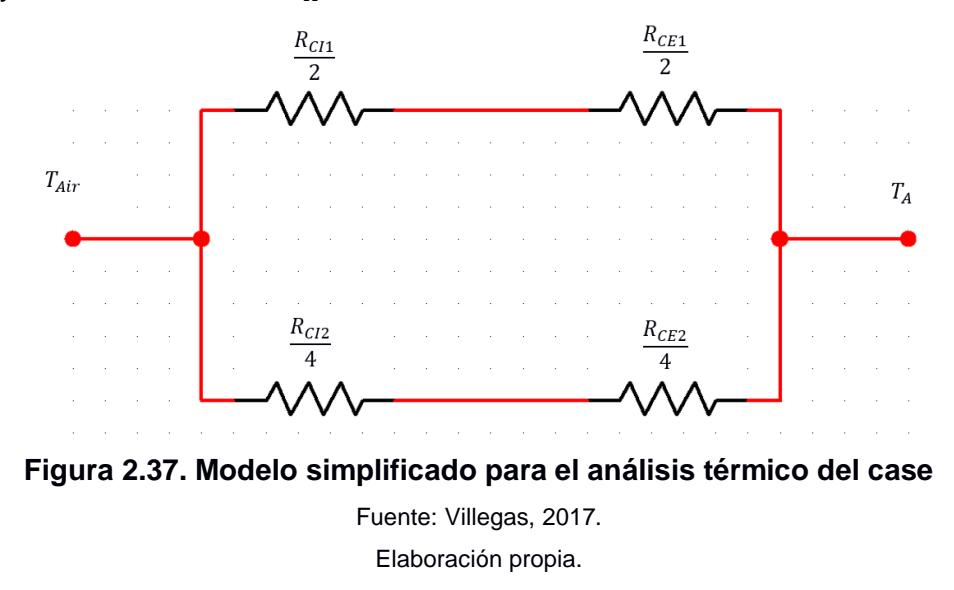

Si se reduce aún más el esquema de resistencia térmica se obtiene:

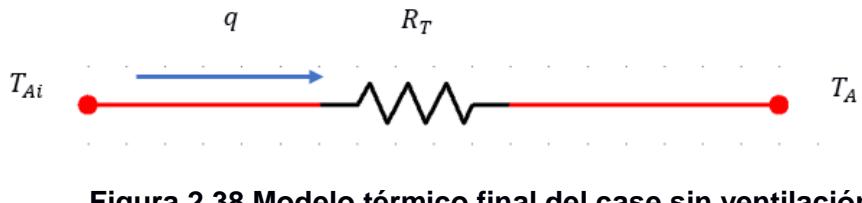

**Figura 2.38 Modelo térmico final del case sin ventilación** Fuente: Villegas, 2017. Elaboración propia.

$$
T_{Ai} - T_A = qR_T
$$
 \t\t**EC. (10)**

Donde:

$$
\frac{1}{R_{\rm T}} = \frac{1}{\frac{R_{\rm CI1}}{2} + \frac{R_{\rm CE1}}{2}} + \frac{1}{\frac{R_{\rm CI2}}{4} + \frac{R_{\rm CE2}}{4}}
$$

Si las áreas de la cara interior con la exterior son iguales:

$$
R_{CI} = R_{CE} = R_{C}
$$
  
\n
$$
R_{T} = \frac{R_{C1}R_{C2}}{2R_{C1} + R_{C2}}
$$
 \tEc. (11)

Si la resistencia se modela para una placa vertical con flujo laminar:

$$
R_{C1} = \frac{1}{hA_s} = \frac{1}{0.0024 \left(\frac{\Delta T_{w-A}}{L}\right)^{0.25} LW}
$$
  

$$
R_{C2} = \frac{1}{hA_s} = \frac{1}{0.0024 \left(\frac{\Delta T_{w-A}}{H}\right)^{0.25} HW}
$$
  

$$
RW
$$

Cabe recordar que las resistencias están en función a un gradiente de temperatura donde la convección externa e interna son iguales por lo tanto el gradiente puede ser expresado como  $\Delta T_{Air-W}$  o  $\Delta T_{W-A}$  y están relacionado con ∆T<sub>Air−A</sub> de la siguiente manera:

$$
\Delta T_{Air-W} = \Delta T_{W-A} = \frac{\Delta T_{Air-A}}{2}
$$

Si se reemplaza esta relación en la ecuación 12 y a la vez en la ecuación 11 se obtiene:

$$
R_{T} = \frac{f_{1}f_{2}}{(2f_{1} + f_{2})\Delta T_{Air-A}^{0.25}}
$$

$$
\Delta T_{Air-A} = \left[ q \left( \frac{f_{1}f_{2}}{2f_{1} + f_{2}} \right) \right]^{1/1.25}
$$
Ec. (13)

Donde:

$$
f_1 = \frac{2^{0.25}}{(0.0024)1^{0.75}W} = \frac{2^{0.25}}{(0.0024)13.78^{0.75}(13.78)}
$$

$$
f_1 = 5.03
$$

$$
f_2 = \frac{2^{0.25}}{(0.0024)H^{0.75}W} = \frac{2^{0.25}}{(0.0024)(17.71)^{0.75}(13.78)}
$$
69

$$
f_2 = 4.17
$$
  
\n
$$
\Delta T_{Air-A} = \left[ 43 \left( \frac{5.03 * 4.17}{2 * 5.03 + 4.17} \right) \right]^{1/1.25}
$$
  
\n
$$
\Delta T_{Air-A} = 27.62 \text{°C}
$$
  
\n
$$
T_{Ai} - T_A = \Delta T_{Air-A}
$$
  
\n
$$
T_{Ai} = 27.62 + 25
$$
  
\n
$$
T_{Ai} \approx 53 \text{°C}
$$

Con base en este resultado y al rango de temperatura que se describe en la tabla 2.24 es necesario colocar ventilación.

# *2.6.2* **Análisis con ventilación**

#### *2.6.2.1* **Ventilación con rejillas**

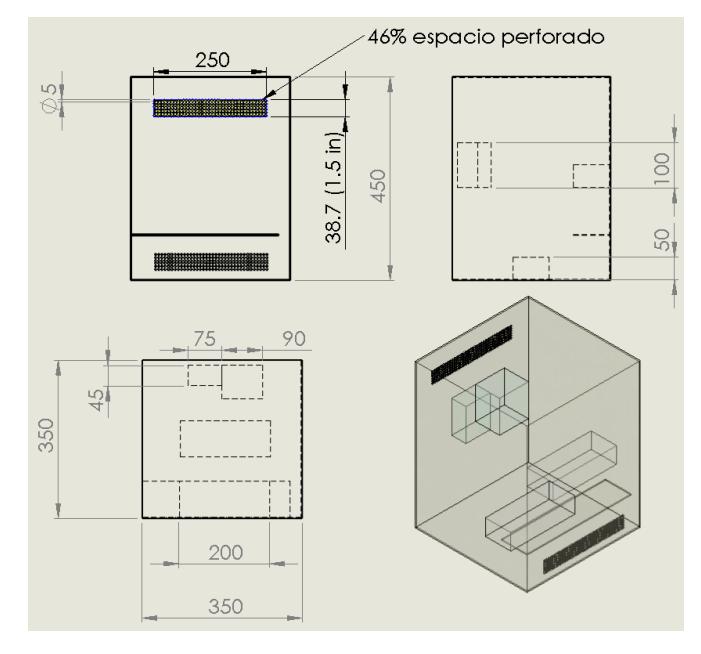

**Figura 2.39. Dimensiones del case con rejillas de ventilación** Fuente: Villegas, 2017. Elaboración propia.

El análisis requiere considerar además del circuito térmico una resistencia al flujo de aire que extrae el calor dentro de la caja la cual se debe por el cambio de trayectoria que realiza entre una rejilla a otra, para este caso el modelo del circuito de resistencia es similar al de la figura 2.39 con la diferencia de la resistencia al flujo de aire (Rf).

Para resolver este tipo de problema se requiere de un proceso iterativo cuyo paso a seguir es:

- 1. Determinar el gradiente de temperatura entre el aire externo a la caja e interno asumiendo que el calor removido  $(q_d)$  y flujo de aire (G) que ingresa por la rejilla son igual a cero lo cual equivale a una caja sellada.
- 2. Iterar hasta que converja a la solución la cual deber ser parecida a la solución previamente calculada en la sección anterior.
- 3. Suponer que  $q_d = (1/4)q$
- 4. Calcular el caudal de aire que ingresa a la caja.
- 5. Resolver el circuito para obtener un nuevo  $q_d$
- 6. Repetir el paso 4 y 5 hasta que converja la solución.

Si se simplifica el circuito se obtiene el siguiente modelo:

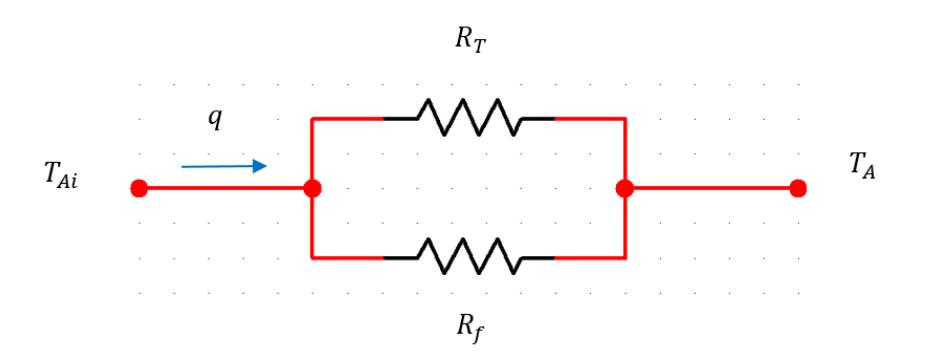

**Figura 2.40 Modelo térmico simplificado del case considerando ventilación**

Fuente: Villegas, 2017. Elaboración propia.

La resistencia total se la debe expresar en función al gradiente  $\Delta T_{W-A}$ , en el análisis anterior previamente se la determinó, pero en función a  $\Delta T_{Air-A}$ lo cual da lo siguiente:

$$
R_{\rm T} = \frac{1.238}{\Delta T_{\rm w-A}^{0.25}}
$$
 **Ec. (14)**

La resistencia Rf depende de la trayectoria que realiza el flujo, la forma como se calculó fue tomado en base a una guía de estudio térmico para

equipos electrónicos (Thermal Computations Inc., 2001), los tipos de resistencias al flujo de aire que generalmente se utilizan están detallados en la figura 7.1 (ver anexos C) mientras que la trayectoria posible del aire se observa en la figura 2.41

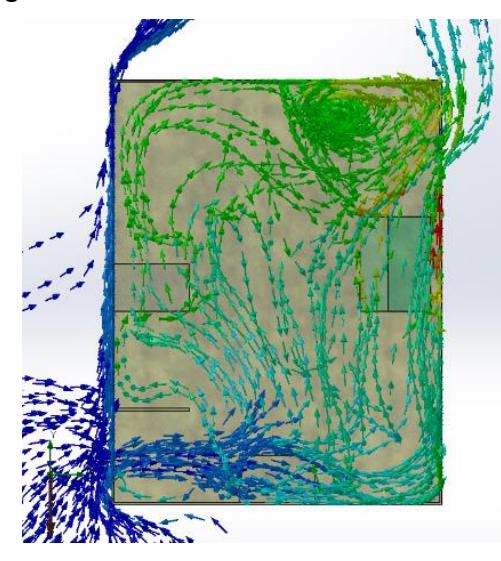

**Figura 2.41. Trayectoria posible del aire cuando hay rejillas de ventilación** Fuente: Villegas, 2017.

Elaboración propia.

Con base en esta información la resistencia total al flujo de aire se modela de la siguiente manera:

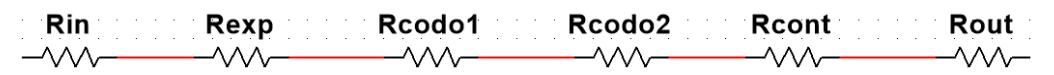

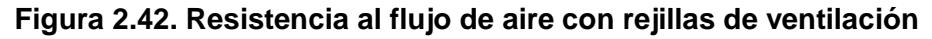

Fuente: Villegas, 2017. Elaboración propia

Donde:

Rin: Resistencia al flujo debido a la rejilla de entrada

R<sub>exp</sub>: Resistencia por expansión entre la rejilla y el área que restringe la repisa.

R<sub>codo1</sub>: Resistencia debido al cambio de dirección que hace el fluido por la cara lateral de la fuente que se encuentra en el piso.

R<sub>codo2</sub>: Resistencia cambio de dirección de 90 grados que realiza el fluido con las caras frontales del PLC y modulo para llegar a la rejilla de salida.

R<sub>cont</sub>: Resistencia por contracción entre el área que restringa la cara superior del plc con el área de la rejilla.

R<sub>out</sub>: Resistencia al flujo debido a la rejilla de salida.

$$
R_{in} = R_{out} = \frac{2x10^{-3}}{A_f^2} = \frac{2x10^{-3}}{(1.5 * 9.78 * 0.46)^2}
$$
 **Ec. (15)**  

$$
R_{in} = R_{out} = 3.87x10^{-5}
$$

$$
R_{exp} = 1.29x10^{-3} \left[ \frac{1}{A_1} \left( 1 - \frac{A_1}{A_2} \right) \right]^2
$$
  
Ec. (16)  

$$
R_{exp} = 1.29x10^{-3} \left[ \frac{1}{(9.78)(1.5)} \left( 1 - \frac{(9.78)(1.5)}{(9.78)(3.82)} \right) \right]^2
$$

$$
R_{exp} = 2.21x10^{-6}
$$

$$
R_{\text{codo1}} = \frac{1.81 \times 10^{-3}}{A^2} = \frac{1.81 \times 10^{-3}}{(6.55 * 3.94)^2}
$$
  
 
$$
R_{\text{codo1}} = 2.72 \times 10^{-6}
$$

$$
R_{\text{codo2}} = \frac{1.81 \times 10^{-3}}{(7.87 \times 1.94)^2}
$$

$$
R_{\text{codo2}} = 7.52 \times 10^{-6}
$$

$$
R_{\text{cont}} = \frac{0.63 \times 10^{-3}}{A^2} = \frac{0.63 \times 10^{-3}}{(1.5 * 9.78)^2}
$$
  
Ec. (18)  

$$
R_{\text{cont}} = 2.93 \times 10^{-6}
$$

$$
R_a = R_{in} + R_{exp} + R_{codo1} + R_{codo2} + R_{cont}
$$
  

$$
R_a = 3.87x10^{-5} + 2.21x10^{-6} + 2.72x10^{-6} + 7.52x10^{-6} + 2.93x10^{-6}
$$
  

$$
+ 3.87x10^{-5}
$$

$$
R_a = 9.278X10^{-5}
$$

$$
G = (1.53x10 - 2) \left(\frac{q_d * d}{R_a}\right)^{1/3} q_d^{1/3}
$$
 **Ec. (19)**

Donde d es la altura que recorre el flujo entre una rejilla a otra.

$$
G = (1.53x10 - 2) \left(\frac{12.2}{9.278x10 - 5}\right)^{1/3} q_d^{1/3}
$$

$$
G = 0.778 q_d^{1/3}
$$

Por otro lado, si se realiza un análisis termodinámico con respecto al aire que ingresa y sale de la caja tomando como volumen de control la caja.

$$
q_d = \dot{m}c_p \Delta T
$$
 **Ec. (20)**

Donde:

 $q_d$ : Calor que remueve el flujo de aire

 $\dot{m}$ : Flujo másico del aire

 $c_p$ : Calor específico del aire

$$
q_d = \rho G c_p \Delta T_{Air-A}
$$

Utilizando la ley de los gases ideales con el fin de conocer la densidad del aire en función a condiciones estándar:

$$
\Delta T_{\text{Air-A}} = \frac{5.99 \times 10^{-3} \times (T + 273.15) q_{\text{d}}}{G}
$$

Si la temperatura a los alrededores es de 25°c.

$$
q_{\rm d} = \frac{G}{1.80} \Delta T_{\rm Air-A}
$$

Donde:

$$
R_f = \frac{1.80}{G}
$$
 **Ec. (21)**

Finalmente, como la resistencia al flujo y la resistencia total por transferencia de calor están en paralelo:

$$
R = \frac{R_{T}R_{f}}{R_{T} + R_{f}}
$$

$$
\Delta T_{Air-A} = Rq_{d}
$$

Para realizar cada iteración se siguió los pasos previamente señalado donde se asumió como dato inicial:

$$
\Delta T_{W-A} = 17^{\circ}c
$$

Además, se conoce que  $q = 43W$ 

| lter.          |             | G              |       |                       |       | R     |                                |
|----------------|-------------|----------------|-------|-----------------------|-------|-------|--------------------------------|
|                | $q_d$       |                | $R_f$ | $\Delta T_{W-A}$ (°C) | $R_T$ |       | $\Delta T_{Air-A} (^{\circ}C)$ |
| 1              | 0           | $\overline{0}$ | Inf.  | 17                    | 0.609 | 0.609 | 26.19                          |
| $\mathbf{2}$   | 0           | 0              | Inf.  | 13                    | 0.652 | 0.652 | 28.03                          |
| $\mathbf{3}$   | 0           | $\overline{0}$ | Inf.  | 14                    | 0.640 | 0.640 | 27.50                          |
| 4              | 0           | 0              | Inf.  | 13.75                 | 0.643 | 0.643 | 27.63                          |
| 5              | $\mathbf 0$ | $\mathbf 0$    | Inf.  | 13.815                | 0.642 | 0.642 | 27.62                          |
| 6              | 10,750      | 1,717          | 1,048 | 13,800                | 0,642 | 0,398 | 17,13                          |
| $\overline{7}$ | 16,709      | 1,989          | 0,905 | 8,563                 | 0,724 | 0,402 | 17,29                          |
| 8              | 19,541      | 2,096          | 0,859 | 8,646                 | 0,722 | 0,392 | 16,87                          |
| 9              | 20,084      | 2,115          | 0,851 | 8,434                 | 0,726 | 0,392 | 16,85                          |
| 10             | 20,251      | 2,121          | 0,849 | 8,427                 | 0,727 | 0,391 | 16,83                          |
| 11             | 20,284      | 2,122          | 0,848 | 8,417                 | 0,727 | 0,391 | 16,83                          |

**Tabla 2.26. Valores iterados con rejillas de ventilación**

Fuente: Villegas, 2017.

Elaboración propia.

Por lo tanto:

 $\Delta T_{Air-A} = 16.83$ °C  $T_{Ai} - T_A = \Delta T_{Air-A}$  $T_{Ai} = 16.83 + 25$  $T_{Ai} \approx 42^{\circ}C$ 

La temperatura del aire dentro de la caja al colocar las rejillas de ventilación es suficiente para que todos los componentes no tengan problema ya que el valor máximo que puede alcanzar es de 50°C, en el caso de la tuberías que corresponde a 35°C, pese a que hay una diferencia de 7°, hay que considerar que todas las tuberías se encuentran en la parte inferior de la caja lugar donde permanece el aire menos caliente por lo cual es importante ayudarse con una simulación térmica para analizar y decidir si en realidad en esta región no cumple con la condición ya que los 42°C en teoría se considera que es constante en toda la caja pero en la realidad esto no sucede porque la temperatura está distribuida, aumentando a medida que se acerca a los elementos que disipan calor, razón por la cual también se debe tener cuidado con la temperatura máxima ya que puede exceder el límite de los 50°C.

### *2.6.2.2* **Ventilación con louvers**

Las ubicaciones de los louvers se encuentran en la parte posterior de la caja y no en las caras laterales tal como se muestra en la figura 2.43

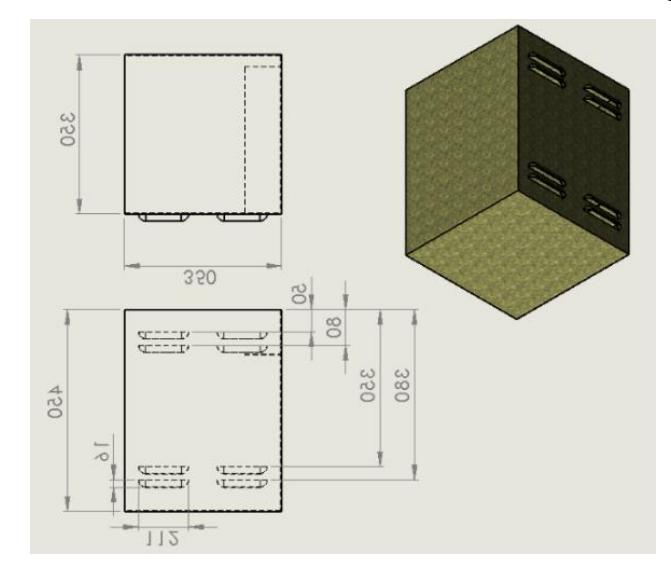

**Figura 2.43. Dimensiones del case utilizando louvers de ventilación** Fuente: Villegas, 2017.

Elaboración propia.

Para los cálculos el análisis térmico sigue siendo el mismo, la diferencia radica en la trayectoria que sigue el aire al ingresar y salir por la caja experimentado otro tipo de resistencia tal como se muestra en la figura 2.44.

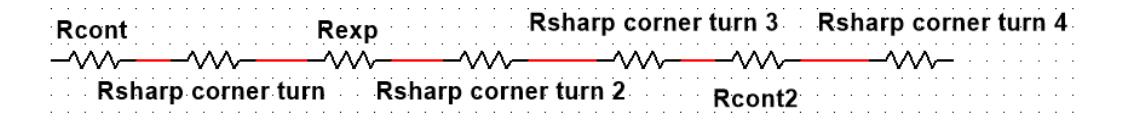

**Figura 2.44. Resistencia al flujo de aire con louvers de ventilación** Fuente: Villegas, 2017. Elaboración propia.

La trayectoria que sigue el aire empieza con una contracción y un desvío agudo con respecto al área de los louvers para poder ingresar a la caja, a continuación, el aire se expande por toda la sección posterior de la caja, luego la mayor parte del aire se desvía 180 grados en el espacio restante

entre el plc - módulo con la fuente ubicada en el otro extremo, por último, el aire se contrae hacia los louvers y se desvía 90 grados.

$$
R_{\text{cont}} = R_{\text{cont2}} = \frac{0.63 \times 10^{-3}}{A_{\text{lowers}}^2} = \frac{0.63 \times 10^{-3}}{(4 \times 2.41)^2}
$$

$$
R_{\text{cont}} = R_{\text{cont2}} = 6.78 \times 10^{-6}
$$

$$
R_{sharp1} = R_{sharp4} = \frac{1.81x10^{-3}}{A^2} = \frac{1.81x10^{-3}}{(4 * 2.41)^2}
$$

$$
R_{sharp1} = R_{sharp4} = 1.94x10^{-5}
$$

$$
R_{exp} = 1.29x10^{-3} \left[ \frac{1}{A_1} \left( 1 - \frac{A_1}{A_2} \right) \right]^2
$$
  

$$
R_{exp} = 1.29x10 - 3 \left[ \frac{1}{(4 \times 2.41)} \left( 1 - \frac{(4 \times 2.41)}{(17.7)(13.78)} \right) \right]^2
$$
  

$$
R_{exp} = 1.28x10^{-5}
$$

$$
R_{\text{sharp2}} = R_{\text{sharp3}} = \frac{1.81 \times 10^{-3}}{A^2} = \frac{1.81 \times 10^{-3}}{(60.53)^2}
$$

$$
R_{\text{sharp2}} = R_{\text{sharp3}} = 0.49 \times 10^{-7}
$$

$$
R_a = 6.78 \times 10^{-6} * 2 + 1.94 \times 10^{-5} * 2 + 1.28 \times 10^{-5}
$$

$$
R_a = 6.516 \times 10^{-5}
$$

Si se considera el análisis desde los resultados obtenido para una caja sellada (27.62°C) los valores iterados asumiendo un calor inicial de 5W:

| Iter.                   | $q_d$  | G     | $R_f$ | $\Delta T_{W-A}$ (°C) | $R_T$ | R     | $\Delta T_{Air-A} (^{\circ}C)$ |
|-------------------------|--------|-------|-------|-----------------------|-------|-------|--------------------------------|
|                         |        |       |       |                       |       |       | 27.62                          |
| $\mathbf{2}$            | 5.000  | 1.497 | 1.176 | 13.810                | 0.642 | 0.415 | 17.86                          |
| 3                       | 15.189 | 2.168 | 0.812 | 8.930                 | 0.716 | 0.381 | 16.36                          |
| 4                       | 20.152 | 2.382 | 0.739 | 8.181                 | 0.732 | 0.368 | 15.81                          |
| 5                       | 21.399 | 2.430 | 0.724 | 7.906                 | 0.738 | 0.366 | 15.72                          |
| 6                       | 21,706 | 2,442 | 0,721 | 7,861                 | 0,739 | 0,365 | 15,69                          |
| $\overline{7}$          | 21,773 | 2,444 | 0,720 | 7,847                 | 0,740 | 0,365 | 15,69                          |
| Fuente: Villegas, 2017. |        |       |       |                       |       |       |                                |

**Tabla 2.27. Valores iterados con louvers de ventilación**

Elaboración propia.

Por lo tanto:

$$
\Delta T_{Air-A} = 15.69^{\circ}C
$$
  
\n
$$
T_{Ai} - T_A = \Delta T_{Air-A}
$$
  
\n
$$
T_{Ai} = 15.69 + 25
$$
  
\n
$$
T_{Ai} \approx 41^{\circ}C
$$

Con base en el resultado, la temperatura del medio disminuye un grado Celsius al colocar louvers en vez de rejillas existiendo una pequeña diferencia sin embargo hay que tomar en cuenta la manera como enfría tanto el uno como el otro por ejemplo para las rejillas de ventilación cuando el aire ingresa su expansión es limitada debido a la repisa que se encuentra, esto influye que poca porción de aire pueda enfriar la fuente de alimentación que se encuentra ubicada en el carril DIN siendo posiblemente la temperatura crítica porque es una de las componentes que disipa mayor calor y se enfría en menor proporción, este problema no sucede con los louvers porque no hay restricción del fluido al ingresar por lo tanto a pesar que la temperatura disminuyó teóricamente muy poco, se debe analizar las simulaciones de ambos casos ya que con los louvers la extracción de calor es diferente y por ende puede disminuir de mejor manera la temperatura dentro de la caja.

#### *2.7* **Pérdidas de cabezal en el sistema de presión**

Dentro de las pérdidas por cabezal es muy importante tomar en cuenta las caídas de presiones que se da tanto por los accesorios como por la tubería entre la válvula reguladora y entrada al portanúcleo, si bien es cierto que la ecuación de Darcy está en función a la presión que registra el sensor y no la que se regula, uno de los enfoques que tiene el rediseño es que la permeabilidad corregida sea determinada mediante 4 mediciones con un intervalo de presión en la entrada de 3.67 psi (0.25 atmósfera) pero si las pérdidas son significativa no se puede normalizar estas medidas por lo tanto es importante determinar esta caída de presión para decidir con criterio si es conveniente o no implementar un sistema de lazo cerrado.

Un gran problema que se da en el análisis es que los fluidos son gases siendo un fluido compresible, sin embargo, por las restricciones que debe cumplir con la ley de Darcy el fluido se limita a flujos laminares lo cual es posible aproximar tanto el nitrógeno como el helio a un fluido incompresible siempre y cuando cumpla con estas dos condiciones: (White, 2010)

- Número de Mach sea menor a 0.3
- El calor en el exterior no modifique el comportamiento del gas.

### *2.7.1* **Número de Mach**

Antes de analizar las perdidas es importante determinar si los gases cumplen con estas dos asunciones, con respecto a la primera se consideró que la temperatura del gas se encuentra a 25°C, donde el número de Mach se lo define de la siguiente manera:

$$
Ma = \frac{v}{c} = \frac{v}{\sqrt{zRT}}
$$
 \tEc. (22)

Donde:

Ma: Número de Mach

- v: Velocidad del gas
- c: Velocidad del sonido en el fluido
- z: Relación de calores específicos del gas
- R: Constante del gas
- T: Temperatura absoluta del gas

Las propiedades del nitrógeno y helio son solo aproximaciones ya que están determinadas a presión atmosférica y a 20°C, algo que no siempre sucede en el permeámetro: (White, 2010)

| Gas                   | $R$ (m2/s2 <sup>*</sup> °K) | z    |
|-----------------------|-----------------------------|------|
| Nitrógeno             | 297                         | 1.40 |
| Helio                 | 2077                        | 1.66 |
| Fuente: (White, 2008) |                             |      |

**Tabla 2.28. Constante del gas y factor de corrección**

La velocidad del fluido se seleccionó con base al máximo flujo volumétrico que puede registrar el sensor de caudal mientras que el área de la tubería corresponde al área crítica siendo la de menor diámetro.

$$
v = \frac{Q}{A_2} = \frac{4 * \left(3 \frac{\text{lt}}{\text{min}} \left(\frac{1 \text{ m}^3}{1000 \text{ lt}}\right) \left(\frac{1 \text{min}}{60 \text{s}}\right)\right)}{\pi (4 \text{x} 10 - 3)^2}
$$
  

$$
v = 3.98 \text{ m/s}
$$

El número de Mach correspondiente a cada fluido es:

$$
Manitrógeno = \frac{3.98}{\sqrt{(1.4)(297)(298)}}
$$

$$
Manitrógeno = 0.011 < 0.3
$$

$$
Mahelio = \frac{3.98}{\sqrt{(1.66)(2077)(298)}}
$$

$$
Mahelio = 0.004 < 0.3
$$

Ambos fluidos tienen un número de Mach bastante menor a 0.3 cumpliendo con una de las condiciones para asumir fluido incompresible sin embargo los efectos por temperaturas deben ser analizados para conocer si el medio llega alterar el comportamiento del gas a medida que se desplace por la tubería.

#### *2.7.2* **Calor que se transmite a la tubería**

Si se conoce que la temperatura del gas es de 25°C la cual se aproxima a la temperatura de las paredes interna de la tubería mientras que la temperatura del medio está basada en los resultados del análisis térmico a un valor promedio de 30°C, entonces la transferencia de calor que se da en el gas se la modela de la siguiente manera:

Ta T<sub>1</sub> T2 Rcond Rcony

**Figura 2.45. Esquema térmico para analizar el calor en las tuberías** Fuente: Villegas, 2017. Elaboración propia.

Donde:

 $T_1$ : Temperatura superficial interna de la tubería

 $T<sub>2</sub>$ : Temperatura superficial externa de la tubería

 $T_a$ : Temperatura del medio cerca de la tubería

R<sub>cond</sub>: Resistencia por conducción de la tubería

R<sub>conv</sub>: Resistencia por convección entre la superficie externa de la tubería con el medio

$$
T_a - T_1 = R_T q
$$

Donde:

$$
R_T = R_{cond} + R_{conv} = \frac{1}{hA_s} + \frac{ln(r_o/r_i)}{2\pi k_T L} = \frac{1}{h2\pi r_o L_t} + \frac{ln(r_o/r_i)}{2\pi k_T L_t}
$$

El análisis se lo realiza para el caso más crítico y esto se da en la tubería de mayor diámetro y longitud más corta, por otro lado, el material se aproxima a un PVC.

 $r_o$ : 8mm; r<sub>i</sub>: 5.9 mm; L<sub>t</sub>: 130 mm;  $k_{\scriptscriptstyle T}$ : 0.17  $\frac{\text{W}}{\text{m}^{\circ}\text{K}}$ 

Para determinar el coeficiente de convección natural primero de debe determinar el número de Nusselt promedio mediante la ecuación propuesta por Churchill and Chu para cilindros (Incropera & DeWitt, 1999)

$$
\overline{Nu} = \left\{ 0.60 + \frac{0.387 Ra_D^{1/6}}{[1 + (0.559/Pr)^{9/16}]^{8/27}} \right\}^2 Ra_D \le 10^{12} \text{ Ec. (23)}
$$

Para las propiedades del fluido correspondiente al aire se debe obtener mediante una temperatura película la cual es el promedio entre la temperatura del medio y la cara externa de la tubería, sin embargo, como se desconoce este valor, se asume un promedio con la temperatura interna dando aproximadamente 300°K.

$$
Ra_D = \frac{gB(T_2 - T_a)D^3}{\nu \alpha}
$$
 Ec. (24)

$$
Ra_D = \frac{(9.81 \, m/s^2)(1/300 \, ^\circ c)(30 - 25)(8x10 - 3 \, m)^3}{(15.89x10 - 6 \, m^2/s)(22.5x10 - 6 \, m^2/s)}
$$

$$
Ra_D = 234.14 \leq 10^{12}
$$

$$
\overline{Nu} = \left\{ 0.60 + \frac{0.387(234.14)^{1/6}}{[1 + (0.559/0.707)^{9/16}]^{8/27}} \right\}^2 = 1.95
$$
  

$$
\overline{h} = \frac{k_T}{D} \overline{Nu}_D
$$
Ec. (25)

$$
\bar{h} = \frac{\frac{26.3 \times 10^{-3} W}{m} \cdot K}{8 \times 10 - 3 m} (1.952) = 6.42 W/m^{2} \cdot K
$$

$$
R_T = \frac{1}{2\pi (6.42)(0.004)(0.13)} + \frac{\ln(4/2.95)}{2\pi (0.17)(0.13)} = 49.87
$$

$$
q = \frac{T_a - T_1}{R_T} = \frac{30 - 25}{49.87}
$$

$$
q = 0.1 W
$$

El máximo calor que se transmite al gas ni siquiera alcanza 1w lo cual es insignificante para el análisis del fluido por lo tanto ambos gases se los considera como fluido incompresible.

# *2.7.3* **Perdidas de cabezal entre válvula reguladora de presión y entrada del portanúcleo**

Para el análisis es necesario aplicar el principio de Bernoulli considerando las pérdidas de tubería y accesorios la cual se define entre dos puntos del sistema:

$$
\frac{P_I}{\rho_1 g} + \frac{v_1^2}{2g} + y_1 = \frac{P_{II}}{\rho_2 g} + \frac{v_2^2}{2g} + z_2 + y_L
$$
 **Ec. (26)**

Donde

Los subíndices son con respecto al punto que se analiza

- P: Presión del fluido
- $\rho$ : Densidad del fluido
- : Velocidad del fluido
- y: Altura con respecto a un sistema de referencia
- $\mathit{h}_{L}$ : Pérdidas total por tuberías y accesorios

Las propiedades del fluido fueron definido al determinar el tamaño de la tubería.

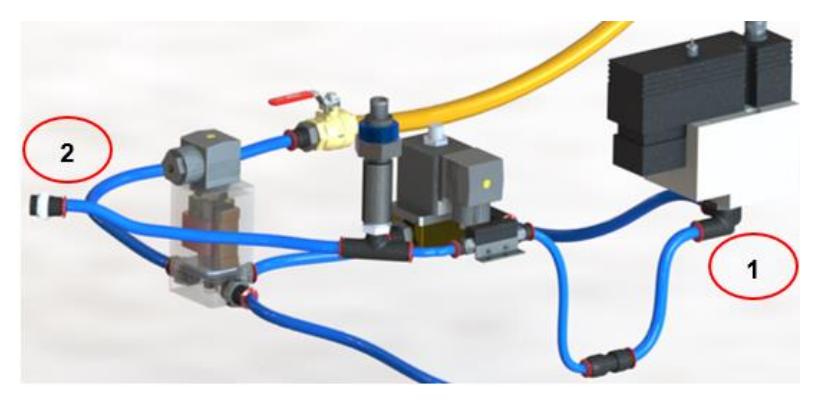

**Figura 2.46 Puntos del sistema para el análisis de pérdida de carga** Fuente: Villegas, 2017. Elaboración propia.

El sistema que se va analizar es el que se muestra en la figura 2.46 donde el primer punto se considera inmediatamente después de que el flujo salga del regulador de presión mientras que el segundo punto se considera antes de la entrada del portanúcleo. El sistema cuenta con dos tramos de tubería, la primera parte comprende entre la válvula reguladora y reductor mientras que la segunda corresponde a la parte restante, con respecto a los accesorios entre los dos puntos existe un racor en T para tubería de 6 mm, un racor en L G1/4 para tubería de 8 mm, 2 racores rectos M5 y uno de 1/4 NPT ambos para tuberías de 6 mm, para los racores rectos se los consideró como reductores o expansión según sea el caso.

## *2.7.3.1* **Pérdidas primarias en el sistema**

Para pérdidas primarias se define:

$$
h_t = f \frac{L V^2}{D 2g}
$$
 **Ec. (27)**

Donde:

f: Factor de fricción

L: Longitud de la tubería

D: Diámetro interno de la tubería

Para flujo laminares el factor de fricción corresponde a:

$$
f = \frac{64}{Re} = \frac{64}{2300} = 0.028
$$
 **Ec. (28)**

La velocidad para cada tramo, si el caudal a considerar es máximo 3l/min y los diámetros internos de cada tubería son de 4 mm y 5.9 mm.

$$
v_1 = 1.83 \text{ m/s} \qquad v_2 = 3.98 \text{ m/s}
$$

$$
h_t = h_{t1} + h_{t2}
$$

$$
h_t = (0.028) \left( \frac{110 \times 10^{-3}}{5.9 \times 10^{-3}} \right) \left( \frac{1.83^2}{2 * 9.81} \right) + (0.028) \left( \frac{355 \times 10^{-3}}{4 \times 10^{-3}} \right) \left( \frac{3.98^2}{2 * 9.81} \right)
$$

$$
h_t = 2.089 \text{ m}
$$

### *2.7.3.2* **Pérdidas secundarias en el sistema**

#### Racores M5

Su sección interna varía bruscamente dando un cambio de sección de 4 a 2.1 mm de acuerdo con la entrada o salida del sensor de flujo puede ser reducción o expansión, para los cálculos se consideró la metodología que utiliza Frank White, la cual define: (White, 2010)

$$
K_{EB} = \left(1 - \left(\frac{d}{D}\right)^2\right)^2
$$
 **Ec. (29)**

$$
K_{CB} \approx 0.42 \left( 1 - \left( \frac{d}{D} \right)^2 \right); \frac{d}{D} < 0.76
$$
 **Ec. (30)**

Donde los subíndices EB significa ensanchamiento brusco mientras que CB: Contracción brusca. Para la entrada del sensor de flujo el racor es de contracción:

$$
\frac{d_1}{D_1} = \frac{2.1}{4}
$$
  
K<sub>1</sub> = 0.30  
84

Para la salida del sensor el racor se comporta como expansión dando:

$$
K_2=0.52
$$

### Racor 1/4 NTP

Existe dos cambios de sección:

$$
\frac{d_1}{D_1} = \frac{4}{5} \text{ (expansión)}; \frac{d_2}{D_2} = \frac{5}{8.6} \text{ (expansión)}
$$

$$
K_3 = K_{EB31} + K_{EB32}
$$

$$
K_3 = 0.57
$$

**Reductor** 

Se considera una reducción de:

$$
\frac{d_1}{D_1} = \frac{4}{5.9}
$$
  

$$
K_4 = 0.23
$$

## Racor en T

En este caso se determinó el coeficiente de resistencia por la información dada por Crane donde define para flujo directo con la siguiente relación: (Crane, 1992)

$$
K_5 = 20f
$$
 **Ec. (31)**  

$$
K_5 = 20(0.028) = 0.56
$$

#### Racor en L (codo 90°)

Crane define que el coeficiente de resistencia a un codo de ángulo recto es: (Crane, 1992)

$$
K_6 = 20f = 30(0.028)
$$
  
Ec. (32)  

$$
K_6 = 0.84
$$

Las pérdidas secundarias están en función a la velocidad del fluido donde se considera que solo el racor en L varía para una velocidad de tubería de 8 mm mientras que el resto de accesorios corresponde a la velocidad de una tubería de 6 mm.

$$
h_s = (K_1 + K_2 + K_3 + K_4 + K_5) \frac{V_2^2}{2g} + K_6 \frac{V_1^2}{2g}
$$
  

$$
h_s = 1.91 \text{ m}
$$

#### *2.7.3.3* **Gradiente de presión para cada gas.**

Con respecto a las pérdidas totales se tiene:

$$
h_T = h_t + h_s
$$

$$
h_T = 4.63 \text{ m}
$$

Si se considera que la energía potencial es la misma en ambos puntos y expresando la ecuación de Bernoulli en términos de gradiente de presión se define:

$$
P_1-P_2=\rho g\Bigg(h_L+\frac{1}{2g}\ (v_2^2-v_1^2)\Bigg)
$$

Finalmente, el gradiente de presión que hay desde el tramo 1 al tramo 2 depende del fluido:

| Gas                     | Gradiente de presión |  |
|-------------------------|----------------------|--|
| Nitrógeno               | 56.81 Pa             |  |
| Helio                   | 8.11 Pa              |  |
| Fuente: Villegas, 2017. |                      |  |

**Tabla 2.29. Pérdidas de presión para ambos gases**

Elaboración propia.

Las pérdidas de presiones que se da por las tuberías, accesorios y cambios de sección son suficientemente pequeños para despreciar tal efecto, finalmente con base en los resultados obtenidos con el análisis del fluido no es necesario utilizar un sistema de lazo cerrado para la presión.

# **CAPITULO 3**

# **3. RESULTADOS**

# *3.1* **Simulación térmica**

# *3.1.1* **Simulación sin ventilación**

Las simulaciones son un complemento a los resultados que se obtuvo en los cálculos termodinámicos; para el análisis se consideró el plano medio en vista frontal y lateral donde se analizó el comportamiento que tiene el flujo de aire al entrar y salir por la ventilación correspondiente, además se determinó la temperatura crítica.

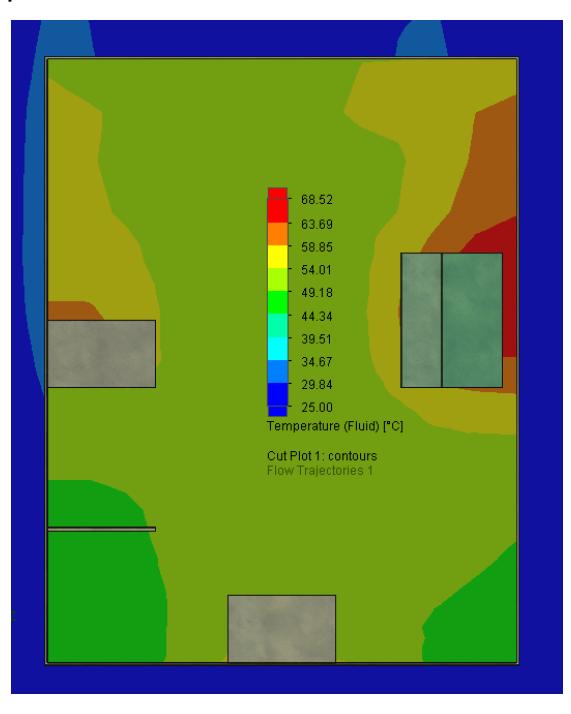

**Figura 3.1. Distribución de temperatura en el plano medio frontal del case sin ventilación**

Fuente: Villegas, 2017. Elaboración propia.

En la figura 3.1 se observa la vista frontal del plano medio de la caja, el comportamiento que tiene el fluido se aproxima a los cálculos teóricos ya que alcanza un valor entre 49°C y 54°C que corresponde al color verde claro. Por otro lado, la temperatura del medio aumenta cuando se aproxima a las componentes hasta alcanzar un pico de 68°C en las

paredes del plc con el módulo, sin embargo, los elementos que tienen mayor disipación de calor son las fuentes, pero al estar junto a las paredes de la caja (espesor despreciable) todo el calor tiende a salir. Realmente esto no sucede ya que la fuente se encuentra montada en un carril DIN alejándose de las paredes por lo cual es mejor corregir este problema.

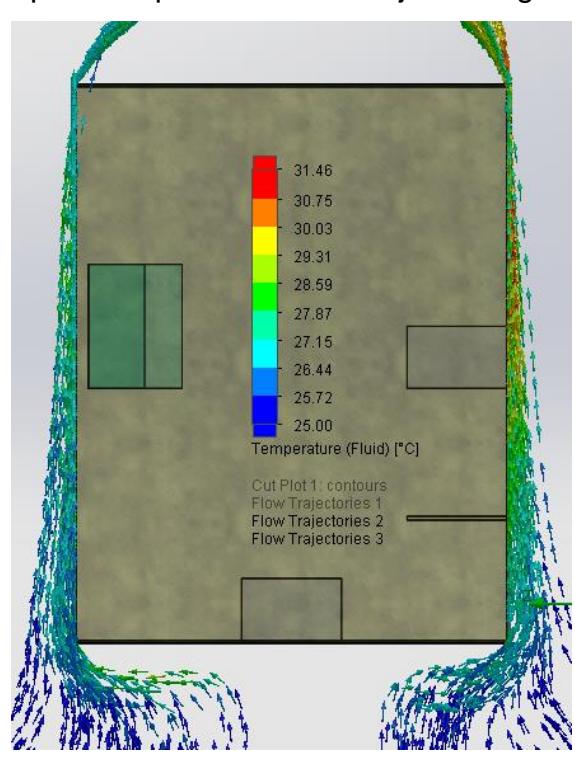

**Figura 3.2. Trayectoria del flujo de aire sobre las paredes del case sin ventilación**

Fuente: Villegas, 2017. Elaboración propia.

En la figura 3.2 se observa el comportamiento que tiene el fluido externo de la caja la cual alcanza un valor máximo de 31°C en la pared lateral de la fuente montada en el carril, con este resultado se confirma lo mencionado en la anterior figura. Por otro lado, el aumento de la temperatura comienza a decrecer cuando se aleja de las paredes de la caja mientras que el flujo de aire que atraviesa la cara inferior presenta un cambio de temperatura considerable y esto se debe a la fuente de alimentación ubicada en el piso.

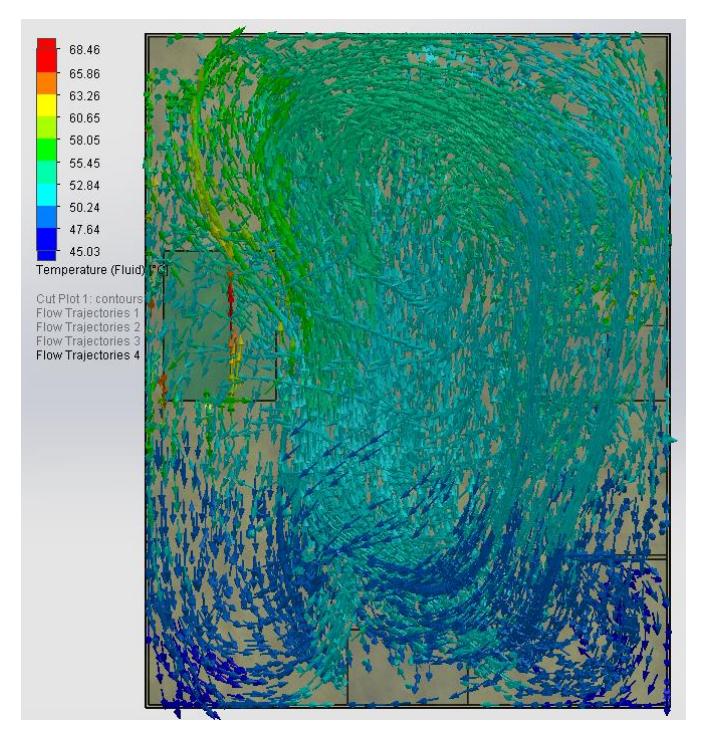

**Figura 3.3. Trayectoria del flujo de aire dentro del case sin ventilación** Fuente: Villegas, 2017. Elaboración propia.

En la figura 3.3 se observa la distribución de temperatura que tiene el aire en el interior de la caja, claramente se aprecia el cambio de densidad que tiene el fluido al absorber calor de las componentes, principal razón porque la temperatura máxima está en las paredes cercanas del plc y módulo. Por otro lado, el movimiento del fluido es desordenado y en dirección vertical siendo mayor la temperatura a medida que se acerca a las componentes.

Con base en la información descrita, se requiere utilizar ventilación ya que la temperatura máxima es mucho mayor al permitido por los elementos (50°C), con respecto a las tuberías tampoco cumple con la condición y lo más probable es que disminuya la presión para la cual fue seleccionada en el rediseño.

#### *3.1.2* **Simulación con ventilación**

#### *3.1.2.1* **Rejilla de ventilación**

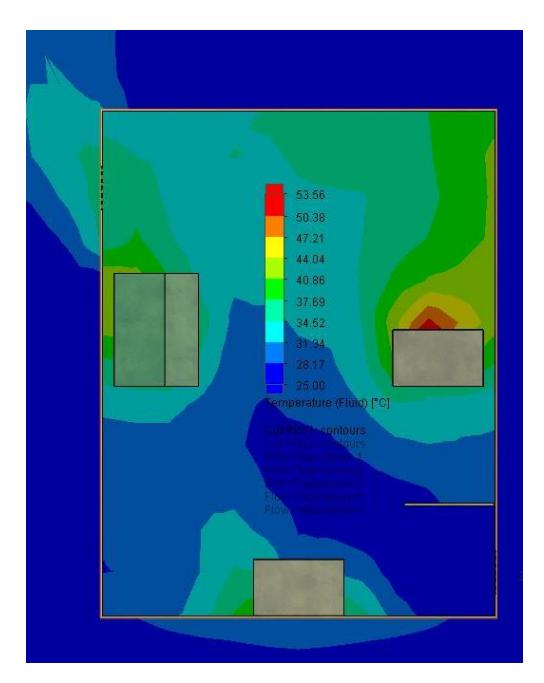

**Figura 3.4. Distribución de temperatura en el plano medio frontal con rejillas de ventilación** Fuente: Villegas, 2017. Elaboración propia.

La figura 3.4 corresponde a la distribución de temperatura al utilizar rejillas de ventilación en las paredes laterales, claramente la magnitud disminuye en relación con una caja completamente sellada alcanzando un valor máximo de hasta 53.6°C y esta se da en la cara superior de la fuente montada en el carril. Por otro lado, gran parte del fluido está entre 28C° - 37C° con respecto a los cálculos teóricos la diferencia es entre 14°C - 5°C, pero cabe destacar que la temperatura teórica asume que todo está a 42°C cumpliendo en regiones cercanas a las componentes e incluso siendo mayores a este.

Con respecto a la región inferior tanto en vista frontal como lateral alcanza un valor de hasta unos 33°C esto indica que las tuberías no tienen problema por temperatura, por último, la temperatura crítica se encuentra en el plano que atraviesa la parte superior de la fuente.
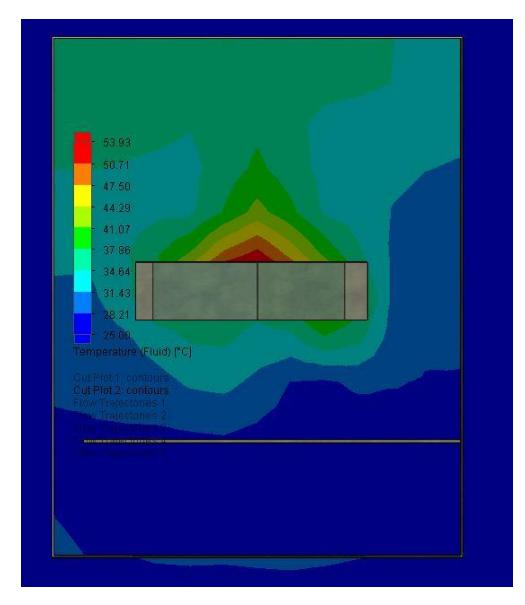

**Figura 3.5 Distribución de temperatura plano crítico con rejillas de ventilación**

Fuente: Villegas, 2017. Elaboración propia.

Con base en los resultados anteriores se realizó un corte en la región crítica la cual se evidencia que la temperatura alcanza hasta 53.9°C, siendo levemente mayor al previamente determinado en el plano frontal. Este valor se encuentra dentro del rango permitido que admite la fuente conmutada.

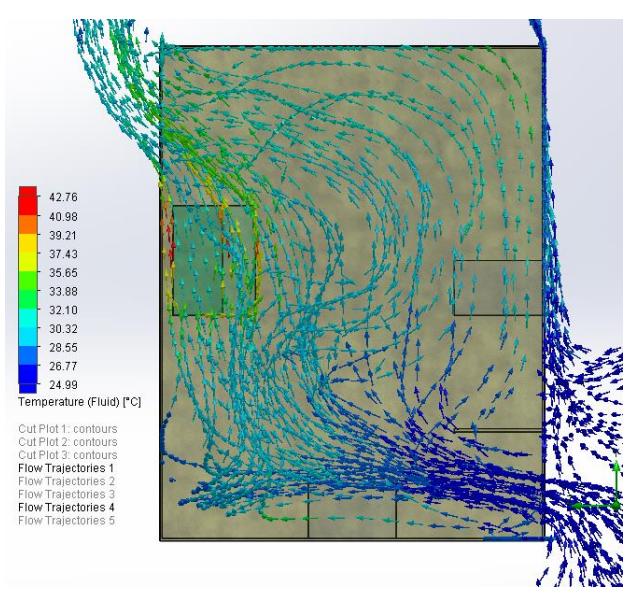

**Figura 3.6. Trayectoria del flujo de aire con rejillas de ventilación**

91 Fuente: Villegas, 2017. Elaboración propia.

En la figura 3.6 corresponde a la trayectoria que tiene le fluido por las rejillas de ventilación donde se observa un valor crítico en la parte superior de la fuente montada en el carril; la razón se debe por la trayectoria del aire la cual comienza con la expansión del fluido hasta la repisa (lugar donde se ubica el resto de componentes no considerados para el análisis por poca disipación de calor) , luego tiene un cambio de trayectoria de 90° debido tanto al obstáculo que se le presenta y por absorber calor (disminuye la densidad sube el aire), por lo tanto muy poco fluido que ingresa va hacia la fuente superior y por ende remueve menos cantidad de calor dando como resultado una mayor temperatura.

Finalmente, con base en esta información tanto teórica como simulado el rango de temperatura se encuentra dentro del permitido, sin embargo, se recomienda disminuir para ser más conservador con los resultados.

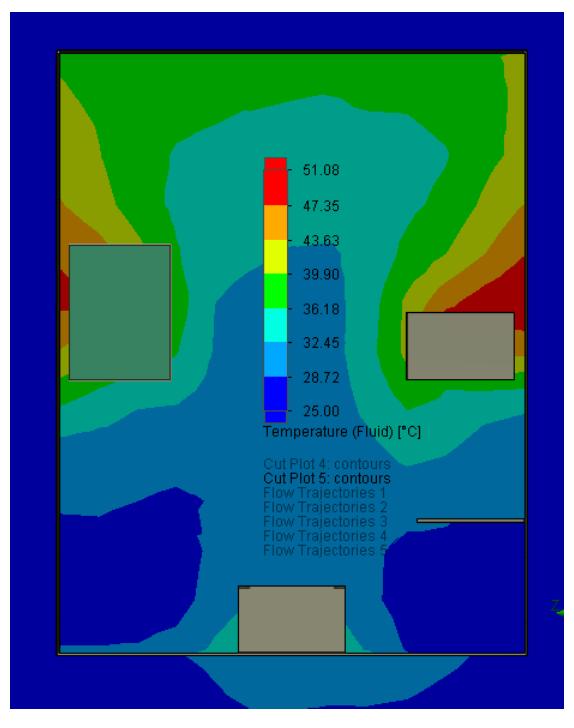

*3.1.2.2* **Louvers para ventilación** 

**Figura 3.7. Distribución de temperatura plano medio frontal con louvers**

Fuente: Villegas, 2017. Elaboración propia.

En la figura 3.7 se representa la distribución de temperatura al utilizar louvers; es evidente que la temperatura es menor a una caja sellada siendo entre 28°C - 39°C un valor similar al utilizar rejillas de ventilación con la diferencia que la temperatura máxima difiere en 2°C (51°C), la principal razón es que existe mayor cantidad de aire que absorbe calor en esa región, algo que no pasaba en el caso anterior debido a la repisa.

Por otro lado, se aprecia que la temperatura del aire es mayor en la parte superior y esto se debe a la misma razón explicada en el caso anterior ya que el aire caliente tiende a subir al absorber calor.

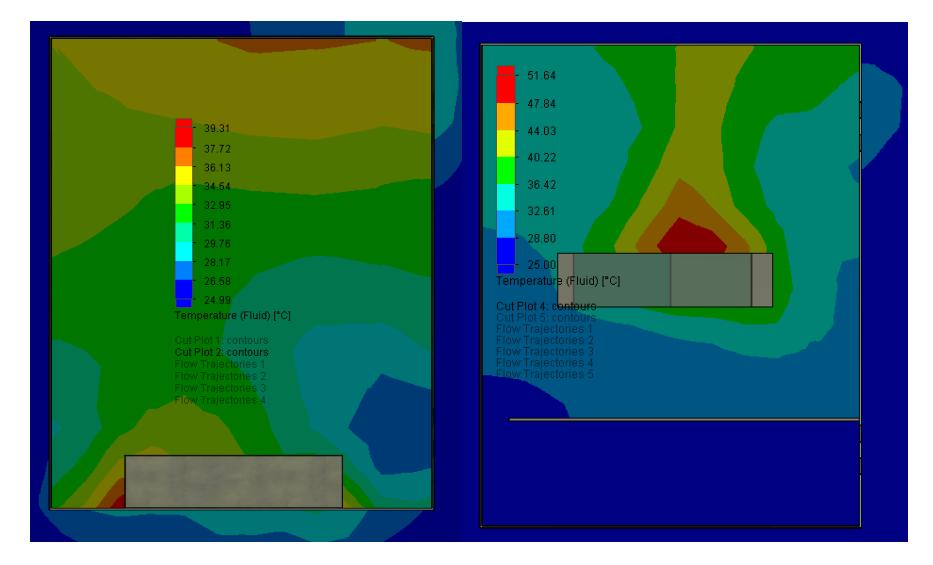

**Figura 3.8. Distribución de temperatura plano crítico y lateral medio con louvers**

Fuente: Villegas, 2017. Elaboración propia.

En la figura 3.8 lado izquierdo se observa como el aire que ingresa por los cuatro louvers disminuye claramente la temperatura dentro de la caja, pero a medida que se acerca a la fuente ubicada en el piso tiene un cambio de trayectoria y gran parte del flujo comienza a subir por lo cual existe un pico de 36°C en la cara frontal de la componente algo relativamente menor al máximo global (51.6°C) ubicado en la parte superior de la fuente montada en el carril tal como se muestra en la parte derecha de la figura.

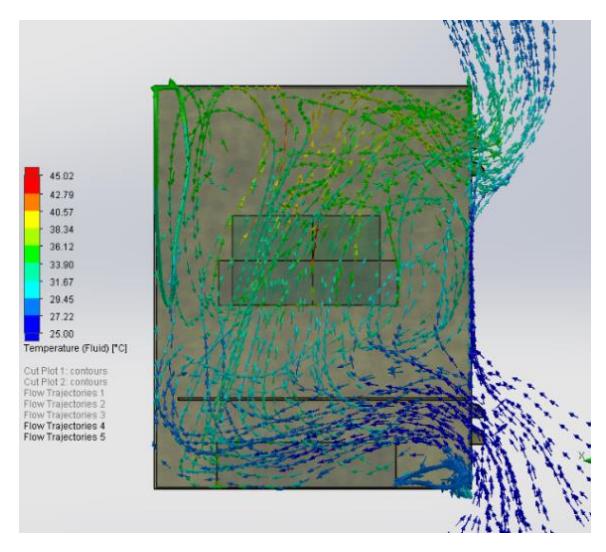

**Figura 3.9. Trayectoria del flujo de aire con louvers de ventilación** Fuente: Villegas, 2017. Elaboración propia.

La trayectoria que tiene el flujo de aire, en este caso al ingresar por los louvers (figura 3.9) el fluido se expande hasta el nivel de las componentes montadas en el carril luego la mayor parte del flujo entre el espacio del plc y la fuente tiene un cambio de trayectoria de 180° para salir por los cuatro louvers restantes.

Finalmente, ventilar la caja con louver es una mejor opción que las rejillas de ventilación ya que extrae mayor cantidad de calor en la región crítica.

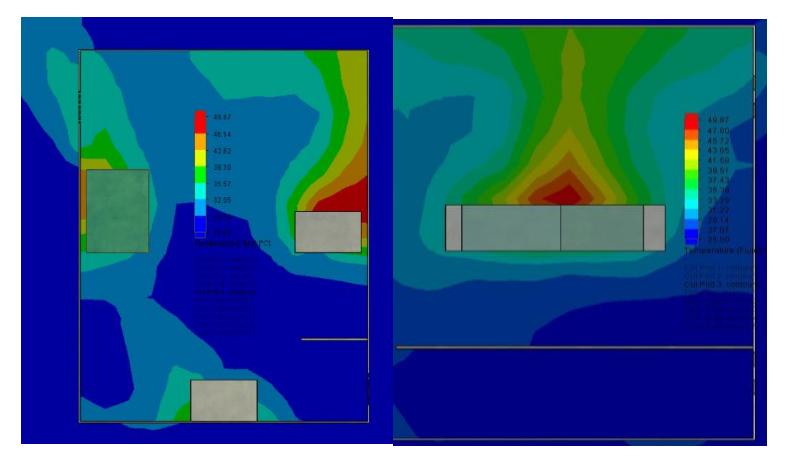

## *3.1.2.3* **Simulación con louvers y rejillas de ventilación**

**Figura 3.10. Distribución de temperatura louvers y rejillas de ventilación**

94 Fuente: Villegas, 2017. Elaboración propia.

Una tercera alternativa es el uso de louvers con rejillas donde se aprecia una menor magnitud de la distribución de temperatura en el plano medio de la vista frontal, además la temperatura crítica que alcanza en la parte superior de la fuente de alimentación es de 49.87°C bajando entre 2°C a 4 °C si se utiliza louvers o rejillas. (ver figura 3.10 lado derecho).

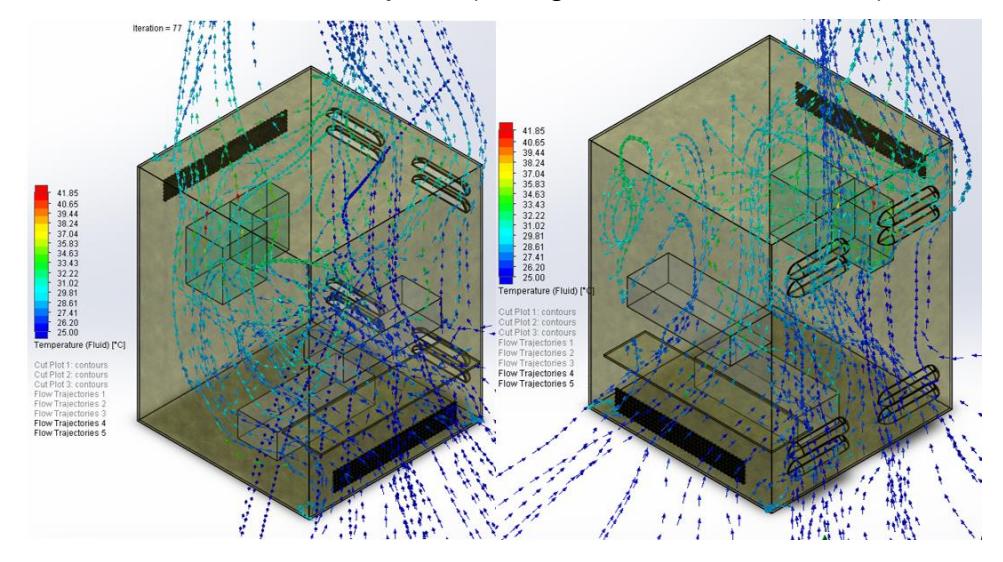

**Figura 3.11. Trayectoria del flujo de aire con louvers y rejillas de ventilación** Fuente: Villegas, 2017.

Elaboración propia.

Tanto la temperatura promedio y máxima disminuyó con respecto a las otras alternativas, esto se debe a las dos entradas de aire que permite absorber una mayor cantidad de calor, una desventaja al utilizar esta opción es su alto costo de construcción,

Para el rediseño se consideró la tercera alternativa.

## *3.2* **Dimensiones de las tuberías**

Tanto las trayectorias como las dimensiones de las tuberías fueron establecidos al momento de modelar el equipo mediante un programa asistido por computadora (ver figura 3.12), tomando en cuenta los radios de curvatura permitido para cada tamaño de tubería se obtuvo los siguientes resultados:

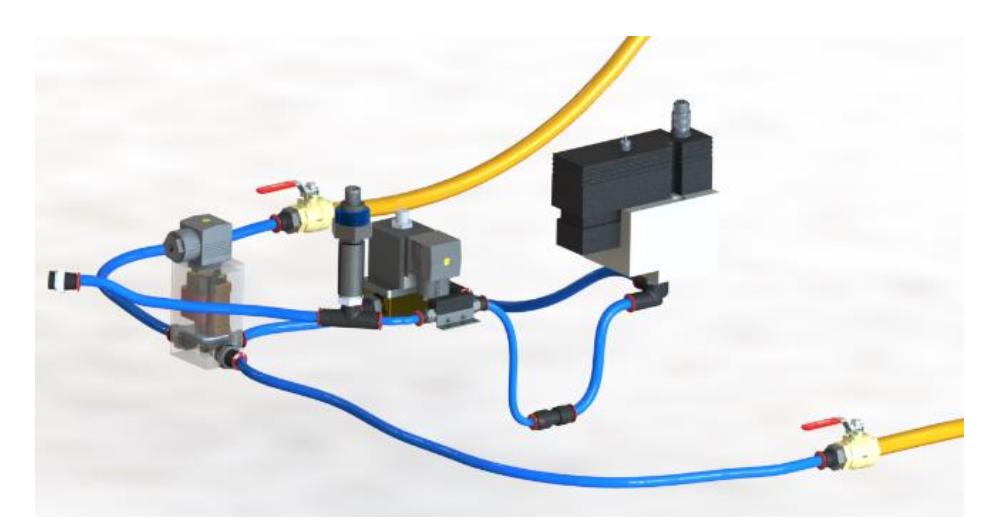

**Figura 3.12. Trayectoria de las tuberías**

Fuente: Villegas, 2017. Elaboración propia.

## **Tabla 3.1. Dimensiones de las tuberías**

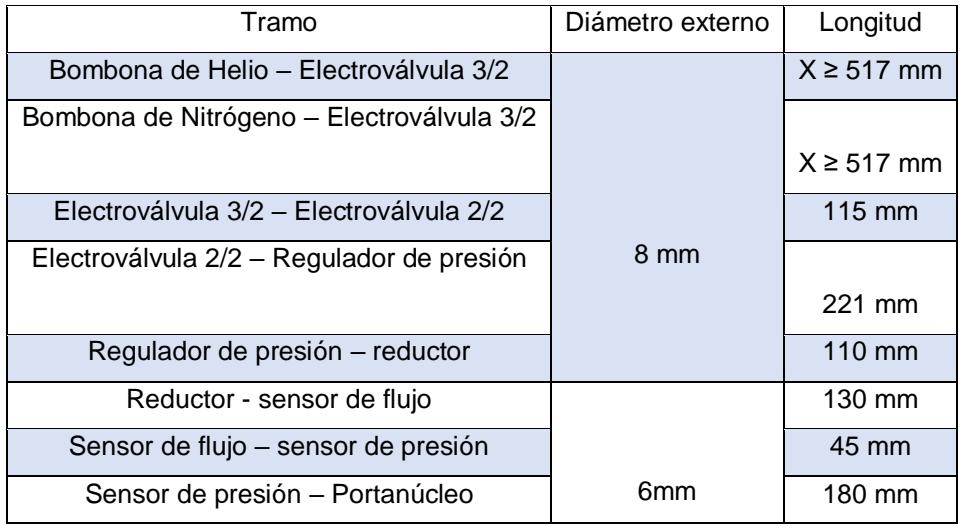

Fuente: Villegas, 2017.

Elaboración propia.

## **3.3 Modelo final del rediseño del permeámetro de gas**

La principal característica del rediseño final del equipo se encuentra en anexo D

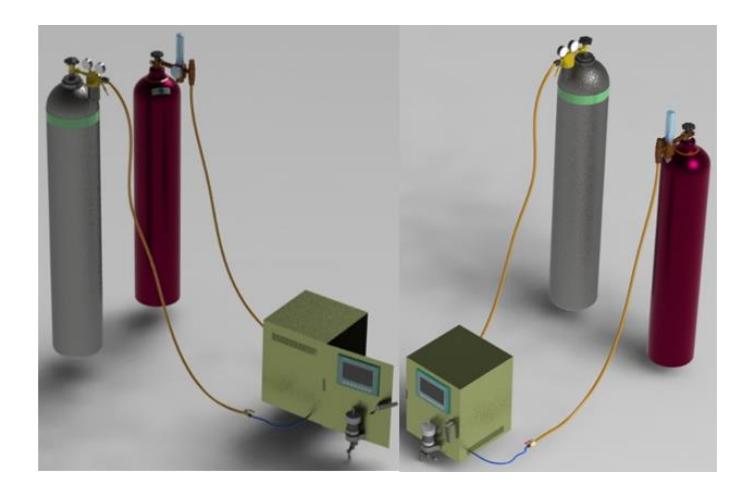

**Figura 3.13. Vista isométrica del permeámetro de gas rediseñado** Fuente: Villegas, 2017. Elaboración propia.

En la figura 3.13 se observa el modelo completo que va tener el equipo junto con las bombonas de nitrógeno y helio con los respectivos reguladores, algo importante que mencionar es que la caja tiene unas dimensiones de 450x350x350 mm y está hecha de acero galvanizado, su función principal es contener todos los sistemas automatizar.

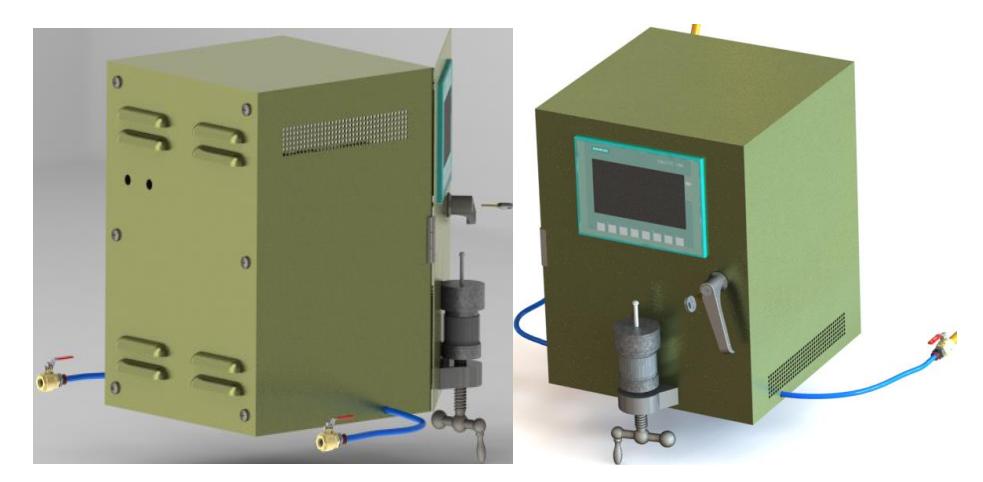

**Figura 3.14. Vista frontal y posterior del permeámetro de gas rediseñado** Fuente: Villegas, 2017. Elaboración propia.

En la figura 3.14 se aprecia con mayor detalla las características que tiene el case por ejemplo en la parte posterior se observa los louvers donde va ingresar y salir el aire**,** además, se observa que la tapa posterior es removible por medio de 6 tornillos M6 la cual es útil para tener mayor accesibilidad al mantenimiento del equipo.

En el lado derecho de la figura se tiene una vista más clara de cómo va estar colocadas las rejillas de ventilación en las paredes laterales del case mientras que en la parte frontal se tiene el HMI táctil TP700 con el cual va interactuar el operador, por otro lado, la ubicación del portanúcleo se encuentra en la parte inferior la razón por la que se ubicó en esa posición es para obtener una mejor manipulación.

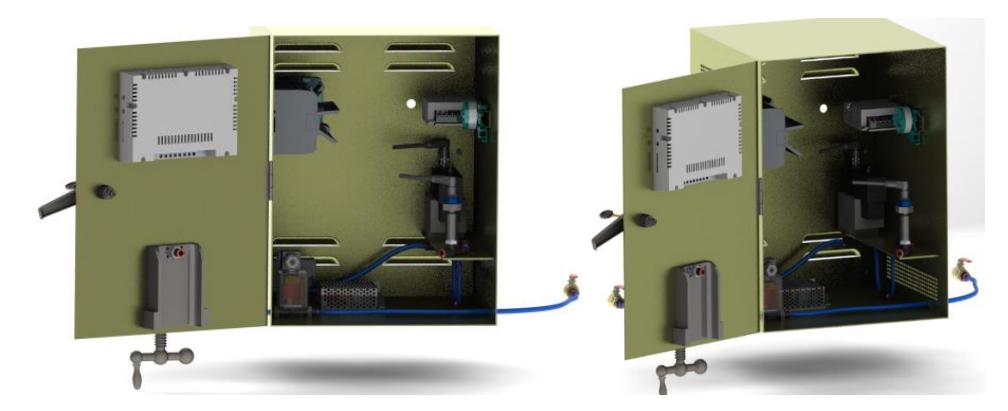

**Figura 3.15. Vista interna del permeámetro de gas rediseñado** Fuente: Villegas, 2017. Elaboración propia.

En la figura 3.15 se observa una vista completa de cómo está constituido internamente cada sistema dentro del case por ejemplo la ubicación de la parte de control va estar en el lado izquierdo mientras que la parte de fuerza o alimentación se encuentra en la parte derecha montado en el carril DIN. Por otro lado, para colocar la válvula reguladora de presión se necesitó de una repisa y para ingresar las tuberías que provienen de las bombonas se requirió de dos agujeros en las paredes laterales tal como se muestra en la figura. Con respecto al sistema de medición de temperatura se ubicó el transmisor en un carril DIN junto con la fuente de alimentación, referente al sistema de presión se observa claramente el montaje que debe tener el sensor de presión junto con un acople

(manguito) y una T, en cuanto al soporte de cada uno de los elementos el caso crítico se da al montar el sensor de presión ya que no está sujeto a ningún lado.

### *3.4* **Resultados de la programación del PLC**

Para la programación del PLC encargada por mis compañera en automatización el primer paso fue determinar el número de entradas y salidas ya sea digital o analógicas que se requieren para automatizar todos los sistemas, luego se seleccionó el tipo de CPU(1212C) donde se determinó que era necesario utilizar un módulo de señal (SM 1234), además se definió el tipo de HMI (TP700), el tercer paso fue agregar en el software los dispositivos escogidos, después se empezó con la programación del PLC la cual estaba definida por bloques denominado ¨main¨ y por el tipo de lenguaje que uno domine, en este caso existen tres alternativa la primera es el lenguaje gráfico KOP/ ladder la cual está constituido por un esquema de contacto, es el más utilizado en la industria, la segunda opción es el AWL que corresponde al lenguaje de programación textual y es el más difícil de utilizar, por último se encuentra el lenguaje gráfico FUP la cual utiliza cuadros de álgebra booleana para representar la lógica y es el que se utilizó para la programación.

El siguiente paso para programar fue declarar las variables y luego asignar cada una de ellas, este paso consistió en dar una dirección a cada señal según los terminales que brinda el PLC para esto es importante leer el datasheet con el fin de conocer qué dirección corresponde cada señal sea analógica o digital. En el caso de una señal analógica se tuvo que procesar mediante el siguiente procedimiento: primero definir la entrada, segundo normalizar la señal y por último escalar al rango del elemento. Una vez que se programó en el PLC se utilizó un simulador virtual para activar y desactivar cada variable y verificar si existe algún posible error, posteriormente se programó el HMI en este caso se comenzó declarando las variables donde se definió otra vez la señal y se interconectó con las

variables previamente establecidas en el PLC, la estructura de la programación estuvo constituida por segmentos la cual representaba una imagen en el HMI, dentro de ella se designó los eventos la cual se llamó a una variable definida o se colocó una figura, algo que recalcar fue la imagen principal o raíz siendo la portada del proyecto.

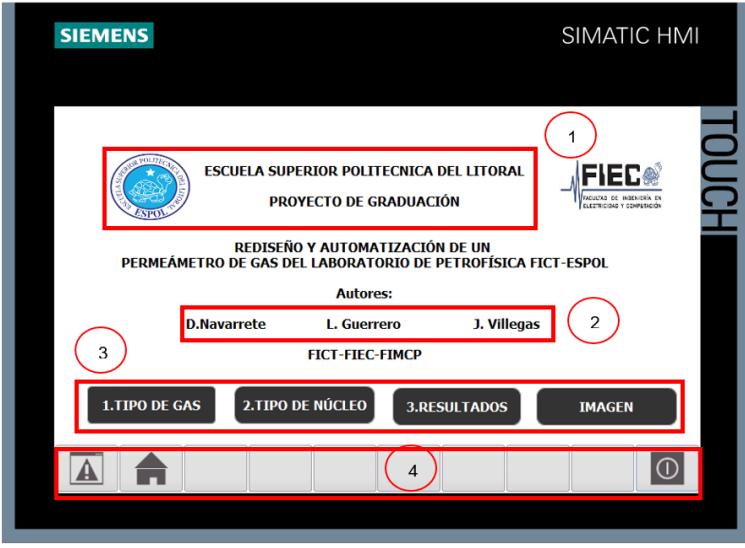

**Figura 3.16. Portada principal de la interfaz del HMI** Fuente: (Guerrero, 2017).

En la imagen principal se observa tanto el logotipo de la universidad como el título del proyecto (1) y los autores que estuvieron a cargo en el rediseño del permeámetro de gas (2), también dispone de un menú principal (3) donde el operador debe seguir el orden cronológico a excepción del botón imagen la cual contiene información extra sobre el CAD (diseño asistido por computadora) del posible equipo, por último también se aprecia tres botones en la parte inferior de la imagen (4) la cual sirven para configura el hmi, regresar a la imagen raíz y apagar el dispositivo.

Con respecto al uso de los botones principales el operador en primer lugar debe escoger el tipo de gas (nitrógeno o helio), luego seleccionar el tamaño del portanúcleo, una vez realizado estos dos pasos se comienza con la prueba la cual demora cierto tiempo hasta obtener los resultados.

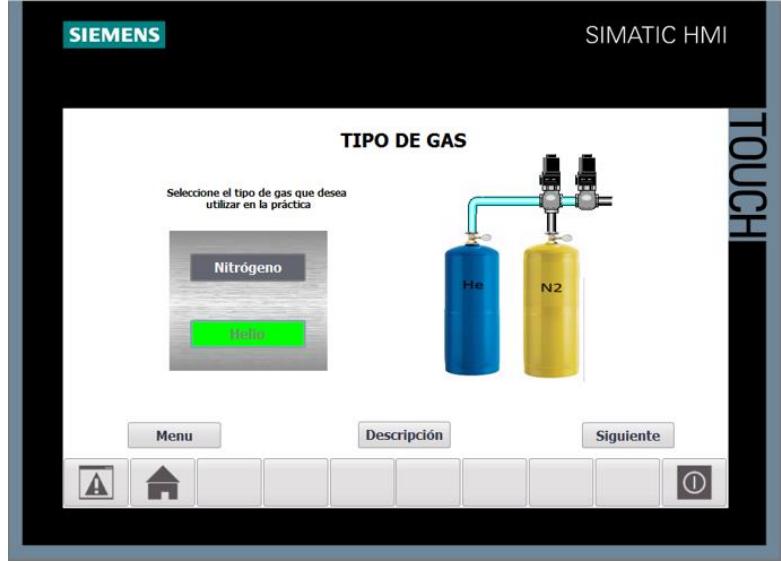

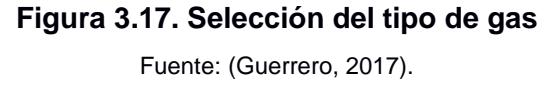

En la figura 3.17 se observa la interfaz que va tener el operador al momento de seleccionar unos de los gases con que se requiere realizar la prueba, un detalle que agregar es que la tubería cambia de color en función al fluido que se seleccionó en este caso helio.

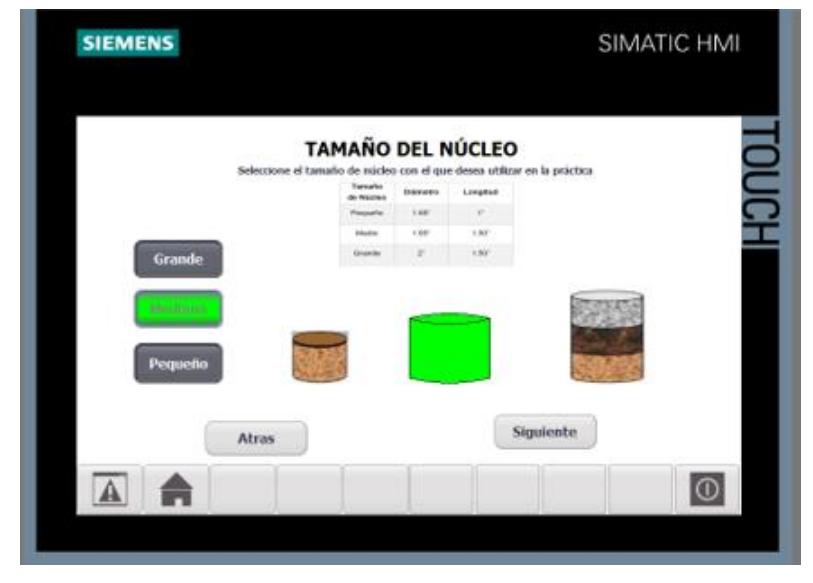

**Figura 3.18. Selección del tamaño de portanúcleo**  Fuente: (Guerrero, 2017).

La figura 3.18 corresponde a la imagen que aparece cuando el operador seleccione el tamaño de portanúcleo, algo importante que mencionar es que al escoger una de las tres alternativas mediante los botones del lado izquierdo posteriormente el portanúcleo seleccionado cambia de color verde, aparte de esta función también existe una breve descripción de la dimensión de cada portanúcleo y la opción de continuar o retroceder el análisis.

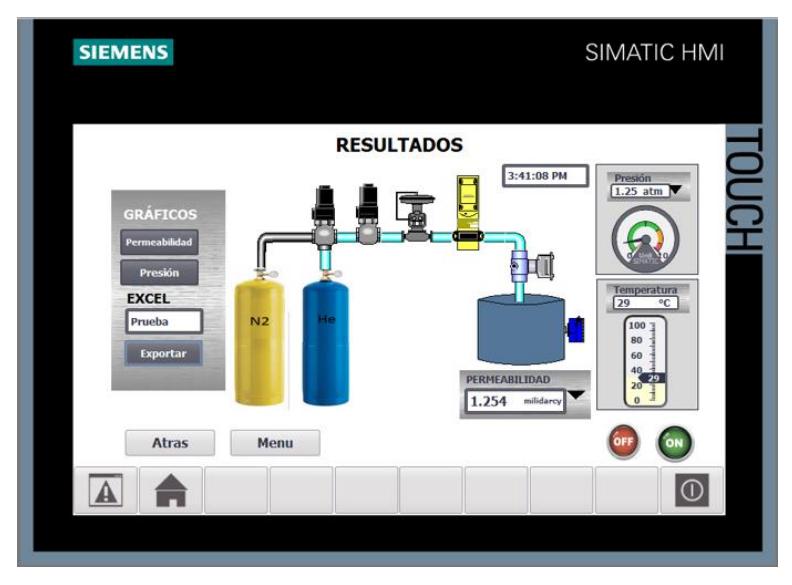

**Figura 3.19. Resultados de la prueba mediante la interfaz del HMI** Fuente: (Guerrero, 2017).

La figura 3.19 corresponde a los resultados en este caso el operador tiene la oportunidad de observar directamente tanto la presión y temperatura que se detecta en cada prueba, cabe recordar que para determinar la permeabilidad corregida se consideró realizar cuatro tomas de datos a un intervalo de 0.25 atm, para poder realizar el análisis el operador debe presionar el botón ON y en caso de que desee parar el botón OFF, por otro lado la permeabilidad que se muestra en la pantalla corresponde ya a la permeabilidad corregida en cado de que el operador quiera conocer el comportamiento de cada dato tomado existe la posibilidad mediante dos gráfico el primero corresponde a la presión que hay con respecto al tiempo y el segundo a la permeabilidad con respecto a la presión inversa media, en caso de que el operador quiera exportar los datos a un documento en excel tiene que ingresar un nombre al documento y luego enviar con el botón correspondiente para esto se debe conectar una computadora mediante USB.

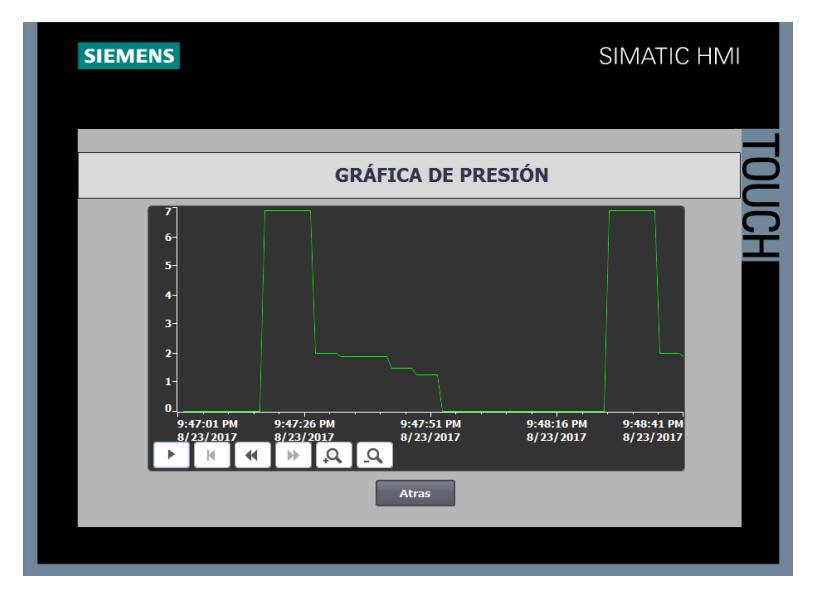

**Figura 3.20. Curva de presión vs tiempo de prueba** Fuente: (Guerrero, 2017).

La figura 3.20 indica el comportamiento que tiene el gas cuando el operador selecciona el botón gráfico de presión donde se aprecia que el equipo antes de realizar la prueba incrementa por un intervalo de tiempo a una presión de 7 atmósfera, este barrido se realiza para limpiar las tuberías en caso de que exista algún residuo de una prueba anterior o en caso de que se analice la muestra con ambos gases. Por otro lado, claramente se aprecia que al principio de la prueba la presión empieza en 2 atm luego desciende a 1.75 hasta llegar a la presión atmosférica.

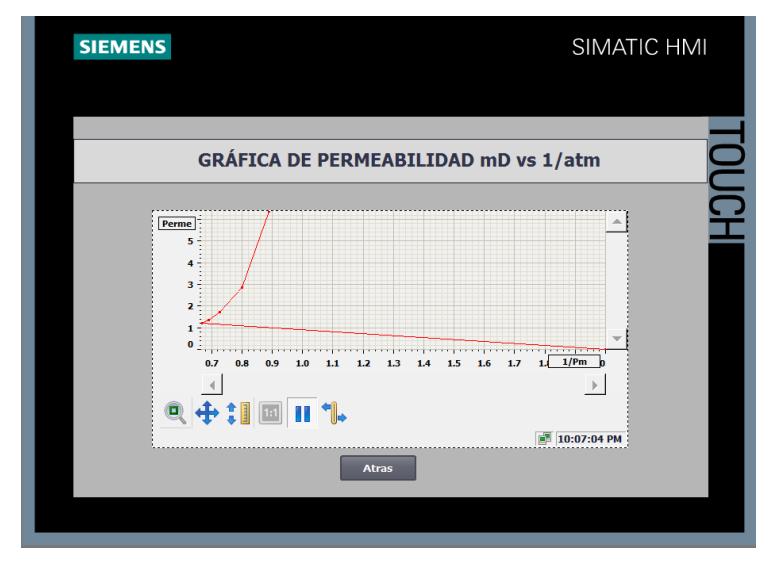

**Figura 3.21. Curva de permeabilidad vs presión media inversa** Fuente: (Guerrero, 2017).

La figura 3.21 corresponde a la permeabilidad en función a las presiones que se describió en la figura anterior, en el gráfico se observa tres rectas, la curva con pendiente negativa no se considera para el análisis ya que esta se da porque al llegar la presión P1 (sensor) a la atmosférica el valor inverso promedio tiene siempre un valor de 2 mientras que la permeabilidad es igual a 0, de la misma manera la recta que une con la permeabilidad más alta tampoco se considera porque corresponde a la presión con que se realiza el barrido, finalmente si se proyecta hacia el eje Y la recta restante se obtiene la permeabilidad corregida.

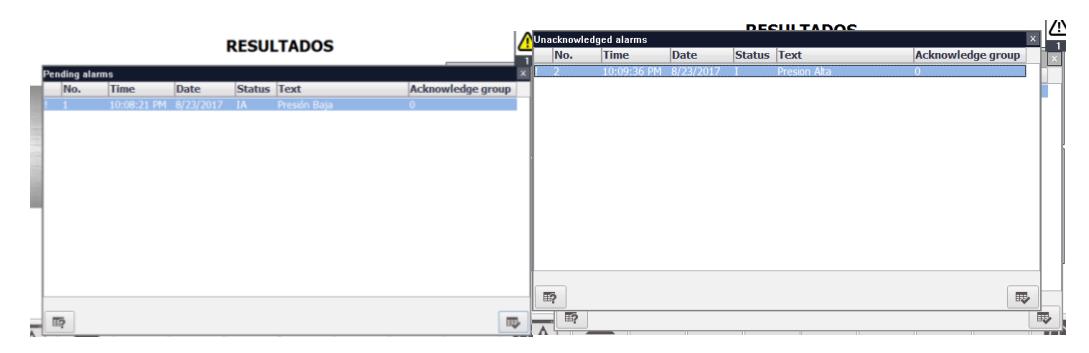

**Figura 3.22. Advertencias sobre alguna anomalía presente en el equipo** Fuente: (Guerrero, 2017).

En secciones anteriores se indicó que el equipo está protegido de manera automática en caso de detectar alguna anomalía en el sistema, la manera como lo determina es censando la cuándo se realiza el primer barrido, si el permeámetro determina que la presión es baja (lado izquierda) o que existe una sobre presión (lado derecho) el controlador envía una señal a la electroválvula de dos vías dos estado cerrando el paso del gas y enviando un mensaje al operador la razón porque no se realizó la prueba tal como se muestra en la figura 3.22.

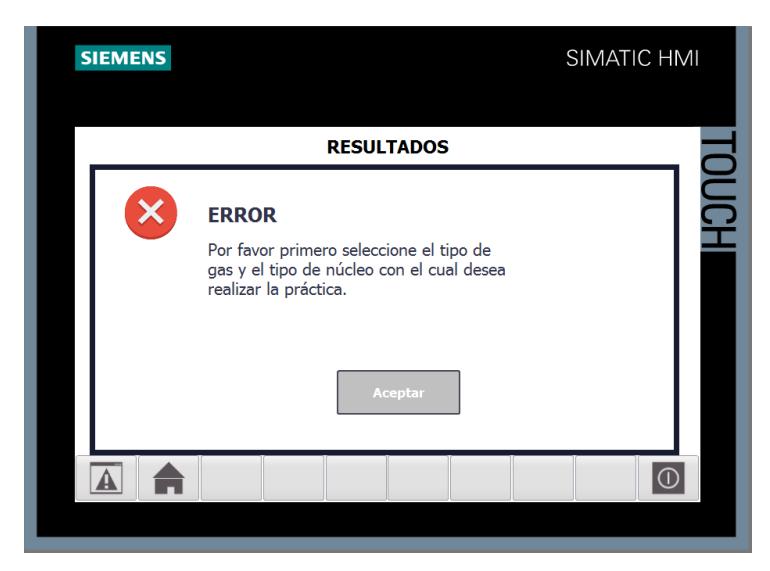

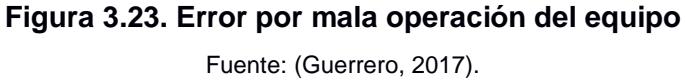

En la figura 3.23 se indica un típico error que se da cuando el operador manda a correr el análisis sin haber seguido los paso que le corresponde.

## *3.5* **Análisis de costo**

Cabe indicar que el análisis que se realiza a continuación solo considera los costos del rediseño, implementación y compra de los materiales por otro lado los costos que se detallan son cotizaciones dadas por varias empresas nacionales para un determinado tiempo la cual están sujeto a cambio, el precio total de cada elemento ya incluye IVA y descuento, no existe componente que se requiera importar desde el extranjero por parte de los autores, cumpliendo con unos de los requerimientos del cliente, por último, la estructura o caja ya incluye el costo de la mano de obra.

Los costos de los materiales están divididos en primer lugar por los costos relacionado a los sistemas automatizar seguido por los sistemas restantes que no están automatizado, pero complementan el equipo, luego por los costos de los accesorios y tuberías.

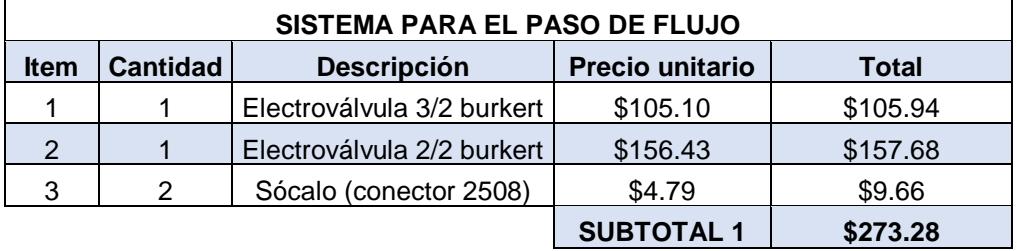

## **Tabla 3.2. Lista de materiales con respecto al sistema de paso de gas**

Fuente: Villegas, 2017.

Elaboración propia.

#### **Tabla 3.3. Lista de materiales con respecto al sistema de presión**

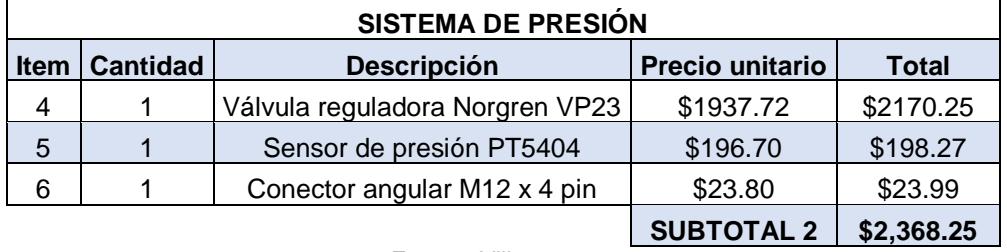

Fuente: Villegas, 2017.

Elaboración propia.

### **Tabla 3.4. Lista de materiales con respecto al sistema de flujo**

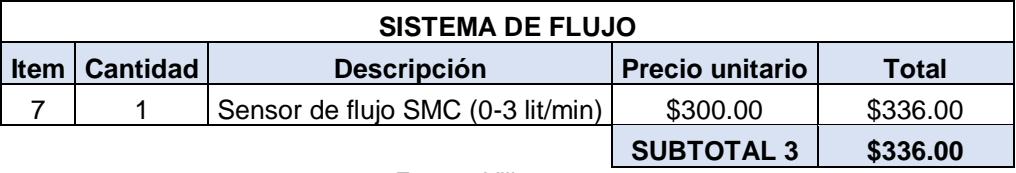

Fuente: Villegas, 2017.

Elaboración propia.

### **Tabla 3.5. Lista de materiales con respecto al sistema de temperatura**

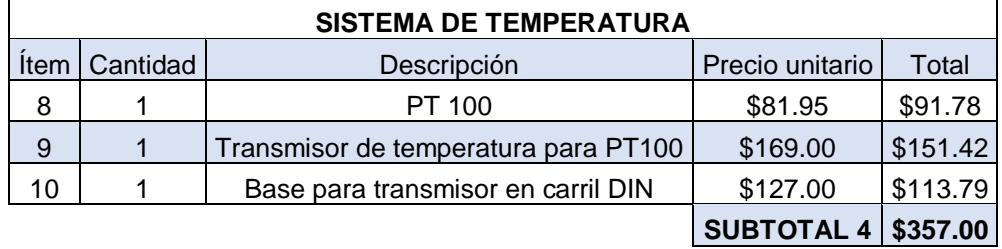

Fuente: Villegas, 2017. Elaboración propia.

**SISTEMA DE CONTROL Y PRESENTACIÓN** Ítem Cantidad Descripción Precio unitario Total 11 | 1 | PLC Siemens S7-1200 CPU 1212C | \$497.00 | \$389.65 12 | 1 | Módulo de señal SM1234 | \$623.00 | \$488.43 13 | 1 | HMI SIMTIC Confort TP 700 | \$1,570 | \$1,406.72 14 | 1 | Fuente conmutada para PLC | \$50.00 | \$56.00 15 | 1 | Fuente de alimentación conmutada | \$60.00 | \$67.20 **SUBTOTAL 5 \$2,408.00**

**Tabla 3.6. Lista de materiales con respecto al sistema de control y presentación**

Fuente: Villegas, 2017.

Elaboración propia.

### **Tabla 3.7. Lista de materiales con respecto al case y portanúcleo**

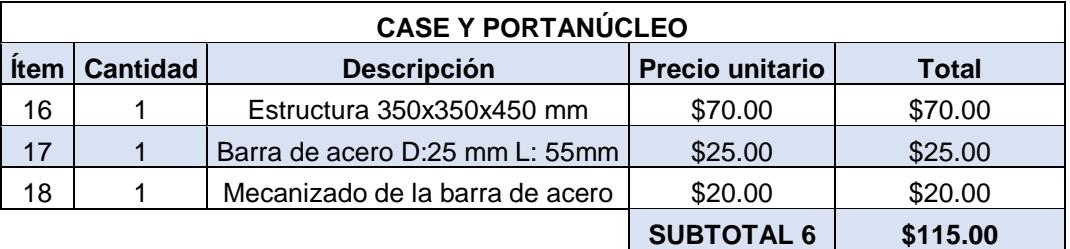

Fuente: Villegas, 2017.

Elaboración propia.

## **Tabla 3.8. Lista de materiales con respecto a los accesorios y tuberías**

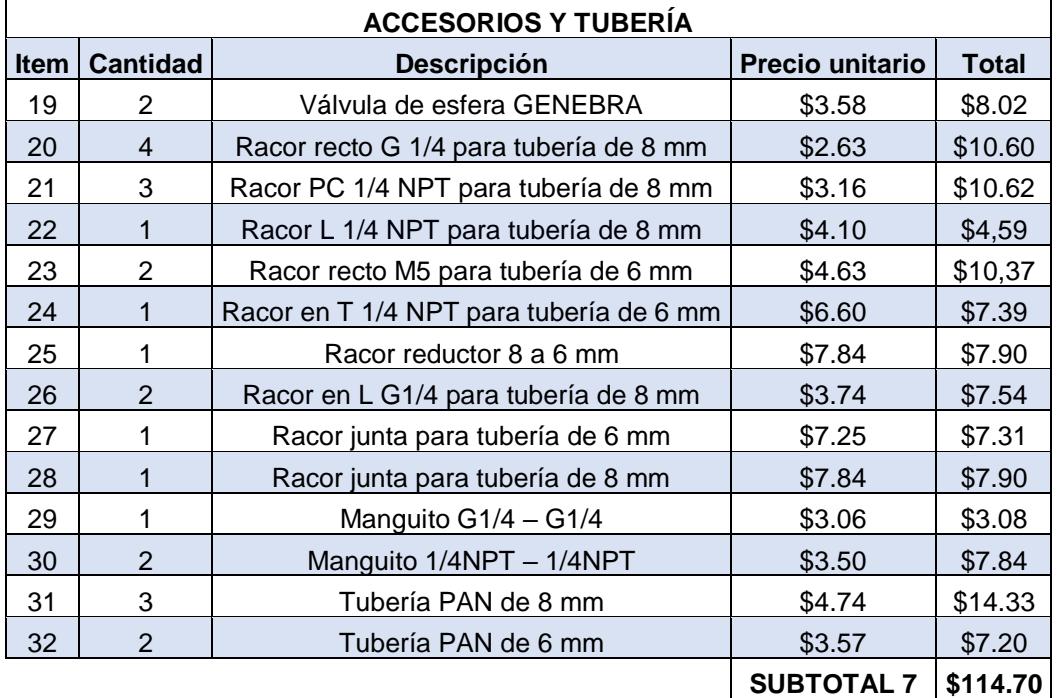

Fuente: Villegas, 2017.

El costo de los materiales incluido la construcción del case es de \$5,972.50. Por otro lado, para la implementación es necesario contratar un ingeniero especializado en automatización encargado de sincronizar y calibrar cada elemento con el controlador por lo cual es necesario contratar dos técnicos que ayuden al ingeniero, con base en la experiencia de los profesores en automatización implementar el equipo dura aproximadamente 15 días laborales, si la hora de trabajo de un ingeniero es de \$7.5 (\$1200 mensual) y la hora de un técnico es de \$4.37 (\$700 mensual) tal como indica el código de trabajo entonces se obtiene un valor total por mano de obra directa de \$1950 sumando al costo de los materiales se tiene un valor de \$7,922.50.

**Tabla 3.9. Costo por diseño de proyecto**

| COSTO DE REDISEÑO   Horas   Valor unitario   Valor total |             |         |        |  |
|----------------------------------------------------------|-------------|---------|--------|--|
| Diseño y fiscalización                                   | $\vert$ 120 | \$18.75 | \$2250 |  |
| Fuente: Villegas, 2017.                                  |             |         |        |  |

Elaboración propia.

Si, además se incluye el costo del rediseño donde se considera las horas que se tardó un ingeniero mecánico y un ingeniero en automatización para seleccionar las componentes, analizar cada sistema, programar el controlador y verificar los resultados mediante cálculos y simulaciones, el costo total es de **\$10,172.50.**

Con respecto si es viable implementar el equipo para la segunda fase del proyecto, los costos solo corresponden a los materiales ya que la implementación se encargan los estudiantes, en el mercado no existe información disponible del precio de un permeámetro automatizado sin embargo se obtuvo una cotización del portanúcleo más económico que utilizan los equipos actuales siendo de \$12,000 en comparación a los \$5,972.50, el proyecto es viable para ser implementado.

# **CAPÍTULO 4**

## **4. DISCUSIÓN Y CONCLUSIONES**

A continuación, se detalla las conclusiones y recomendaciones donde se explica de forma concisa los resultados que se obtuvo en los capítulos anteriores, sus limitaciones y oportunidades de mejora, además se hace énfasis si se cumplió con los objetivos del proyecto.

## **4.1 Conclusiones**

- En el presente trabajo de graduación se formuló como objetivo principal rediseñar el permeámetro de gas mediante la participación de las carreras de ingeniería en petróleo, mecánica y automatización con la finalidad que los estudiantes en petróleo puedan determinar la permeabilidad de las rocas, cabe recalcar que el proyecto es multidisciplinario donde el área de mecánica se encargó de cinco objetivos específicos que sirven de guía para lograr el objetivo principal.
- El primer objetivo específico consistió en validar los elementos que se pueden automatizar considerando la parte técnica, económica y disponibilidad del mercado. Para conocer los elementos que se podían automatizar al principio del capítulo 2 se dividió el permeámetro de gas por sistemas donde se recopiló información existente en el mercado, de esta manera se logró una parte del objetivo, luego en el mismo capítulo se realizó matrices de decisiones donde se seleccionó con criterio los elementos más relevantes cumpliendo con el resto del objetivo, además tanto en anexos A como en la metodología de diseño existe información importante relacionada al tema.
- El segundo objetivo específico fue analizar y determinar las válvulas y accesorios necesarios para el rediseño del equipo. En el capítulo 2 en la sección 2.4 que corresponde al diseño final se cumplió con el

objetivo donde se detalla para cada elemento el tipo de conexión tanto eléctrico como de fluido, además se dio información adicional sobre las conexiones que sujetan cada componente. En la misma sección del capítulo se analizó sobre las válvulas que se deben colocar por temas de seguridad, también se especificó la cantidad y tipo de accesorio necesario para las conexiones del sistema.

- El tercer objetivo específico consistió en modelar y definir el diseño final permeámetro de gas mediante la elaboración de planos mecánicos para conocer la estructura y dimensiones del equipo. Gran parte del objetivo se cumplió en anexos D del informe donde se incluye los planos correspondientes a la estructura o case que contiene todos los sistemas, una vista explosionada de cada sistema describiendo los elementos que lo constituyen, un plano para mecanizar el cuerpo del portanúcleo la cual se debe por uno de los requerimientos del cliente, y por último se muestran los planos generales y en vista explosionada del permeámetro de gas.
- Para realizar el plano del case se realizó un análisis térmico a la estructura (ver la sección 2.6 y 3.1) donde se comparó con tres tipos de ventilación la temperatura dentro de la caja cumpliendo con el rango de trabajo debido a las limitaciones que tienen los elementos electrónicos y tuberías, la alternativa ganadora fue la ventilación que incorporaba louvers y rejillas donde se obtuvo una temperatura máxima de 49.87°C, lo cual no generó problema alguno con respecto a las componente, para las tuberías la temperatura promedio fue de 30ºC valor que tampoco dio problema.
- Para definir el sistema de presión y por ende el modelo final del equipo se tuvo que analizar las pérdidas de cargas en las tubería y accesorios con el propósito de conocer si era necesario utilizar un sistema de lazo cerrado, en la sección 2.7 existe todo un estudio que fundamenta este

análisis donde se concluyó que no era necesario implementar el sistema de lazo cerrado ya que las pérdidas eran insignificantes.

- En la sección 3.2 y 3.3 del informe se complementó con la información descrita en los párrafos anteriores donde se definió las trayectorias de las tuberías, el modelo final renderizado del permeámetro de gas. Cumpliendo totalmente con el tercer objetivo específico,
- El cuarto objetivo específico planteado consistió en simular el funcionamiento del permeámetro de gas mediante un lenguaje de programación con el fin de brindar al cliente las características que posee el rediseño. Esto se cumplió en la sección 3.4 del informe donde se detalla de manera concisa las condiciones con que se realizó la simulación, las características y funcionabilidad que brinda el permeámetro de gas automatizado detallando paso a paso los resultados que se obtuvo a través de la interfaz del HMI.
- El quinto objetivo específico fue determinar el costo que conlleva rediseñar el equipo para conocer si es viable la implementación. En la sección 3.5 se cumple con el objetivo de este informe donde se detalla el costo de los materiales incluido la mano de obra del case, finalmente se determinó que el diseño propuesto debe ser implementado ya que tiene un costo menor (materiales) si se compra un equipo en el exterior.
- Finalmente, todos los objetivos específicos fueron realizados a cabalidad cumpliendo con el trabajo designado para el área de mecánica dentro del objetivo principal, sin embargo, existen dos puntos importantes que se deben analizar en la siguiente fase del proyecto la cual están descrita en la siguiente sección.

## **4.2 Recomendaciones**

- Se debe tener cuidado al abrir la tapa frontal del equipo ya que en la parte posterior del portanúcleo se encuentra conectado con una tubería.
- En caso de dar mantenimiento al permeámetro de gas sería recomendable destornillar la parte posterior de la caja para una mayor accesibilidad a todas las componentes.
- Se sugiere analizar con mayor detalle el portanúcleo ya que fue una de las restricciones que limitó el potencial que tiene el equipo automatizado debido a la ley de Darcy (ver sección 2.4.7), básicamente el análisis que se requiere es determinar si es conveniente agregar una válvula de contrapresión en la salida del portanúcleo Ruska con el fin de mejorar la limitación que tiene con respecto al gradiente de presión.
- Se recomienda censar las temperaturas cerca de las zonas críticas de la caja (ver sección 3.1) porque la temperatura que se asumió para los cálculos y simulaciones térmicas fue a una temperatura ambiente de 25°C, valor que puede aumentar sino se coloca aire acondicionado al laboratorio, caso contario si la temperatura máxima es mayor a la determinada se debe colocar un ventilador en la parte posterior o superior del equipo.
- El enfoque del equipo rediseñado es que sea normalizado cumpliendo con el mismo procedimiento en cada prueba por tanto se recomienda analizar y definir en términos de vueltas, cuanto debe girar la manivela del tornillo de banco para ajustar al portanúcleo ya que el esfuerzo axial de confinamiento depende del operador.

• Las trayectorias de la tubería son un valor aproximado la cual se determinó mediante el CAD del permeámetro de gas, por ende, se sugiere que al realizar las conexiones se debe respetar los radios de curvaturas permitidos (ver el catálogo de la tubería) razón por la cual se cotizó mayor longitud de tubería al requerido.

## **BIBLIOGRAFÍA**

- 1. Norma API RP40 (1998). Recommended Practices for Core Anlysis, American Petroleum Institute, 2 de enero de 1998.
- 2. Apollo Valves. (2016). Hoja técnica válvula de seguridad. Recuperado el 3 septiembre de 2017 de http://www.apollovalves.com/ literature/cat SRCA90SP.pdf
- 3. Norma API RP40 (1998). Recommended Practices for Core Anlysis, American Petroleum Institute, 2 de enero de 1998.
- 4. Apollo Valves. (2016). Hoja técnica válvula de seguridad. Recuperado el 3 septiembre de 2017 de http://www.apollovalves.com/ literature/cat SRCA90SP.pdf
- 5. Andersen, M., Duncan, B., & Mclin, R. (2013). Los núcleos en la evolución de formaciones, 25, 12.
- 6. Arian S.A. (2014). Pt100, su operación, instalación y tablas. Recuperado el mayo de 2017 de http://www.arian.cl/downloads/nt-004.pdf
- 7. Burkert. (2017). Hoja técnica electroválvula 3/2. Recuperado el 3 septiembre de 2017 de https://www.burkert.es/es/type/6013
- 8. Carmona Torres, D. G., & Fernández Sánchez, V. I. (2014). Caracterización integrada de yacimientos petroleros. Universidad Autónoma de México, México, D.F. Recuperado el mayo de 2017
- 9. Crane. (1992). Flujo de fluidos en válvulas, accesorios y tuberías. México: McGraw-Hill Interamericana.
- 10.Craft, B. C., Hawkins, M. F., & Terry, R. E. (1991). Applied Petroleum Reservoir Engineering (2nd ed.). Prentice Hall. Recuperado el mayo de 2017 de https://books.google.com.ec/books?id=uDFQAQAAIAAJ
- 11.Creus Solé, A. (2011). Instrumentación industrial. México, D.F.; Barcelona: Alfaomega ; Marcombo.
- 12.Cynergy3. (2010). Hoja técnica para medidor de flujo ultrasónico UF25B. Recuperado el June 19, 2017, de http://www.farnell.com/datasheets/1833198.pdf?\_ga=2.120983499.2984 1929.1498143251-580257231.1497574102
- 13.Dandekar, A. Y. (2013). Petroleum reservoir rock and fluid properties (2. ed). Boca Raton, Fla.: CRC Press.
- 14.Efectorsod. (2016). Hoja técnica sensor de presión. Recuperado el 3 septiembre de 2017 de http://www.ifm.com/products/mx/ds/PT5404.htm
- 15.EPN. (2015, March 11). Nuevos Equipos para Laboratorio de Fluidos de Perforación y Petrofísica. Recuperado el June 21, 2017, de http://www.epn.edu.ec/para-el-laboratorio-de-fluidos-de-perforacion-ypetrofisica/
- 16.Escobar Macuelo, F. H. (2014). Fundamentos de Ingeniería de Yacimiento (1st ed.). Colombia: Universidad Surcolombiana.
- 17.Festo. (2017a). Hoja técnica electroválvula 2/2. Recuperado el 3 septiembre de 2017, de https://www.festo.com/cat/engb\_gb/data/doc\_ENUS/PDF/US/VZWM-L\_ENUS.PDF
- 18.Festo. (2017b). Hoja técnica racores rápidos roscados QS. Recuperado el 3 septiembre de 2017, de https://www.festo.com/cat/esmx\_mx/data/doc\_es/PDF/ES/QS\_ES.PDF
- 19.Festo. (2017c). Hoja técnica tubería flexible de material sintético. Recuperado el 3 septiembre de 2017, de https://www.festo.com/cat/engb\_gb/data/doc\_ES/PDF/ES/OD-TUBING\_ES.PDF
- 20.Genebra. (2010). Hoja técnica válvula de esfera serie pesada. Recuperado el 3 septiembre de 2017, de http://www.genebre.es/216 valvulas-de-esfera
- 21.Honeywell. (2016). Hoja técnica para sensores de presión de la serie TBP compensado, sin amplificar. Recuperado el 16 de Junio, 2017, de https://portal.endress.com/wa001/dla/5001041/2232/000/04/TI01133PEN \_0517.pdf
- 22.Incropera, F. P., & DeWitt, D. P. (1999). Fundamentos de transferencia de calor. Pearson Educación.
- 23.Iñiga Urguilles, F. E., & Tutiven Delgado, J. O. (2006). Diseño de un Permeámetro de Gas y Operación y Calibración de la Celda Triaxial. Escuela Superior Politécnica del Litoral, Ecuador, Guayaquil.
- 24.Mass Flow. (2012). Hoja técnica válvula de aguja para regular caudal NV. Recuperado el June 19, 2017, de http://pdf.directindustry.es/pdf-en/massflow-online-bv/brochure-flow-adjust-series/56353-316181.html#open
- 25.Norgren. (2014). Hoja técnica para válvulas proporcional de presión. Recuperado el June 16, 2017, de http://cdn.norgren.com/pdf/es\_prop\_valv.pdf
- 26.Norton, R. L. (2011). Diseño de Máquinas (Vol. IV). Estados Unidos: Pearson Education.
- 27.Pérez, W. (2015, 16). Hoja de datos de seguridad para aire comprimido. Recuperado el June 6, 2017, de http://www.indura.cl/Descargar/Aire%20Comprimido?path=%2Fcontent% 2Fstorage%2Fcl%2Fbiblioteca%2F3a0797ca9b2246c59e7700f3d95047f 1.pdf
- 28.Pérez, W. (2016, April 2). Hoja de datos de seguridad para nitrógeno gaseoso. Recuperado el June 6, 2017, de http://www.indura.cl/Descargar/Nitr%C3%B3geno?path=%2Fcontent%2F storage%2Fcl%2Fbiblioteca%2F7d2cfa4e26b1402db3598e9dbb1e49b2. pdf
- 29.Rodríguez, J. R. (2007). Ingeniería Básica de Yacimientos. Anzoátegui: Universidad de Oriente. Recuperado de http://blog.espol.edu.ec/alberto/files/2012/01/Rodr%C3%ADguez-J.-R.- Ingenier%C3%ADa-B%C3%A1sica-de-Yacimientos.pdf
- 30.Siemens. (2009). Manual de sistema S7 Controlador programable S7- 1200. Recuperado el 3 septiembre de 2017, de https://w5.siemens.com/spain/web/es/industry/automatizacion/simatic/Do cuments/S71200-MANUAL%20DEL%20SISTEMA.PDF
- 31.Siemens. (2013). Hoja técnica transmisor de temperatura SITHANS TH100. Recuperado el 3 septiembre de 2017, de https://cache.industry.siemens.com/dl/files/905/23831905/att\_78074/v1/A 5E00331170-04es\_TH100\_BA.pdf\_es-ES.pdf
- 32.Thermal Computations, Inc. (2001). Thermal Computations for Electronic Systems and Component

33.Vinci Techologies. (2015). Hoja técnica Core Holder. Retrieved Recuperado el 3 septiembre de 2017, de https://www.festo.com/cat/esmx\_mx/data/doc\_es/PDF/ES/QS\_ES.PDF

34.White, F. M. (2010). Mecánica de fluidos. Madrid: MacGraw-Hill.

# **APÉNDICE**

## **5. APÉNDICE A: CARACTERÍSTICAS TÉNICAS DE LAS ALTERNATIVAS PARA LA MATERIZ DE DECISIÓN**

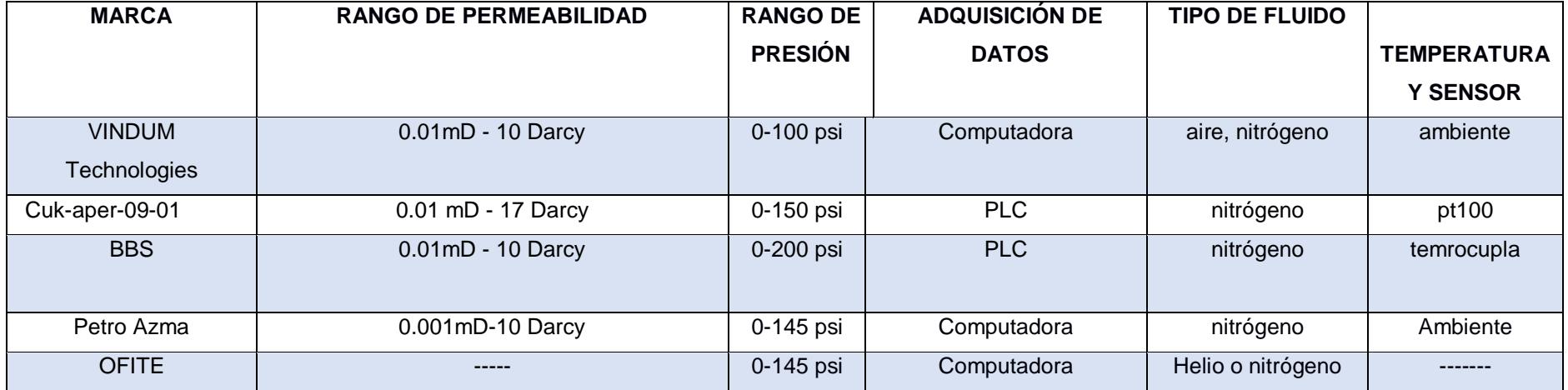

**Tabla 5.1. Características técnicas de los permeámetros de gas automatizados que se encuentran en el mercado**

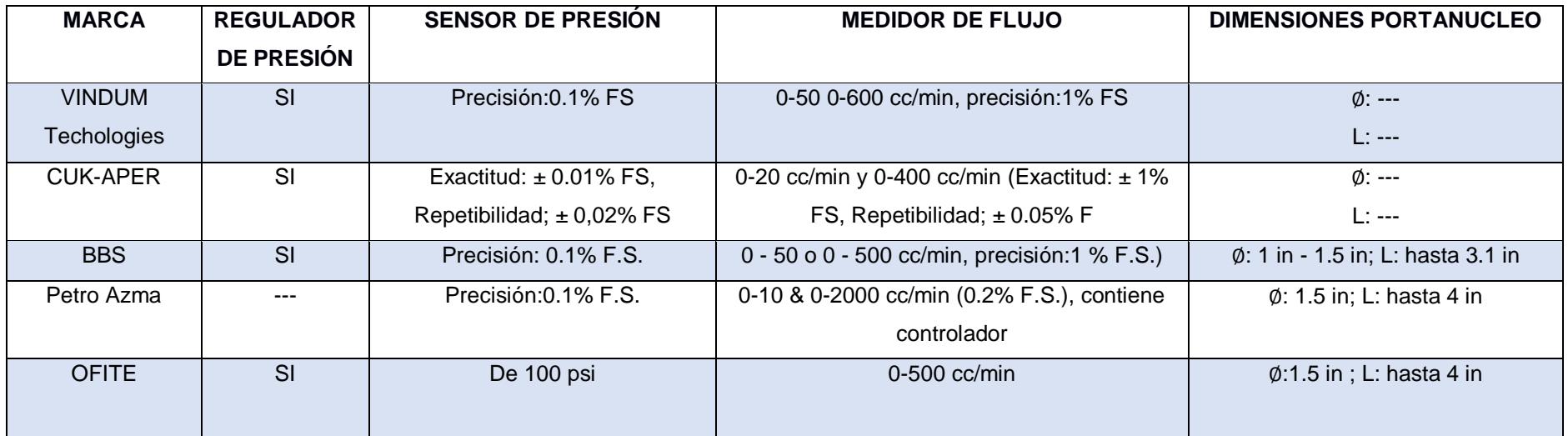

Fuente: Villegas. 2017

| <b>Alternativa</b>   | Intervalo                           | <b>Sensibilidad</b>          | <b>Exactitud</b> | Linealidad | Tiempo de       | Deriva                  | Coste del sistema |
|----------------------|-------------------------------------|------------------------------|------------------|------------|-----------------|-------------------------|-------------------|
|                      | de temperatura                      |                              |                  |            | respuesta       |                         |                   |
| Termómetro de Vidrio | $-35^{\circ}$ C a 450 $^{\circ}$ C  | ---------                    | división         | Excelente  | 1 a 10 segundos | ------                  | Bajo              |
| Termocupla tipo T    | $-250^{\circ}$ C a 400 $^{\circ}$ C | 10 uV/ $^{\circ}$ C          | $\pm$ 1.5 °C     | Moderada   | 1 a 2 minutos   | 1 a $2^{\circ}$ C / año | Moderada          |
| RTD (PT100, 3 HILOS) | -45 $^{\circ}$ C a 500 $^{\circ}$ C | $0.0375 \Omega / \Omega / C$ | $\pm$ 0.1 °C     | Excelente  | 2 a 5 segundos  | $\pm$ 0.01% en 5 años   | Moderado          |
| Semiconductor (LM35) | -55°C a 150°C                       | $10mV$ <sup>o</sup> C        | $+2 °C$          | Excelente  | -----           | $0.1^{\circ}$ C/mes     | Bajo              |

**Tabla 5.2. Características técnicas y económicas para las alternativas de solución con respecto al sensor de temperatura**

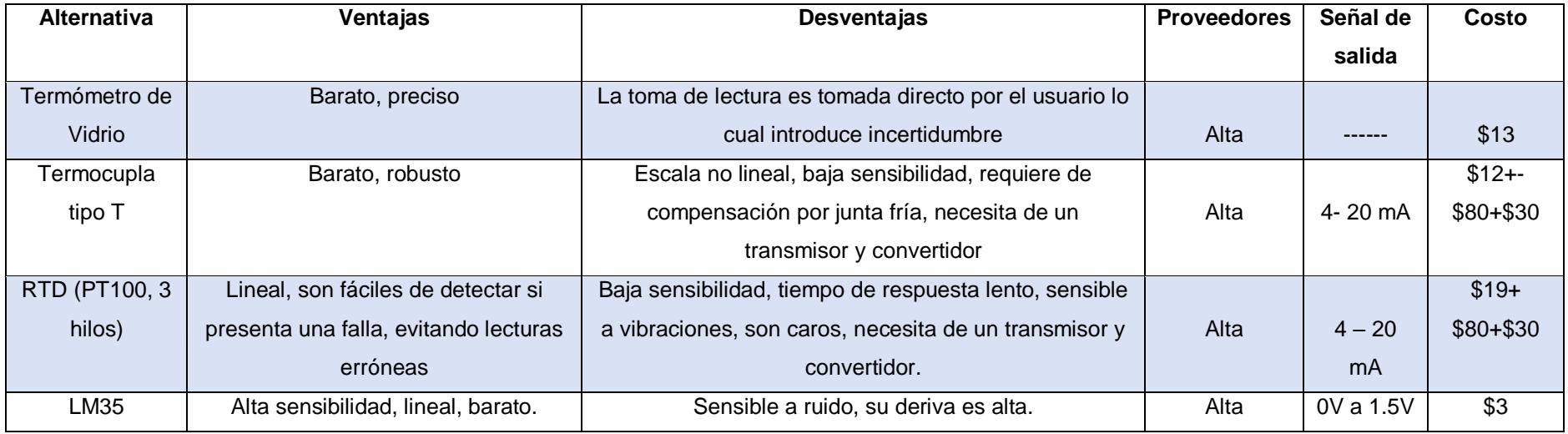

Fuente: (Villegas,2017)

| <b>Alternativa</b>     | <b>Margen</b> | Precisión | <b>Estabilidad</b> | <b>Salida</b>  | Margen de  | <b>Ventajas</b>                | <b>Desventajas</b>        |
|------------------------|---------------|-----------|--------------------|----------------|------------|--------------------------------|---------------------------|
|                        | en psi        |           | en el tiempo       | analógica      | sobrecarga |                                |                           |
| Piezoeléctrico         | $0 - 145$     | $±1$ % FS | Mala               | $0.1 - 10V(3)$ | 290 psi    | Son útiles para mediciones     | Sensible a la temperatura |
| <b>SDET-22T-D10</b>    | psi           |           |                    | hilos)         |            | dinámicas                      | Se necesita acondicionar  |
|                        |               |           |                    |                |            |                                | la señal                  |
| <b>Piezorresistivo</b> | $0 - 145$     | ±0.5%     | Muy buena          | $4 - 20$ mA    |            | Posee buenas características   |                           |
| <b>PT5404</b>          | psi           | <b>FS</b> |                    |                |            | dinámicas, tiene un tiempo de  | Son susceptibles a        |
|                        |               |           |                    |                |            | vida de 60 millones de ciclo   | temperatura               |
| <b>Piezorresistivo</b> | $0 - 145$     | $±1$ % FS | Muy buena          | $0 - 10 V$     | .          | Reducen los niveles de ruido y | Tiene un tiempo de vida   |
| <b>XMLP</b>            | psi           |           |                    |                |            | coeficiente de temperatura.    | de 10 millones de ciclo   |
|                        |               |           |                    |                |            | Tienen un tiempo de respuesta  |                           |
|                        |               |           |                    |                |            | de 5ms                         |                           |

**Tabla 5.3. Características técnicas y económicas para las alternativas de solución con respecto sensor de presión**

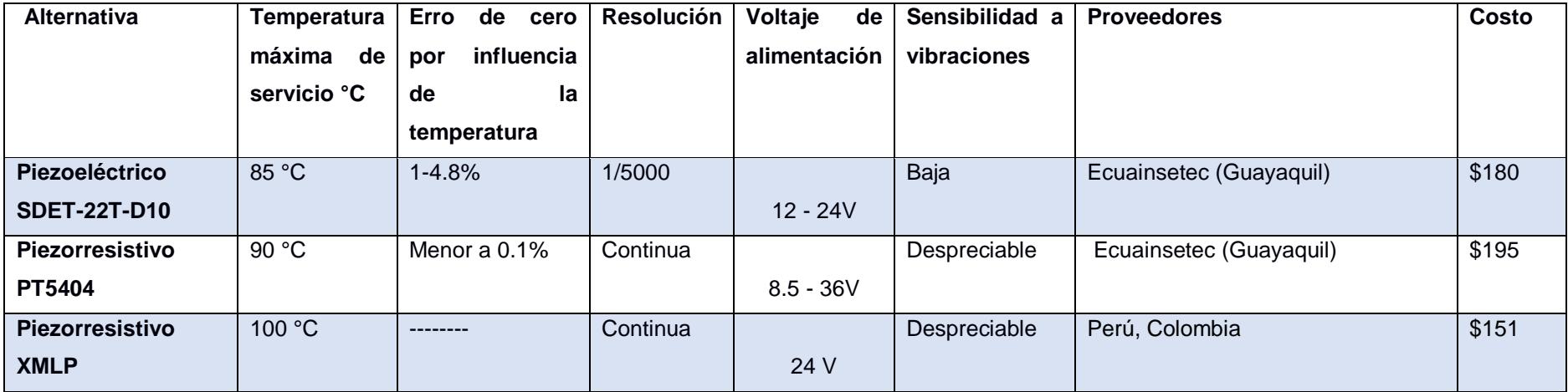

Fuente: (Villegas,2017)

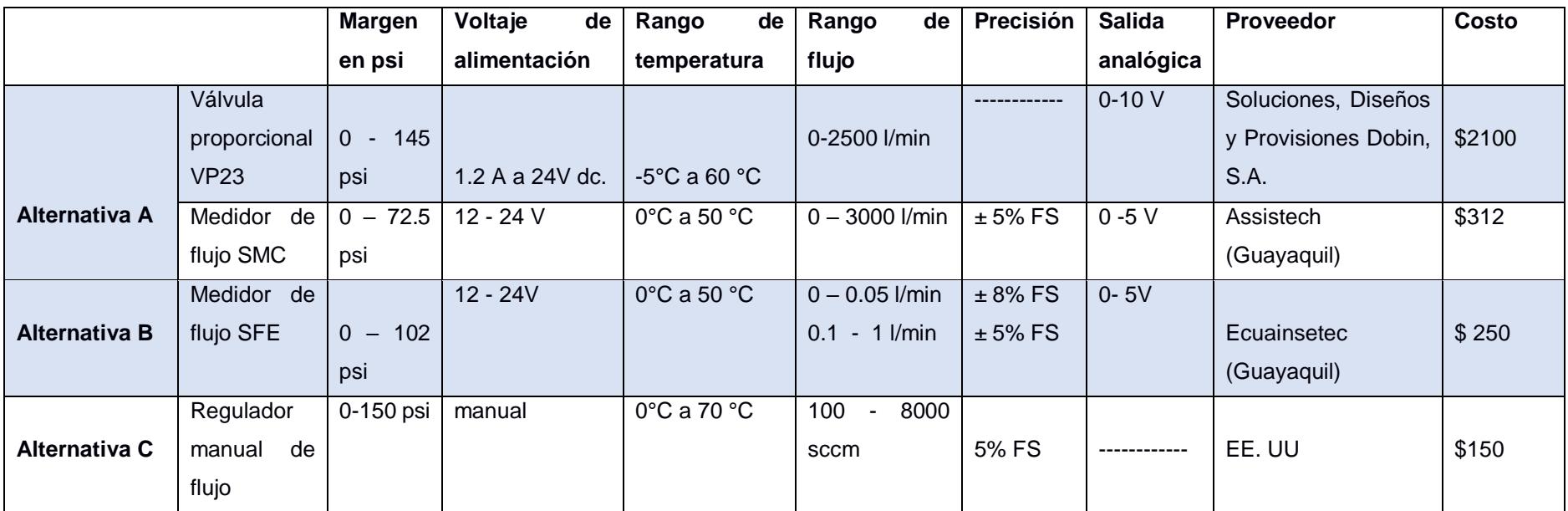

**Tabla 5.4. Características técnicas y económicas para las alternativas de solución con respecto al regulador y medidor de flujo**

Fuente: (Villegas, 2017)

## **6. APENDICE B: CARACTERÍTICAS TÉCNICAS Y SELECCIÓN DE LOS ELEMENTOS, TUBERÍAS Y ACCESORIOS.**

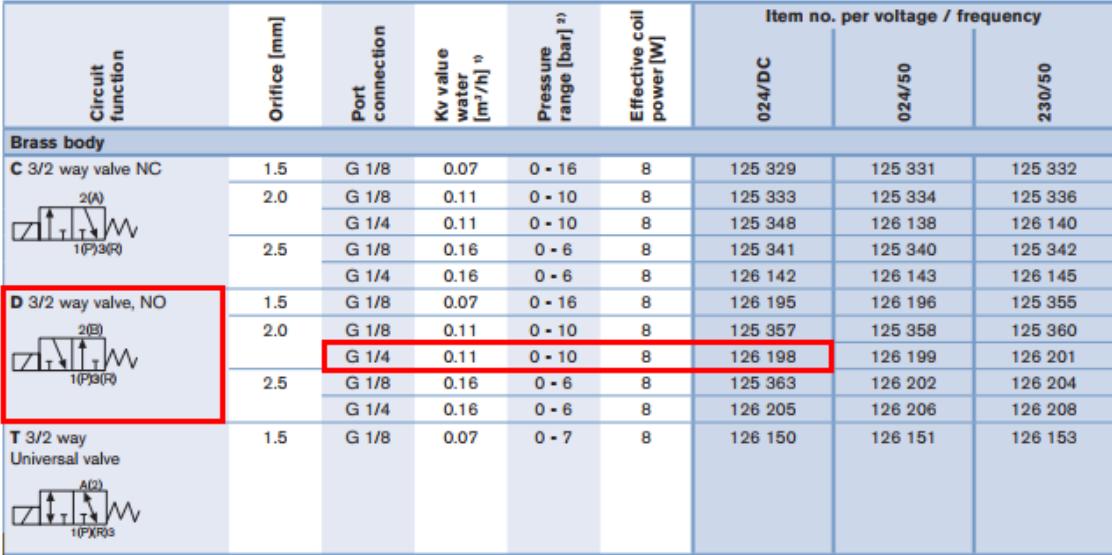

## **Tabla 6.1 Selección de la electroválvula 3/2**

Fuente: (Festo, 2017).

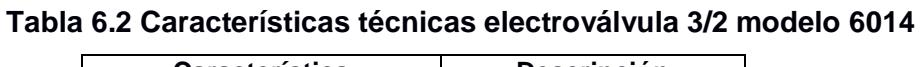

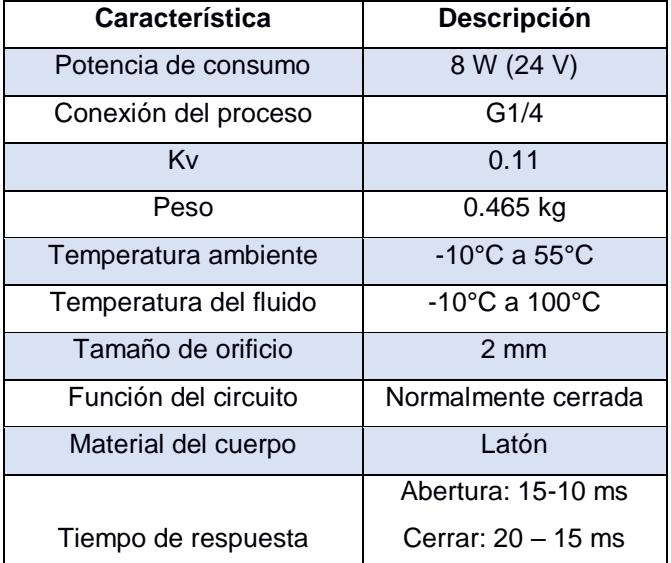

Fuente: (Burkert, 2017)

| Característica         | <b>Descripción</b>                |
|------------------------|-----------------------------------|
| Potencia de consumo    | 11 W (24 V)                       |
| Conexión del proceso   | $1/4$ NPT                         |
| Kv                     | 1.8 $m3/h$                        |
| Peso                   | 1 kg                              |
| Temperatura ambiente   | $-10^{\circ}$ C a 80 $^{\circ}$ C |
| Temperatura del fluido | $10^{\circ}$ C a $35^{\circ}$ C   |
| Tiempo de respuesta    | Abertura: 130 ms                  |
|                        | Cerrar: 180 ms                    |
| Función del circuito   | Normalmente cerrada               |
| Material del cuerpo    | Fundición de acero                |

**Tabla 6.3 Características técnicas electroválvula 2/2**

Fuente: (Burkert, 2017)

## **Tabla 6.4 Selección del modelo para la válvula reguladora VP23**

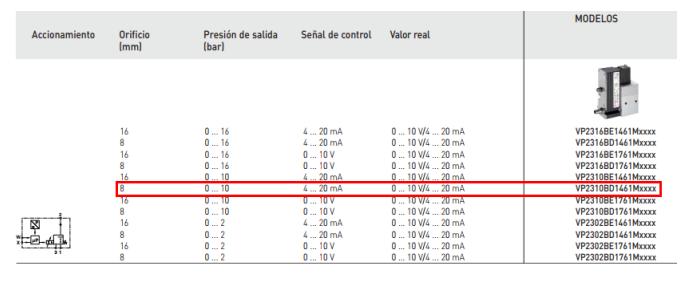

Fuente: (Norgren,2014)

**Tabla 6.5 Características técnicas del sensor de temperatura PT100**

| Característica                   | Descripción        |
|----------------------------------|--------------------|
| Rango de temperatura             | $0 °C$ a 100 $°C$  |
| Contactos terminales             | 3 hilos            |
| Tipo de vaina                    | Probeta sin cabeza |
| Material del tubo de protección  | Acero Inoxidable   |
| (probeta)                        |                    |
| Material de la rosca de fijación | Acero inoxidable   |
| Longitud de la probeta           | 100 mm (3,93 ft)   |
| Diámetro de la probeta           | 5 mm (0,197 ft)    |
| Longitud del cable               | 2000 mm (6,5 ft)   |
| Diámetro de rosca de fijación    | PT (1/4 ')         |

Fuente: (TCS Industrial,2015)

| Característica       | <b>Descripción</b> |  |  |
|----------------------|--------------------|--|--|
| Respuesta            | Lineal             |  |  |
| Tiempo de medición   | ∢700 ms            |  |  |
| Tipo de conexión     | $2,3,4$ hilos      |  |  |
| Precisión            | $0.25^{\circ}$ C   |  |  |
| Alimentación         | $8.5 - 36$ Vdc     |  |  |
| Potencia máxima      | 0.552 W            |  |  |
| Señal                | 4-20 mA, dos hilos |  |  |
| Temperatura ambiente | -40 °C a 85°C      |  |  |
| Peso                 | 50 <sub>g</sub>    |  |  |
| Deriva               | ≤0.035 %/ año      |  |  |
| Calibración          |                    |  |  |
| Software mediante PC | Siprom T           |  |  |
| Comunicación         | USB                |  |  |

**Tabla 6.6 Características técnicas del transmisor de temperatura**

Fuente: (Siemens, 2013)

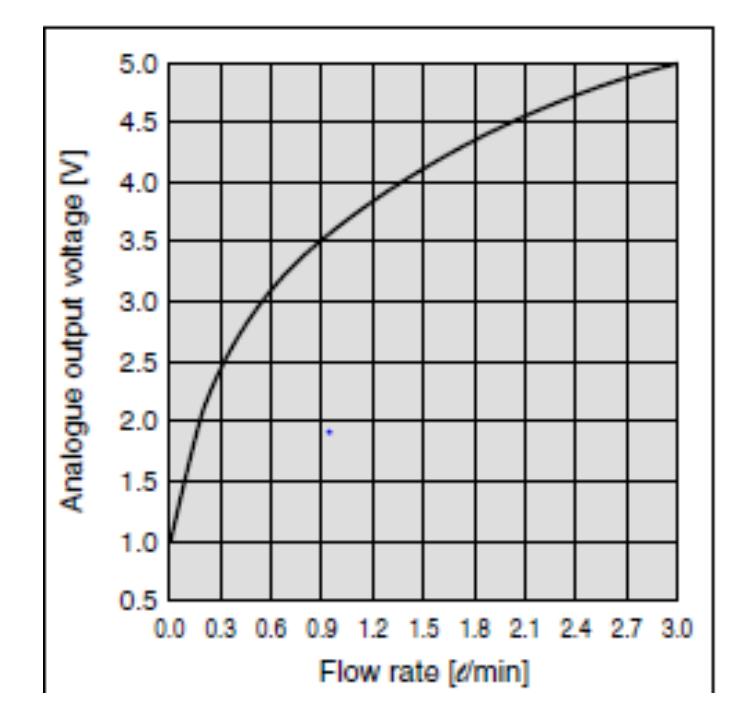

**Figura 6.1 Señal que emite el sensor de flujo SMC en función al caudal**

Fuente: (Norgren SMC, 2014).

| Descripción<br>Característica<br><b>Dimensiones</b><br>90 x 100 x 75 mm<br>Peso<br>385 gramos<br>Disipación de potencia<br>11 W<br>E/S digitales integradas<br>8 entradas/ 6 salidas<br>E/S analógicas integradas<br>2 entradas de $0 - 10V$<br>Fuente de alimentación<br>20.4 a 28.8 V AC<br><b>Temperatura ambiente</b><br>0-55°C montaje horizontal |
|----------------------------------------------------------------------------------------------------|
|                                                                                                    |
|                                                                                                    |
|                                                                                                    |
|                                                                                                    |
|                                                                                                    |
|                                                                                                    |
|                                                                                                    |
|                                                                                                    |
| Tiempo de respuesta salida digital<br>$10 \text{ ms}$                                                                                                    |
| Tiempo de respuesta entrada analógica<br>221 ms                                                                                                    |

**Tabla 6.7 Características técnicas del PLC 1212C DC/DC/Relé**

Fuente: (Siemens, 2013)

## **Tabla 6.8 Características técnicas del Módulo de señal SM 1234**

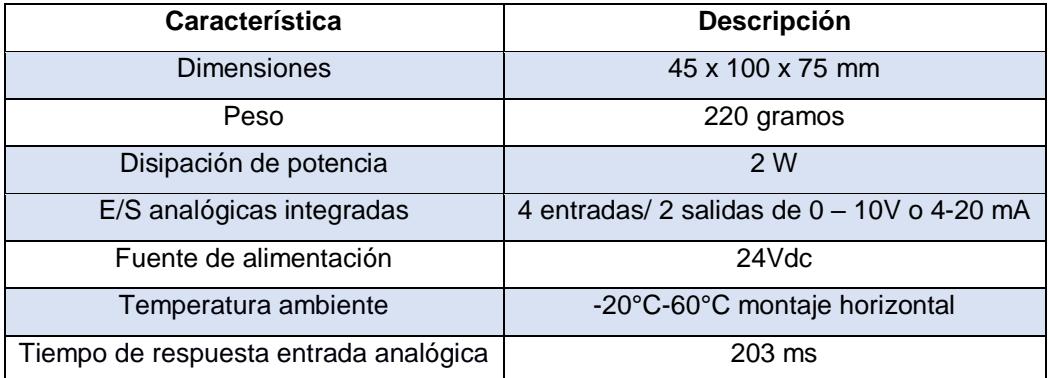

Fuente: (Siemens, 2013)

## **Tabla 6.9 Selección de la tubería por el tipo de aplicación**

| <b>Aplicaciones</b>            | <b>Tubo flexible</b> | Racor                  | Descripción                                                                                     |
|--------------------------------|----------------------|------------------------|-------------------------------------------------------------------------------------------------|
| Estándar                       | <b>PEN</b>           | <b>OS</b>              | Múltiples usos - a un precio ventajoso. Flexible gracias a las elevadas resistencias, fácil de  |
|                                |                      |                        | instalar gracias a los radios de flexión optimizados. Elevada resistencia al desgaste por       |
|                                |                      |                        | abrasión en aplicaciones dinámicas.                                                             |
|                                | PUN                  | $\overline{OS}$        | Máxima flexibilidad con aplicaciones estándar gracias a una gran variedad de combinaciones      |
|                                |                      |                        | de los tipos más diversos.                                                                      |
|                                | PAN                  | $\overline{\text{OS}}$ | Cumple todos los requerimientos incluso con aplicaciones estándar en amplios márgenes de        |
|                                |                      |                        | presión y temperatura.                                                                          |
| <b>Mayores presiones</b>       | PAN-MF               | <b>NPOM</b>            | Cumple la norma DIN 73378: ideal para neumática móvil. Apropiada para márgenes de               |
|                                |                      |                        | temperatura más amplios y, al mismo tiempo, para márgenes de presión más altos.                 |
|                                | PAN-R                | <b>NPOH</b>            | Alto rendimiento con márgenes de presión hasta 20 bar: p. ej. en aplicaciones con el            |
|                                |                      |                        | intensificador de presión DPA.                                                                  |
| <b>Resistente a sustancias</b> | PIN                  | <b>NPOP</b>            | Resistente a detergentes, conforme con las especificaciones de la FDA y económico. Puede        |
| químicas, contacto             |                      |                        | sustituir la combinación con racores de acero inoxidable.                                       |
| posible con alimentos.         | PUN-H                | <b>NPKA</b>            | Resistente a la hidrólisis y apropiada para aplicaciones con contacto con agua. Combinación     |
| resistente a la hidrólisis     |                      |                        | apropiada para salas limpias, conforme con las especificaciones de la FDA y resistente a la     |
|                                |                      |                        | corrosión va que está fabricado 100 % con polímeros. Instalación muy sencilla, gracias al       |
|                                |                      |                        | principio de instalación con un solo clic.                                                      |
|                                | <b>PFAN/PTFEN</b>    | <b>NPOH</b>            | Para temperaturas elevadas hasta 150°C. Apropiada para el contacto con alimentos, de            |
|                                |                      |                        | conformidad con las especificaciones de la FDA y resistente a detergentes.                      |
|                                | <b>PFAN/PTFEN</b>    | <b>NPCK</b>            | Limpieza sencilla gracias al diseño sin cantos de la tuerca. Máxima clase de resistencia a la   |
|                                |                      |                        | corrosión (CRC 4) y conforme con las especificaciones de la FDA. Para los fluidos más diversos. |
|                                | <b>PFAN/PTFEN</b>    | <b>CROS</b>            | Máxima clase de resistencia a la corrosión (CRC 4) y máxima resistencia a ácidos y soluciones   |
|                                |                      |                        | alcalinas agresivas.                                                                            |
| <b>Antiestátim</b>             | PHN-CM               | <b>NPOM</b>            | Tubo flexible antiestático y racor de metal macizo: máxima protección para los componentes      |
|                                |                      |                        | eléctricos y electrónicos.                                                                      |
| Ininflamable                   | PUN-VO               | <b>NPOM</b>            | Alta seguridad en zonas con peligro de incendio gracias a las propiedades ininflamables. Tubo   |
|                                |                      |                        | flexible controlado según DIN 5510-2.                                                           |
| <b>Resistente a las</b>        | PUN-VO-C             | <b>NPOH</b>            | Ideal para aplicaciones con exposición a salpicaduras de soldadura. Seguridad rentable gracias  |
| salpicaduras de                |                      |                        | a un grosor de la pared de los tubos flexibles de 2 mm en todos los diámetros.                  |
| soldadura                      | PAN-VO               | $OS-VO$                | Combinación segura también en las cercanías mediatas de salpicaduras de soldadura: el tubo      |
|                                |                      |                        | flexible de doble pared, con racor especial.                                                    |

Fuente: (Festo, 2017).
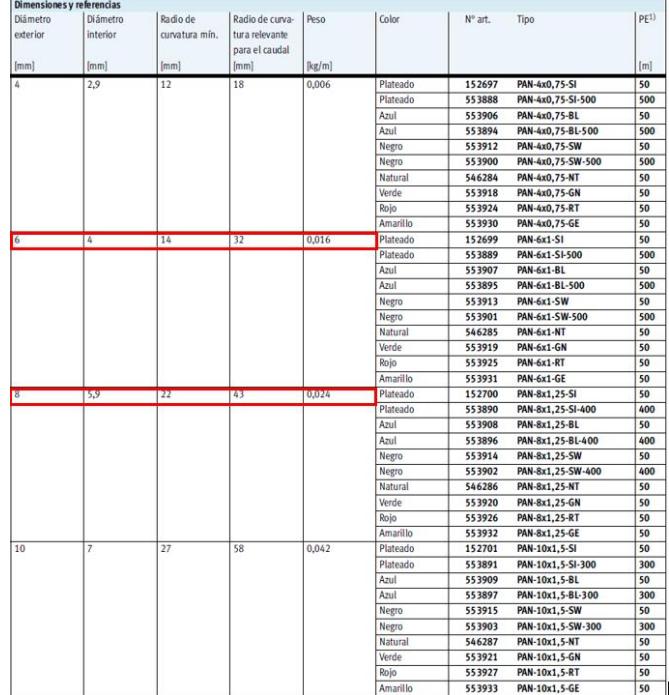

### **Tabla 6.10 Características de la tubería PAN**

Fuente: (Festo, 2017).

#### **Tabla 6.11 Características técnicas de la válvula de bola**

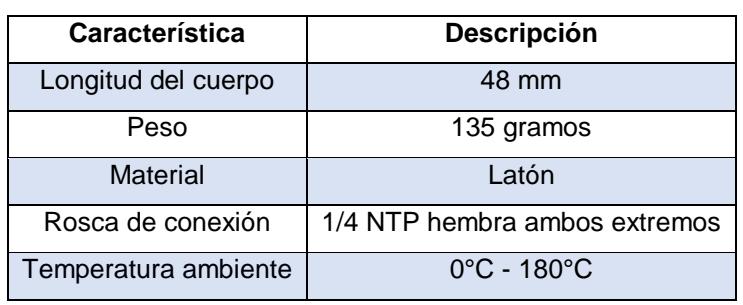

Fuente: (Genebra, 2010).

### **Tabla 6.12 Características técnicas de la válvula de alivio para gases**

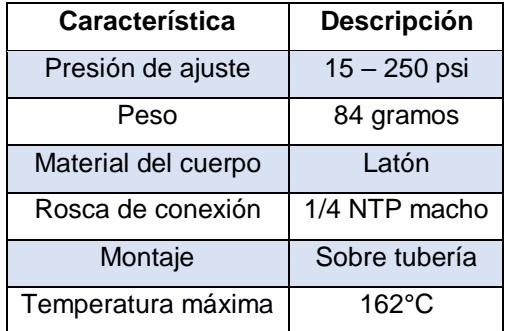

Fuente: (Apollo Valves, 2016).

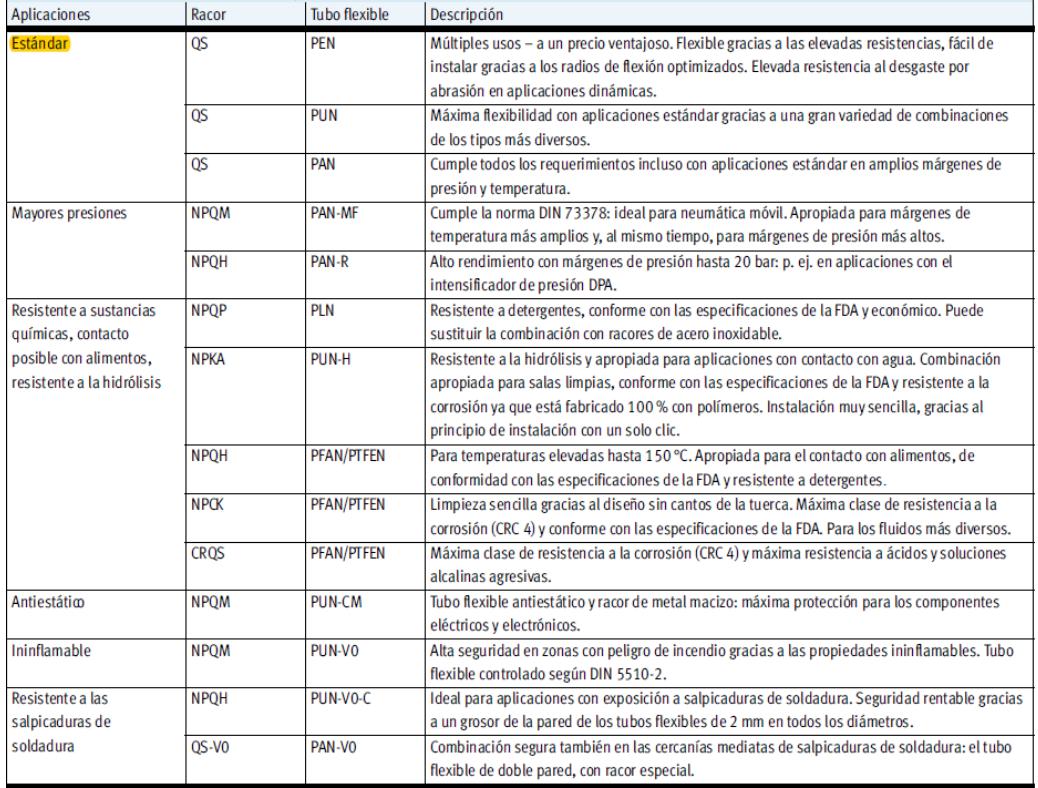

### **Tabla 6.13 Selección racor por el tipo de aplicación y tubería seleccionada**

Fuente: (Festo, 2017).

### **Tabla 6.14 Características técnicas del portanúcleo de alta presión**

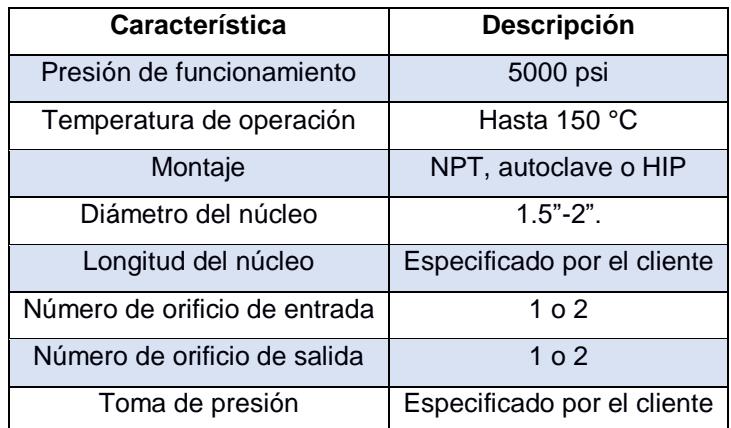

Fuente: (Vidum, 2017).

**7. APÉNDICE C: CONFIGURACIONES COMUNES SOBRE RESISTENCIA AL FLUJO.**

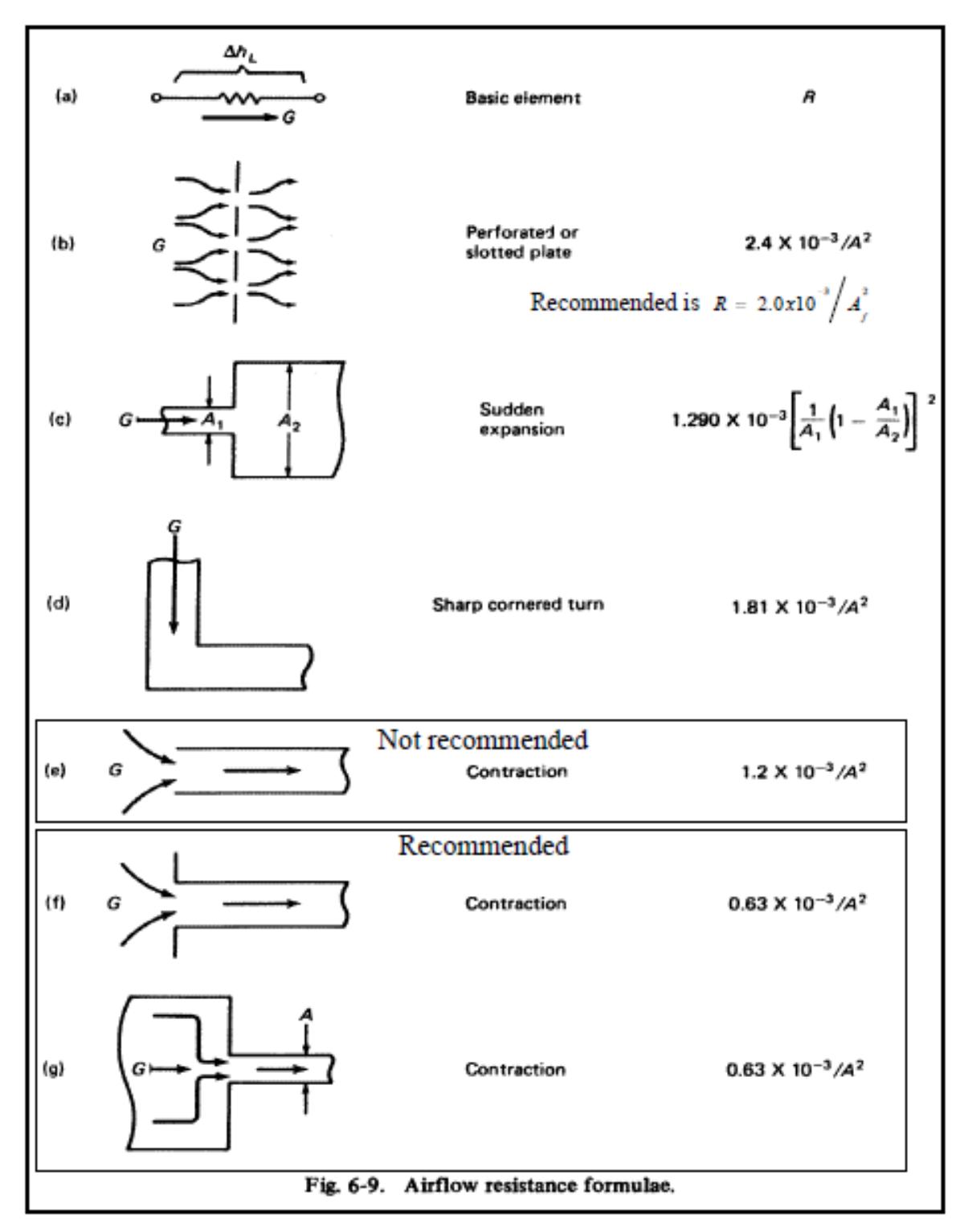

**Figura 7.1 Fórmulas comúnmente utilizadas para las resistencias al flujo** Fuente: (Thermal Computations, Inc, 2001).

### **8. APÉNDICE D: CARACTERÍSTICAS DEL DISEÑO FINAL**

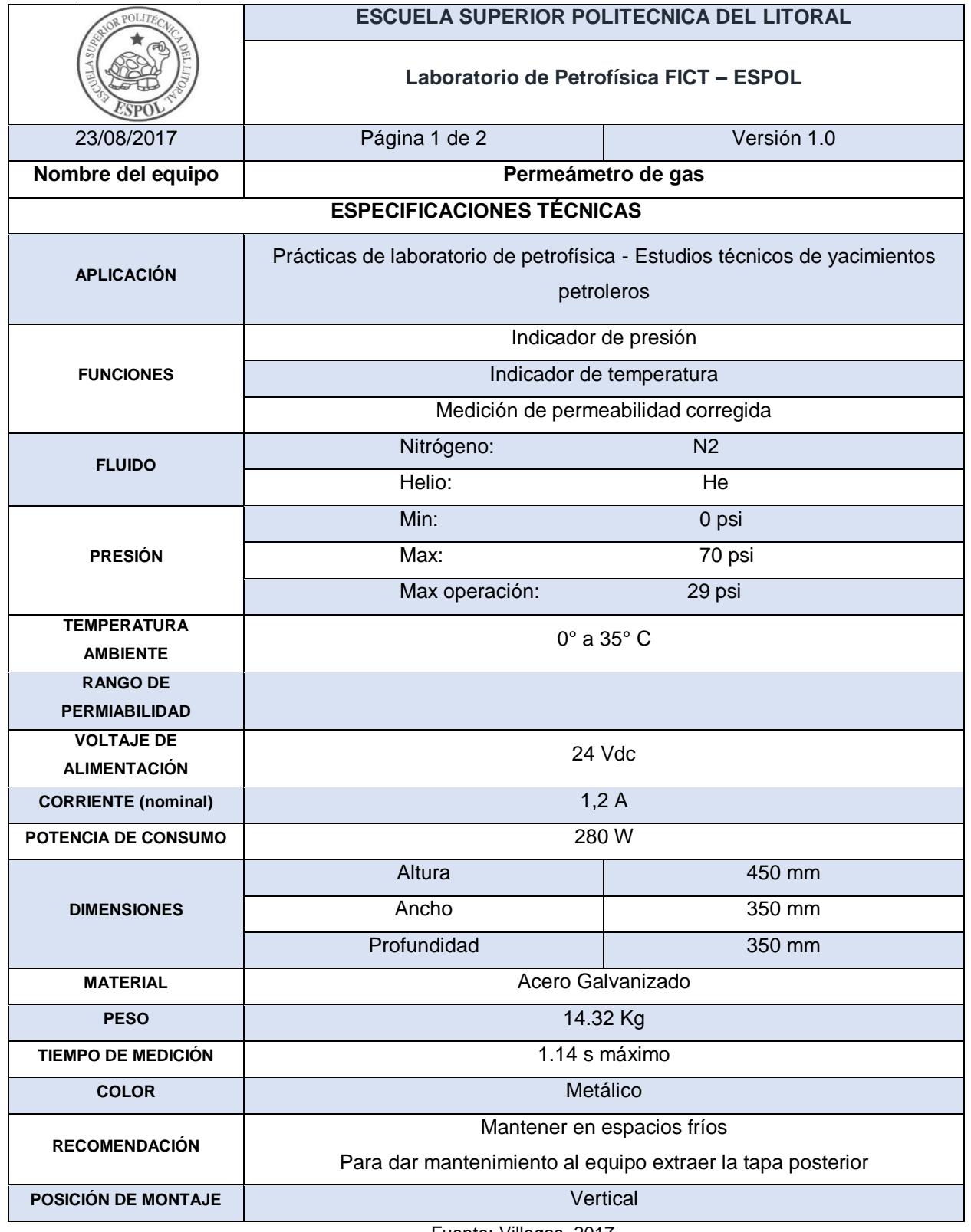

### **Tabla 8.1 Características principales del permeámetro de gas automatizado**

Fuente: Villegas. 2017

Elaboración propia

### **APÉNDICE E**

**Planos Esquemáticos**

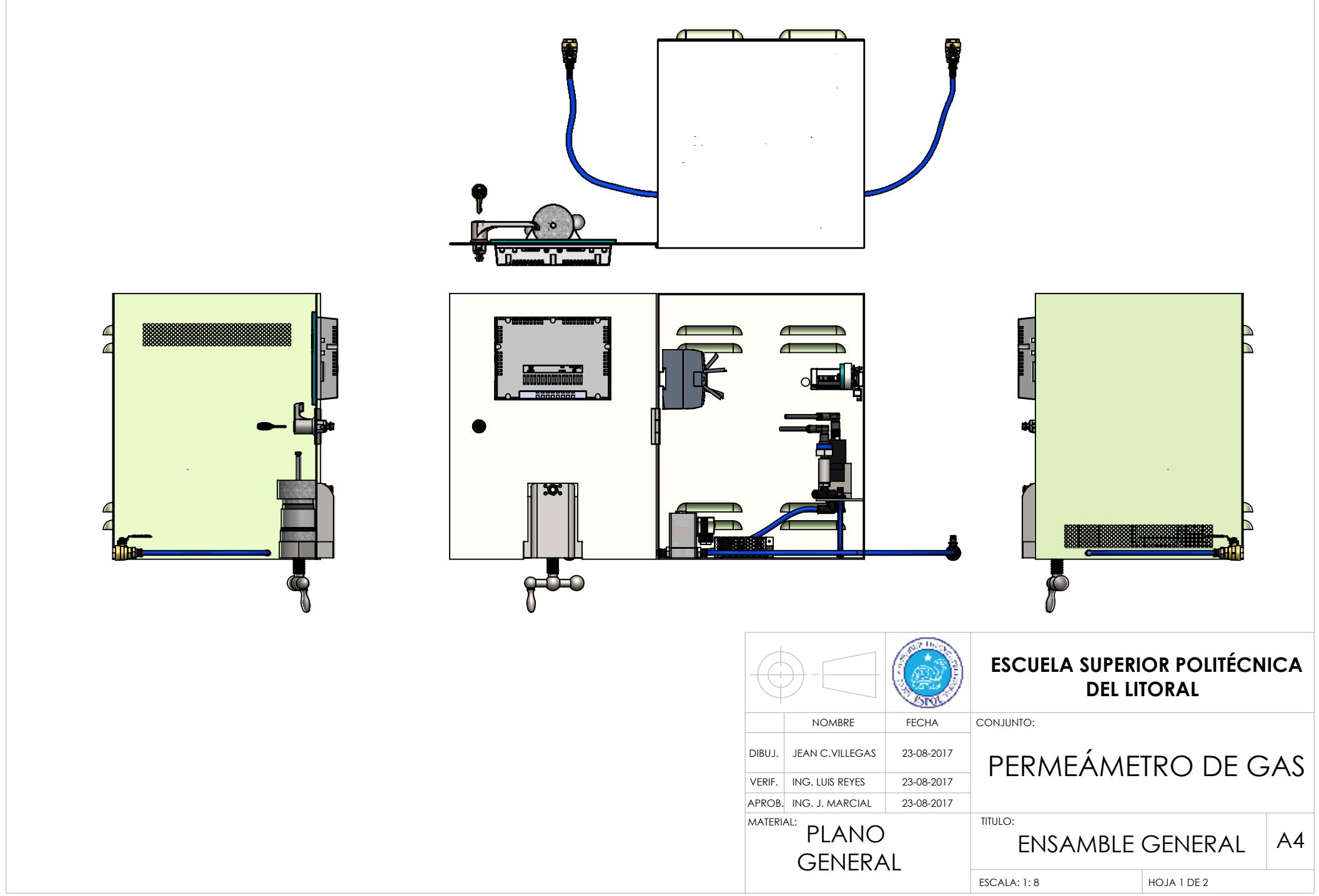

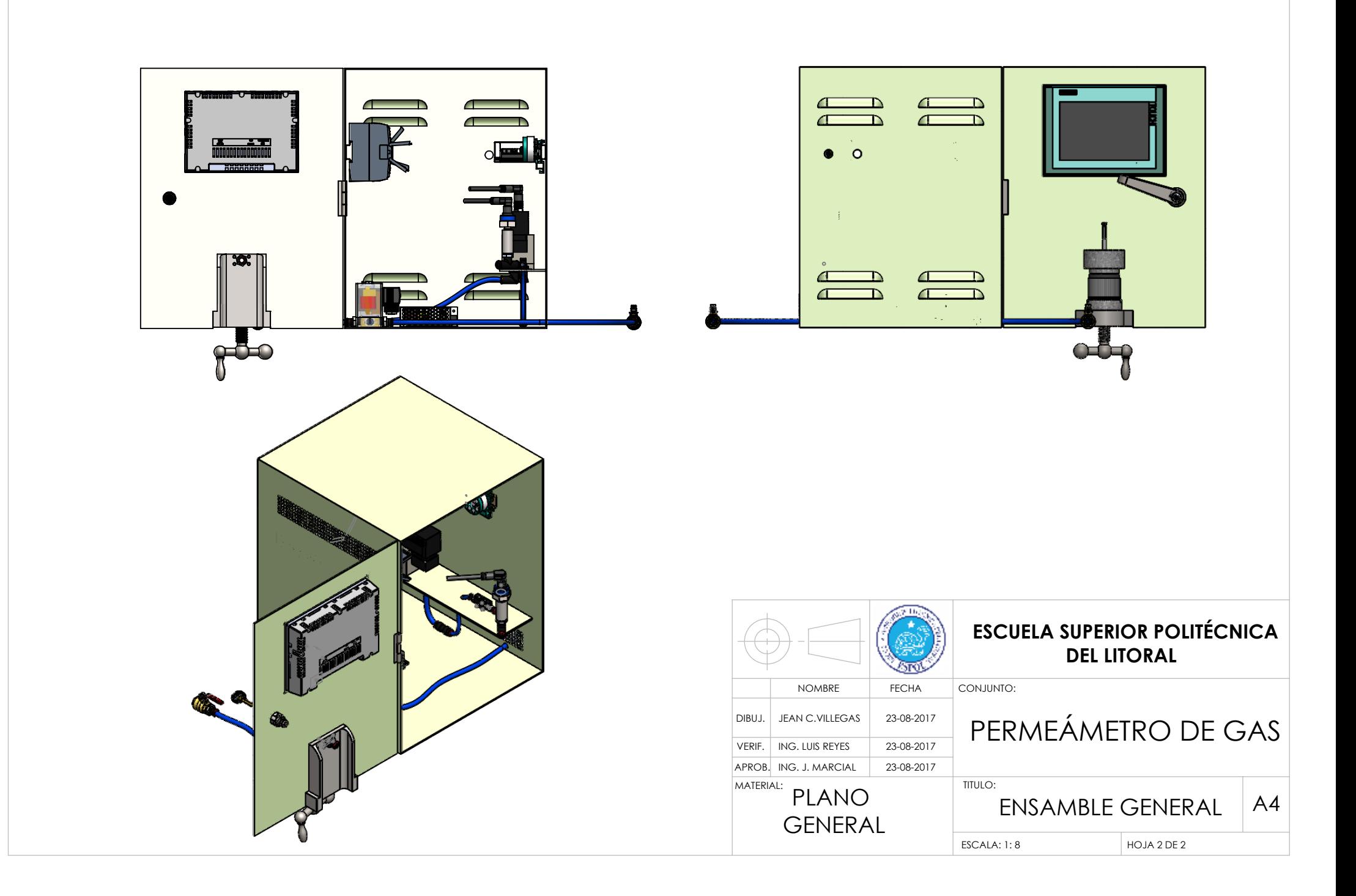

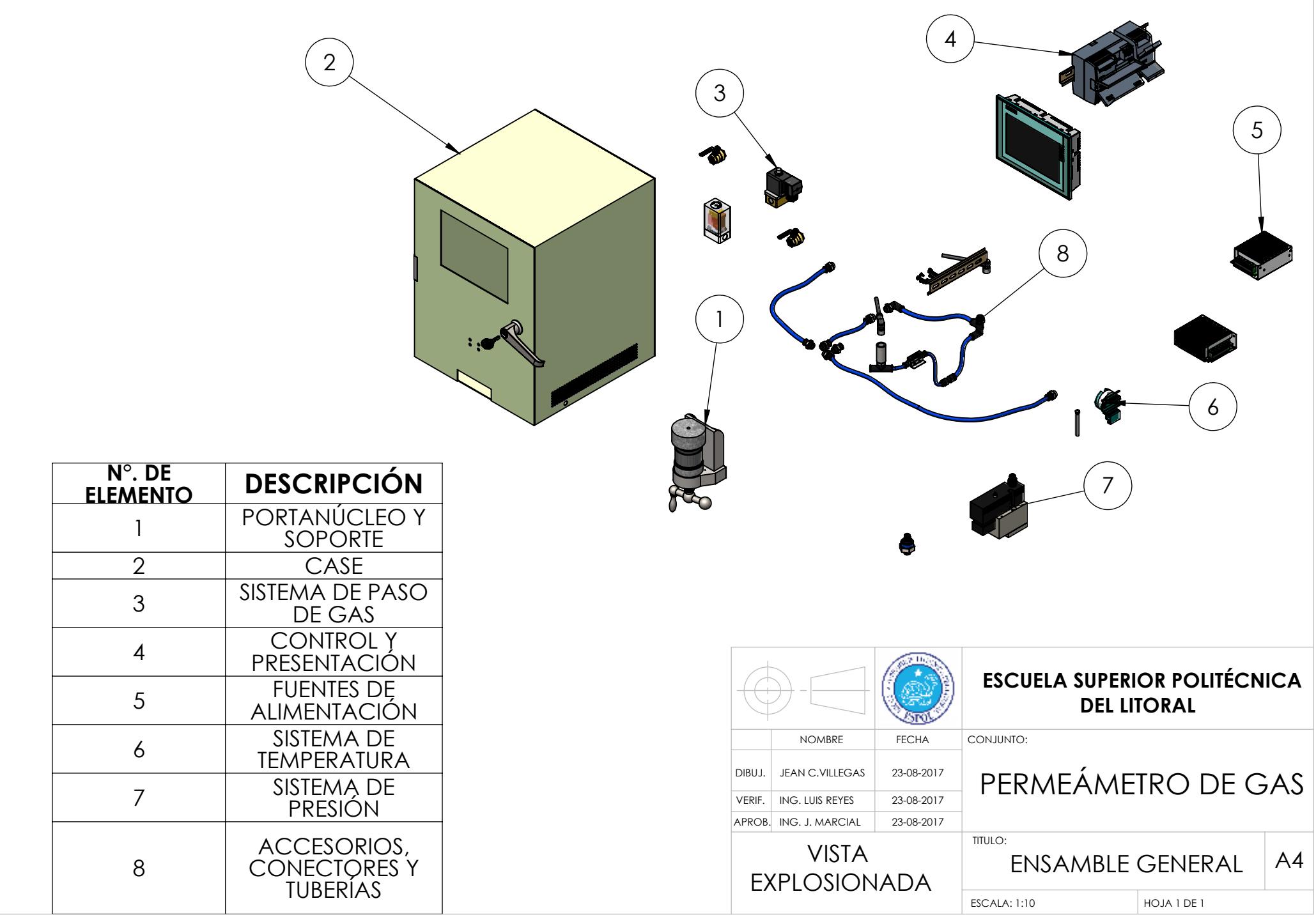

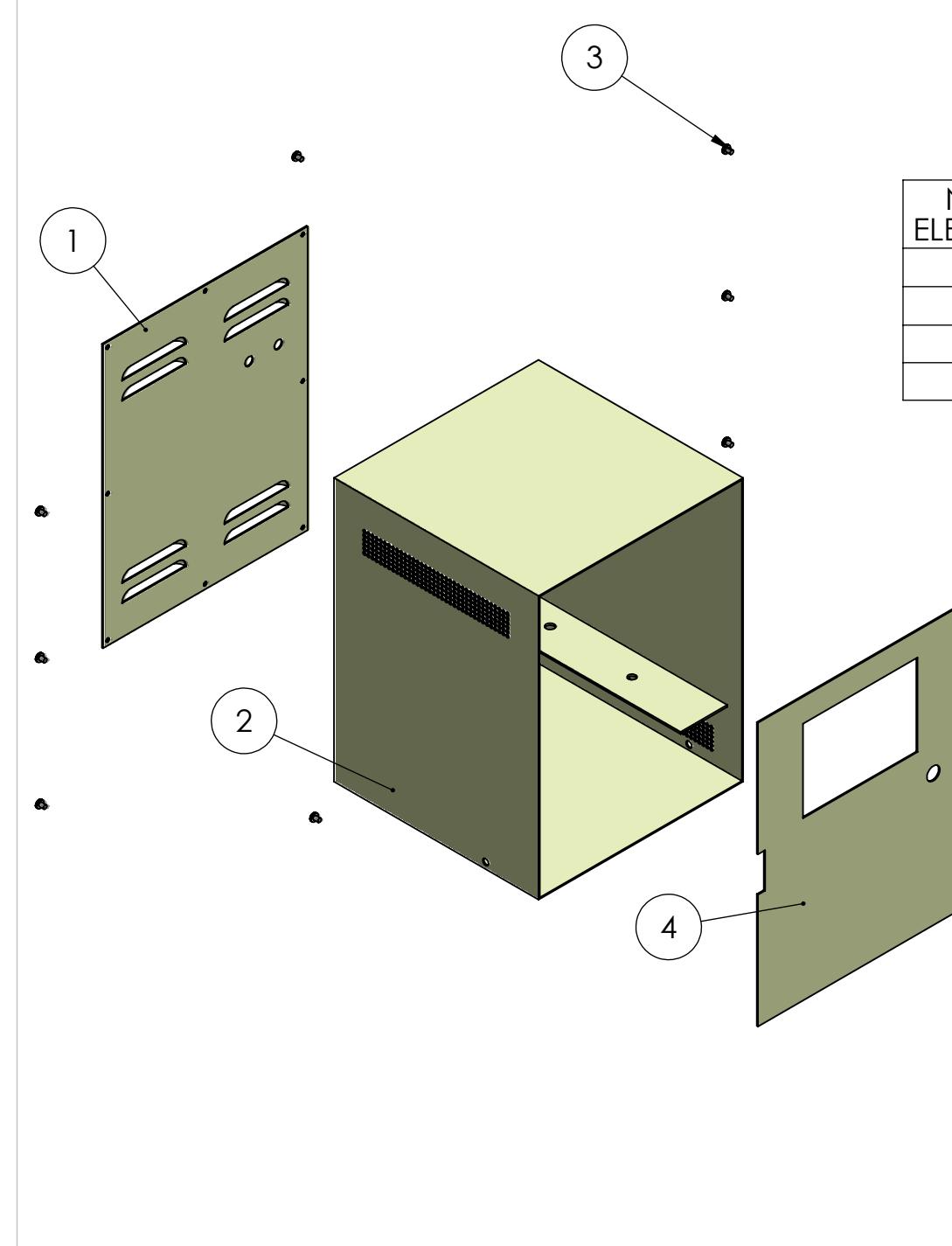

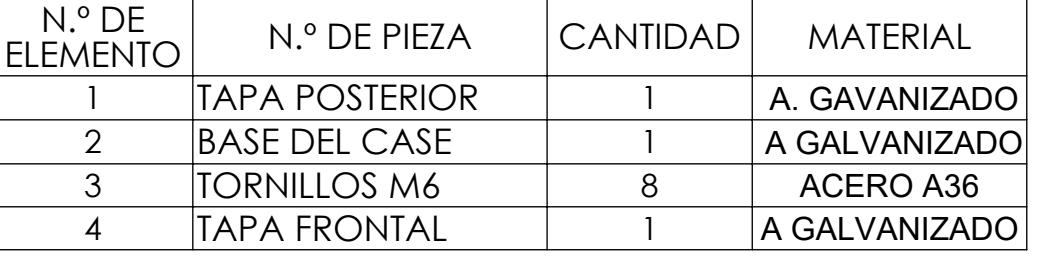

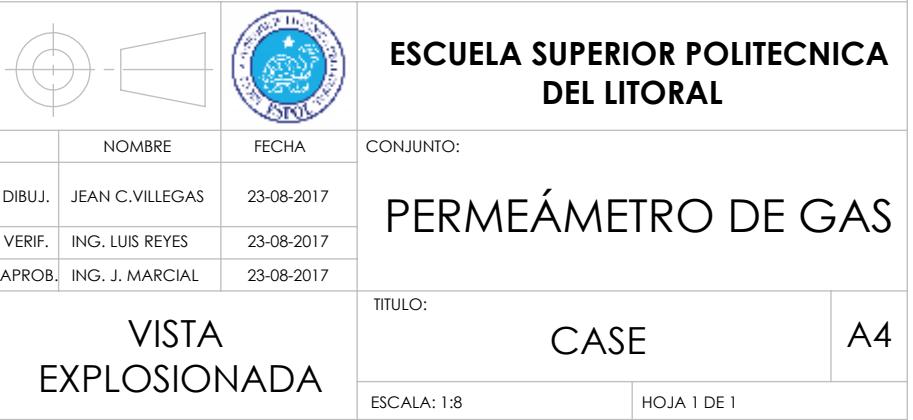

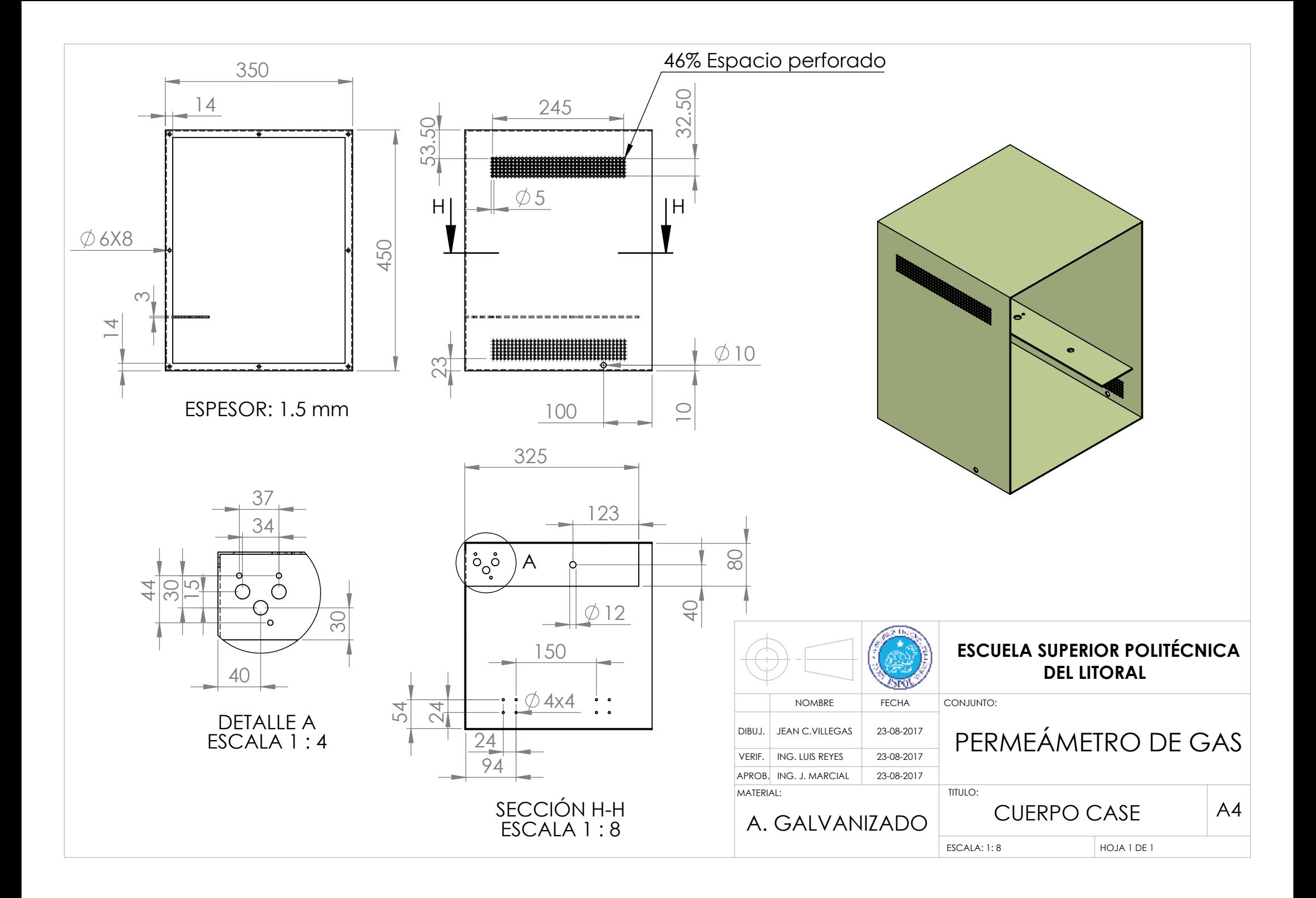

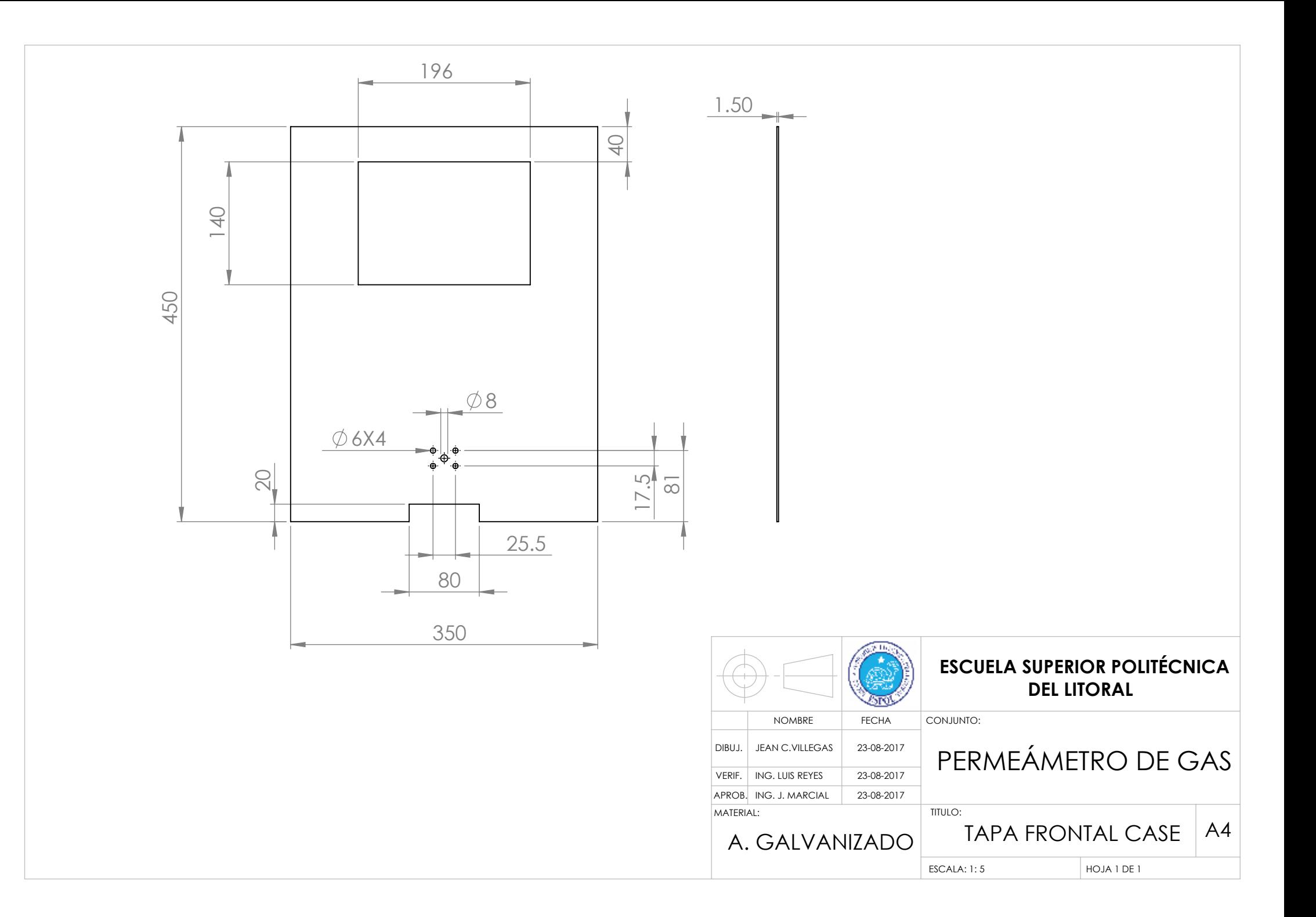

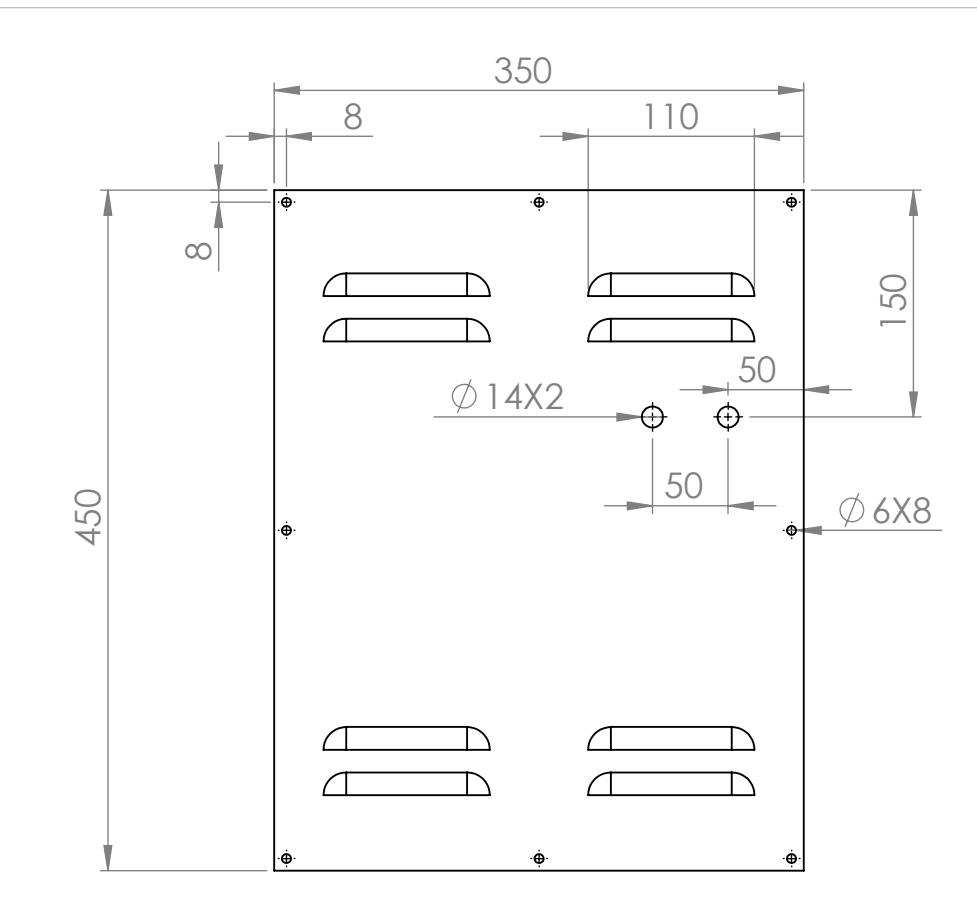

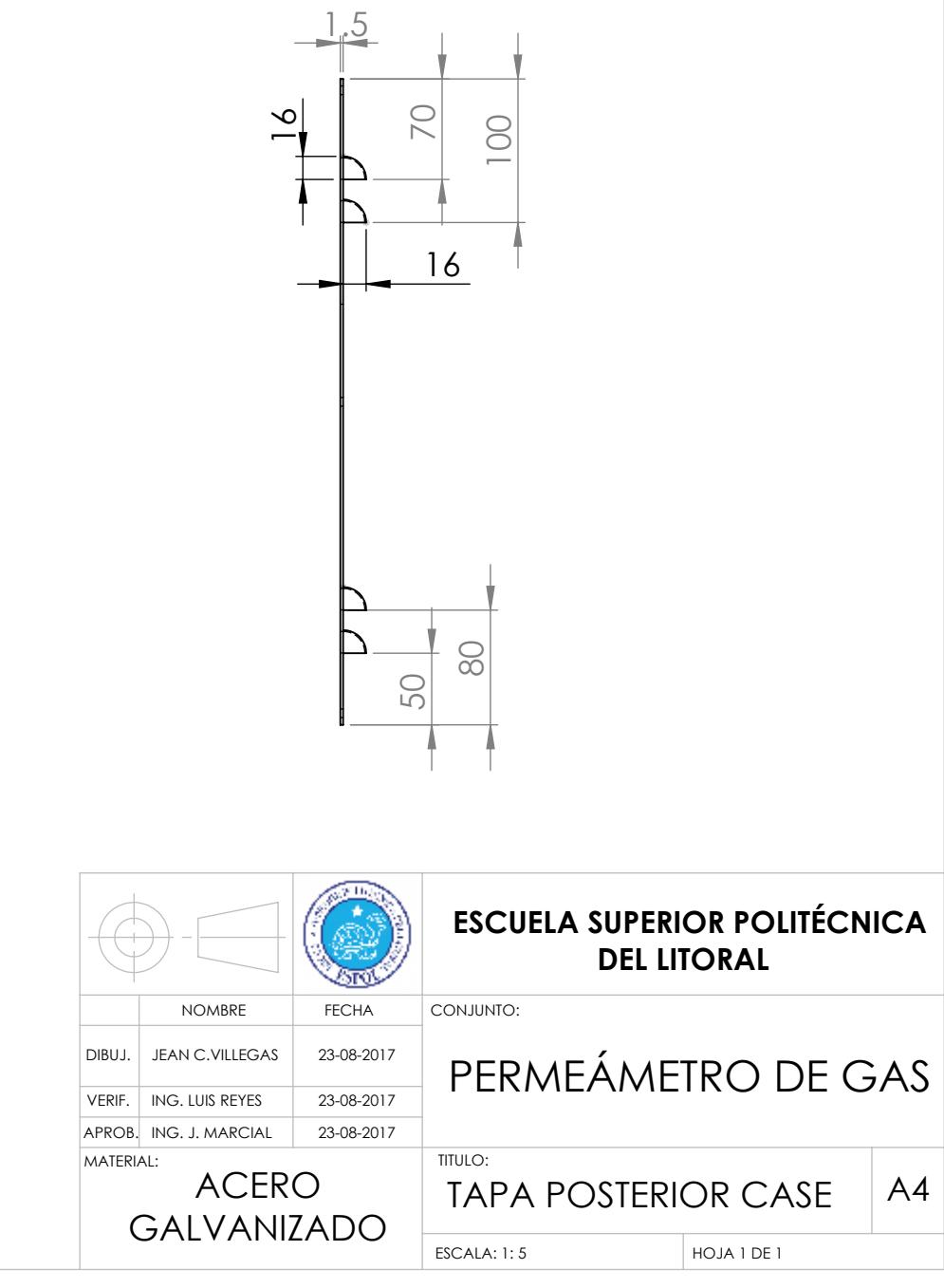

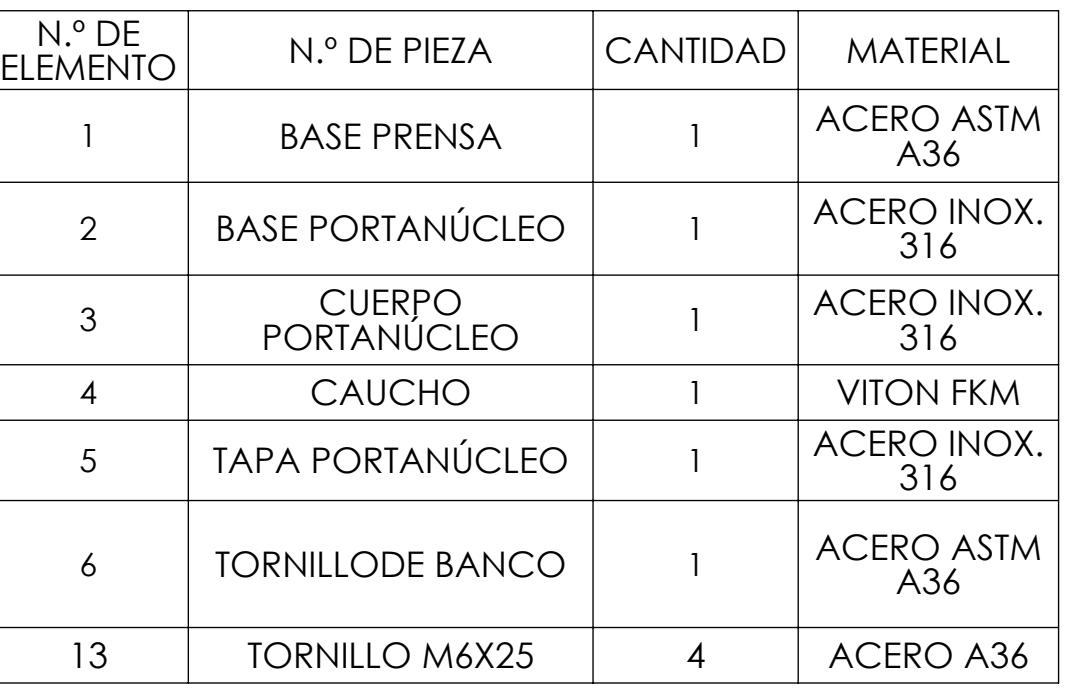

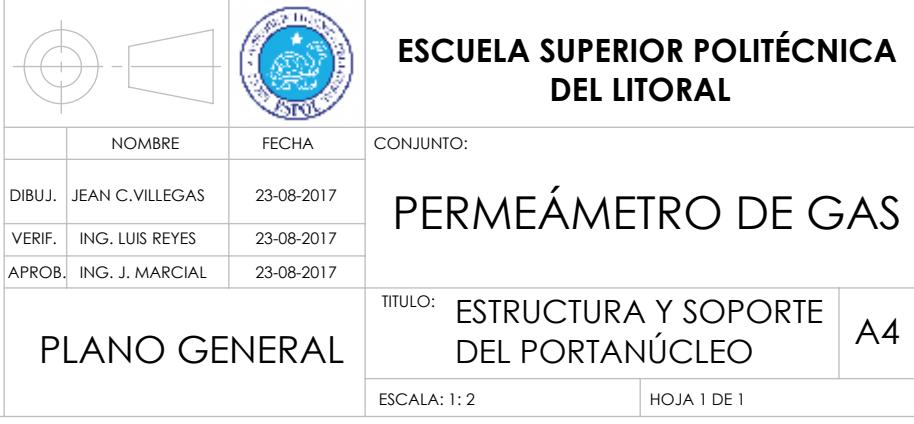

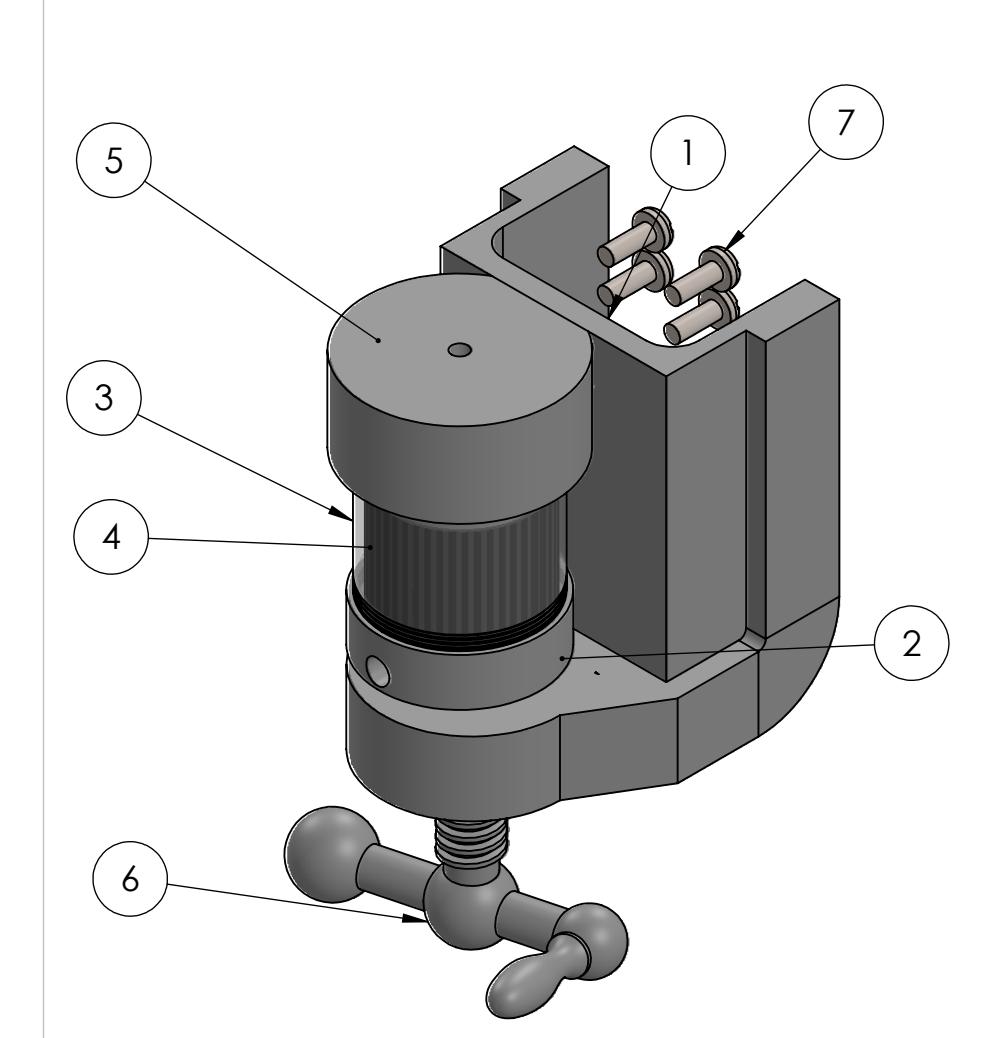

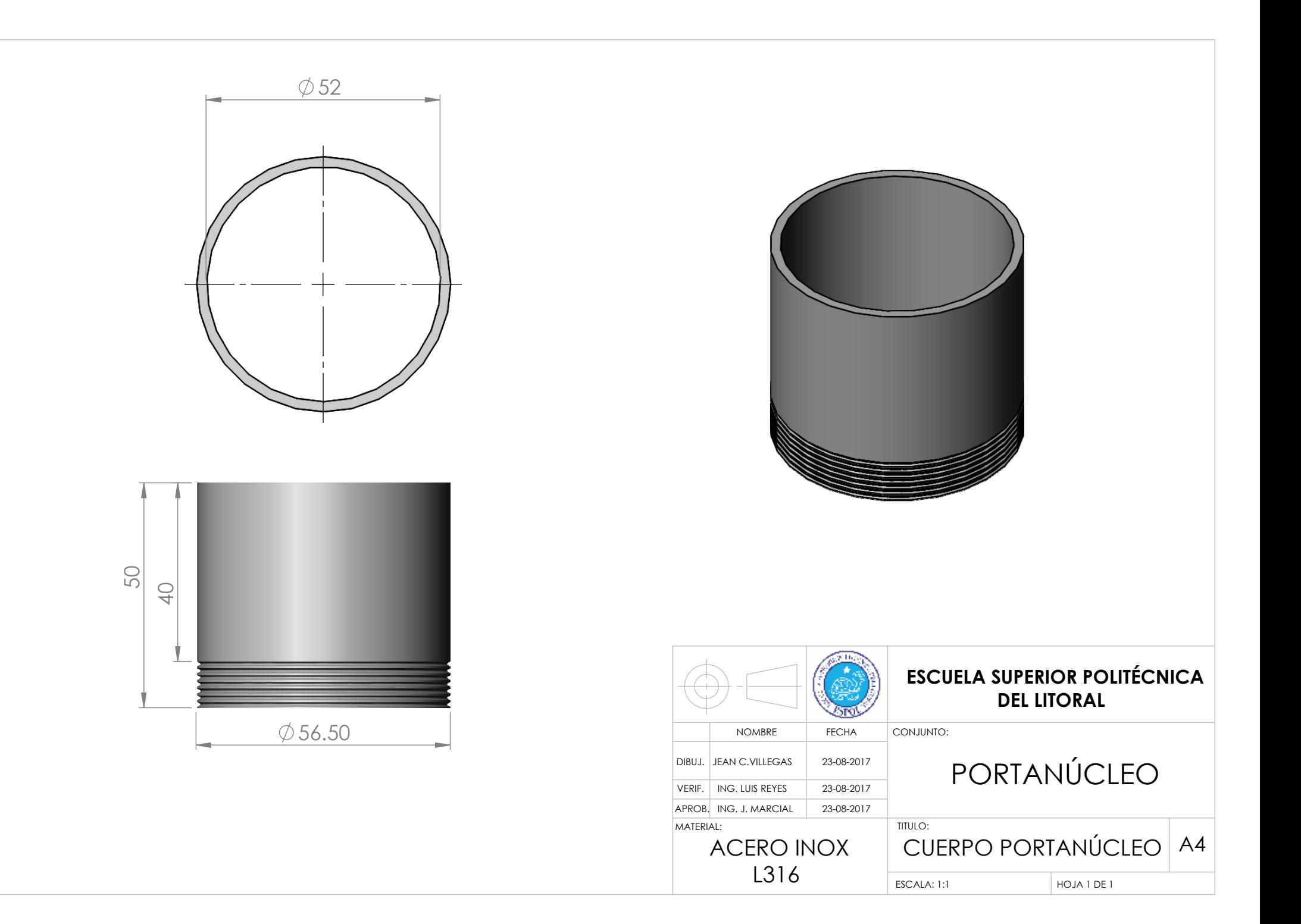

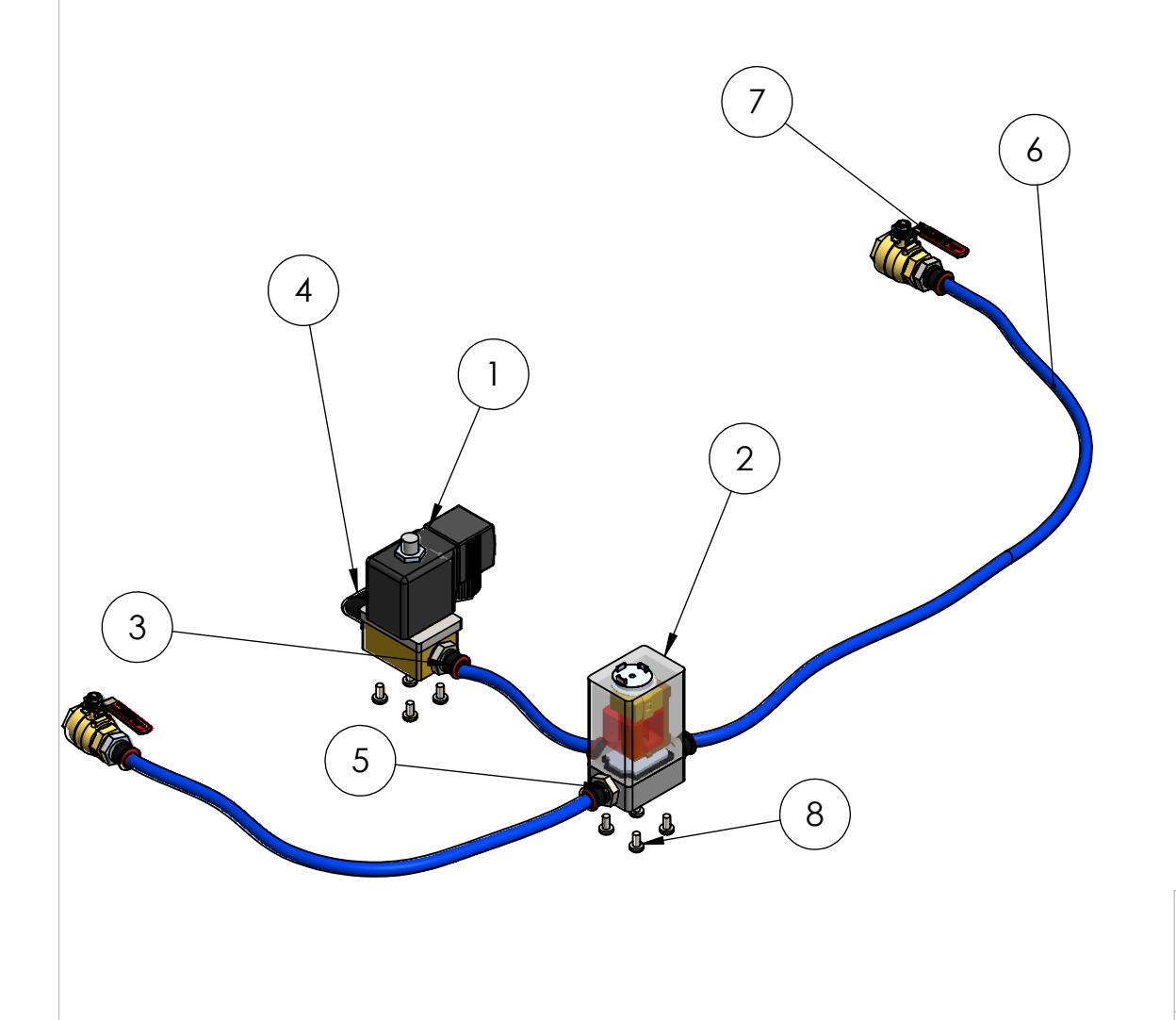

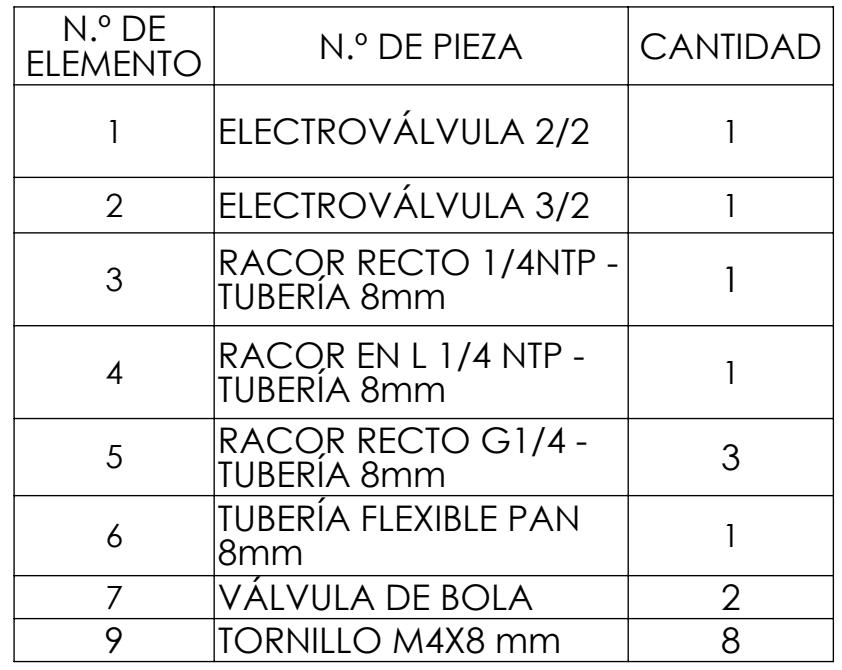

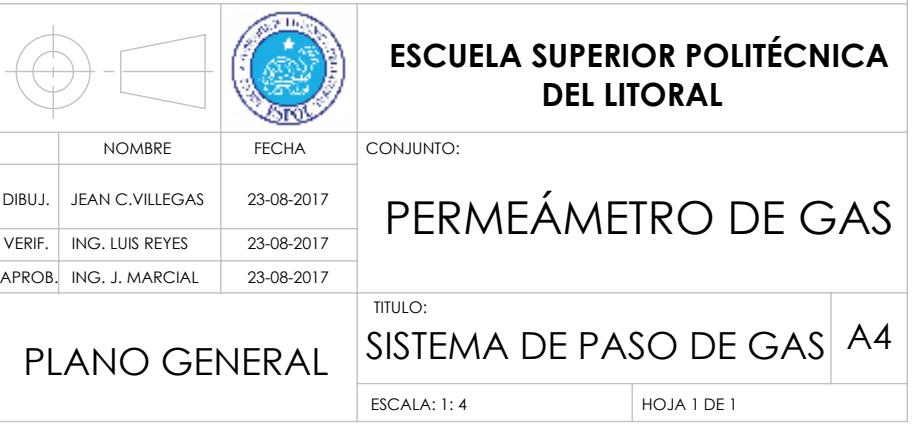

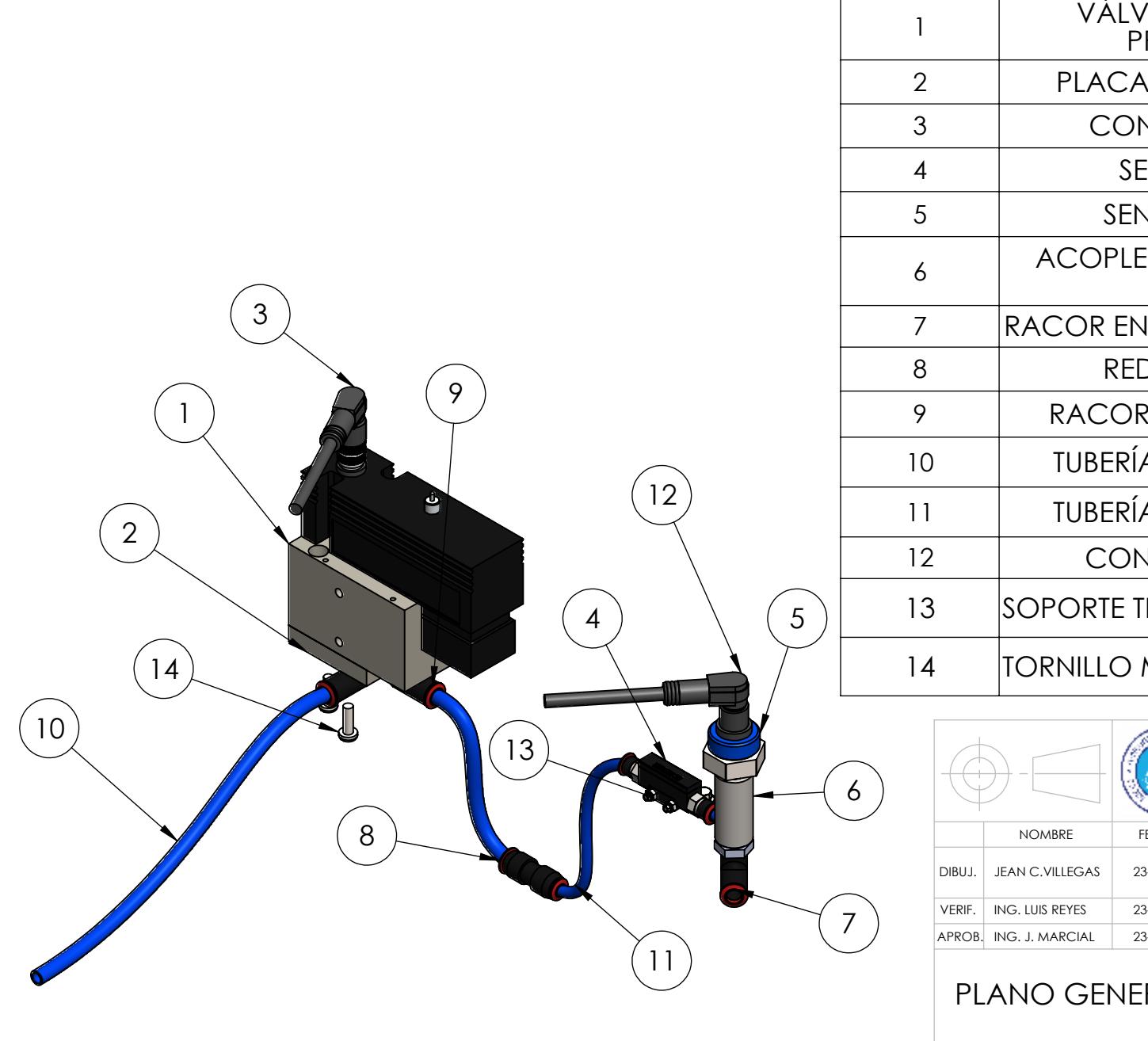

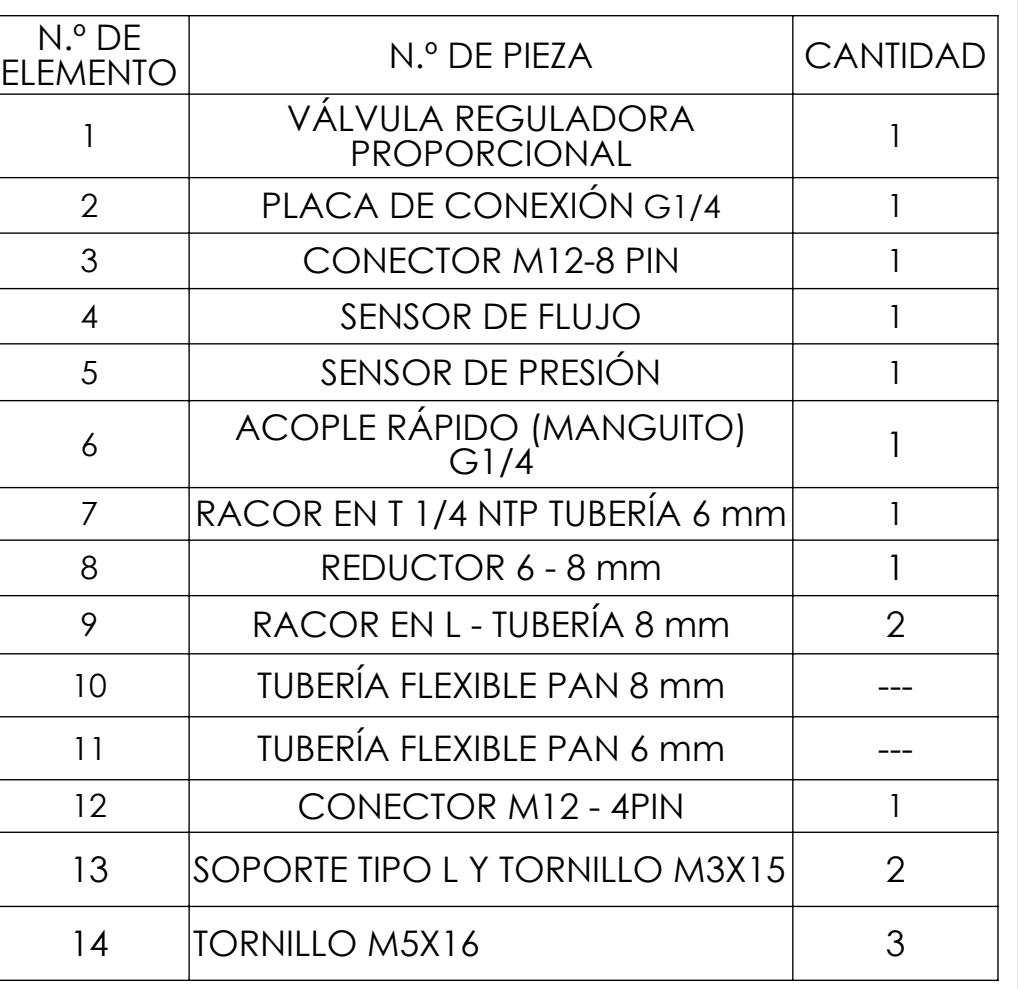

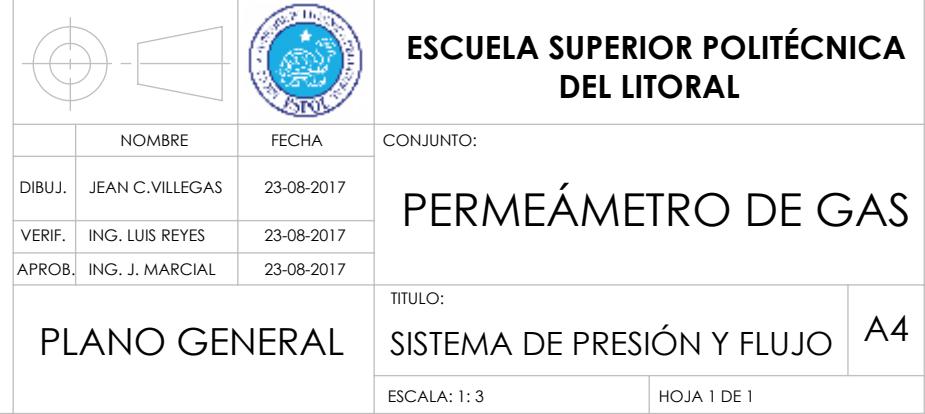

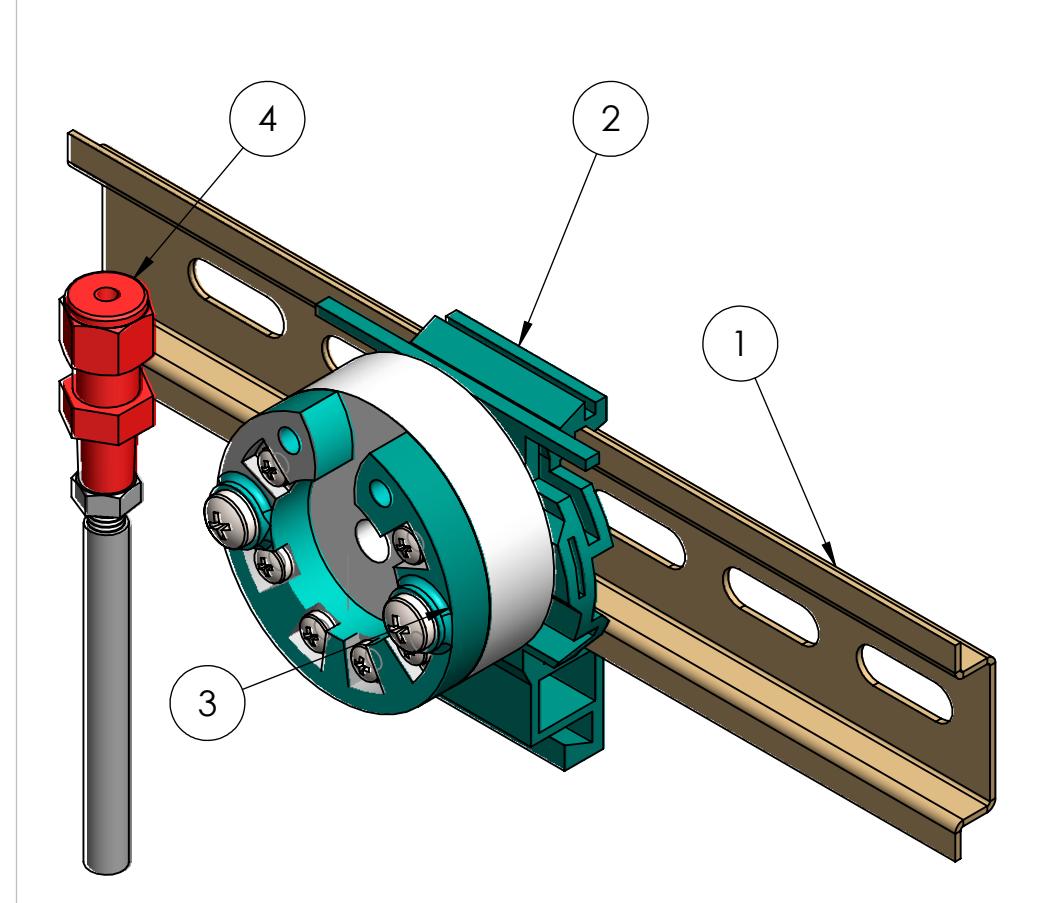

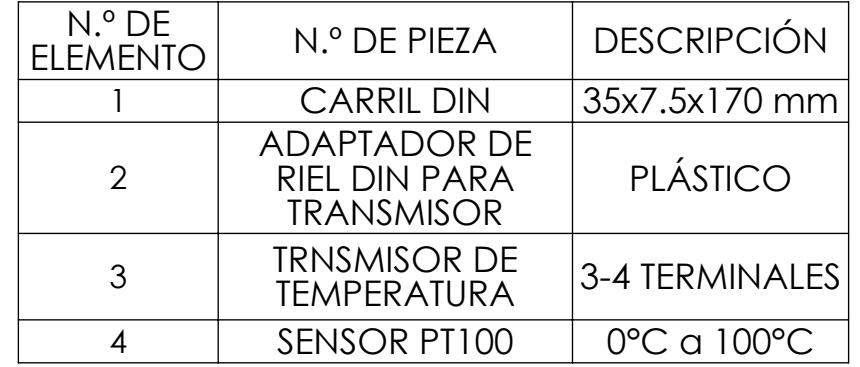

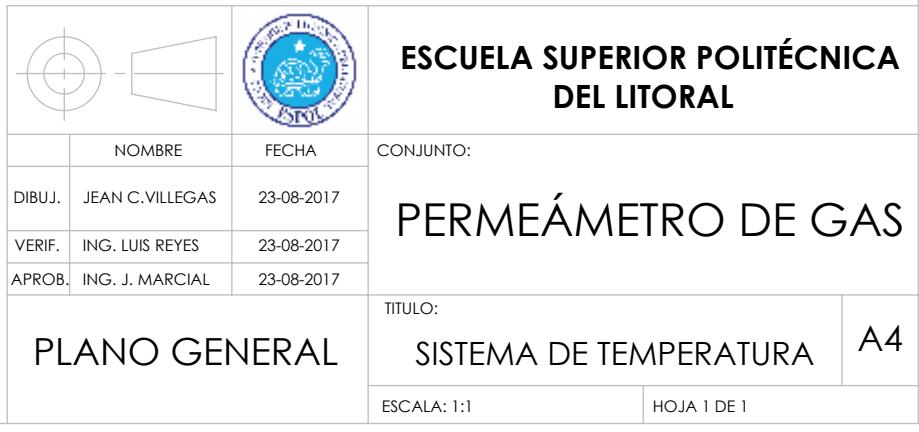

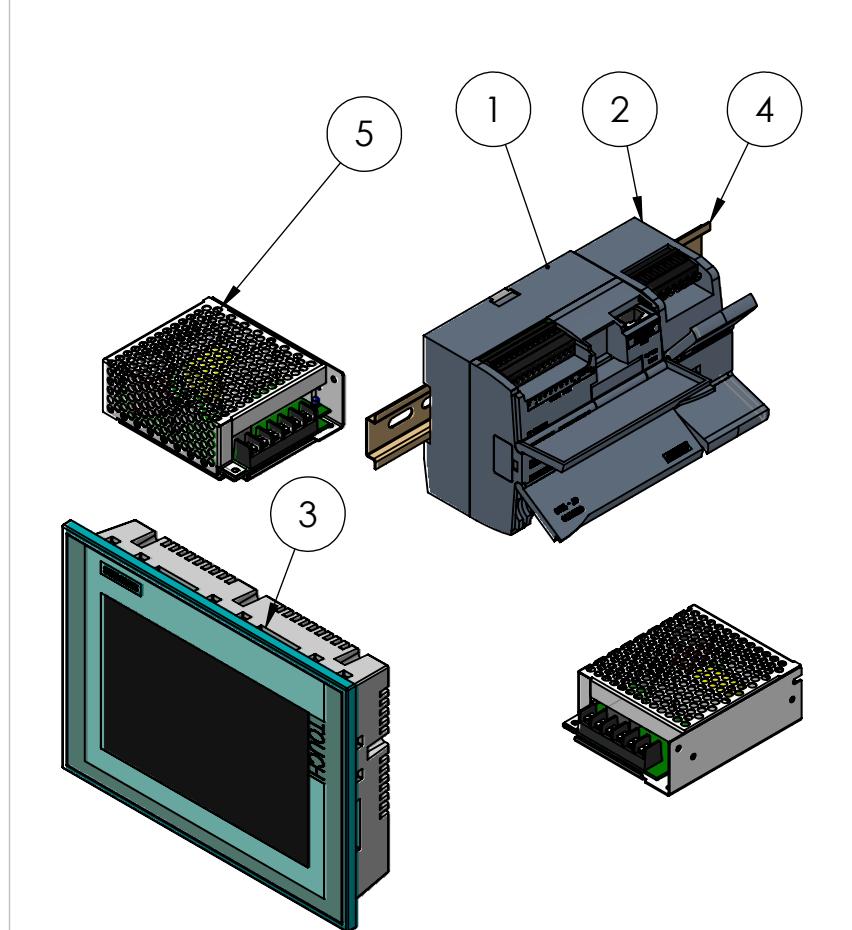

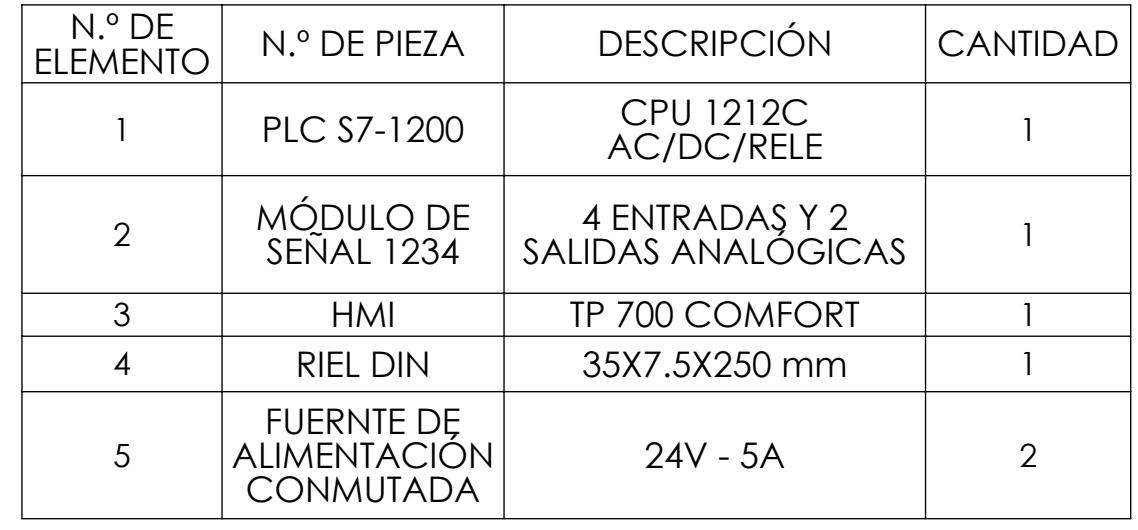

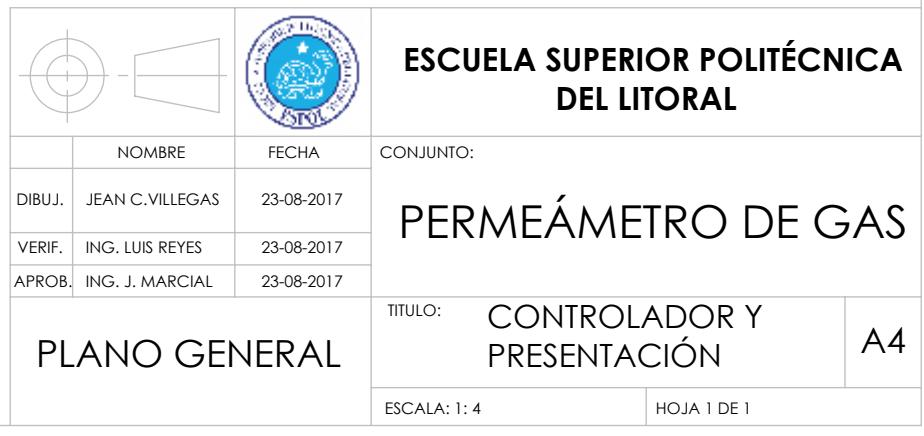

# REDISEÑO Y AUTOMATIZACIÓN DE UN PERMEÁMETRO DE GAS DEL LABORATORIO DE PETROFÍSICA FICT-ESPOL

En el presente proyecto se realizó el estudio para mejorar el funcionamiento del permeámetro de gas a través de la automatización de sus sistemas de medición y del rediseño de su estructura física; con lo que se obtuvo un diseño compacto y autónomo que presenta una interacción hombremáquina amigable para el usuario y con un fácil manejo.

- La obtención de la permeabilidad corregida, considerando el efecto Klinkenberg, se da lugar a través de varias mediciones en una misma muestra.
- El tipo de gas y el tamaño del núcleo seleccionado para la realización de la prueba no altera la permeabilidad de una muestra de roca.
- ✓ El costo total de diseño e implementación del equipo es aproximadamente 75% más económico que los ofertados en el mercado.

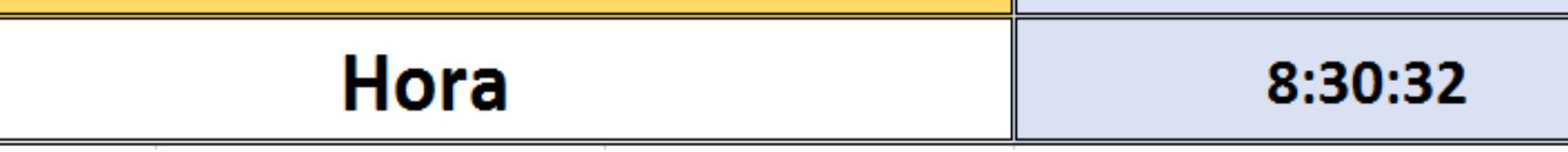

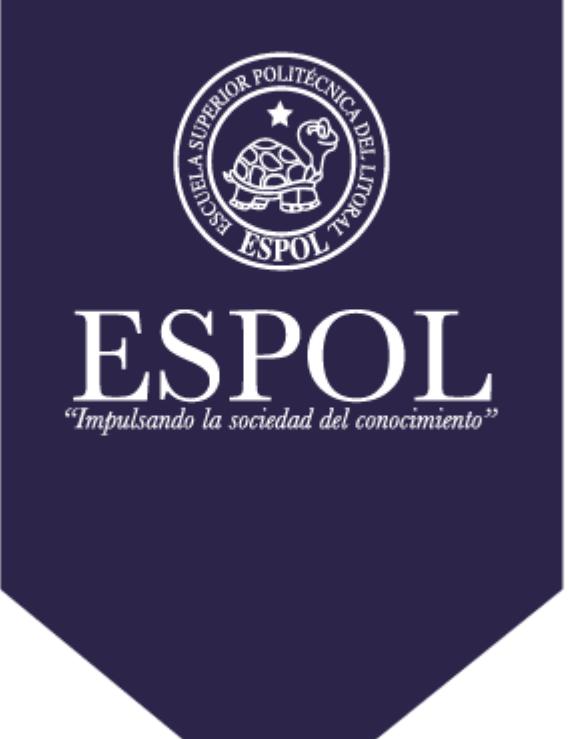

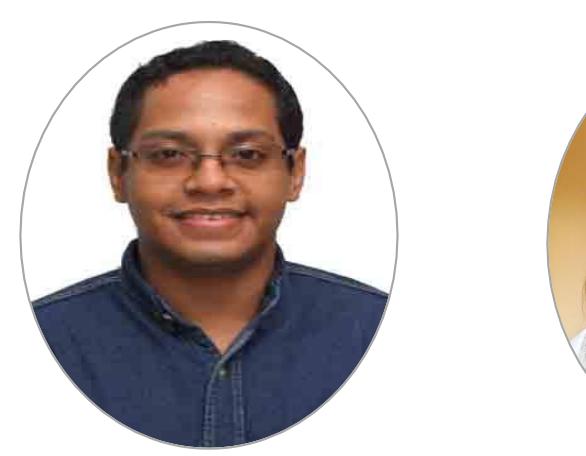

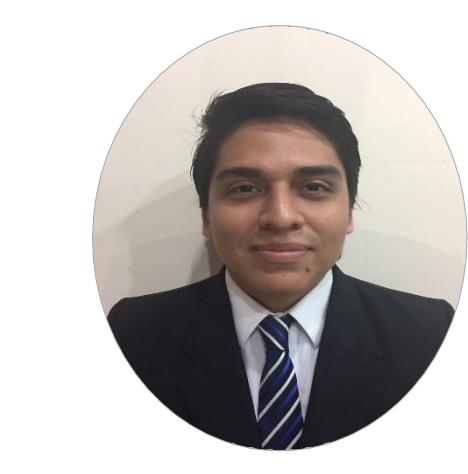

**Lady Guerrero Ocampo layaguer @espol.edu. @espol.edu. ec Jean Carlos Villegas jcvilleg ec Daniel Navarrete Díaz daennava @espol.ed u.ec**

# **PROBLEMÁTICA**

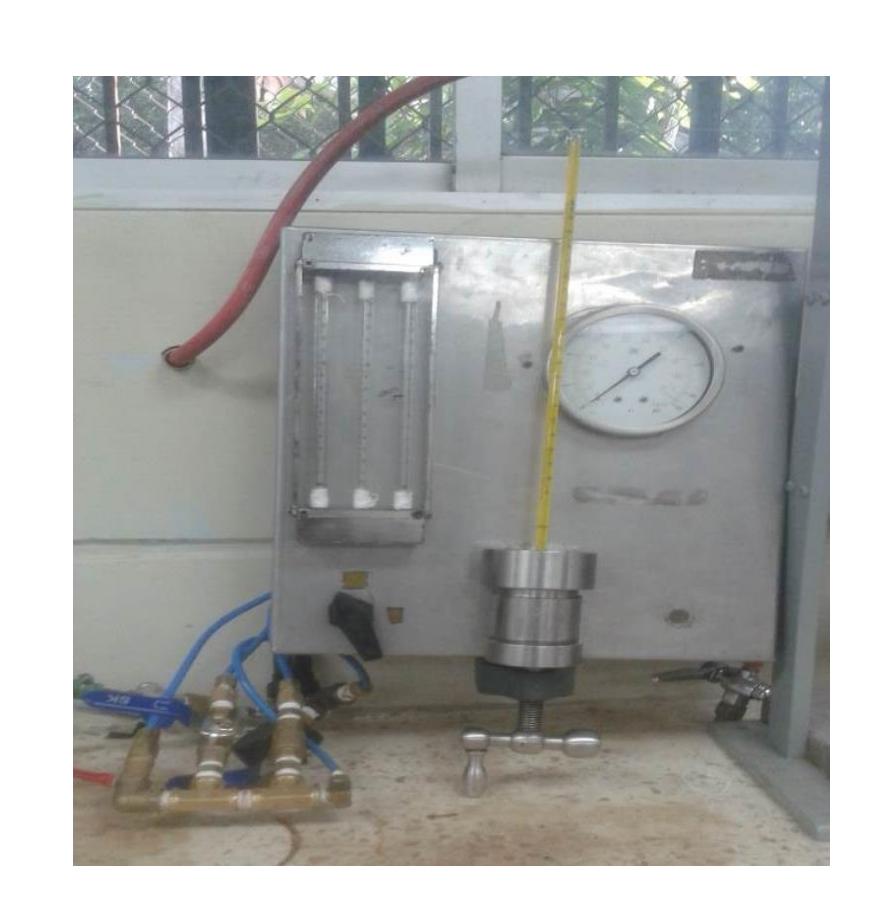

El laboratorio de petrofísica ubicado en la Facultad de Ingeniería en Ciencias de la Tierra posee un déficit de equipos de medición, lo que se convierte en una limitante para el desarrollo de prácticas e investigaciones experimentales. El permeámetro de gas es uno de los equipos que no se encuentran habilitados y el cual permite medir la permeabilidad absoluta de una muestra de roca; para un único tamaño de núcleo y gas de prueba, sin poder determinar la permeabilidad corregida mediante el efecto Klinkenberg; además cuenta con un funcionamiento totalmente manual, lo que maximiza el tiempo y el error en el proceso de medición. Cabe recalcar que actualmente en el país no hay universidad que cuente con un permeámetro de gas automatizado debido a su alto costo.

Los pasos realizados fueron:

- ➢ Se analizó los principios de funcionamiento e identificación de las variables de entrada y salida que intervienen en el proceso.
- ➢ Se seleccionó la instrumentación electrónica y mecánica, basada en los requerimientos del cliente.
- ➢ Se hizo las respectivas conexiones de cada sistema respectando las limitaciones de la ley de Darcy.
- ➢ Se diseñó la estructura física del equipo con ayuda de simulaciones y se realizó la programación para la automatización del proceso.
- ➢ Finalmente se modeló el rediseño final del equipo, la simulación del hardware y la programación del software en los respectivos programas asistidos por computadora.

### **CONCLUSIONES**

# **BIBLIOGRAFÍA**

✓ Norma API RP40 (1998). Recommended Practices for Core Anlysis, American Petroleum Institute.

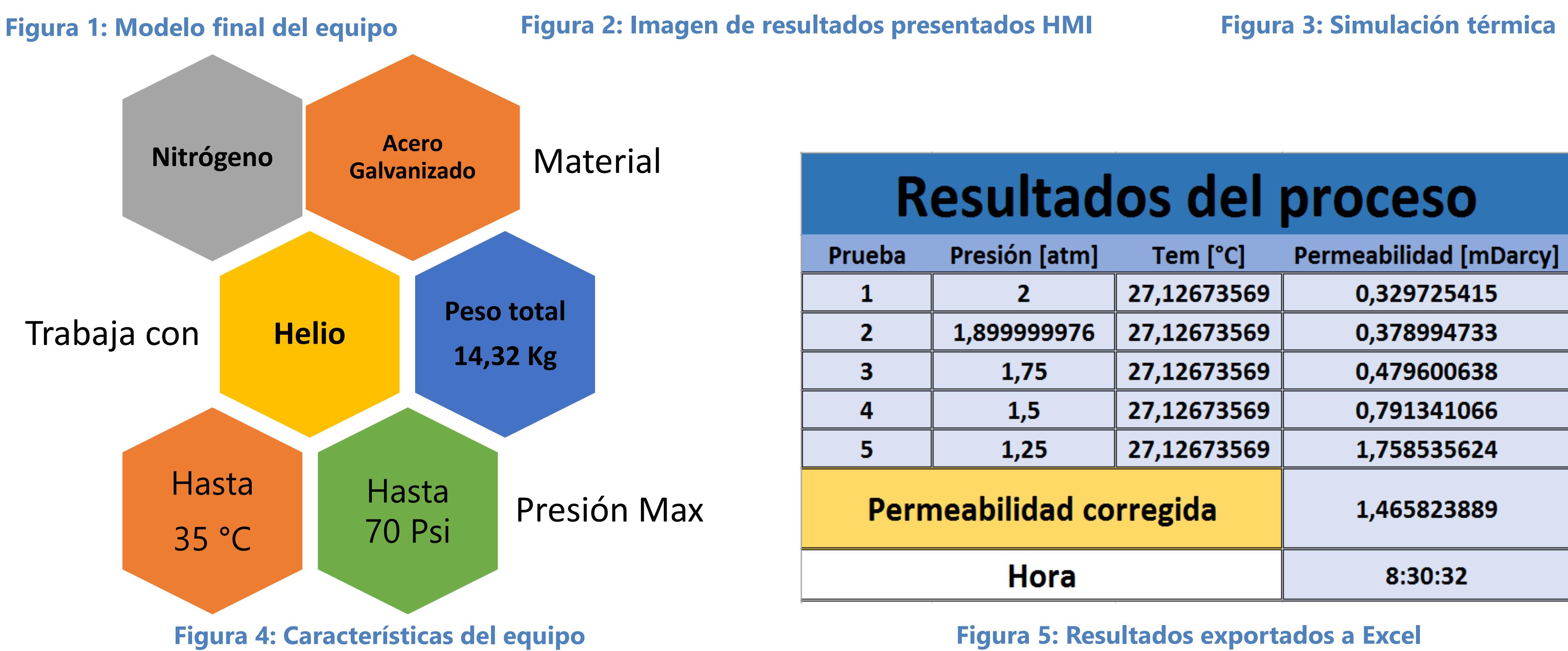

✓ Thermal Computations, Inc. (2001). Thermal Computations for Electronic Systems and Component.

# **METODOLOGÍA**

# **RESULTADOS**

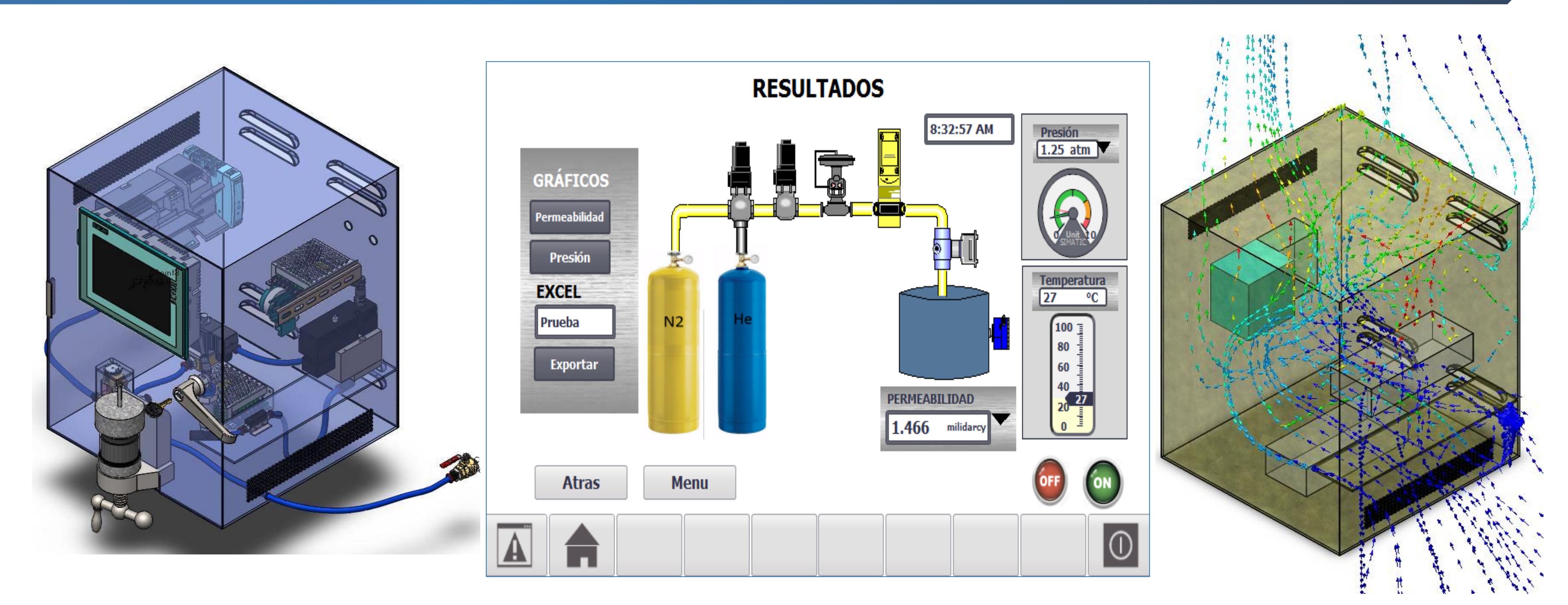